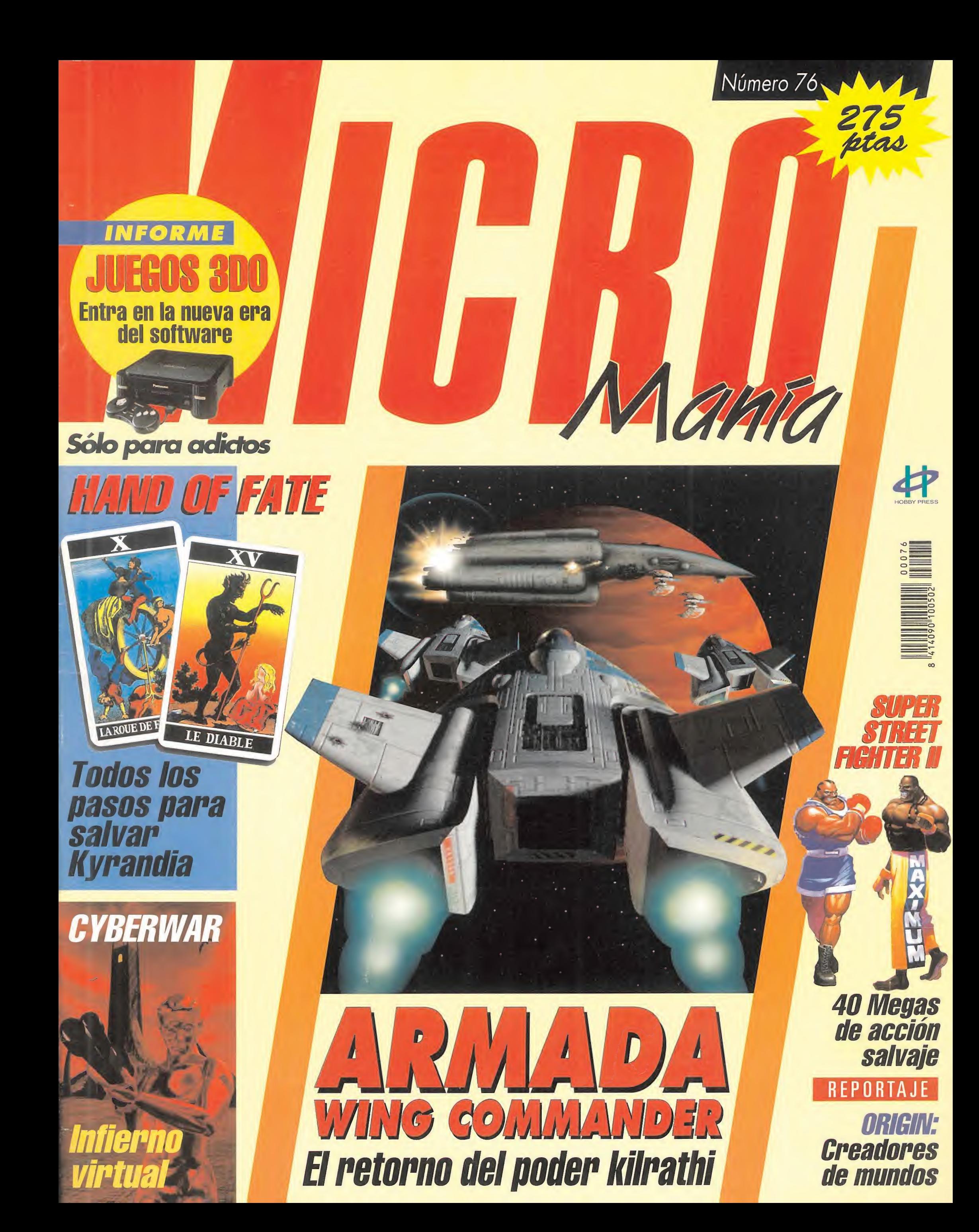

# **FA INTERNATIONAL SOCCER**

# Deportivo

AISTELLANI

Graba y carga las jugadas de tus mejores goles. 48 equipos internacionales y 960 jugadores, cada uno de ellos con uno de los 13 niveles de habilidad disponibles. Ventana IsoCam<sup>™</sup> para saques de esquina, saques de banda y saques de puerta. Toques de cabeza, pases de pecho, taconazos, regates y disparos. Más de 2.000 fotogramas de animación de jugadores. Ocúpate personalmente de los equipos y de sus tácticas durante el juego.

Disponible en PC y PC CD-ROM.

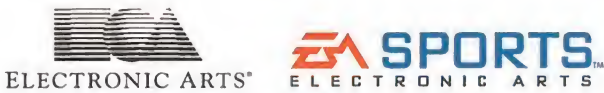

E ROVISTING TION SET IF

# NTERNATI

# **ANKS!**

# Estrategia

WARGAME CONSTRUCTION SET II: TANKS!™ ofrece confrontaciones armadas tácticas a pequeña escala sin límite, utilizando los distintos tanques y herramientas de la guerra mecanizada desde 1918 hasta 1991. Siguiendo la tradición del exitoso WARGAME CONSTRUCTION SET<sup>™</sup> de SSI, este «paraíso virtual de los tanques» permite a uno o dos jugadores enfrentarse con tanques auténticos como el Whipper, el Tiger y el MI.

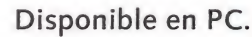

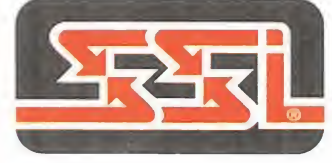

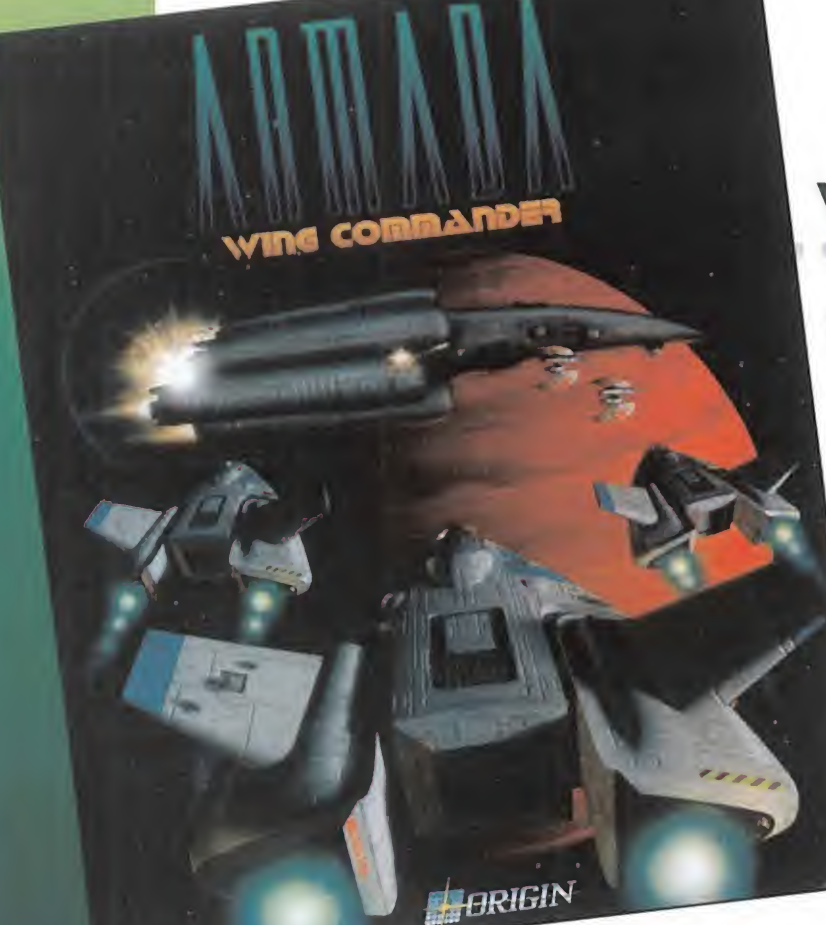

# WING COMMANDER ARMADA

# Simulador

WING ARMADA te permite construir tu propio universo, tus misiones y tus campañas. Como comendante único, diriges un ataque decisivo contra los dominios del enemigo; controlarás hasta diez naves diferentes como piloto del bando terrícola o de los Kilrathi. Necesitarás algo más que tu habilidad en vuelo: tendrás que utilizar la mejor estrategia para alcanzar tu objetivo. Origin te ofrece acción trepidante en combates frente a frente, con visualización doble y opciones de modem/red en este fantástico ARMADA. ##;<br>!###;

Disponible en PC.

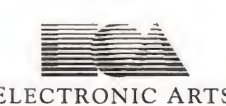

ELECTRONIC ARTS' We create worlds.

**DROBOFT** Moratín 52, 4<sup>°</sup> dcha. 28014 Madrid Telf.: 91/429 38 35 Fax: 91/429 52 40 TELÉFONO SERVICIO DE ATENCIÓN AL USUARIO: 91/429 <sup>11</sup> 61

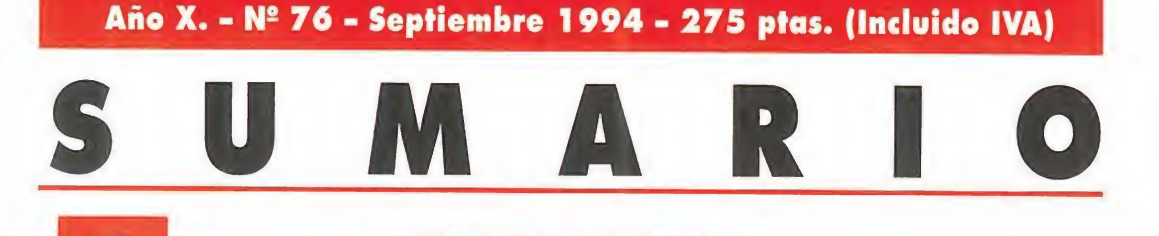

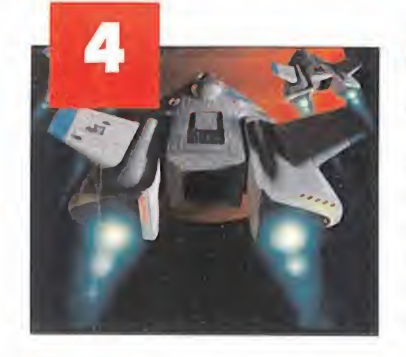

# MEGAJUEGO ARMADA WING COMMANDER

Origin no nos deja descansar. Su más firme intención es la de suspendernos en el aire para no dejar enemigo vivo... La firma americana diseñadora de maravillas como «Wing Commander», nos entrega su último sueño hecho realidad: «Armada Wing Commander». Por el momento es la culminación de una saga, aunque no creemos que una enorme fuerza llamada 'Wing Commander" deje de explorar los rincones del universo de nuestros ordenadores.

# INFORME: JUEGOS 3DO

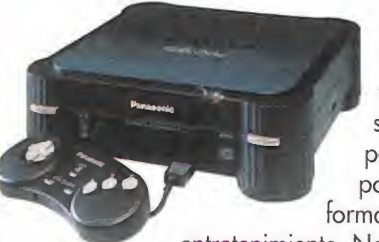

Lo que se veía -algunos todavía lo ven así...- como un sueño imposible, parece que, poco a poco, va tomando forma en software de

entretenimiento. Nos referimos al polémico hardware 3DO, creado por americanos, comercializado por japoneses, y "admirado" por europeos. En este reportaje os mostramos los juegos más potentes de esta nueva máquina. Los hay clásicos, originales, básicos... Son, en definitiva, una muestra de una realidad que parecía nunca iba a llegar. Con este informe, ya podemos decir que el 3DO está entre nosotros.

# REPORTAJE: **ORIGIN**

Una de las compañías más carismáticas del panorama internacional nos ha dejado curiosear un poco en los que serán sus más

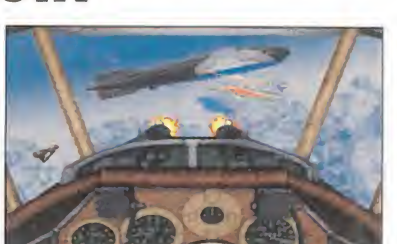

inmediatos -y más fuertes- lanzamientos. Así, para todos aquellos que lo estábais esperando, aquí tenéis programas como «Bioforge», «Wings of Glory» y «System Shock». Son auténticas maravillas de la programación que os sorprenderán por su calidad técnica .

# 22 PREVIEW CYBERWAR

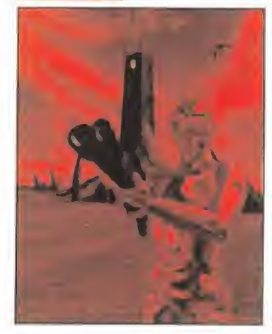

«The Lawnmower Man» fue una experiencia increíble. Pero como las cosas no iban a quedarse así; los programadores de SCI ha auerido ir más allá... Más allá de la Realidad Virtual y de la interactividad. Y su "ir más allá" se traduce en «Cyberwar», un arcade/aventura con gráficos de increíble calidad.

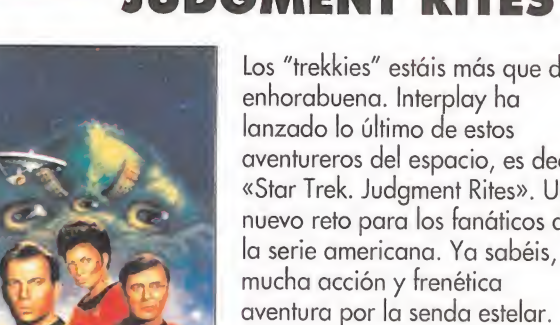

JUDGMENT RITES Los "trekkies" estáis más que de enhorabuena. Interplay ha lanzado lo último de estos aventureros del espacio, es decir «Star Trek. Judgment Rites». Un nuevo reto para los fanáticos de

PUNTO DE MIRA

STAR TREK.

# 51 PUNTO DE MIRA SUPER STREET FIGHTER 2

Aunque parecía imposible superar a todo un clásico como fue, es y será «Street Fighter II», lo cierto es que Capcom ha vuelto a dar el golpe mortal con «Super Street Fighter II». Para colmo de bienes, tenéis disponible este programa en las dos grandes consolas de Sega y Nintendo. Muchos se preguntan si es el mejor juego de lucha de la historia... Lo cierto es que lo mejor que podéis hacer es medir vuestras fuerzas con sus guerreros

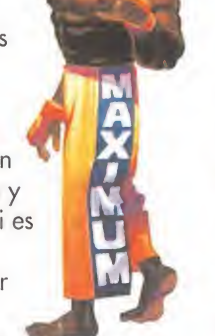

# HAND OF FATE

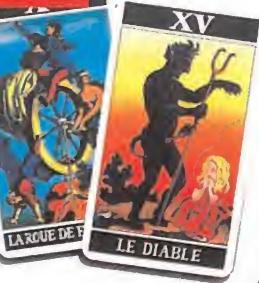

G

A que es difícil llevar a Zanthia por los caminos rectos de Kyrandia... Bueno, la verdad es que Kyrandia tiene de todo menos caminos rectos... Por esta misma razón os ofrecemos este Patas Arriba, para que logréis recuperar el objeto que

detendrá la decadencia de una fierra tan hermosa. Os echamos una mano por si por el camino os tropezáis con muchas dificultades insalvables. Ya sabéis, «The Hand of Fate» es un reto..., salvable.

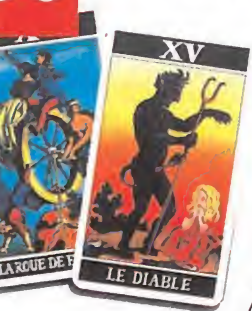

Men

ecordar los buenos tiempos siempre es un ejercicio<br>
muy saludable. Y si lo hacen por nosotros, mucho<br>
der», la última producción de Origin, que nos devuelve a ecordar los buenos tiempos siempre es un ejercicio muy saludable» <sup>Y</sup> si lo hacen por nosotros, mucho mejor... Este es el caso de «Armada Wing Commanlos no muy lejanos tiempos de «Wing Commander» y las luchas galácticas, pero de una manera más espectacular. "Armada" es nuestra portada y será vuestro próximo programa. Y como Origin es la causante de tanta dicha, ofrecemos nuestro merecido homenaje a esta compañía americana con un pequeño reportaje, en el que os adelantamos los títulos de sus próximos éxitos, «Bioforge»,

rigin ha sido el protagonista de nuestro primer párrafo por su fuerza y garra. Algo que no les falta a los juegos que conforman nuestras Previews, entre los que destacan: «Desert Strike», «Aegis», «Overlord» o «Robinson's Requiem». Y lo mismo ocurre con nuestros Puntos de Mira, es decir: «Hexx», «UFO», Jungle Book»,

*Zin embargo, nuestro número de septiembre es casi* un especial de Patas Arriba. Y todo porque nos gusta echaros una mano. ¿Qué os parece saber cómo llegar al final de estos juegos...?: «Myst», «Pacific Strike» o «The Hand of Fate»» Seguro que las vacaciones os han repuesto las pilas. Seguro que venís con muchas fuerzas. Pues reservad unas cuantas para nosotros, para Micromanía. Ya sabéis, vuestra revista de siempre.

# 8 ACTUALIDAD

En esta sección encontraréis noticias de juegos que dentro de poco tendréis en vuestras pantallas.

# <sup>1</sup>2 TECNOMANÍAS

La información más puntual y novedosa de elementos técnicos, ¡unto a la de libros informáticos

# 24 PREVIEWS

Qué os parece ser los primeros en ver programas del estilo de «Overlord», «Desert Strike», «Aegis. Guardian of the Fleet», «1942. The Pacific Air War» y «Robinson's Requiem».

# 29 S.O.S. WARE

Todos los meses lanzamos unos cuantos rayos sobre vuestras du das lúdicas...

# 30 MANIACOS DEL CALABOZO

Ferhergón no deja pasar por alto una oportunidad para ayudarnos. En este mes incluso nos ilustra con un compendio de términos muy necesarios para conocer a fondo los JDRs.

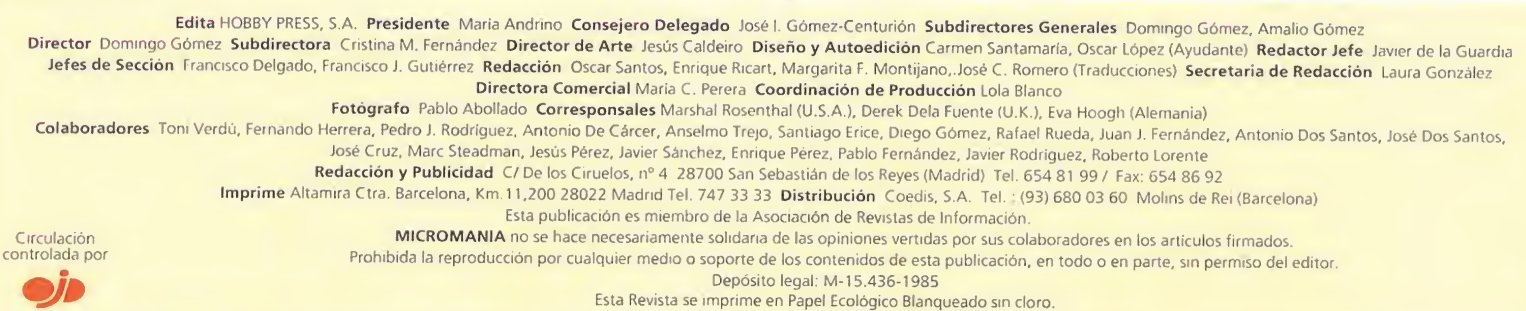

# 31 PUNTO DE MIRA

Nuestro ojo crítico se centra en programas tan interesantes como «Evasive Action», «Halloween Harry», «Soul Star», Smash Ten nis», «Zool 2», «Shanghai II», «Zone 66» y «Jelly Boy».

# 36 MICROMANÍAS

Nuestra zona prohibida a la se riedad y los virus.

# 40 PUNTO DE MIRA

Más vistazos a programas como «Hexx», «Ufo», «Heimdall 2», «Jungle Book», «Rebel Assault», «Xplora 1» y «The Horde».

# 52 CARGADORES

Y CÓDIGO SECRETO Más ayudas para nuestros fieles lectores.

# 53 MYST

Dicen que es unp de los juegos más interesantes que se han visto en un ordenador. Para los que lo tengáis ya, aquí os ofrecemos su Patas Arriba.

# 64 PACIFIC STRIKE

Hemos realizado un vistazo "a fondo" dentro de un portaaviones de la Segunda Guerra Mundial... Y la conclusión que hemos sacado de la experiencia es que se trata de uno de los mejores simuladores que existen.

# 68 PANORAMA

Nuestro crítico de espectáculos, San tiago Erice, siempre echa el telón.

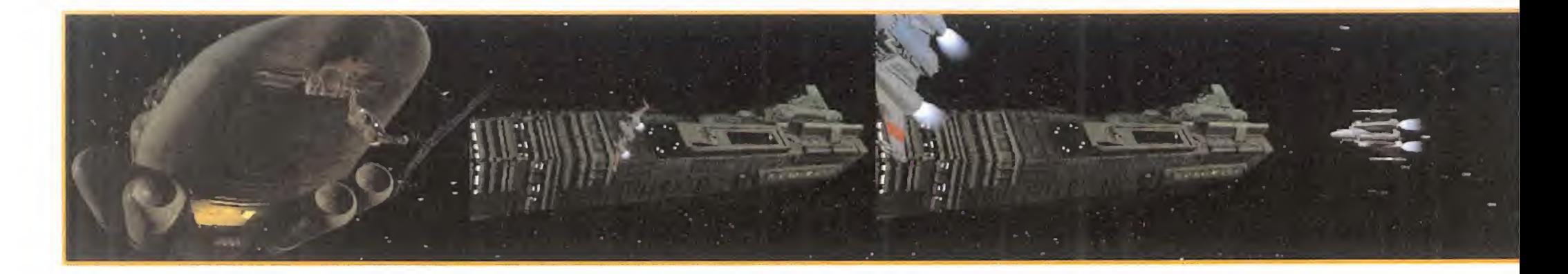

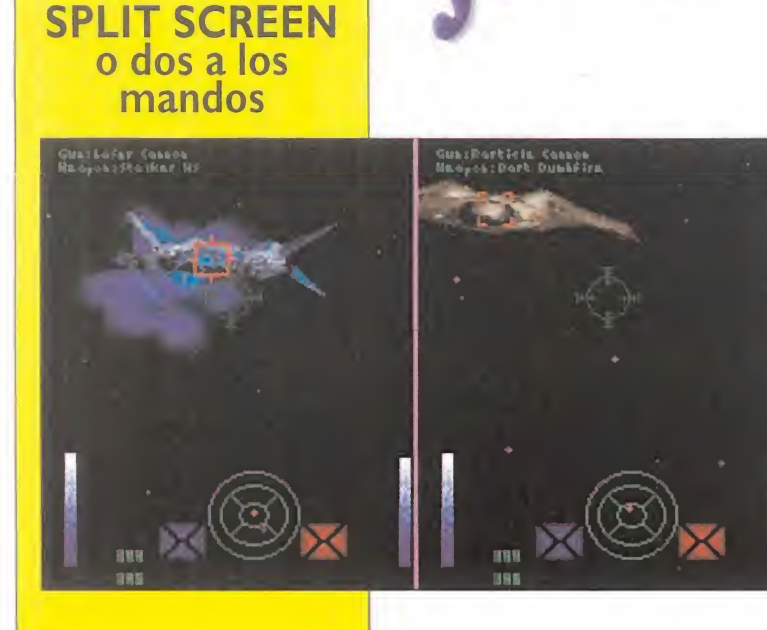

Es una auténtica novedad poder jugar a un simulador en una misma pantalla dividida en dos mitades verticales. Los que llevamos años enfrentándonos a todo tipo de criaturas controladas por el ordenador sabemos lo que vale, por una vez, un buen combate contra un oponente humano. O felino, depende de la elección. Si a esto le añadimos que disponer de una red, de un simple cable y dos ordenadores, o de un módem multiplica las posibilidades de juego nos encontraremos ante una versatilidad impresionante. Origin ha dado, una vez más, en el clavo.

ME

**ORIGIN** Disponible: PC **T.** Gráfica: VGA ESTRATEGIA/SIMULADOR **ESTRATEGIA/SIMULADOR<br>
ESPACIAL<br>
Imaginaros un tigre con<br>
Imaginaros un tigre con<br>
el don de la palabra.** 

maginaros un tigre con<br>el don de la palabra. Una criatura de más de dos metros de alta, de pelo anaranjado y feroces ojos amarillos. Imaginaros que os la encontráis a los mandos de una poderosa nave espacial. Imaginaros que estáis frente a un Kilrathi.

Los Kilrathi son una antigua y orgullosa raza de humanoides felinos que lleva en guerra contra los terrestres la friolera de más de treinta años. La tecnología de las dos especies es muy similar y por eso el conflicto está, en el mo-

Hace ya bastante tiempo, la compañía norteamericana Origin diseñó un juego que marcó escuela. Su nombre era«Wing Commander» q aún boq en día se le considera un clásico. Más far de, su continuación. «Wing Commander II: Vengeance of the Hilrathi», nos devolvió a un apasionante universo en guerra, «firmada Wing Commander» es. por el momento, la culminación de la saga. Un simulador espacial que nos lleva a los confines más remotos del espacio.

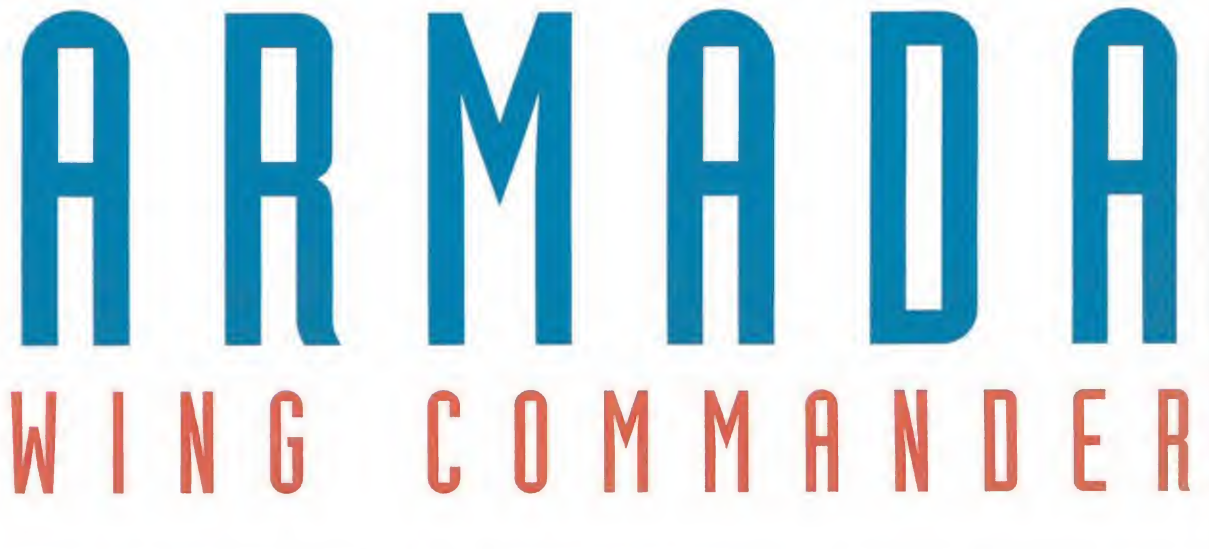

mento en el que transcurre Armada, en "tablas".

# «ARMADA», ESTRATEGIA ESPACIAL

rmada Wing Comman der» es un juego radicalmente diferente a sus an tecesores. Parece claro que Chris Roberts, la mente pensante detrás de la saga, ha querido diferenciar a este programa de lo que probablemente será «Wing Commander III», un proyecto que lleva dando vueltas por las oficinas de la compañía durante muchos meses y que seguramente se hará realidad el próximo año. «Armada Wing Commander» incluye en sus op ciones un fuerte componente estratégico. De ahí el sobrenombre de "Armada".

Existen tres modos diferentes

de enfrentarse a este nuevo desafío. El primero de ellos, el puramente estratégico, nos pone al mando de una poderosa flota y nos permite dirigir sus movimientos, aumentar sus recursos con el comercio y un sinfín de posibilidades más. En esta modalidad de juego existe la opción de ponernos a los mandos de una nave en el momento en que haya algún combate y controlarla desde su interior. Para los menos avezados en el combate espacial también se puede elegir el modo automático en el que el ordenador será el encargado de llevar a cabo el ataque. El segundo modo de juego nos permite entrar directamente en combate. Se denomina "Campaña" y en él únicamente pelearemos, en una "Dog Fight" espa¬

cial, frente a las naves

enemigas. Otro detalle curioso es que en «Armada Wing Commander» podremos pelear desde el lado Kilrathi.

El tercer modo es el más novedoso de los tres y merece la pena que le dediquemos un apartado a él solito.

# JUEGOS PARA DOS

na de las novedades que están incluyendo los juegos de última generación es la de poder participar varios contendientes simultáneamente. Para ello se utiliza un módem o una red y en algunos casos es posible conectar dos ordenadores con un cable serie. «Armada Wing Commander» no sólo incluye estas tres posibilidades sino que además, si no tienes red, módem, y tampoco dispones de dos orde-

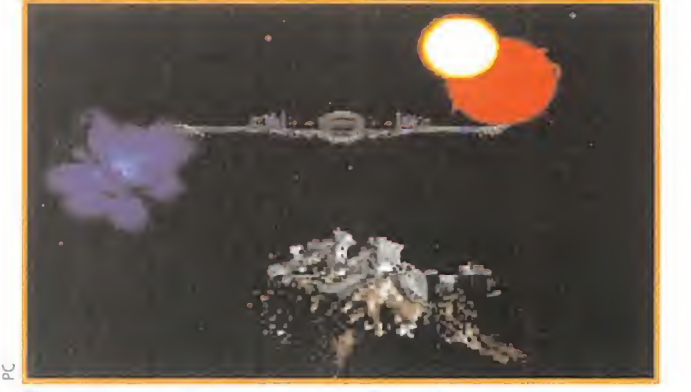

El conflicto entre los humanos y los Kilrathi lleva, en el momento en que transcurre el programa, treinta años de guerra continua.

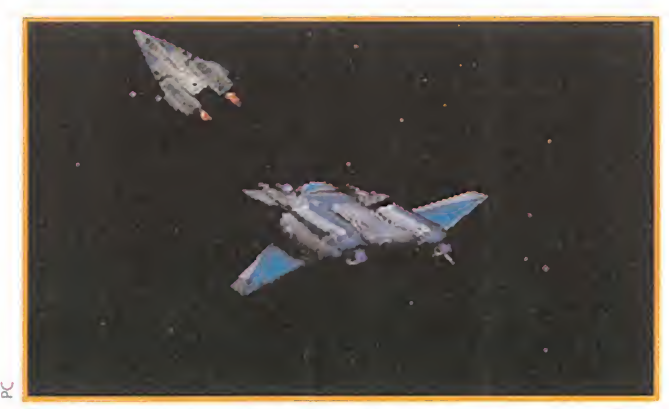

Es apasionante la opción de "cazar" a las naves enemigas. Claro que habrá que tener un especial cuidado con los misiles Kilrathi.

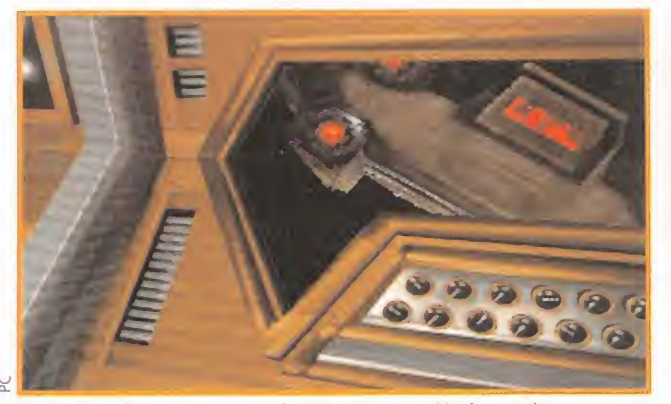

Desde la cabina de nuestro futurista caza galáctico podremos escoger cualquiera de las vistas espaciales de las que disponemos.

# El Universo en Juego

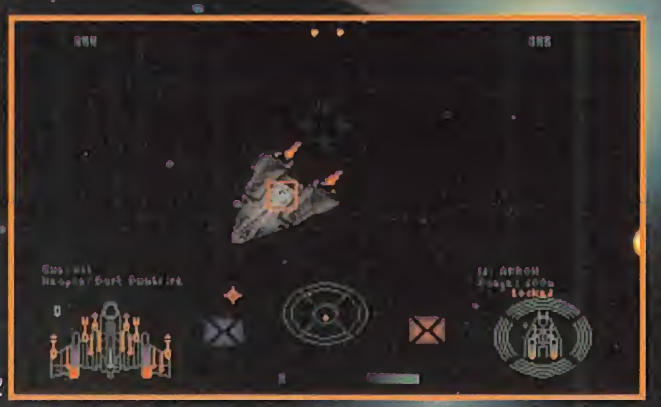

«Armada Wing Commander» es un programa que nos llevará a enfrentarnos contra una sangrienta raza de felinos alienígenas.

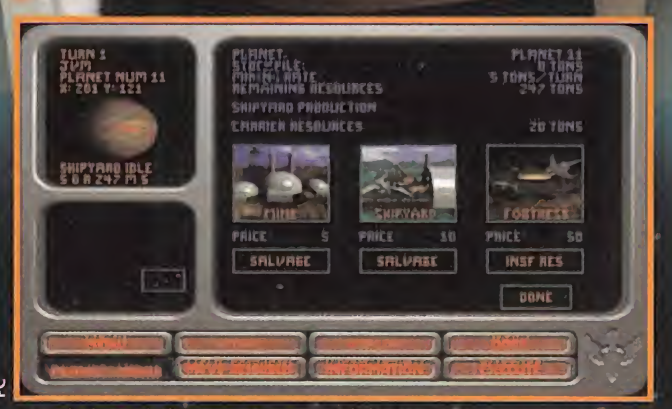

Una de las más interesantes posibilidades de este nuevo juego de Origin es la de controlar toda la aventura en modo estrategia.

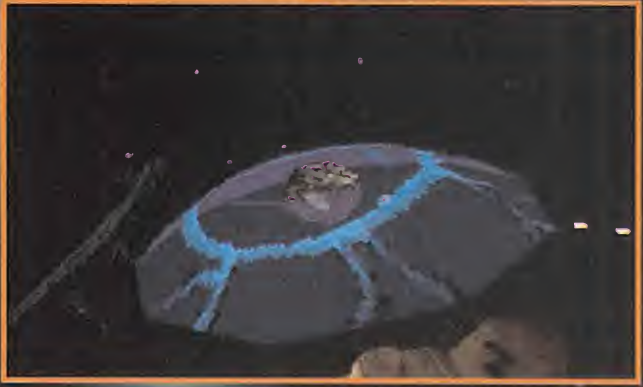

Las explosiones que podréis ver en «Armada Wing Commander» están entre las mejores del género de los simuladores espaciales.

 $\ddot{\phantom{0}}$ 

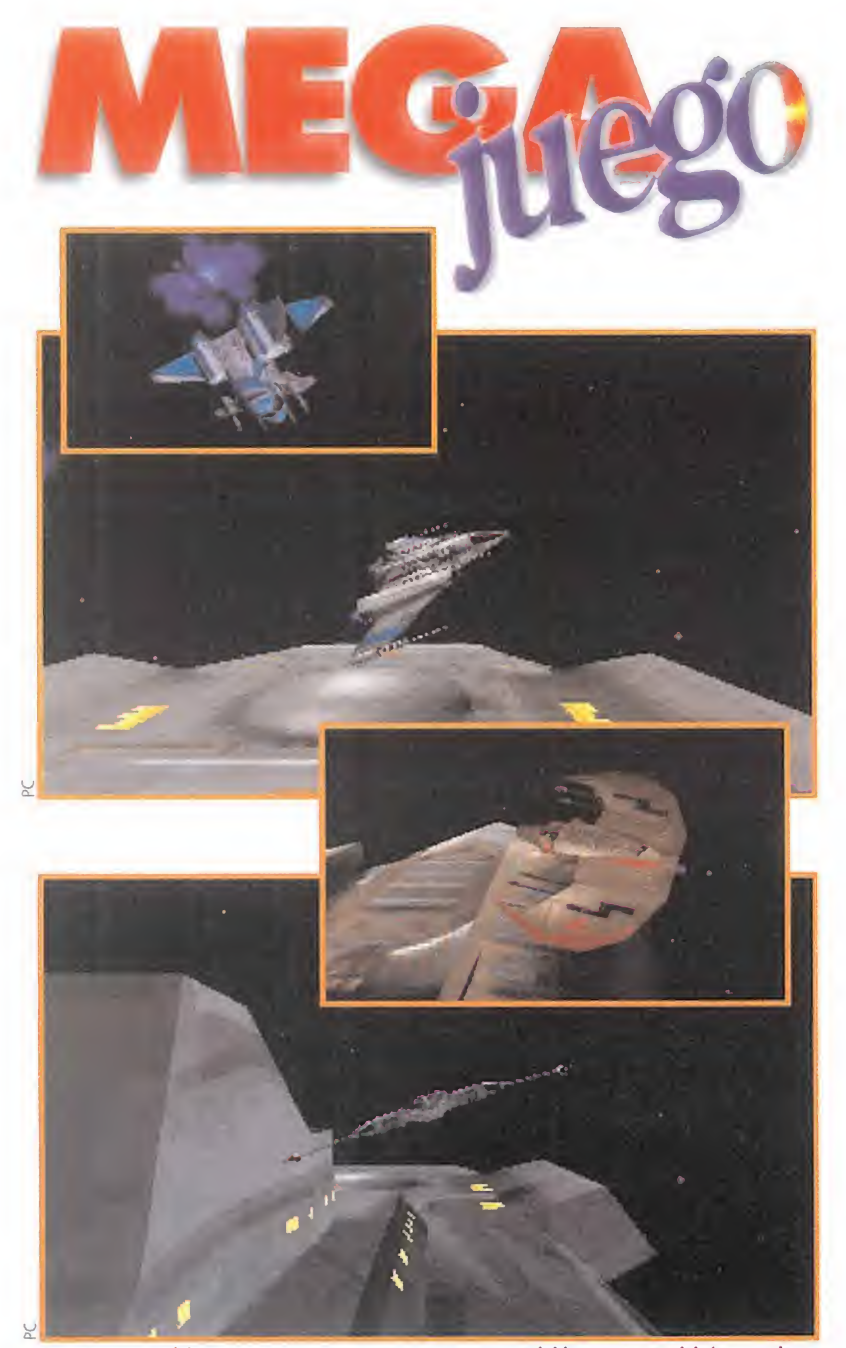

Las naves nodriza que aparecen entre una y otra misión nos permitirán recobrar nuestras fuerzas y repostar las armas y el combustible de nuestra nave.

nadores podrás emplear el sistema "Split Screen" o "pantalla partida".

El modo "Split Screen" divide la imagen en dos zonas verticales y permite que un par de jugadores disfruten de la aventura uno frente al otro. Imagínate las posibilidades de las que puedes disponer. «Armada Wing Commander» te meterá de lleno en una cruzada espacial en la que sólo el más rápido y el más hábil podrá salir con vida. Todo en un ordenador. Claro que si tienes la opción de conectarte vía módem o de emplear el ¡ueqo en una red te recomendamos no dejes pasar la oportunidad de hacerlo. Te resultará, de seguro, una experiencia alucinante.

### NAVES, ARMAS Y GATOS ESPACIALES

rmada Wing Comman der» incluye todo tipo de armas y naves con y contra las que pelear. Más de veinte tipos diferentes de las primeras incluye el arsenal humano y Kilrathi conjuntamente; todo un compendio de formas de destruir al enemigo sea de la especie que sea y de convertirle en fragmentos de basura espacial. Cada arma posee sus características especiales claramente definidas y su efectividad depende de su empleo. En cuanto a las naves hay más de treinta representadas en el juego, también sumadas las de los dos bandos. Será posible escoger cualquiera de ellas para integrarnos en la aventura.

# EL RINCÓN DEL TÉCNICO

Poco se le puede reprochar técnicamente a «Armada Wing Commander». Quizás que en esta ocasión las sensacionales animaciones con las que contaban los dos juegos anteriores de la saga se hayan limitado al má ximo. Menos caras y menos secuencias renderizadas y más acción parece el mensaje que nos ha querido lanzar Origin.

El sonido está a la altura de las mejores composiciones para juegos. Cientos de efectos y ruidos de todo tipo completan una ban da sonora a la que se puede clasificar sin exageración de espectacular. No en vano Origin siempre ha dado mucha importancia a la ambientación de sus programas.

Los gráficos, por su parte, han sido bastante mejorados con respecto a los dos «Wing Comman der» que precedieron a éste en el tiempo. Para diseñar las imágenes con las que «Armada Wing Commander» debía deleitarnos se ha utilizado la misma herra-

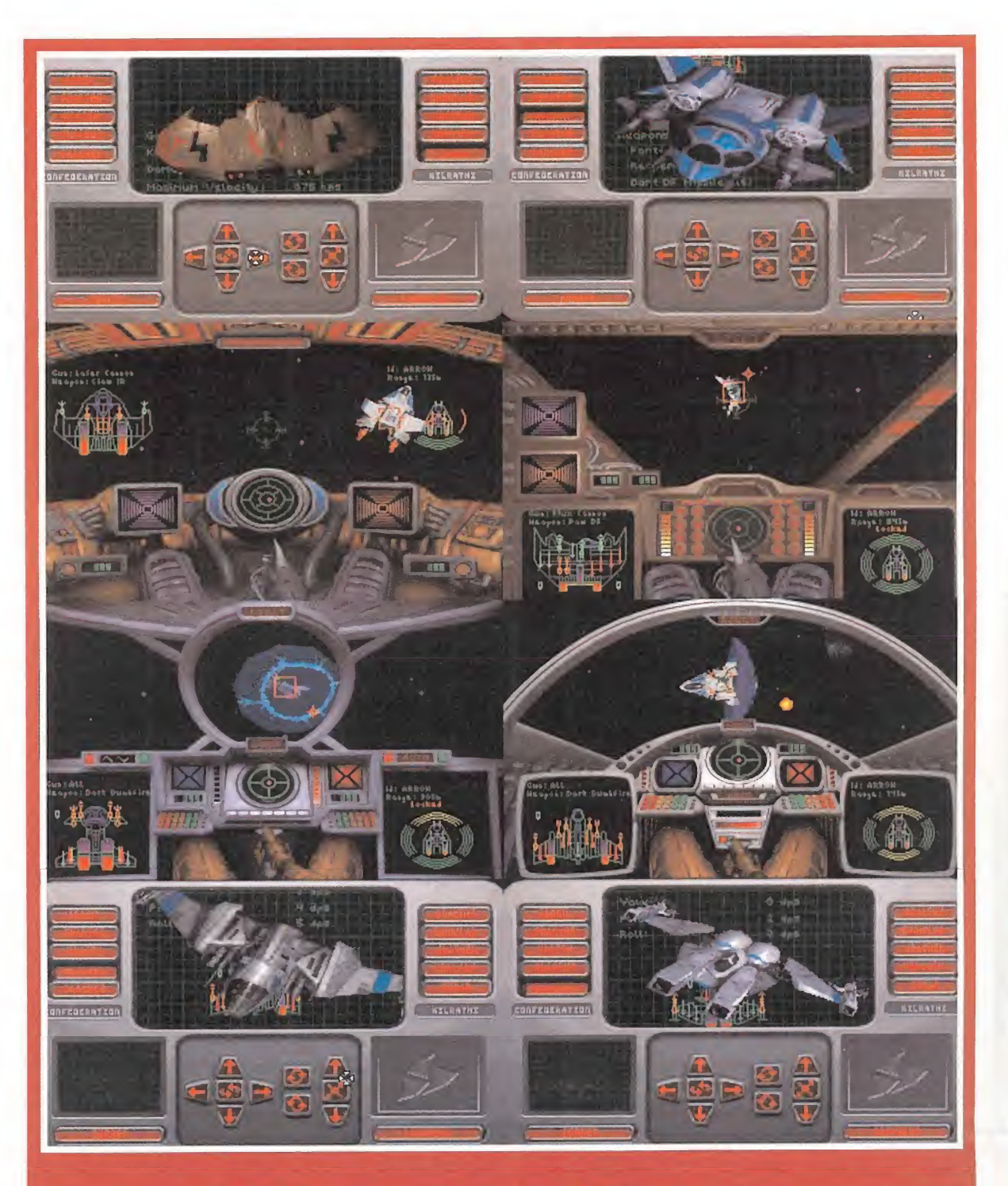

# Treinta naves para treinta años

Treinta años se supone que llevan los humanos y los Kilrathi guerreando y este número es la cantidad de naves de combate de las que dispondremos en «Armada Wing Commander». Todas ellas son seleccionables por el usuario, tanto las de un bando como las del otro, y, por supuesto, cada una de ellas tiene diferentes capacidades, diferente armamento y diferente aspecto. Si a esto le añadimos el que en más de una ocasión volaremos junto a las gigantescas naves nodriza de los felinos <sup>y</sup> de los terrestres, nos encontramos con que «Armada Wing Commander» supera en mucho, gráficamente hablando a sus dos predecesores. Por supuesto que, además, los tableros de los cuadros de mando de cada una de las naves son diferentes y, en nuestra opinión, mucho más bonitos los del bando Kilrathi. <sup>A</sup> lo mejor es que con eso de la novedad...

mienta que se empleó para «Strike Commander» y «Pacific Strike». Mayor definición, más rapidez y más movilidad definen a partir de ahora a las naves tanto humanas como Kilrathi que aparecerán en los nuevos episodios de la saga.

# LA EPOPEYA CONTINÚA

Chris Roberts ha sabido dar <sup>a</sup> su universo particular una en-U tidad tan real que parece que estemos realmente entroncados en una batalla a vida o muerte por la supervivencia de la raza. Con «Armada Wing Comman der» ocurre lo mismo que ocurría con los dos juegos anteriores pero de forma más intensa. Diez minutos frente al ordenador y nos encontraremos vestidos con el uniforme de la Confederación y dispuestos a masacrar a cuanto Kilrathi se nos ponga a tiro, o al contrario si vuestras simpatías van con los felinos.

A esta perfecta integración en un juego de ordenador, a esta comunicación entre máquina y ser humano ayudan todas las artimañas tecnológicas que Origin ha puesto al servicio del equipo de programación de «Armada Wing Commander». Es esta una pieza de coleccionista que no se puede dejar pasar de largo, una aventura total como pocas veces se puede ver en un ordenador. ¡Y sólo es el aperitivo ante «Wing Commander III»!

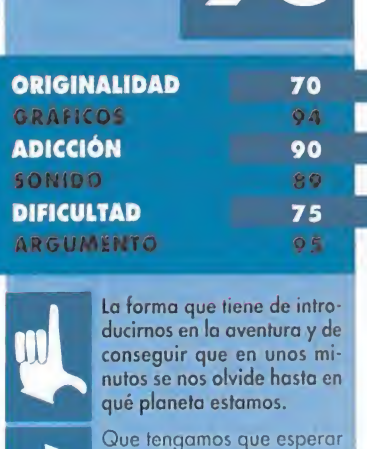

odavía unos cuantos meses a que Origin lance la

tercera parte de «Wing

Commander».

# EL MEJOR SOFIWARE AL MEJOR PREGIO

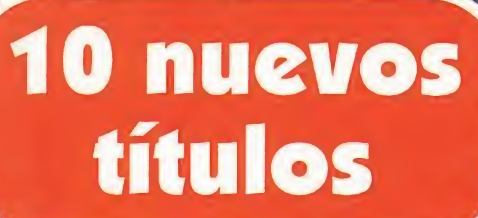

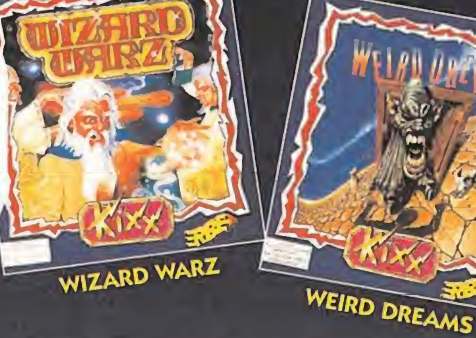

MURDER TOTAL ECLIPSE

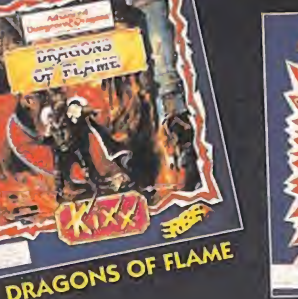

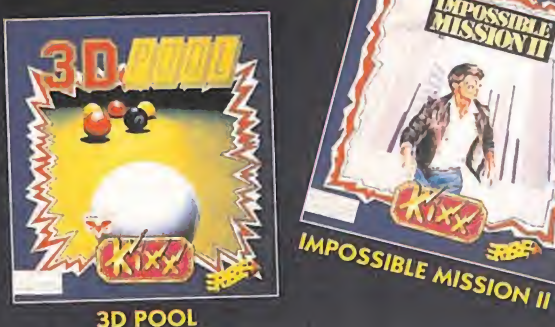

SNOWSTRIKE

AHORA YA TIENES DISPONIBLE LA COLECCION DE LOS 40 TITULOS

# B.995 PTAS. Ę  $\mathbf{D}$ Cada uno de los

CRUISE FOR A CORPSE

**DAL** 

© 1989 by MicroProse Software, Inc and 1991 MicroProse All rights reserved

títulos KIXX contiene un punto que debes pesar en el cartón que encontrarás dentro de las cajas. Reúne 10 Puntos y manda tu cartón a ERBE/MCM Software y te enviaremos por correo una bonita camiseta.

**CUPONES KIXX** 

DISTRIBUIDO POR

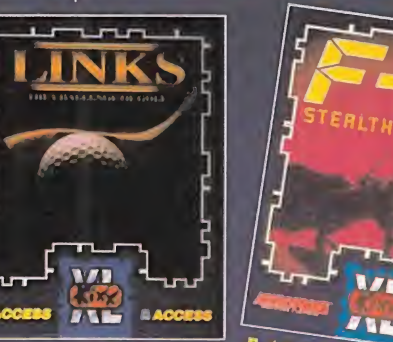

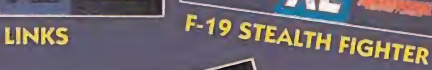

FO

PIRATES

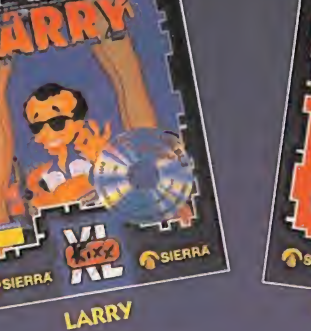

TANK PLATOOI

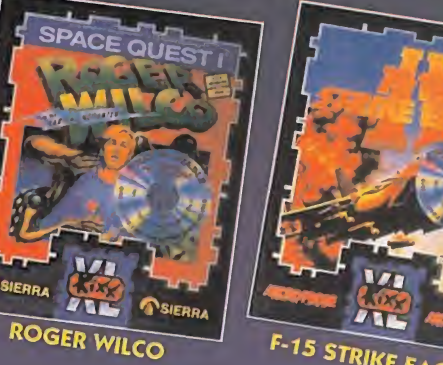

F-15 STRIKE EAGLE

**Contract** 

ERBE / MCM SOFTWARE, S.A. Méndez Alvaro, 57 28045 MADRID Tel: 539 98 72 Fax: 528 83 63 © 1991 Delphine Software All nghts reserved © 1991 Access Software, Inc All nahts reserved TM designóles o trademark of Sierra Online, Inc Sierra logo is a registered Irademark ofSierra On line, Inc " 1991 199j Sierra On line Inc. All rights reserved. @ is o reaistered trademark of, or licensed to Sierra On line, Inc © MicroProse Software, Inc Alfnghts reserved <sup>v</sup> 1990 MicroProse Software Inc. All nghts reserved

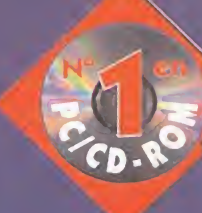

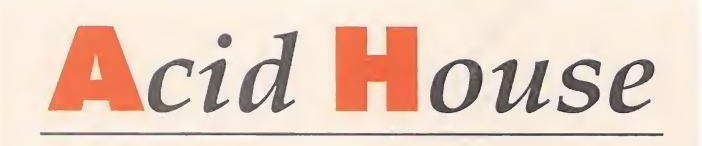

# Esclavos de la moda

El Mundial USA 94 concluyó con la -merecida- victoria del mejor equipo de todo el campeonato, Brasil, y con la selección española -muy en su líneå- saliendo por la puerta falsa. Si jugaron bien, o no, es harto discutible; si Clemente es un señor que a testarudo no le gana nadie parece que quedó más que claro; lo que ya no es de recibo es que se comente que el mundial de los españolitos fue todo un éxito, y que nos eliminaron de manera injusta. Si empatar con Corea, o ganar a Bolivia y Suiza es un gran logro... Pero el que suscribe no se ha metido a columnista deportivo. Ni ganas. Bastantes expertos hay ya en el tema en este país -unos treinta y ocho millones, más o menos-.

Semejante perorata viene a cuento de algo muy simple, Algo que vendría a ser, más o menos, que el hecho de que se celebre un gran evento deportivo (o poned en su lugar conmemoración histórica, éxitos cinematográficos tremebundos, auge del formato CD-ROM o cualquier bobochorrez similar) es inmediatamente aprovechada por el 99,9 por ciento de las compañías de software para lanzar un «Football Championship Sports Superb Atomic Megagame», o algo parecido.

Cuando losjuegos no son de fútbol, resulta que a todos les da por hacer programas con actores digitalizados, o simuladores de combate, o beat'em'ups, o poner gráficos renderizados..., todo tan parecido que, a veces, el título es la única nota distintiva. Es la moda,

¿Es el adicto al juego un esclavo de la moda? ¿Está de moda poner modas en los argumentos de los programas? ¿Nos han vendido cincuenta veces el mismo perro con distinto collar? ¿Acaso hay algún ce rebro en la sombra que maneja los hilos, responsable de todos los juegos del universo? ¿Es esto el resultado de un acuerdo entre las compañías de software y los extraterrestres? ¿Existe vida en Marte? ¿Por qué Claudia Schiffer no se fija en mi? Nosotros, usuarios y esforzados aficionados, seguimos sin entender que, en realidad, somos los grandes -y únicos- beneficiados del trabajo, a veces hasta duro, que se realiza pensando en nuestro dinero..., perdón, en nuestra diversión, y encima nos quejamos. Es la moda.

Está de moda quejarse. ¿O no? Tengamos en cuenta que el adicto es un ser contradictorio que necesita alguien que le guíe por el terrorífico mundo de los juegos, de los que apenas debe entender, según algunos. Entonces, ¿dónde está el problema? Nos lo dan todo hecho, argumentos, géneros, diseños, métodos de control..., hasta crean nuevas máquinas para ofrecernos montañas de diversiones. Maquinas pa ra que podamos hacer que los muñequitos salten porplataformas renderizadas con paletas de miles de colores, o se quejen con voces digitalizadas cada vez que les damos el golpe de la bola de energía.

¿Dónde está el problema? El problema está en que no sabemos apreciar el esfuerzo ajeno, y siempre pedimos más de lo que debemos. El problema está en que el adicto es un espécimen insaciable, que nunca se contenta con nada. ¡Nosotros somos el problema! Al fin y al cabo, la Historia no es más que una sucesión cíclica de modas y, por tanto, el software, no sólo no puede sino que, no debe escapar de tal círculo. ¿Qué derecho nos asiste para intentar ir en contra del devenir de la humanidad? Pero ya, ya llegará el momento del llanto y el crujir de dientes, en que nosotros, irresponsables e insolidarias criaturas llenas de orgullo y prejuicio, recibiremos nuestro justo castigo. La única solución posible está en ayudar lo más posible a que la Historia siga su curso, tal y como debe ser. Por eso, aquí tenemos unas cuantas ideas sobre las que desarrollar nuevos programas que, religiosamente, compraremos -y cuyo importe abonaremos- sin rechistar;

-Simulador del Campeonato del Mundo de Aizkolaris (en sus distin tas ediciones quinquenales)

-Mega Neighbour Mad Fighters XX (y aquí una cifra cualquiera, siempre que supere los dos mil quinientos megas)

-Simuladores de Combate en Carretilla (incluidas las carretillas espaciales)

-PC Plomeros De Luxe v 5.0 (y posteriores) -Sim Dictator (da igual sudamericano u oriental)

-Quest for the Albanian Mouse (en todas sus entregas)...

... y, porsupuesto, todas las versiones, de ordenador y consola, que se hagan de las distintas adaptaciones a la pantalla grande que los yanquis realicen, sobre la vida uno de sus más grandes mitos: Ronaldo Reagan, Cowboys in the White House. Es la moda.

# Optimum:

# «Edutainment» con nombre propio

Optimum es una compañía israelita que, hasta la fecha, era una completa desconocida en nuestro país. En meses precedentes, ya os pudimos comentar algo sobre la próxima aparición de una serie de juegos educativos desarrollados por esta compañía, y que basaban sus contenidos en temas básicos en la educación de los más pequeños, llevados a la práctica de un modo ameno y divertido.

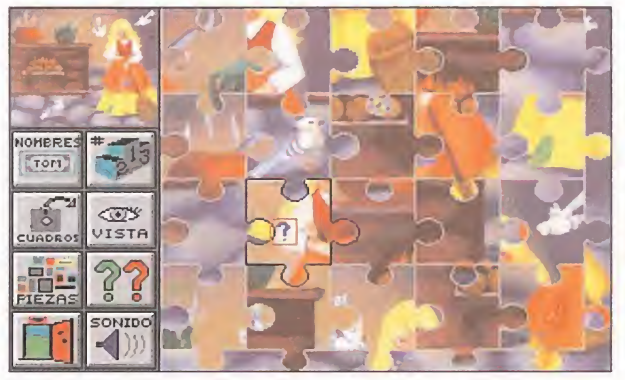

Los juegos más sencillos de Optimum son una serie de puzzles, que pueden formarse con un número de piezas que el propio niño determina, cuyas escenas se basan en cuentos populares infantiles. Algunos de los protagonistas de estos puzzles son, a modo de ejemplo, el Gato con Botas o Cenicienta. Una de las características más destacadas de estos juegos es que, a pesar de su sencilla concepción, incluyen detalles de gran calidad como voces digitalizadas en castellano.

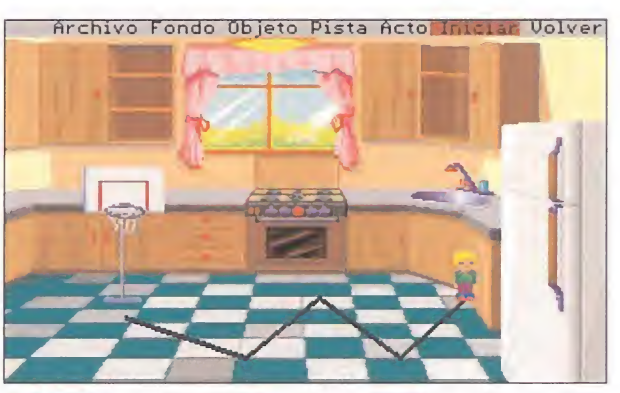

Este es uno de los programas más completos, aunque quizá también más complicados, para los más pequeños de la casa. «Discomix» es, básicamente, un editor de pequeños cuentos, en los que el niño puede decidir los protagonistas, los decorados en los que se desarrollará la historia, los objetos que aparecerán en escena, el camino por el que se moverán los personajes de las distintas escenas, etc. Dispone de una amplia librería de gráficos que se puede ampliar importando pantallas, bien sacadas de otros programas, bien diseñadas por el propio usuario.

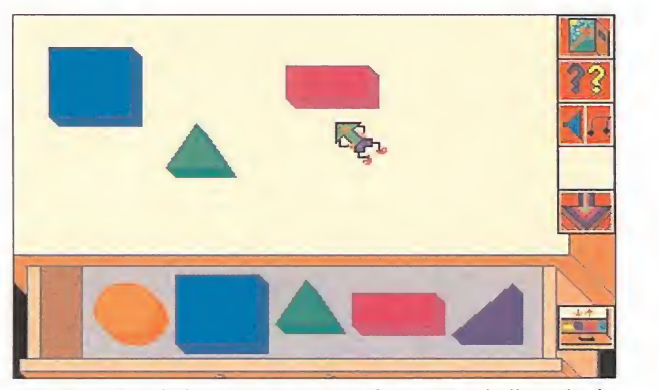

«Juegos Geométricos» presenta una base muy similar a la de «Colores». En este programa, los colores se cambian por figuras geométricas con las que el niño puede realizar diferentes juegos y resolver enigmas sencillos. Las voces incluidas en el juego guían al pequeño en las distintas tareas a realizar, que ayudan a mejorar su perspectiva espacial. De esta manera, geometría, colores y visión espacial se unen con la intención de desarrollar la mente de los niños.

Además, las instrucciones de manejo de todos los programas, incluyen unas guías para ios padres, en las que se les informa sobre la manera más conveniente de utilizar el juego con los niños y ayudarles, para sacar el máximo rendimiento. Ahora, podemos presentar las primeras imágenes de los programas que, desde este mismo mes, ya distribuye Arcadia Software en España.

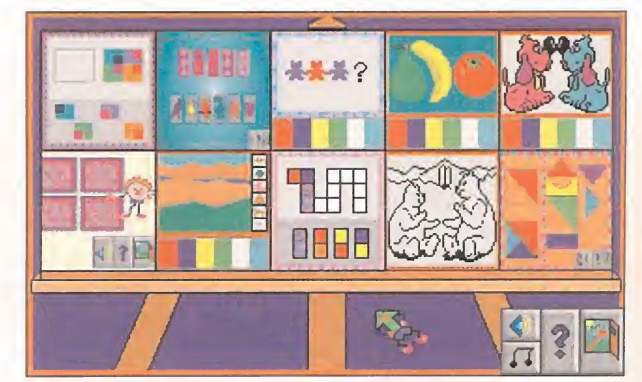

«Colores» es un programa que invita a los más pequeños a conocer detalladamente un mundo fascinante para ellos, los colores, y sus múltiples formas de combinarse. Propone distintos juegos, desde escoger un par de tonalidades y comprobar cual es el resultado de su mezcla, hasta colorear diferentes objetos según lo que nos indique el programa. Al igual que casi todos los programas restantes de Optimum, incluye voces en castellano y divertidos efectos sonoros.

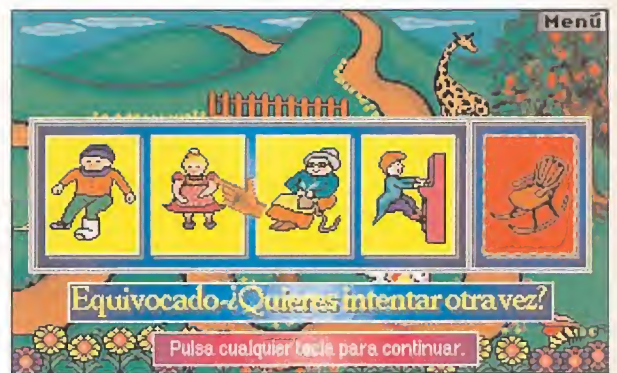

«El País Encantado» es un programa que se basa en una típica estructura de preguntas y respuestas, llevada a la práctica de una forma realmente imaginativa. El protagonista es un príncipe que debe rescatar a una princesa -con lo que también se inspira en la literatura tradicional de cuentos-, para lo cual debe buscar pistas preguntando a los personajes que aparecen en las distintas pantallas del juego, y resolviendo pequeños problemas de lógica basados en la asociación de objetos. Ni que decir tiene que está muy recomendados para los pequeños de la casa.

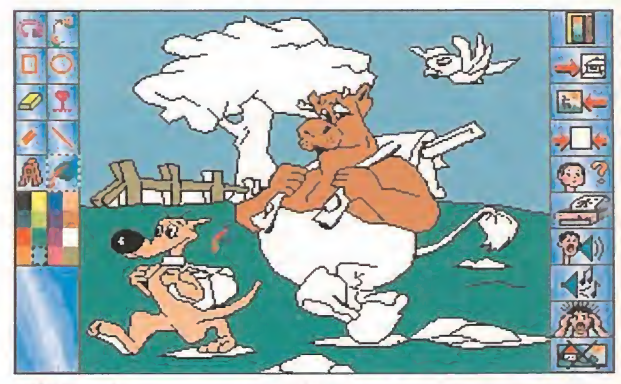

«El Pincel Mágico» es un completo programa de diseño gráfico, con el que el niño puede colorear diferentes dibujos y crear otros con su imaginación como único límite. Las diversas herramientas disponibles para llevar a cabo tal tarea, abarcan muchas de las ya conocidas en programas profesionales tales como «Delux Paint», por dar algún ejemplo. Este es probablemente uno de los más complejos programas de Optimum, y de los de mayor calidad.

# No hay dos sin tres Alone in the Dark 3

legan los señores de Infogrames y dicen, medio en broma, medio en serio, que para finales de año, «Alone in the Dark 3» será una realidad. Teniendo en cuenta el complejo proceso de programación que debe llevar la producción de un juego de estas características, no podíamos menos que dudar de tales previsiones. Pero cuando te enseñan las primeras imágenes del trabajo que están realizando, las dudas se apartan para dejar paso a una realidad genial. Estas que aquí veis, y no otras, son las exclusivas escenas el desarrollo de «Alone in the Dark 3» que, como no, estará protagonizado por Edward Carnby y, aunque sólo es una posibilidad, Emily Hartwood, retomando el personaje femenino del juego

original. La acción de «Alone in the

Dark 3» estará ambientada, según las noticias procedentes de la compañía gala, en el lejano oeste, con sus vaqueros, pistoleros y forajidos, incluidos. El guión del juego aún es "alto se-

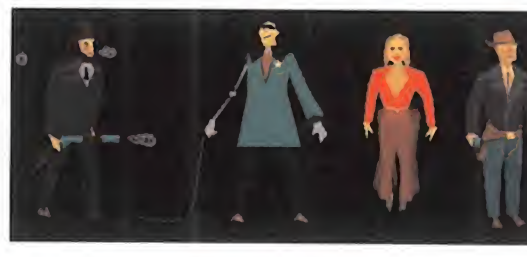

creto", pero al menos la idea principal parece de lo más original, con el detective más famoso de la historia del software metido en un papel que podría haber hecho el mismo John Wayne.

Como se puede apreciar en las pantallas que os mostramos, el proceso de creación de «Alone in the Dark 3» está siendo más complejo y laborioso que nunca. El di-

seño de los decorados, por ejemplo, sufre varias etapas que van desde el simple esbozo de la estructura de la imagen, hasta el retoque final de todos los detalles, pasando por un "fill" de las áreas más importantes. ToDo es to se basa en planos previos en los que cada objeto y cada spri-

te, y las principales estructuras están perfectamente definidas y señaladas.

De todos modos, los personajes del juego son, sin duda, el punto fuerte de todo el trabajo. Están sufriendo un proceso de rediseño espectacular, de forma que se aproximen cada vez más en sus movimientos a una per sona real.

El nuevo enemigo de Carnby será, en esta ocasión, una especie de sheriff-cyborg, que responde al nombre de Dawson y que se encargará de hacerle la vida completamente imposible a nuestro héroe, al mando de una legión de muertos vivientes que no dejarán de acosarnos en todo momento.

«Alone in the Dark 3» es, casi, casi una realidad. Y nosotros no nos lo creíamos..., pero como humanos que somos, nos equivocamos.

# Constructores de un nuevo mundo

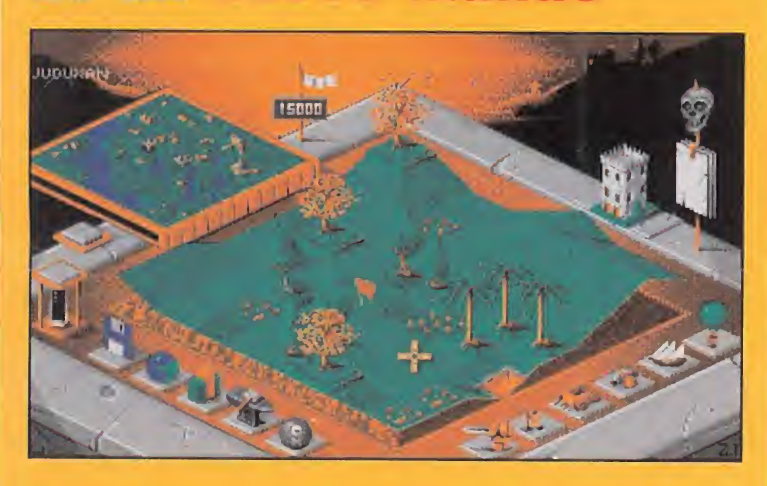

os fanáticos de «Populous», el estupendo juego de Bullfrog, seguro que encontrarán irresistible la última producción de M¡ croids, que lleva por título «Genesia».

Genesia es el nombre de una tierra fantástica cuyo guía, tú, debe llevar a la prosperidad a sus habitantes, expandiendo conquistas y conocimientos, hasta lograr un objetivo final, la, recuperación de 7 joyas distribuidas por todo el territorio de este mundo.

«Genesia» sigue unas pautas muy parecidas a las del juego antes citado, «Populous», y su interface es también muy similar, basado en una serie de iconos con los que podremos ejecutar todas las acciones pertinen tes. Debemos conseguir que nuestra civilización se haga cada vez más fuerte y, un punto importante, para ello no encontraremos más oposición y límite que la de nuestras propias habilidades y capacidad estratégica, ya que no hay rivales directos como en el programa de Bullfrog.

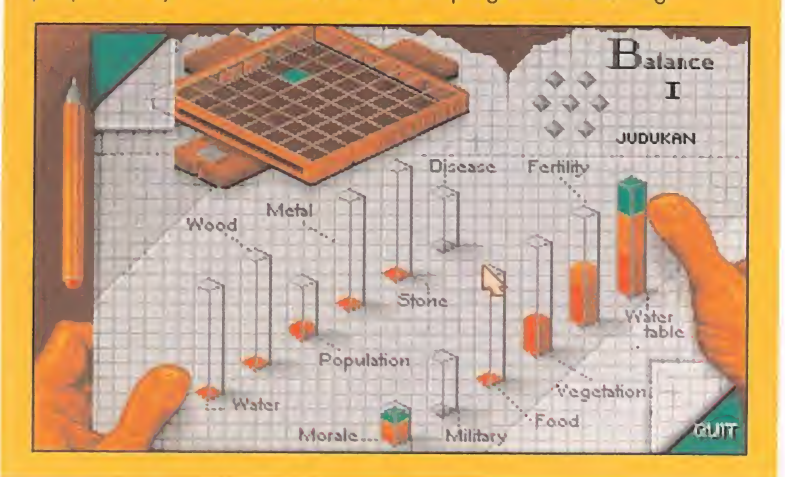

# ES COMO LA COMIDA CHINA... EN CUANTO ACABAS, YA TIENES GANAS DE MAS

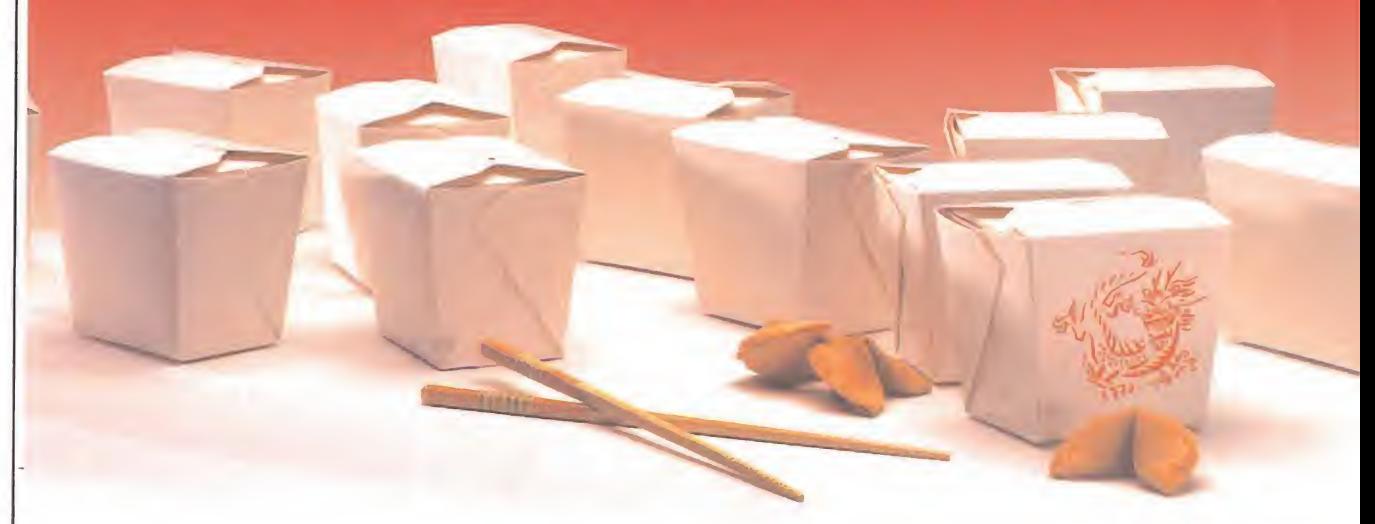

Basado en el ancestral Mah-jongg, Shangai II: Dragon's Eye parte de la simple base de encontrar parejas a cada una de las fichas que aparecen en pantalla. ¿Facil? ¿Aburrido? ¿Antiguo? Nada de eso.

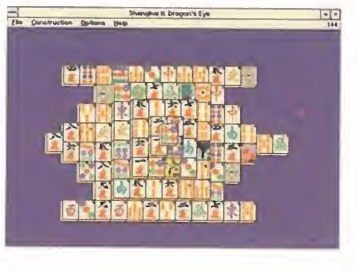

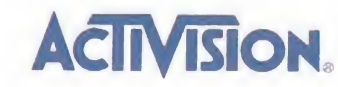

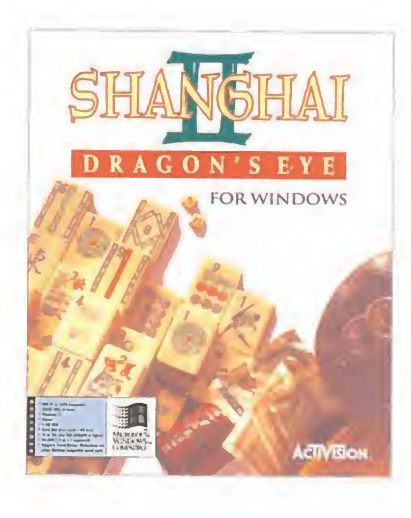

Sólo el que lo ha probado puede decirte cómo es. Sobran las palabras. Y, ten cuidado, porque este juego es peligroso... una vez que empiezas nunca tendrás suficiente.

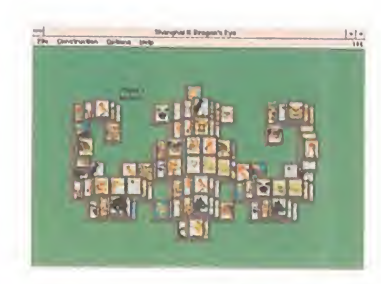

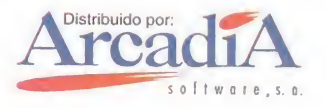

# El rey del espacio

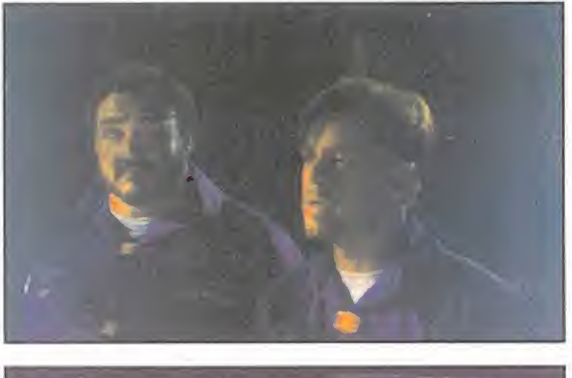

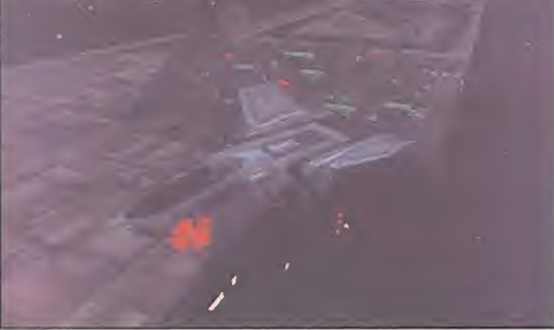

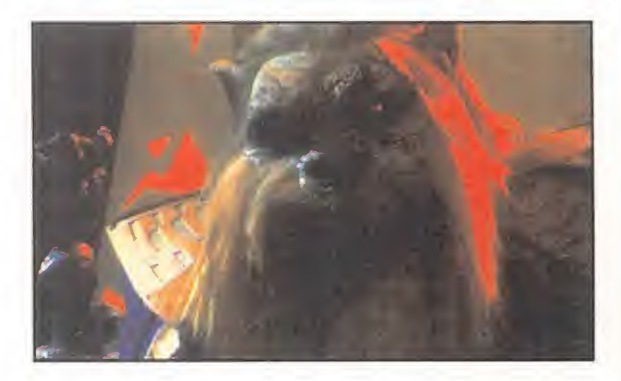

ues sí. Origin ha reconocido que se encuentra en pleno desarrollo de la tercera, y seguramente última entrega, de «Wing Commander». La batalla definitiva contra el imperio de los Kilrathi estará disponible dentro de muy poco tiempo,

en formato CD ROM. La compañía responsable de juegos como «Pacific Strike» y toda la serie «Ultima», está echando el resto para ofrecer un producto realmente lujoso. La base de «Wing Commander 3» será idéntica a la del resto de programas que lanzaron a la fama a Chris Roberts, sólo que en esta ocasión contará con una diferencia importante, y es que el CD presentará las conocidas secuencias cinemáticas interfases protagonizadas por actores reales en vídeo digital.

Se prometen, también, nuevas e interesantes mejoras en el aspecto visual del juego en sí, con unos gráficos diseñados con la misma técnica empleada en «Pacific Strike», al igual que ha ocurrido con «Armada». Para que vayáis abriendo boca, y en espera del lanzamiento del juego, aquí os ofrecemos las primeras imágenes del mismo a las que hemos tenido acceso.

# "Capcomtamos" contigo

apcom Alemania organiza, junto con **los** salones madrileños Gran Vía, 51, un campeonato de las recreativas «Super Street Fighter II Turbo» y «Dark Stalkers», para que todos los jugones que tengan ganas de darle caña al joystick puedan comprobar las excelencias de ambos programas y demostrar sus habilidades. El acontecimiento servirá, asimismo, de promoción de la nueva máquina de Capcom, «Dark Stalkers», de la que se hablan maravillas al otro lado del Atlántico.

La competición se celebrará los días 26 y 27 de septiembre en el citado salón recreativo, en sesiones de las 10 de la mañana a las 2 de la tarde. El

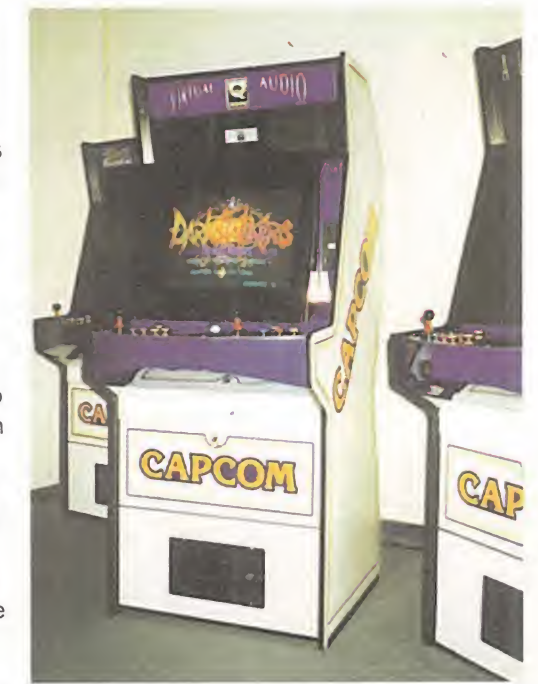

único requisito para participar (no existe cuota de inscripción) es tener una edad mínima de 16 años (la que se exige a todos los que acceden habitualmente a la sala). El sistema de competición es muy curioso: los 256 participantes (128 por cada máquina) se irán eliminando hasta que sólo queden en liza 16. En ese momento, se efectuará un sorteo para ir alternando el juego con una y otra máquina, de modo que el ganador demuestre su habilidad en el manejo de las dos. Los trofeos se entregarán el día 27 a las 3 de la tarde. Para el campeón habrá una consola Mega Drive (posiblemente con algún cartucho de regalo), una chaqueta, una camiseta y el trofeo correspondiente. Para el segundo habrá un cartucho de Super Nintendo, otro de Game Boy, chaqueta, camiseta y trofeo. Al tercero se le entregará lo mismo que al segundo, excepto la camiseta. A los demás participantes se les repartirán camisetas y posters. Como veis, un atractivo torneo para todo jugón que se precie. ¡Qué gane el mejor!

# Fábulas interactivas

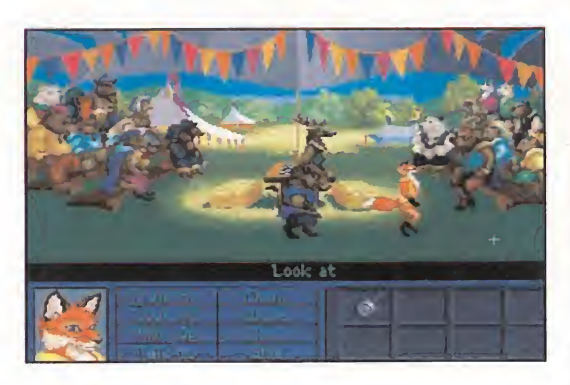

ew World Com-puting, artífices de la serie «Might & Magic», están desarrollando un nuevo programa que se aleja de su habitual línea de producción. Su nombre es «Inherit the Earth», y es una aventura gráfica con ligeros tintes de RPG, cuyos protagonistas principales

son animales. «Inherit the Earth» nos sumerge en una oscura trama en la que el protagonista del juego es acusado de un robo que no ha cometido, debiendo encontrar las pruebas necesarias para demostrar su inocencia, recorriendo para ello lugares desolados y poblados por hostiles criaturas.

El juego ofrecerá en pantalla una perspectiva isométrica con gráficos y decorados de gran colorido y calidad, y un interface "point & click" de cómodo y sencillo manejo.

# La conquista del cosmos<br>Note destá disponible en nuestro país la gran epopeya dos

galáctica de Sierra, «Outpost». Al hablar de «Outpost», estamos hablando de lo que quizá sea el proyecto más original y ambicioso desarrollado por la compañía norteamericana, hasta la fecha. Basado en investigaciones de la NASA en ciencia aeroespacial, robótica, diseño de aeronaves, etc. «Outpost» es uno de los más logrados progra mas dedicados a la estrategia hechos para PC.

Nuestra misión comienza en un tiempo a cincuenta años vista del momento actual, cuando el planeta Tierra ha sido destruido. Nuestro objetivo: explorar y descubrir nuevos mun-

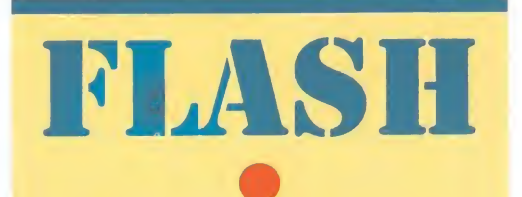

-En una reciente visita a nuestra redacción, Craig Johnson, director general de Kixx, la división de U.S. Gold dedicada a la reedición de títulos clásicos del software a precios moderados, nos informó sobre los nuevos proyectos de Kixx para el futuro inmediato, con compilaciones, realmente geniales, de juegos de compañías tan famosas como LucasArts o Delphine. También pudimos enterarnos de las cifras de Kixx desde que comenzó su actividad -ni más ni menos que tres millones de unidades en todo el mundo, algo que ya quisieran muchos para sí-, y que les ha llevado a ser la primera compañía en series "budget" del mercado.

Kixx planea también nuevas ediciones de títulos bastante recientes, con los que seguro que obtendrán un éxito similar. Continuaremos informando.

-Ya está disponible en el mercado británico la versión Amiga CD 32 de «Hero Quest II», secuela de uno de los RPG más famosos y con más nombre de la historia. El juego sigue una línea muy parecida a la de su predecesor, con importantes mejoras a nivel de número de personajes y acciones a realizar. «HeroQuest II» sólo está disponible en España, por el momento, vía importación directa.

-Una compañía de nombre NeoSoft (conocida en el mundo del Shareware) ha hecho irrupción en el panorama internacional con una serie de productos para PC que estamos seguros harán las delicias de los usuarios de compatibles. Entre ellos destacan algunos destinados a la importación y retoque de imágenes como «NeoShow» o «NeoPaint», un protector de pantalla para DOS de nombre «Phantom Screen» o «Quick Menú III», una utilidad para manejar de un modo gráfico algunos de los comandos del DOS que más se usan como Copy, Delete o Mk Dir.

-Los chicos de SSI no dejan de sorprendernos con la realización esta vez de un programa de estrategia de nombre «Tanks», en el que como de su nombre habréis deducido, controlaremos varias formaciones de estos ingenios mecánicos. Cuenta con varios escenarios de combate como son las dos guerras mundiales o la reciente Guerra del Golfo, en los que podremos elegir el bando que deseemos. A ésto hay que añadir una calidad gráfica muy buena gracias al empleo de la alta resolución en pantalla.

-Dentro de poco tiempo estará disponible un programa que pondrá la carne de gallina a más de uno. Su nombre es «Harvester», y en principio tiene un gran parecido con el aclamado «The 7th Guest» tanto en gráficos como en línea argumental. Sus creadores, Merit Software, han trabajado mucho en el tema y nos prometen que pasaremos miedo y nos lo pasaremos de miedo con «Harvester», al igual que con otros títulos que preparan, como «The Fortress of Dr. Radiaki», «Cyber Judas» (la secuela de «Shadow President»), «The PsychoTron» o «Fighter Wing». Tranquilos que os mantendremos informados puntualmente.

dos en los que la raza humana pueda desarrollar una nueva civilización y sobrevivir, con todo un universo de posibilida-

«Outpost» ha sido diseñado por Bruce Balfour, programador e investigador de la NASA en aplicaciones de Inteligencia Artificial en proyectos de futuras misiones interplanetarias, amén de responsable de muchos otros juegos para

Además del atractivo de la acción de «Outpost», reseñar su excelente calidad gráfica, con animaciones en SVGA. «Outpost» funciona con Windows 3.1 y versiones superiores.

des por delante.

ordenador.

RECORTA Y ENVÍA ESTE CUPÓN A : P° SANTA MARIA DE LA CABEZA,1.<br>28045 MADRID.<br>• □ □ □ □ □ □ □ □ □ □ □ □ □ □ □ □ <mark>□</mark>

OFERTA ESPECIAL PARA LOS LECTORES DE MICROMANÍA P.V.P: 2800 PTS. ¡¡ESTE MES PUEDES CONSEGUIRLO POR SÓLO 6.990!!

Sí, deseo recibir contra reembolso el juego «ARMADA WING COMMANDER» VERSIÓN PC (3 1/2") al precio de 6.990 pesetas, (más 250 pts. de gastos de envío).

> $\cdots$  $\cdots$

NOMBRE Y APELLIDOS

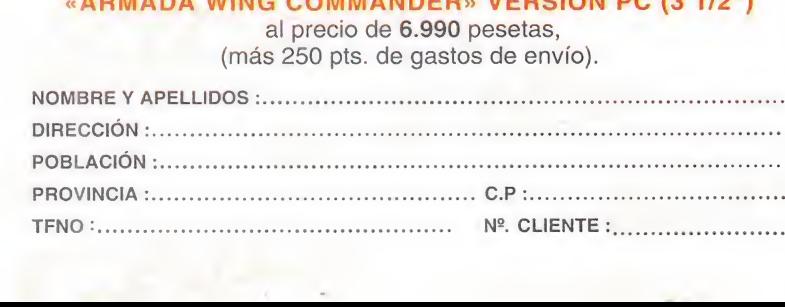

# LA REVOLUCION *<i>Sriendware*

LAS MEJORES **COMPAÑIAS** DE SHAREWARE

LAS MAS VENDIDAS DE LAS LISTAS USA

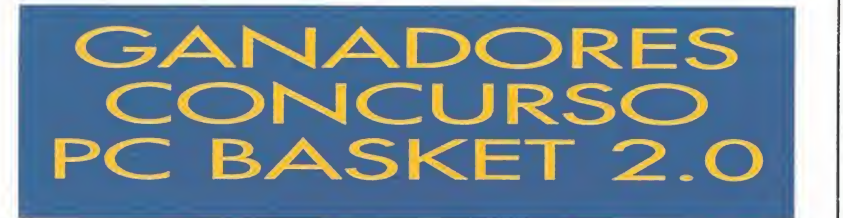

Estos son los nombres de los ganadores del concurso que os presentamos en nuestro número 73 de Micromanía. Como recordaréis, nuestras preguntas se centraron en el último programa producido por D¡ namic Multimedia, «PC Basket 2.0.», y para responderlas bien había que tener algo de vista y ser aficionado al baloncesto... Pues bien, estos son los acertantes de tan complicadas cuestiones.

# PELOTA BALONCESTO SPALDING

Carlos López Pareja CerraIba Luis C. Rubio Vidales Ponferrada José M. Vázquez Centeno Alejandro del Barrio Gema Rodríguez Fdez. Juan A. Sirvent Agulló

Aurelio Gallego Moya Montiel Ramón Picado Méndez Alcobendas Jorge E. García Sánchez Madrid Carlos Alonso Diego Zamora Feo. Javier Salvador Soria Benicarló Oscar Peci Páez S. Fernándo La Linea Daniel Salvado Mateos Barcelona Madrid Sebastián Fernandez Málaga Jorge Manuel Monzó Barcelona Rafaela Orden Palomo Alcobendas Gonzalo Benedit García Madrid Miguel lizaga Saurí Madrid Cristian Costa Díaz Taco Marco A. Nora Solazar Madrid Julio C. Pujol Fernández Avilés Alfonso Gurrea Pascual Arnedo<br>Verónica Minez. Alenda Las Palmas José A. Terrón Chavero A. de Guad. Luarca Gandía

Verónica Mtnez. Alenda Las Palmas José A. Terrón Chavero A. de Guad. Fco. Javier Ortíz Morel

# era acb

José Oriol Rey March Barcelona Johnny Bohoum Tannnou Móstoles<br>Raúl Ibañez Peral - Valladolid Javier García Espejo - Alcorcón Raúl Ibañez Peral Valladolid Javier García Espejo Alcorcón Eduardo Galán Lozano Barcelor<br>Ramón Matas Lafuente Pozuelo Luis A. Espadero Gómez

Javier López Alvarez Tomelloso Raúl Marchena Hdez. Madrid A. de Henares Silvia Berenguer Cuesta Tarrasa<br>Madrid Javier Fernando Blanco Zarago; Iván Sánchez Santacruz Madrid Javier Fernando Blanco Zaragoza Ramón Matas Lafuente Pozuelo Javier García Laredo Alcorcón José Carapuig Cubertorer Barcelona Andrés Mateo Gañán Burgos Antonio Serena Cuesta Coslada Feo. José Jiménez Orellana Málaga Angel López Baños Madrid Javier Lozano Martínez Logroño Daniel Vico Jiménez Móstoles Alberto Martínez Zurita Tarrasa Logroño Pantonio Santiago Cumbrera Lepen<br>Alcázar

# MOCHILA ACE

Abel Asiego Thart Hugo Figuera Moran Aday Rodríguez Cortina Juan Gil López Jesús Miguel Diez Fdez. Pedro Nieto Gutiérrez David García Riol Marcos Gomez Cuñat Fernando Pons Muñoz Roberto Ruiz López Marc Aberch Montaña José Enrique León Peris Diego Gandía Martínez José M. Castiblanque David Fermoselle Navarro Alberto lluch Lafuente José M. Mairlot Barceló Sergio Gonzalez Fernández Pablo Iñiguez Villarroya Leandro del Olmo Coto Jorge Aparicio Bermejo Luis Masutier Cervantes Raúl Campos Fernández Juan I. Candil Rodríguez Alfonso Bastidas Pedreño

Málaga Barcelona Benidorm Barcelona Palencia V.Barrios Segovia Valencia Mahon Coslada Torelló Q. de Poblet Sabadell Madrid Vitoria S.Sebastián Cartagena Avilés Valencia Paracuellos León G.de Gorgos Parla Sta. Coloma Cartagena

Verónica Marsá González Feo. Javier Fernández Font Francisco J. Hinarejos Mir Marcos de la Vega Seco Albert Sanchez Graells Roberto Nieto Valiente Carlos García Guardón Manuel A. Ramos Aguilar Sebastián Sanchez Barbero Jago Santamarina Piñón Gustavo García Cuesta Juan José Trigueros Ruiz Juan José Roda García Giuseppe Barba Romero Ricardoo Rodríguez Piñeiro Santiago Pérez Suares Enrique Lagares Santara José M<sup>º</sup> Señor Cambellin Francisco Montero Quirós Sergio Ferrer García Juan A. Rodríguez Lebrón Gema M9 Robles Cesar Pedro Ballester Roca David Manzanal Gómez Sergio Sánchez Corralejo Borriol Balaguer Valencia Vigo Barcelona Mejorada La Coruña Estepona Jaén El Ferrol Burgos María Adra Fuenlabrada Madrid Las Palmas Málaga Cádiz Mérida Granada **Sevilla** Cádiz Llucmajor Santa Pola V.Camino

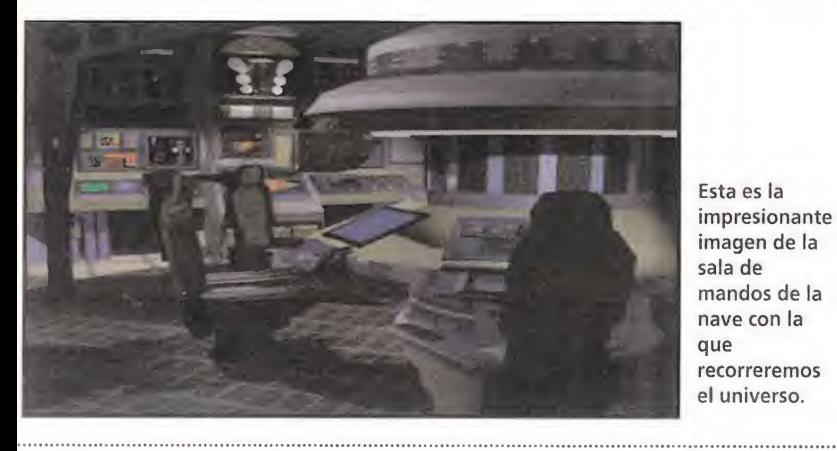

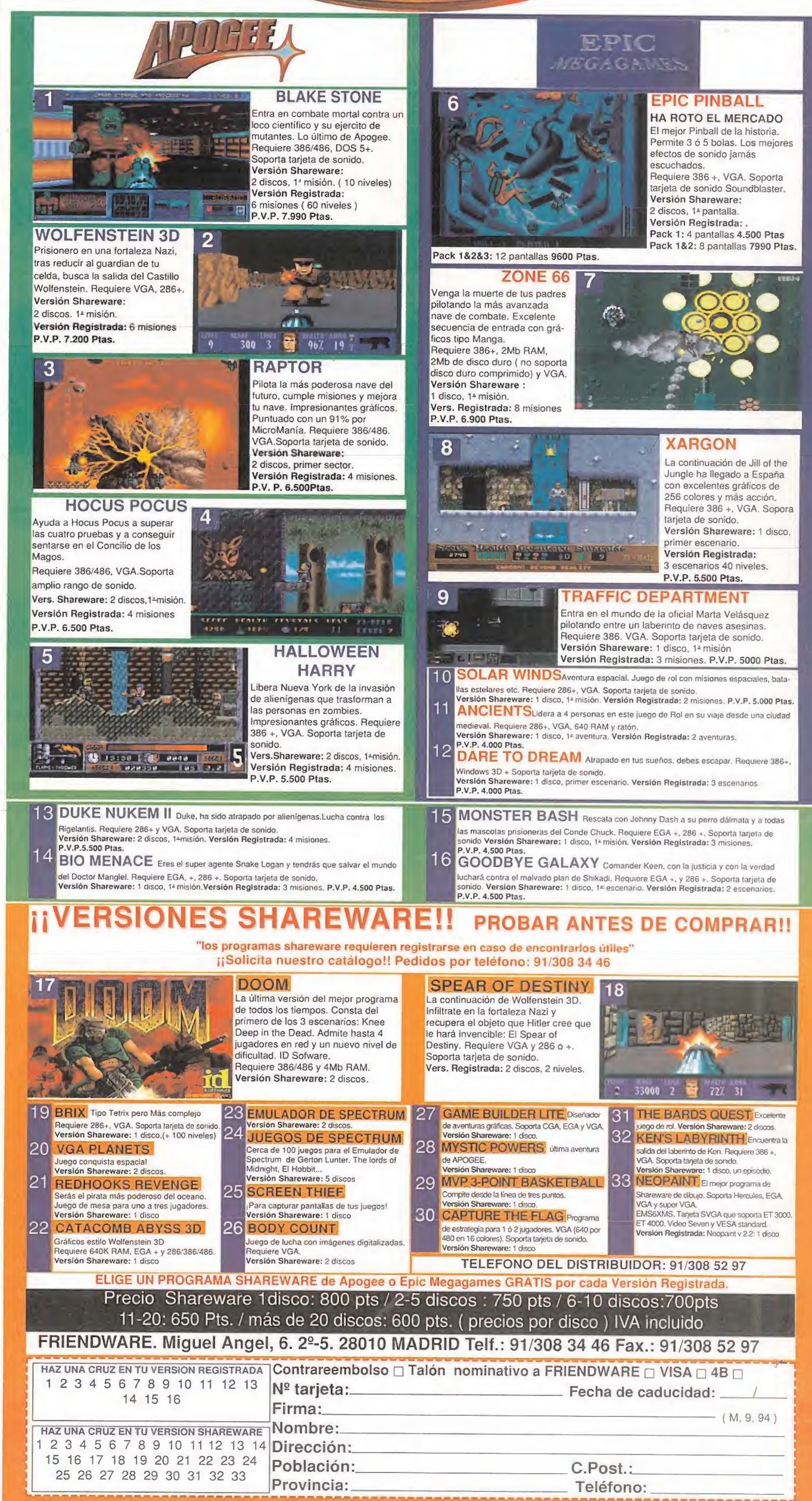

# Libros

# APLICACIONES

# WORDPERFECT 6 PARA **WINDOWS**

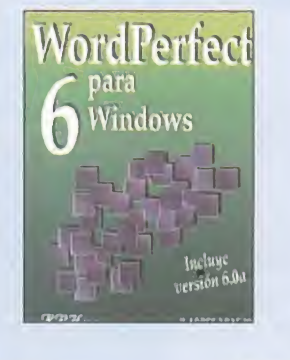

708 Págs. 5.400 Ptas.

Cuando alguien adquiere un programa nuevo para su ordenador se en cuentra con que el manual que acompaña al producto es grande, demasiado formal e incluso hasta aburrido de leer. Por ello es práctica habitual adquirir posteriormente algún libro que nos enseñe todas las posibilidades del programa que hemos comprado. Este es el caso de la publicación que tenemos entre manos, «WordPerfect ó para Windows». A pesar de su enorme tamaño, la lectura de la obra es bastante entretenida gracias al empleo de un lenguaje sencillo de entender incluso para alguien que da sus primeros pasos en informática.

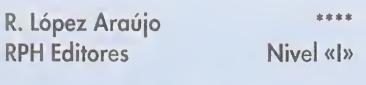

# APLICACIONES

PARA EXPERTOS

 $\geq$ 

CON CONOCIMIENTOS

IVEL C:

INICIACION

≝

UY BUENO

BUE<br>2

NORMAL

O—> o

PES<br>P

# QATTRO PRO 5 PARA DOS A SU ALCANCE

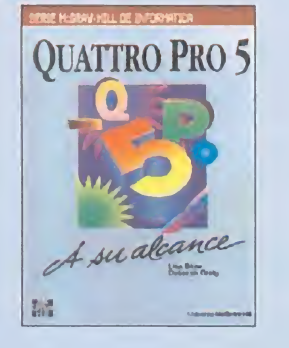

546 Págs. 4.120 Ptas.

Fruto del paso del tiempo, tenemos ahora en nuestras manos la versión 5 de «Qattro Pro», que incluye una hoja de cálculo, una base de datos y programa de gráficos en una sola herramienta. Todas las funciones de esta nueva versión son comentadas en este libro, entre las que destacan por su importancia la posibilidad de guardar en un mismo fichero varios documentos diferentes. En lo que se refiere a la presentación de la información, sólo hemos encontrado un defecto reseñable como es el hecho que haya mucho texto para leer, y que en varias ocasiones no se vea acompañado de ilustraciones. En el otro extremo, encontraremos unas tablas con los comandos posibles y su forma de ejecutarlo desde el teclado, algo que ayuda a que trabajar con «Qattro Pro 5» sea más rápido.

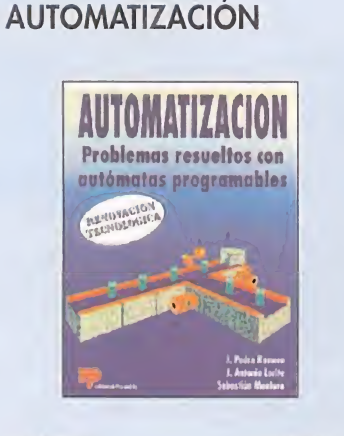

DIVULGACIÓN

# 316 Págs. 2.400 Ptas.

Las máquinas han sustituido al hombre en los procesos industriales. Algo que parece lógico, pues a ellos no hay que pagarles un sueldo todos los meses, además de que trabajan lo que sea necesario sin quejarse. Así, la ciencia que se encarga de estos ingenios (la Automatización) se encuentra en constante expansión. En este libro encontraremos una primera parte de teoría en la que se acompañan algunos gráficos para una mayor comprensión, y una segunda en la que se nos plantean numerosos ejemplos hasta un total de veinte, entre los que destacan una grúa, una taladradora automática o un sistema para regular por semáforo un cruce.

J. P. Romera, J. A. Lorite y S. Montoro \*\*\* Editorial Paraninfo Nivel «E»

# AMI PRO 3

APLICACIONES

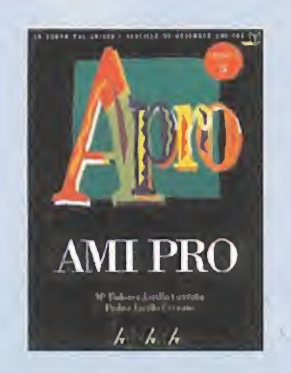

# 376Págs. 3.710Ptas.

Ami Pro posee suficientes cualidades como para que tenga un lugar reservado entre los mejores. Su facilidad de uso y su enorme potencial lo hacen tremendamente atractivo para todo tipo de usuarios. La versión 3 de este procesador es la que viene comentada en este libro de Anaya. En él encontraremos una obra de consulta útil y sencilla de manejar. Cada uno de los capítulos está estructurado de forma que el lector comprenda el significado del comando que se explica. Así, primero encontraremos una explicación de dicho comando, a continuación el modo de ejecución para terminar con un ejemplo de lo que hace y un ejercicio para hacer, que nos servirá para comprobar si hemos comprendido lo que hace cada función. Todo ello a base de gráficos que hacen más intuitiva la comprensión.

 $\pm\pm\pm$ M D. Jarillo y P. Jaríllo Anaya Multimedia Nivel «I»

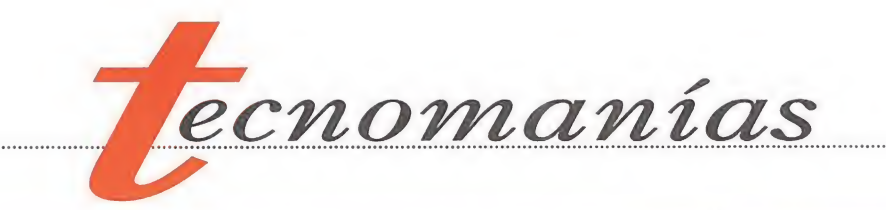

# CD-ROMs para todos los gustos

lanzando todo tipo de productos multimedia en CD-ROM. Ha llegado **Mía e 1999 e 1999 e 1999 e 1999 e 1999 e 1999 e 1999 e 1999 e 1999 e 1999 e 199**<br>hasta nosotros información de tres cuhasta nosotros información de tres cu-<br>riosos programas que no pueden más  $\begin{bmatrix} 1 & 1 & 1 \\ 1 & 1 & 1 \\ 1 & 1 & 1 \end{bmatrix}$ aue llamarnos la atención. El primero \* \* " \* de ellos se denomina "Weekend Home Projects" y es una guía de bricolage en CD aue incluye hasta imagen de \_i=5===^gb======SEJj ^ vídeo con lo que hay que hacer para

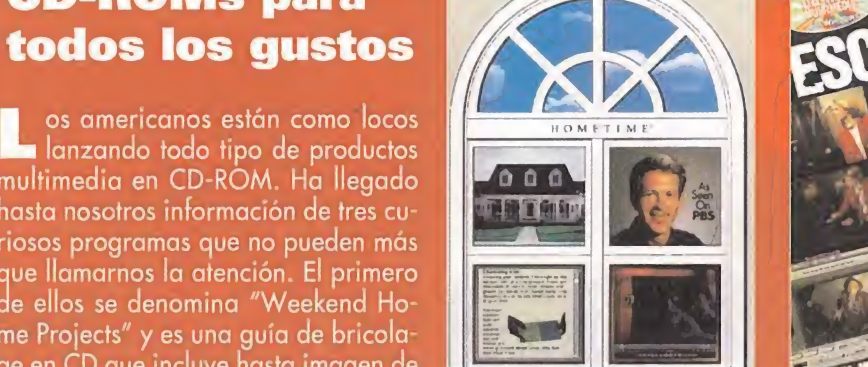

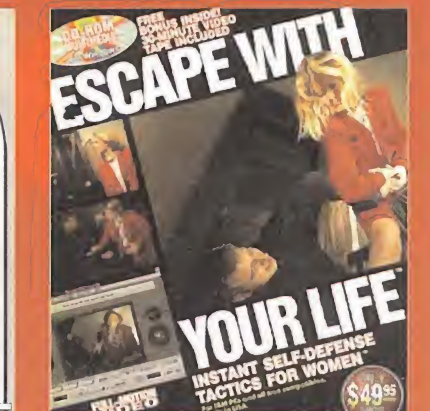

poder reparar los pequeños, o grandes, desastres que ocurren en el hogar. Lo vende IVI Publishing y su teléfono, americano de Minnesota claro, es el 55344 3739. El segundo se llama "Escape with your Life" y explica como salir airosa, en femenino, de un asalto a mano armada. Este CD, también con vídeo real digitalizado, resulta una completa guía de auto defensa y lo produce Villa Crespo Software cuvo fax, tam bién americano, es el 708 433 1485. Y, por último, "Vid Grid" es un CD-ROM con nueve vídeos musica les ganadores de premios en el canal MTV que nos proponen un puzzle que deberemos resolver mientras la imagen está en movimiento. Lo ha creado Jasmine Multimedia en asociación con Geffen Records y se puede conseguir en cualquier tienda de más allá del Atlántico.

# Enciclomedia Una interesante iniciativa

a primera enciclopedia temática en CD-ROM y en perfecto castellano se llama Enciclomedia. Ha sido producida por Líderes en Tecnología, una compañía afincada en Argentina, y contiene más de dos mil temas clasificados en diferentes categorías a los que se puede acceder en un cómodo menú bajo Windows. El Cosmos, el cuerpo humano, la religión, las plantas, los animales..., son sólo algunos de los asuntos que se tratan en estos más de 600 megaby-

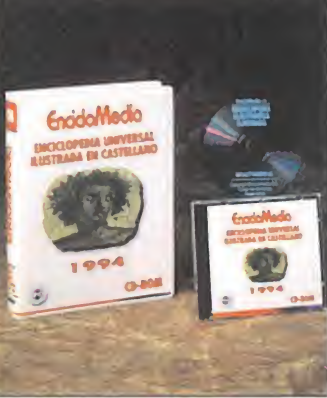

tes de información con sonido digitalizado y animaciones. El distribuidor de Enciclomedia es Mind-19.995 pesetas con I.V.A. incluido.

a de Kender Informática que ade-

 $+ 4.700$ ICHER

más de poseer una BBS se ha decidido a sacar trimestralmente un CD-ROM de PC con una interesante selección del software integrado en sus archivos. Este CD, que contiene más de 660 megabytes de información dividi-

dos en secciones, se actualizará cua-

tro veces al año con nuevos programas y utilidades de Shareware. El segundo volumen incluye como "bonus" especial algo tan interesante como el sistema operativo LI-NUX, un UNIX de dominio público con XWINDOWS, len guaje C, C++, Smalltalk, LISP, programas de comunicaciones, UUCP, lectores de NEWS y un emulador de DOS. Como podéis ver un completo CD de producción española que se puede conseguir llamando al teléfono 94 476 19 22.

# Gravis Ultrasound Max, música digital

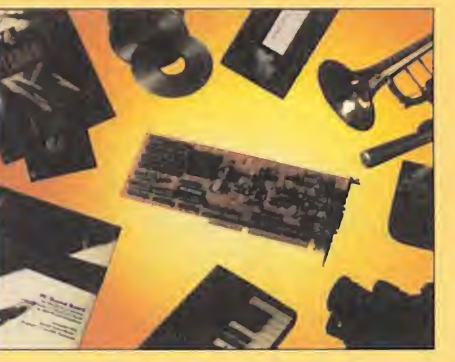

empresa de una nueva tarjeta de sonido basada en su ya cono-

cida GUS. La GUS Max funcionará con ordenadores 386 y superiores, tendrá un "patch" de 192 instrumentos MIDI que ocupan 5.6 megabytes, llevará 512k de RAM en placa y tres interfaces de CD-ROM para unidades Sony, Mitsumi y Panasonic. Además la GUS Max integrará capacidad para grabación en 16 bits, sonido hoíográfico en 3D y compresión de audio ADPCM 4:1. El precio de la tarjeta en Estados Unidos será de 300 dólares, para más información sobre la GUS Max podéis llamar al te léfono 93 410 63 01.

Nueva Kodak 1580

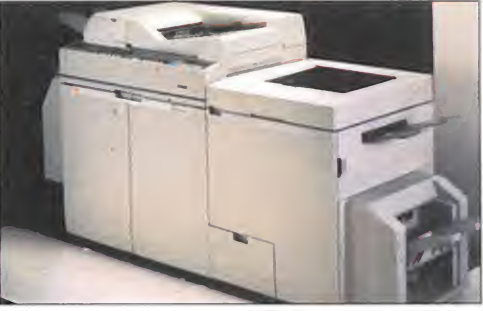

a copiadora-impresora Kodak 1580 es una de las precursoras de las nuevas generaciones de equipos multifuncionales que ya están comenzando a ser diseñados por las grandes marcas. Con su ayuda podremos acceder a los distintos sistemas ofimáticos desde cualquier PC gracias al em pleo de las nuevas tecnologías de comunicaciones. Las más importantes características de la Kodak 1580 son: intérprete postscript, velocidad de copiado/im presión de 70 páginas al minuto si se utiliza un RIP, disco duro de 200 megabytes de capacidad, interfaces de red Ethernet TCP/IP y Ethertalk, interfaz Centronics.

ware, 93 415 36 06, y su precio es de

> Gravis, líder en tecnología para PC y compatibles, acaba de anun ciar la pronta disponibilidad

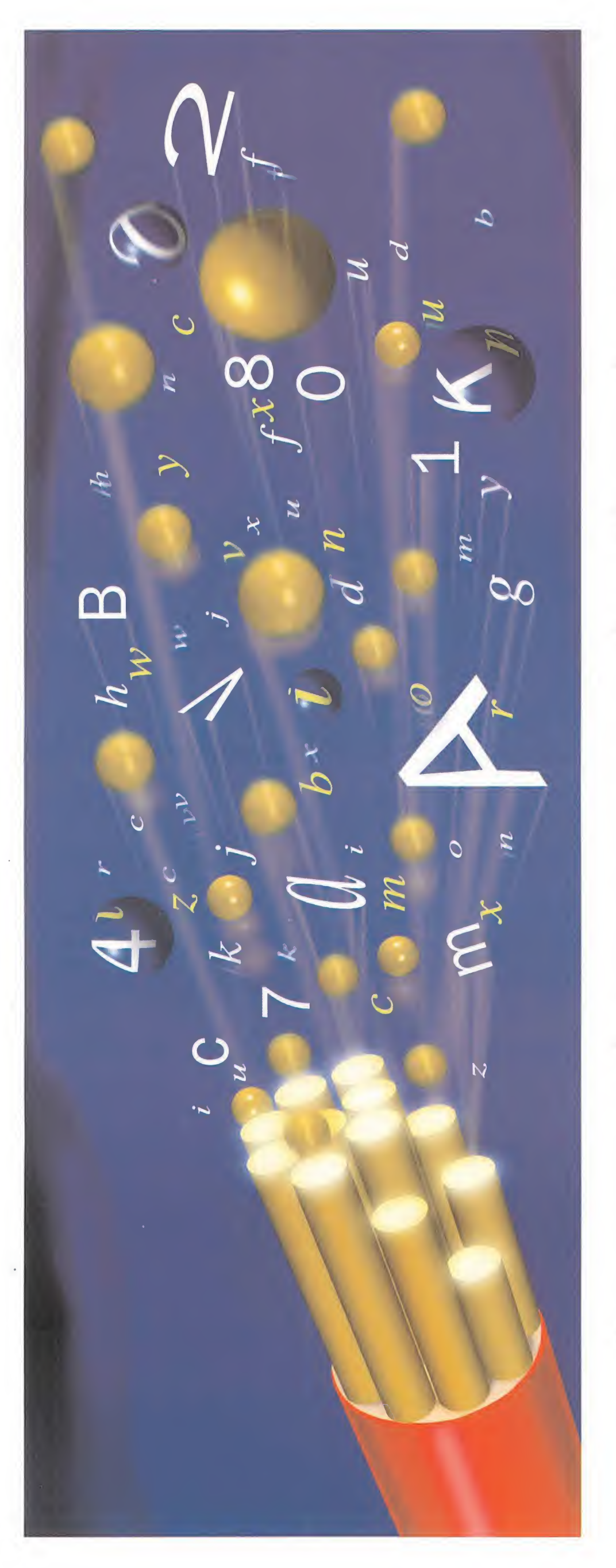

# La gente bien conectada, llega lejos.

cediendo a pist

progre<br>Para progresivas.

con

dor PC

 $\Xi$ odem<br>la V23

 $\mod$ 

.<br>De

compat

patole, un<br>mpla la no

so10<br>orden

HOBBYTEX

 $X$  $\Xi$ H  $\sum_{i=1}^{n}$  $\mathbf{\Xi}$  $\equiv$ Ed.  $\sum_{i=1}^{n}$ rvidor.<br>acceso ser<br>e a centro<br>cuota lu<br>sin ed EX es<br>cación  $\widehat{\Xi}$  .  $\tilde{\Xi}$ HOBBY<br>de comun neractivo con el que<br>enes acceso directo a interactivo con el que s O O lumerosos rarás p día al son:<br>ar al día<br>reunida<br>n,<br>s son E au ones que encontra<br>menú principal<br>icias, para estar<br><u>ums</u>, hallarás re<br>la información,<br>uecida por los<br>icos, sobre un te u G in. que enco para es Forums, hallarás informaci miquecida por s, sobre un pciones icias.  $\approx$ e de la de la seg<br>En la de la segli O X oda E v.  $\triangle$ pod teto. oncr<br>Revi  $\bar{\circ}$ tonar ai

ddi<br>Jones loo<br>ace nta H<br>ps, ha -dit<br>cos as que ed<br>ver truco Press ner pedi G O Diálogos, para mantener atrasados, etc. ದ $\frac{1}{\sqrt{2}}$ iener<br>ine" para<br>iones <u>1a10gos</u>.<br>Iversacio  $\overline{\mathrm{c}}$ Anuncios, ¿vendes algo,  $\frac{3}{6}$   $\frac{1}{6}$ endes a  $\frac{1}{9}$  or  $\frac{1}{9}$ ros  $\overline{\circ}$ O O  $\frac{150S}{\text{cm}}$ <br>i cad anar  $\frac{5}{9}$  as  $\frac{5}{9}$  $\cup$ evos premi<br><sub>ía-Buzones</sub> compra esper<br>HOB  $\geq$ o Di» <u>Jues</u><br>adem rato, pod  $\cdot$ ige men para deja suarios.<br>2ios HobbyPos ptros<br>Serv

V3 cómodo<br>adquirir<br>e te<br>e ficheros au ndo y c<br>a para *i*<br>tos que<br>ncia de  $\circ$  $\bar{\circ}$  $\equiv$ de cápidc  $\approx$ E na ra<sub>l</sub><br>leven<br>roduc<br>rsan.<br>rsfere ansterend E interes  $\Xi$  and  $\Xi$ "E de  $\overline{5}$  $\frac{1}{2}$ ogramas<br>legos.<br>lrgadores ara coger programa nes de prog<br>due<br>ones letos<br>ides. racion C -O comp<br>utilida **c**tual PcF  $\Xi$   $\mathrm{C}$   $\Xi$   $\mathrm{C}$ « is ter <sub>da</sub> res<br>tos na para<br>s favori  $\frac{3}{2}$   $\frac{3}{2}$   $\frac{3}{2}$  $\overline{z}$  is  $\overline{z}$ 

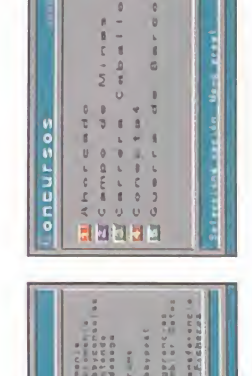

que desde Madrid. El nivel ptas. A diferencia de otros independientemente de la **IBERTEX** tiene un costo precio aproximado de 18 conexión no llegan a 200 claro aún, 10 minutos de fijo para cada uno de sus pesetas por minuto. Más llamar desde La Coruña Además te va a costar de acceso 032 tiene un exactamente lo mismo centros servidores, el muy poco. La red niveles de acceso, distancia. Cuesta

 $\sum_{i=1}^{\infty}$ 

mulación

o con<br>que c<br>y un s<br>amilia propinde<br>propinde

 $\overline{c}$  $\overline{C}$ 

tware o

in soi

o 'G

ıza

>< au 53 JO

G

erm G

edes conectar

e con<br>nhién<br>ilizan

 $F_2$ 

ropio modem

e coi

mente vi

norma

acceso a HOBBYTEX es hay que pagar cuota ni es totalmente gratuito. No necesario ser socio. del centro servidor \*HOBBYTEX#. identificación Todo lo que llamar con tienes que **IBERTEX** te pida la el modem hacer es teclea

al  $032y$ cuando Con HOBBYTEX llegarás lejos.

Premio al Centro<br>Servidor Novel, que s<br>concede al centro de<br>reciente creación que<br>relatza por su calida<br>esta 2º edición de la<br>parte X de Telefónico

**PATAANK** 

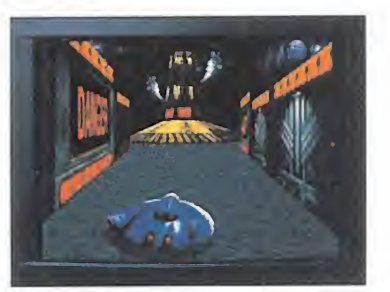

Bajo este extraño nombre se esconde un juego de peculiar concepción salido de las mentes de Cristal Dinamix, y que estará próximamente a la venta en los USA. En él, seremos los auténticos protagonistas de un pinball, pero no como los que conocemos, es decir, nosotros seremos "la bola", y nos estrellaremos en los muros de vídeo, recorreremos túneles, trampolines, toboganes, y todos los ingredientes de los buenos pinball. La velocidad está asegurada gracias a las características técnicas del sistema 3DO, aprovechadas al máximo por este vertiginoso título en el que no faltan increíbles gráficos en tres dimensiones y efectos sonoros de gran calidad.

# RISE OF THE ROBOTS

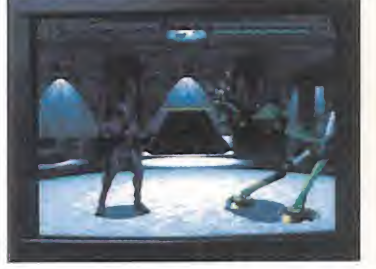

Algo ha ocurrido en la planta de producción masiva de robots de Electrocop. El androide supervisor se ha hecho con el control y ha empezado a producir un ejército de robots para derrotar al ser humano. Ahora tú, un cyborg experimental, mitad máquina mitad humano, tienes que luchar contra las máquinas rebeldes para terminar con la sublevación. Esta pesadilla tecnológica de Absolute Entertaiment, que ya pasó por las pantallas de los PC y Amiga, se presenta ahora en la 3DO haciendo gala de unos gráficos y unas animaciones renderizadas realmente impresionantes. Los enemigos con los que tenemos que luchar están dotados de inteligencia artificial y aprenden de sus errores, haciéndose cada vez más peligrosos y difíciles de derrotar a medida que avanzamos en los combates.

### SAMURAI SHODOWN

Cristal Dinamix ha creado para la 3DO, directamente de las máquinas itivas, un importante programa de lucha, donde escogeremos a nuestro protagonista de entre doce de los guerreros mejor preparados de todos los tiempos. Una de las características de este CD es el increíble realismo conseguido gracias a los zooms realizados sobre los luchadores cuando estos se acercan el uno al otro o cuando nos alejamos de nuestro contendiente para estudiar la maniobra a realizar. El juego cuenta así

Un número y dos letras significan, desde no hace mucho tiempo, una auténtica revolución en el mundo del ocio, los videojuegos y el en tretenimiento en general. Desde su presentación oficial en el Consumen Electronics Show de Chicago el año pasado, una nueva plataforma multimedia llamada "3D0 Interactive Multiplayer System" basada en discos compactos acaparó toda la atención de la prensa especializada, haciendo correr ríos de tinta, que, en muchos casos no eran más que especulaciones relacionadas con sus características técnicas y su futuro en el mercado.

 $\bullet$ 

Las razones de semejante revolución son varias. Para empezar, el concepto de 3D0 poco tiene que ver con el de las consolas de videojuegos como ahora las entendemos, ya que se trata ante todo de un nuevo estándar propuesto, como lo fueron en su tiempo el sistema VHS de vídeo o el Dolby de audio, lo que significa que cualquier empresa de hardware puede desarrollar su propio 3D0 y sus propios títulos de software. Además, el sistema 3D0 no sólo va dirigido a los "jugones" de la casa, sino que abarca un amplio espectro de posibilidades que van desde el audio y vídeo digital, al Kodak Photo CD, pasando, claro está, por los videojuegos más impresionantes vistos hasta la fecha.

Ahora el concepto 3D0 es una realidad, al menos en los estados unidos (en España se

puede adquirir por medio de circuitos de im portación). Y la primera firma en desarro llar una de estas máquinas ha sido Panasonic con su FZ-1. Pero este es sólo el primer paso, ya que muchas otras compañías ya han anunciado sus propios sistemas, que estarán disponibles en poco tiempo.

A

H

Panasonic

Aunque ya os suponemos enterados de las características técnicas de estos nuevos aparatos, sólo vamos a decir que "calza" un procesador de 32 bits con tecnología RI8C, la utilizada por los grandes ordenadores, que promete correr 50 veces más rápido que cualquier sistema actual de 16 bits. <sup>Y</sup> por supuesto, su inidad de CD es de doble velocidad, proporcionando un sonido de cristalina calidad digital.

Pero este artículo no está dedicado a la má quina en sí, sino a su software, una de las primeras interrogantes que se plantearon de cara a su éxito en el mercado. Como vais a comprobar dentro de un momento, este as pecto ha quedado más que solucionado, porque ahora mismo, ya existen multitud de títulos para todos los gustos, y se encuentran en preparación otros muchos que verán la luz dentro de muy poco tiempo. Aquí teneis, gracias al esfuerzo de todo el equipo que hacemos Micromanía, tanto los que se encuentran en el mercado, como los que se encontrara agrupados en varias categorías.

# ARCADE-ACCIÓN

# MICROCOSM

Bajo este nombre se esconde uno de los juegos que más éxito ha cosechado en los últimos tiempos, gracias a su originalidad y per<del>l</del>ección técnica. Los usuarios de 3DO también podrán participar de este viaje fantástico a través del interior de un ser humano para encontrar el androide en miniatura implantado por una corporación rival. La acción está garantizada gracias a los increíbles gráficos de los que hace gala este fenomenal programa.

# ESCAPE FROM MONSTER MANOR

Electronic Arts tampoco ha dejado escapar la ocasión y ya tiene listos varios CDs para la 3DO. Entre ellos se encuentra este «Escape from Monster Manor». La acción transcurre en un vieja casa victoriana invadida por fantasmas a los que tendremos que destruir armados tan sólo con un arma contra espíritus, a lo largo de 12 niveles de intrincados laberintos mientras buscamos cada uno de los fragmentos de un antiguo talismán que nos proporcionará la paz absoluta en nuestra nueva mansión. Este programa utiliza alucinantes efectos en 3D y una serie de técnicas especiales de transparencias para los fantasmas.

# WHO SHOT JOHNNY ROCK?

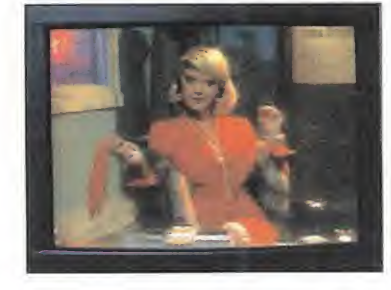

Nos encontramos en los años treinta y el famoso cantante Johnny Rock ha sido asesinado. Su novia se propone entonces encontrar al criminal, buscando pistas por todos los callejones de la siniestra ciudad dominada por las bandas de gángsters, y tipos duros. Se trata de otro juego creado por American Laser Games y realizado en vídeo digital. Así mismo, ha sido diseñado para jugar con la pistola "Gamegun".

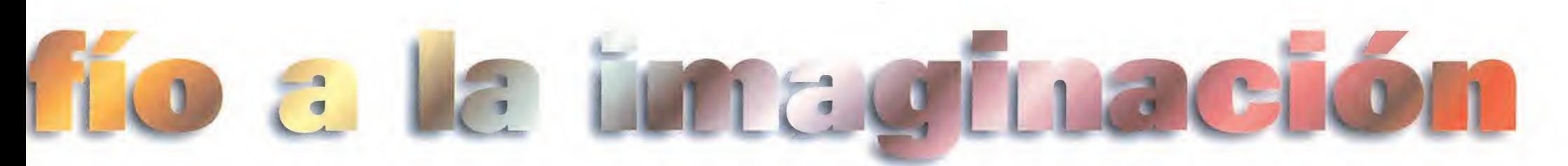

mismo con multitud de movimientos y llaves especiales que hacen de este Samurai Shodown toda una leyenda.

# GEX

«Gex» es otra original creación de Cristal Dinamix protagonizada por un curioso personaje al que su lengua siempre le mete en problemas. Este personaje está realizado en una técnica especial tridimensional que, junto con los gráficos que lo acompañan y el humor que impregna toda la acción hacen de este compacto un juego original y entretenido. Para aquellos que estén hartos de los personajes de los juegos de 16 bits, «Gex» es una alternativa, ya que no se parece, ni en apariencia ni en forma de ser a ninguno de ellos.

# DRAGON LORE

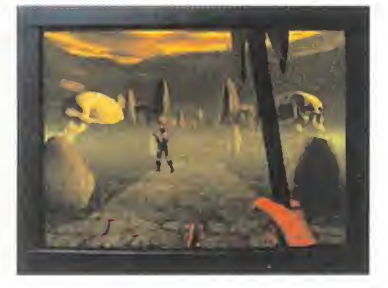

The Software Toolworks es de nuevo la responsable de este espectacular juego en primera persona am bientado en mundos de fantasía como las llanuras del dolor o las asombrosas fortalezas de montaña, todo ello realizado con gráficos renderizados con calidad de televisión. Deberemos descubrir los secretos del castillo oscuro, buscar el consejo del gran mago y despertar al dragón de su sueño de décadas para que se una a nuestra aventura. Este título, que estará disponible a partir del invierno de este mismo año, combina elementos de los juegos de rol con las más clásicas aventuras.

### WAY OF THE WARRIOR

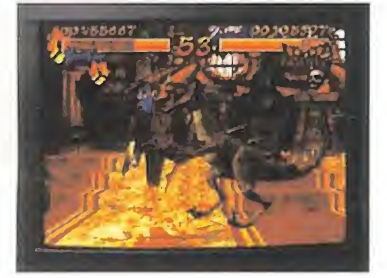

Nos encontramos ante otro nuevo juego de lucha cuya acción se sitúa en la fortaleza de los oscuros monjes Kthundra en lo alto de una montaña. Estos monjes son los descendientes de los grandes dragones y son además los guardianes del místico libro de los guerreros. Los monjes celebran mpeonato de lucha una vez ca da siglo en el que son citados los más grandes guerreros del mundo, para la inclusión del vencedor en el libro sagrado. Este increíble CD cuenta con nueve personajes digitalizados y dos grandes jefes renderizados en tres dimensiones con los que combatir mano a mano, utilizando cientos de movimientos, llaves, movimientos voladores, bloqueos y todo lo que se espera de un gran juego de lucha.

### AD&D SLAYER

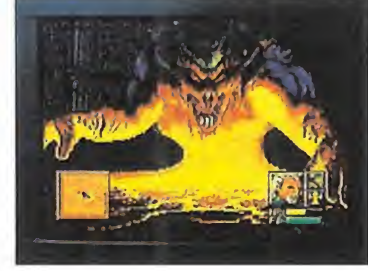

"Slayer"" significa el primer juego de la serie Advanced Dungeons & Dragons disponible para los sistemas 3DO. Nos adentramos así en un mundo de magia y armas, explorando mazmorras repletas de los monstruos increíbles de los que están hechas las pesadillas, mientras evitamos trampas mortales y resolvemos mil y un enigmas. Con su generador aleatorio de mazmorras este juego supone un reto constante al jugador al ofrecer partidas siempre diferentes desbordantes de sorpresas. Se pueden crear hasta cuatro billones de mazmorras y laberintos diferentes. Una cifra increíble para una máquina increíble.

### SHADOW: WAR OF SUCCESSION

El jefe de S.H.A.D.O.W. la organización criminal más grande del mundo, ha sido brutalmente asesinado. Así, siete de los mejores luchadores de la organización se han reunido para entrar en combate. El ganador recibirá el máximo premio: ser nombrado el Shadow King. Y los perdedores sólo recibirán la muerte. «Shadow: War of Succession» es un rapidísimo juego de lucha caracterizado por sus personajes creados a partir de actores reales digitalizados, cada uno de ellos con sus propios movimientos especiales y armas. Así mismo, los fondos están renderizados en tres dimensiones, creando un am biente absolutamente realista. Este CD se completa con cientos de efectos sonoros digitalizados y voces reales que incrementan la intensidad y la furia de los combates.

# PELÍCULAS INTERACTIVAS

# ALONE IN THE DARK

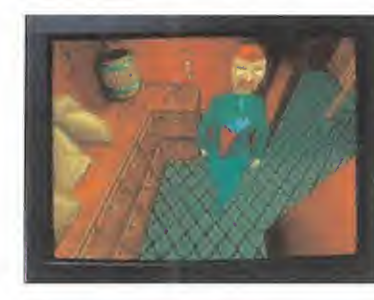

Tras su paso por otros sistemas, el terror de la mansión de Derceto llega ahora a la 3DO. Todo el ambiente perverso y retorcido de los relatos de terror encuentran su reflejo en este misterioso juego que te pondrá los pelos de punta. Fondos gráficos pintados a mano, personajes tridimensionales con un movimiento sorprendente, monstruos que acechan detrás de cada oscuro corredor, una sensación de ser observado a cada momento y una banda sonora más que inquietante, hacen de este clásico de los videojuegos un título imprescindible que no podía faltar en este nuevo soporte.

### STAR CONTROL II

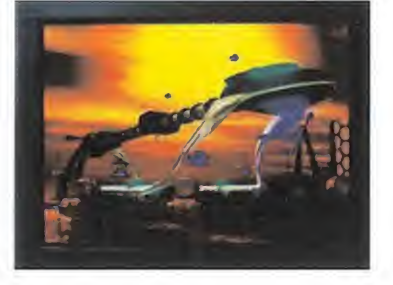

Tienes en tu mano la posibilidad de explorar hasta 3000 planetas y relacionarte con cualquiera de las 18 razas alienígenas que pueblan el universo de «Star Control II», la nueva epopeya galáctica de Cristal Dinamix para la 3DO. A través de su sonido con calidad CD con más de 8 horas de voces digitalizadas y 15 minutos de animaciones tridimensionales creadas en potentes estaciones Silicon Graphics, te verás inmerso en una aventura épica ambientada en las profundidades del espacio, donde no faltan los enfrentamientos armados a bordo de sofisticadas naves espaciales. Todo un espectáculo visual y sonoro.

### **DRAGON'S LAIR y** DRAGON'S LAIR II: TIME WARP

El bueno de Dirk tampoco podía faltar en las pantallas de la 3DO. <sup>Y</sup> lo hace además con sus dos aventuras. La primera, la original, se presenta tal y como lo hizo en las máquinas recreativas, con sus espec taculares animaciones a toda pantalla y con todos los retos a los que se tenía que enfrentar nuestro caballero favorito para rescatar a su amada princesa. La segunda parte, «Time Warp», nos propone un viaje en el tiempo para impedir el matrimonio de Daphne con el malvado Mordroc. De nuevo el humor y el colorido son

los protagonistas de esta increíble aventura en la que de nuevo acompañamos al simpático Dirk en busca de su chica favorita.

# DEMOLITION MAN

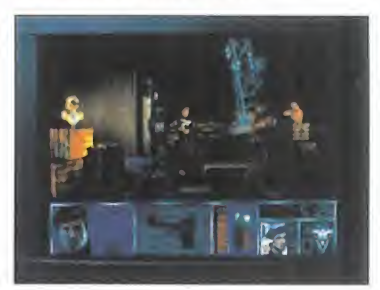

Directamente de la pantalla grande llega esta aventura protagonizada por el "escuálido" Stallone. La acción transcurre en un futuro donde han desembarcado dos viejos enemigos del pasado. Un policía, Stallone, y un sanguinario delincuente, protagonizado por Snipes. A todo el trepidante desarrollo de esta producción hay que añadir la inclusión de imágenes inéditas de los dos personajes, roda-

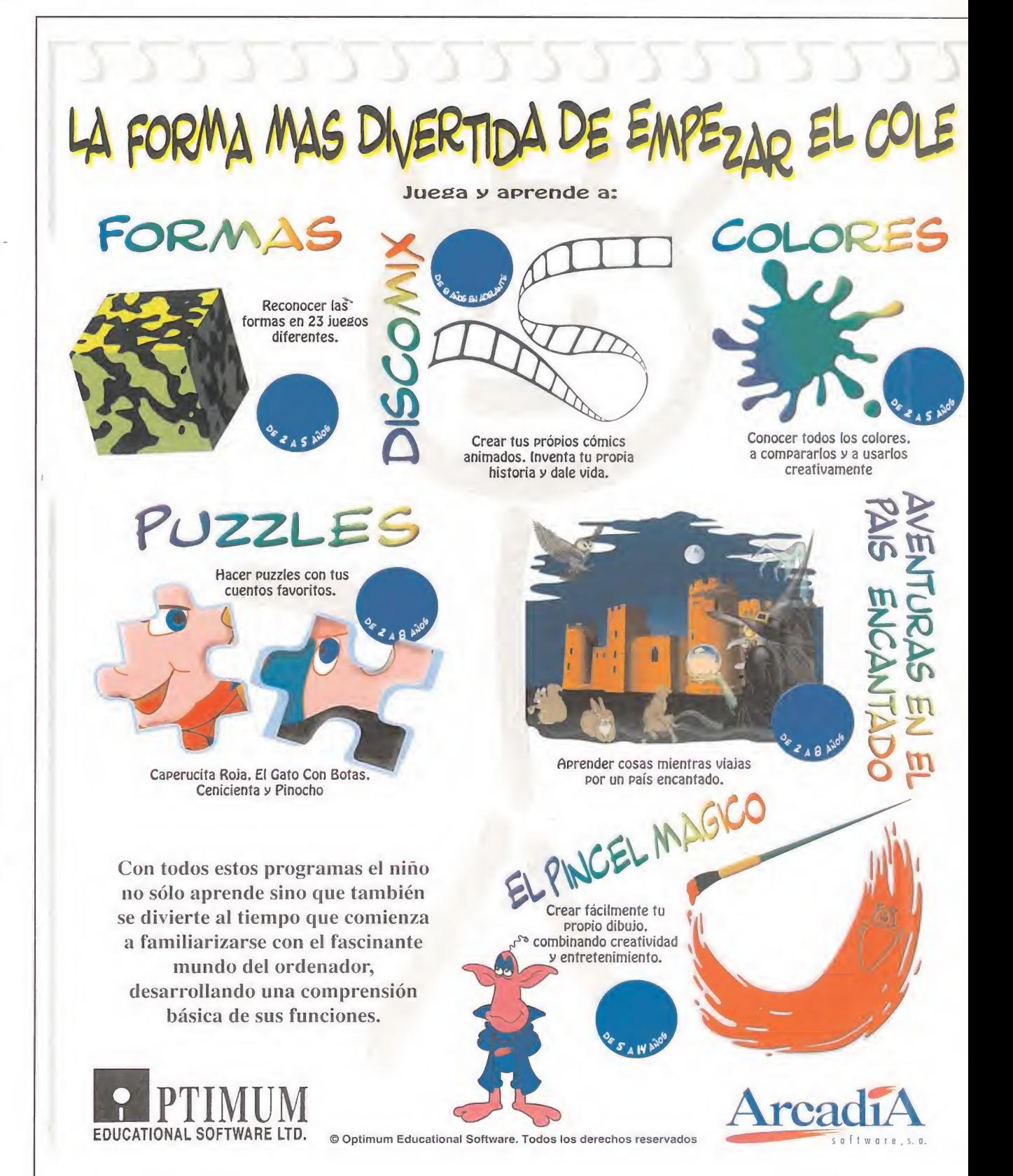

# SOFTWARE

das especialmente para esta aventura interactiva. Película y gráficos se mezclan en este CD repleto de diferentes géneros entre los cuales podemos encontrar galerías de tiro, persecuciones en modernos vehículos, y, como no, combates mano a mano entre los dos protagonistas.

### JURASSIC PARK **INTERACTIVE**

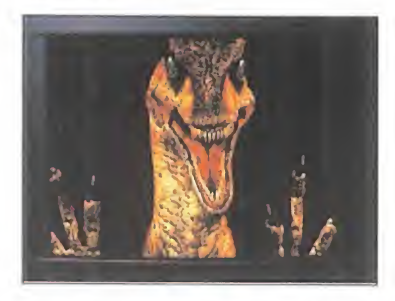

Los dinosaurios han invadido la 3DO. Después del experimento científico que posibilitó la vuelta a la vida de los lagartos terribles y la posterior creación de un parque gigantesco donde admirarlos, sobrevino el desastre. Ahora los predadores prehistóricos más peligrosos andan sueltos y tu misión es salvar a los visitantes del parque. Para ello tomarás el mando de la sala de control del parque, utilizando sus sofisticados ordenadores, cámaras de vigilancia y equipos de comunicación. Toda la parafernalia de la multimillonaria película, transformada en un inquietante juego para la nueva 3DO.

# OUT OF THIS WORLD

El programa que causó sensación en otras consolas, se presenta ahora en la 3DO. Un juego en el que se mezclan la más pura acción cinematográfica y la emoción de los juegos de aventuras. Un nuevo mundo por descubrir tras el holocausto nuclear. Impresionantes animaciones y gráficos super realistas. Necesitarás grandes dosis de lógica y habilidad para superar todos los obstáculos que en contrarás en tu camino.

# B.I.O.S. FEAR

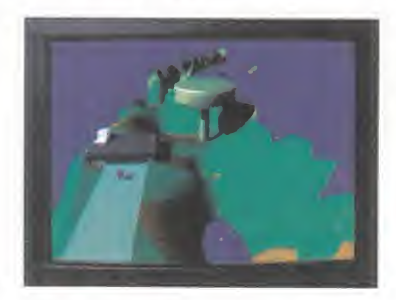

En un mundo donde los recursos naturales han sido aniquilados, la humanidad se ha recluido en domos, ciudades especiales que significan la continuidad del ser humano. Pero algo ha fallado. Los domos cada vez más superpoblados son ahora gran des focos de delincuencia y su situación es crítica. Por eso el jugador se hará cargo de la situación e intentará restablecer el orden entre los seres humanos en un juego sorprendente desarrollado gracias a potentes máquinas generadoras de gráficos de alta calidad. Aunque este juego gustará a todo el público, sin duda serán los menos pequeños los que lo encuentren más atractivo dado el tema que trata y la forma en que el jugador interactúa con el nuevo mundo propuesto.

# THE 11th HOUR: THE SEQUEL TO THE 7th GUEST

Después de que «The 7th Guest» revolucionara el mundo de los videojuegos y nuestra forma de concebirlos, ya está lista su segunda parte: «The 11 th Hour». La acción de este juego comienza 70 años después de la conclusión del primero, y nos lleva de nuevo a la mansión encantada de Henry Stauf, donde el terror psicológico vuelve a ser el protagonista de una nueva aventura que es tan sorprendente como su antecesora. Para su realización se han utilizado las herramientas originales creadas por Trilobyte, y el resultado lo podremos comprobar a medida que visitamos las 22 habitaciones perfectamente renderizadas que conforman la mansión. Más de una hora de vídeo digital contenido en dos CDs hacen el resto.

# DEPORTIVOS

# JOHN MADDEN FOOTBALL

Después de haber hecho las delicias de todos los aficionados al fútbol americano en su recorrido por otros sistemas, ahora los poseedores de 3DO pueden revivir toda la emoción de este deporte de la mano de Electronic Arts.

### FIFA INTERNATIONAL **SOCCER**

Tenía que ser EA Sports la que produjera un juego de fútbol realmente impresionante aprovechando las posibilidades que brinda el sistema 3DO. Por eso ha creado este FIFA International Soccer incorporando en su desarrollo tecnología de vídeo a pantalla completa, sonido Dolby Surround y la ¡ugabilidad de la que hacen gala todos sus programas deportivos.

### ESPN GOLF. LOWER YOUR SCORE WITH TOM KITE - SHOT MAKING

En esta ocasión es el ganador del Open USA de 1992, Tom Kite el que te guiará por el mundo del golf, enseñándote mediante secuencias de vídeo todo lo necesario para salir de cualquier apuro en este apasionante deporte. Este título está contenido en tres CDs y te mostrará la manera más eficaz de efectuar tus disparos en cualquier superficie. Cuenta además con la ayuda del psicólogo Bob Rotella.

# ESTRATEGIA

# LEMMINGS

Estos simpáticos personajes que ya han conquistado el corazón de los aficionados a los videojuegos de todo el mundo, hacen su aparición triunfal en la 3DO. Sin perder un ápice de su jugabilidad y todas las características que les hicieron famosos, la nueva versión cuenta con alrededor de 100 escenarios, nuevas animaciones y sonido con calidad

CD. Todo un clásico renovado.

# 16 MICROMANÍA

# THEME PARK

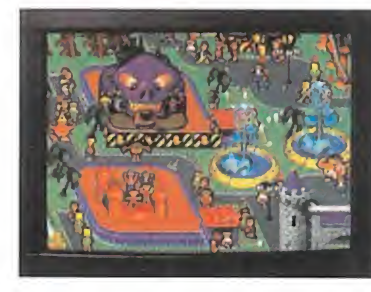

El juego que ha causado sensación esta temporada se incorpora a la lista de títulos que estarán muy pronto disponibles para la 3DO. Construye tu propio parque de atracciones lleno de aparatos, tiendas, restaurantes y todo lo necesario para que los niños y los no tan niños disfruten de sus recorridos y te hagan ganar el suficiente dinero como para competir con otros famosos parques de atracciones. Un divertidísimo juego de Electronic Arts en el que lo controlas absolutamente todo.

# THE HORDE

Este programa de estrategia am bientado en un mundo medieval de humor y fantasía está protagonizado por dos personajes muy distintos. Por una parte, Chauncey, el héroe, encarnado por el famoso actor Kirk Cameron, y por la otra, The Evil High Chancellor, representado por Michael Gregory. Por supuesto nosotros tomaremos el papel del héroe, y nos tendremos que enfrentar a las nueve especies de Hordlings, nuestros enemigos.

# SIMULADORES

# SUPER WING COMMANDER

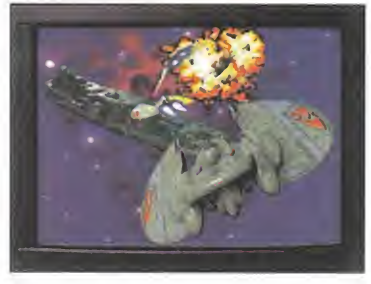

Otro título que apenas necesita presentación, después de triunfar en otros muchos soportes. En él descubrirás una nueva forma de entender los combates espaciales rodeado de increíbles gráficos renderizados en tres dimensiones y una banda sonora que completa a la perfección las alucinantes escenas de acción con las que cuenta este CD imprescindible. El futuro de la Tierra está en tus manos mientras luchas contra las fuerzas de Kilrathi. Todo un reto espacial ahora en la 3DO.

# TOTAL ECLIPSE

Este nuevo título te convierte en un piloto del futuro, al os mandos de una nave Fire Wing. Con ella volarás a través de planetas realizados en tres dimensiones, esquivando los más altos picos rocosos o explorando las profundidades de cañones naturales. Pero tampoco faltarán los combates aéreos contra tus enemigos, más reales que nunca gracias a los 24 fotogramas por segundo utilizados en el diseño de este espectacular simulador. Además cuenta con efectos de sonido tridimensional que harán que oigas a las naves enemigas como si las tuvieras al lado de tu monitor.

### FLYING NIGHTMARES

Domark es la creadora de este im presionante simulador de vuelo, basado en los escuadrones harrier de élite de Yuma, Arizona. Así, te convertirás en un comandante de los marines estadounidenses cuyos objetivos militares se irán revelando a medida que avanza el juego. Este programa además es capaz de controlar cuatro aviones a la vez que actualiza los da tos del juego de guerra en tiempo real. «Flying Nightmares» cuenta con un modelo de vuelo ganador de varios premios gracias a su rapidez y fluidez de movimientos.

# SHOCK WAVE: A SCI Fl MOVIE EXPERIENCE

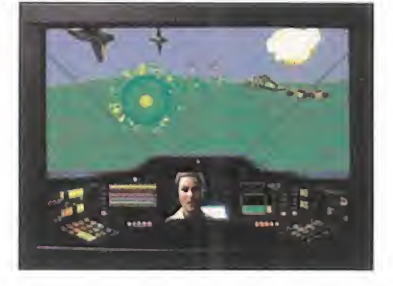

Mientras una armada de aliens aparece por lo más profundo del espacio con el objetivo de destruir la Tierra, tú te pones a los mandos de un sofisticado F-177 para repeler la invasión. Este revolucionario simulador en tres dimensiones recrea escenarios reales que van desde Los Angeles hasta la Amazonia, pasan do por la Luna. Cuenta además con más de veinte minutos de vídeo digital a toda pantalla realizado con las técnicas cinematográficas utilizadas en Hollywood.

### INFORMACION-EDUCACION-**NTRETENIMIENTO**

### THE SOFTWARE TOOLWORKS PRESENTS..., SPACE SHUTTLE

Si siempre has soñado con ser un famoso astronauta, esta creación de «The Software Toolworks» te ofrece la posibilidad de unirte a la NASA para experimentar 53 misiones auténticas a bordo de los más sofisticados transbordadores espaciales. Poner en órbita un satélite, dar un paseo por el espacio o llevar a cabo un experimento en la ingravidez son sólo algunos de los retos a los que te enfrentaras en este apasionante programa.

### SESAME STREET: NUMBRES

¿Quién no recuerda al conde Draco, de barrio sésamo, riéndose a carcajadas una vez concluido el recuento de cualquier objeto? Pues ahora EA Kids pone a disposición de los más pequeños de la casa multitud de juegos diseñados por especialistas de la televisión educativa para com-

prender las diferencias entre cerca y lejos, alto y bajo y muchos conceptos más de la mano de los personajes entrañables de la famosa serie de televisión.

# DINOPARK TYCOON

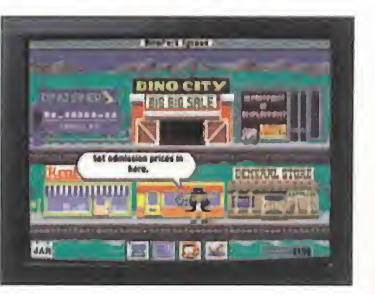

Destinado a jugadores a partir de los ocho años en adelante, este divertido CD pone a prueba la capacidad del jugador para aplicar las matemáticas, ciencias y resolución de problemas mientras llevan a cabo la misión de dirigir un parque de atracciones con dinosaurios. Con cebido como un a especie de pequeño negocio, este juego hará que se tomen decisiones que afectarán al futuro del original parque.

# COWBOY CASINO

Para los que quieran aprender las reglas del juego del póker, este título de Intelliplay supone una forma divertida y amena de convertirse en todo un tahúr de las cartas. Actores reales recrean las personalidades de un vaquero, un bandido, un jugador, un tipo duro y una especie de árbitro para que la partida de póker no se desmadre y todos lo pasen muy bien en nuestra compañía.

### 3D ATLAS

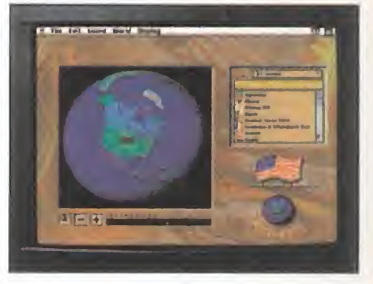

25000 imágenes de satélite procedentes de fuentes como la NASA, JPL y BBC, son las responsables del increíble realismo de este atlas mundial en tres dimensiones. Gracias a él, nos podremos acercar a los rincones más recónditos de nuestro planeta y estudiar su situación, condiciones, etc. Todo un útil compendio informativo sobre la Tierra de la mano de Electronic Arts para los usuarios de 3DO.

# BLONDE JUSTICE

Bajo este sugerente título se esconde una trama ambientada en los locales nocturnos donde una bella bailarina ha sido asesinada, tal vez por un fan enloquecido o quizá por una envidiosa compañera de oficio. En nuestras manos está la respuesta, en una aventura llena de intriga, romance, y obsesión, destinada exclusivamente a jugadores adultos.

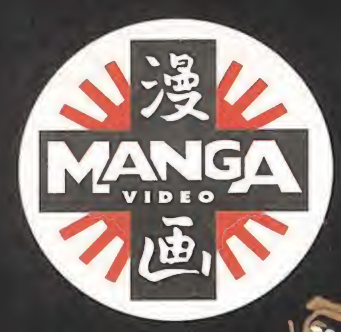

# Nombre en clave: GOLGO 13. Profesión: asesino a sueldo.

Nunca mata por deporte pero si tu nombre aparece en su lista de objetivos, considératé muerto.

 $\begin{picture}(130,10) \put(0,0){\line(1,0){15}} \put(15,0){\line(1,0){15}} \put(15,0){\line(1,0){15}} \put(15,0){\line(1,0){15}} \put(15,0){\line(1,0){15}} \put(15,0){\line(1,0){15}} \put(15,0){\line(1,0){15}} \put(15,0){\line(1,0){15}} \put(15,0){\line(1,0){15}} \put(15,0){\line(1,0){15}} \put(15,0){\line(1,0){15}} \put(15,0){\line($ 

EL PROFESIONA

..

u

Episodios<br>Cinco y

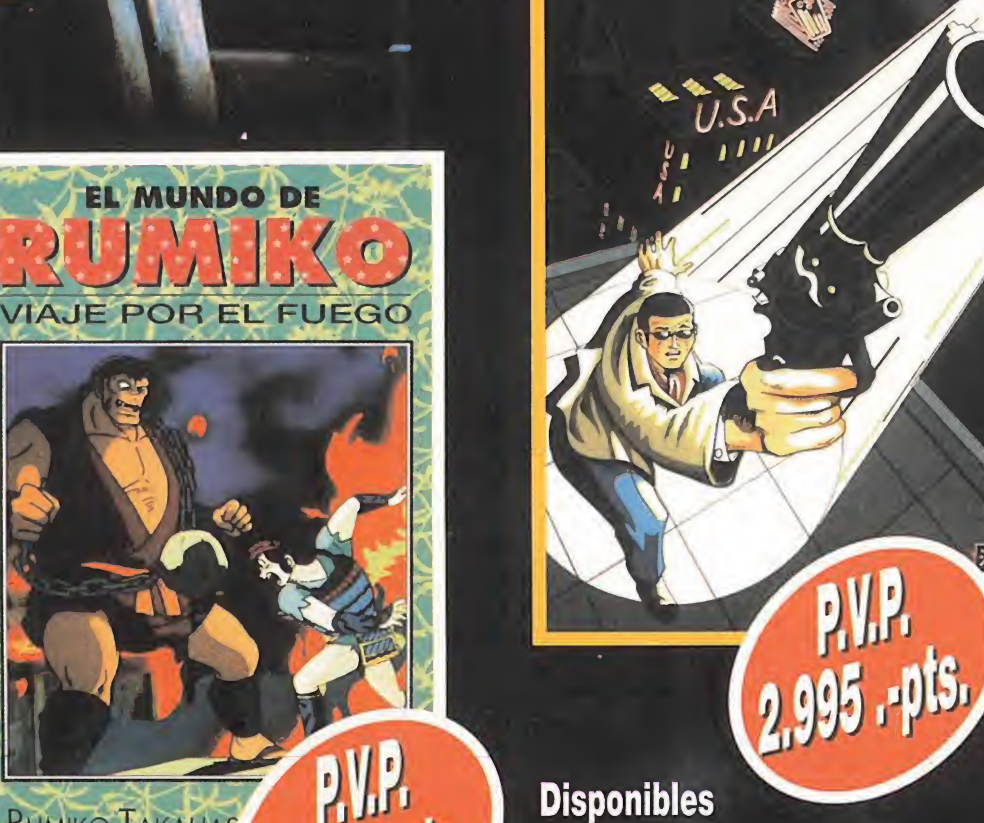

**Disponibles**<br>a partir del 7 de Septiembre

Descubre el mundo de RUMIKO TAKAHASH1, la auténtica superstar del Manga

1,995 - pts,

Rumiko Takaha?

# Aterriza ahora en el siglo 21<br>Ecompleta tu MANGA-COLECCIÓN:

• El Puño de la Estrella del Norte • DominionTank Pólice • Alita **DominionTank Police (Actos III y IV)**<br>(Actos I y II) • Urotsukidoji II (Actos I y II) • Urotsukidoji II • La heroica leyenda de<br>• Venus Wars • Venus Wars • Vudge • Vanus Vars • Venus Vars • Venus Vars • Venus Vars • Venus Vars • Venus Vars • Venus Wars •Judge Arislan (Ia Parte) • Doomed Megalopolis

• Ultimate Teacher<br>• 3X3 Ojos (2ª Parte) • 3X3 Ojos (Ia Parte) • 3X3 Ojos (2a Parte) • RG Veda

\* Los Caballeros del Zodiaco <sup>&</sup>lt; Bubblegum Crisis 2 y 3

Nadia

El Super Guerrero «

**Ilimitada** 

tu ANIM

ANIME VIDEO es una marca de MANGA FILMS, S.L.

Robot Carnival \*

\* Bubblegum Crisis

\* Los Mejores Rivales Guerreros de Fuerza «

El futuro ya está aquí!!

Macross II Episodios (1y2)

Disponible a partir del

P.V.P.

2.995 . pts.

de Septiembre

<u>io</u><br>J

Descubre el apasionante final de la saga Macros II.

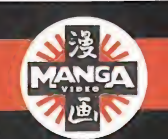

Colección Dragón Ball • La Leyenda del Dragón Xeron

**Completa** 

• la Bella Durmiente en el Castillo del Mal • Aventura Mística • Gariick Júnior Inmortal • El Más Fuerte • La Super Batalla

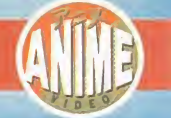

Ranma 1/2 buscando a Shampoo desesperadamente Macross II (actos 3 y 4) Kimagure orange Road " Una difícil elección "

# ORIGIN desvela sus

I hablar de Origin, inmediatamente se piensa en una de las compañías más prestigiosas del momen-

to. Una compañía especializada en simulación y rol. Una compañía con títulos en su haber tan geniales como todos los que componen la serie «Ultima», «Strike Commander», «Wing Commander», etc. Títulos de altura, que siempre han ido un paso por delante de su tiempo.

Origin no quiere perder la posición de privilegio a la que ha llegado, y por eso es de las que no se quedan dormidas en los laureles. Siempre existe un nuevo proyecto en el que están trabajando. Y, a veces, no sólo uno. De aquí a unos meses llegaremos a ver juegos de una calidad excepcional, que vienen también a romper con la tradicional línea de productos que esta casa ha venido trabajando, de forma tradicional. Un nuevo concepto se va a empezar a extender como un reguero de pólvora: «Película Interactiva». Mucho más que vídeo digital o actores filmados y digitalizados. Mucho más, de lo que estas páginas son tan sólo un pequeño avance.

# **BIOFORGE**

N

Las películas interactivas están diseñadas para ofrecer una experiencia cinemática aplicada al videojuego, capaz de utilizar técnicas propias del cine, desde el uso de cámaras que fijan la acción en diversos planos, hasta bandas sonoras que acompañen cada movimiento de los personajes en pantalla". Lo dicen los propios diseñadores de «Bio-Forge», la primera producción enmarcada en la línea de "Películas Interactivas" de Origin.

«Bioforge» es un cúmulo sorprendente de innovaciones, tanto a nivel de diseño y desarrollo de la historia, como su plasmación en programa. Un actor sintético es el protagonista del juego. Un actor, mitad hombre, mitad máquina, que se desenvuelve en un mundo tridimensional, en el que la sensación de realidad es tan sólo la punta del iceberg.

El guión se inicia con una situación desconcertante pa ra el personaje principal, Lex, que despierta, sin recordar quien es, en un extraño mundo, transformado en un cyborg. Su objetivo principal es averiguar lo que le ha ocurrido y por qué. Así descubrirá la existencia de un grupo llamado los Mondates, que aspira a crear un equipo de perfectos soldados asesinos, sin escrúpulos ni sentimientos, mediante una serie de técnicas alienígenas de implantes cibernéticos, que sean capaces de poner en sus manos un poder total para dominar la galaxia.

"Nuestro" creador, el Dr. Etra, llegado cierto punto de la historia descubre a Lex su nueva condición. Le maneja mediante una especie de control remoto, asegurándole "te he liberado, ya no eres responsable de tus actos porque ahora te puedo controlar. Acepta esta nueva clase de libertad". Forzado a asesinar, contra su voluntad, se establece un lazo indisoluble entre ambos personajes que introduce un carácter especialmente dramático en el juego.

Avalado por nombres como Ken Demerist-programador ¡efe de «Ultima Vil» y productor del juego-, «BioForge» casi

"videojuego", ya

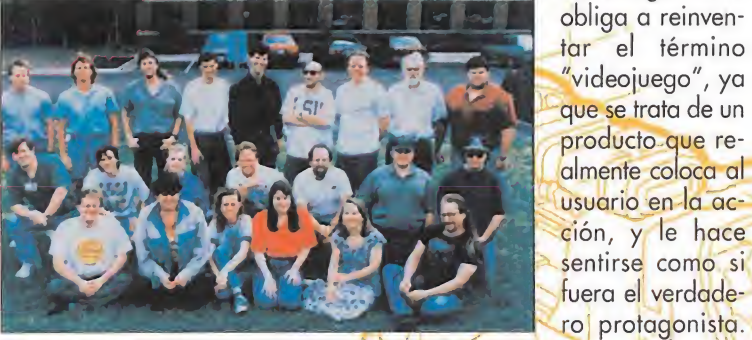

El equipo que programó «Bioforge»

aparece al completo en esta imagen.

La atmósfera es uno de los aspectos más cuidados de «BioForge», envolvente y opresiva. Gran parte de culpa en todo esto la tiene el apartado

del sonido, cuya responsabilidad ha recaído en John Tipton. «BioForge» posee cuatro canales de salida, gracias a los que la sensación de profundidad que pueden dar las imágenes se hacen más creíbles, con efectos de eco, reverberación, etc. según la distancia a la que se produzca una acción concreta.

Pero hemos hablado de imágenes, esto es, sprites y decorados. «BioForge» lleva a cabo una combina-

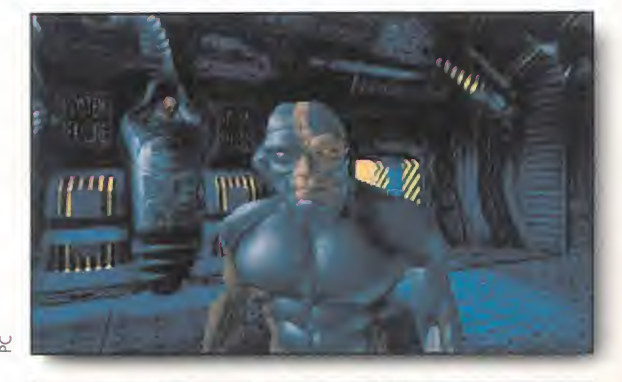

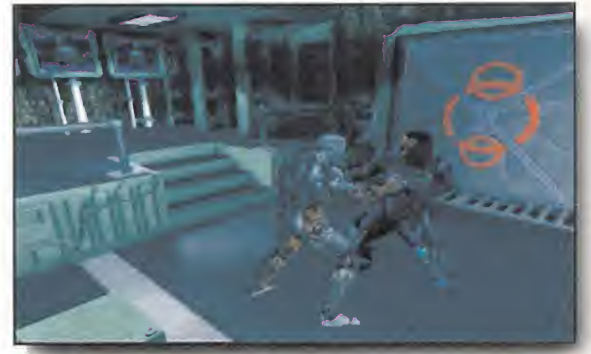

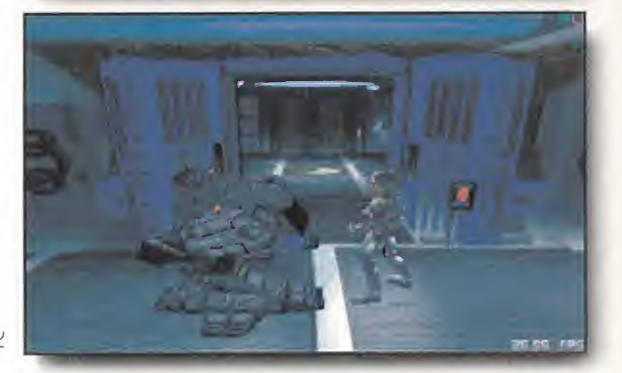

ción de gráficos generados por ordenador con decorados realizados a mano y escaneados. La renderización de por ejemplo, el personaje principal, obligó al equipo de programación a diseñar nuevas técnicas mediante las cuales, la "construcción" de los protagonistas se efectuó a partir de un esqueleto, completamente formado, sobre el que se colocó un traje, cuyo movimiento se acompasó con el del cuerpo del sprite, pero haciéndole lo más independiente de éste, para que la sensación conseguida fuera la de una pos persona real en movimiento. Este traje se diseñó en base a polígonos, que posteriormente fueron retocados y transformados en un programa del corte de «3D Studio», para obtener un resultado en el que todos los posibles focos de luz que influyeran en una escena fueran tenidos en cuenta. Además, la expresividad de los rostros también fue uno de los mayores problemas a la hora del diseño.

Hasta ahora estábamos acostumbrados a juegos en los que se ofrecen unas intros excepcionales, para dar paso a una acción que no tiene nada que ver con la presentación, y enlazar unas fases y otras a base de secuencias diseñadas también como un espectáculo visual. «BioForge» empieza donde los demás acaban, en el espectáculo de la imagen.

# últimos proyectos

INIFLICTIC

eran hombres de honor, la guerra en el aire se libraba en biplanos y la victoria no dependía sólo de la logística, la estrategia o la tecnología, sino de las habilidades del piloto, el valor y el coraje. La Primera Guerra Mundial fue la última contienda en la que el más alto valor era el honor.

La última contienda en la que los soldados brindaban, antes de cada batalla, por sus enemigos.

Esta es la época de «Win of Glory». Una era marca por los Sopwith Camel y los Fokker. Una era reflejada a la perfección en un programa diseñado partiendo del mismo "tool" que se utilizó por vez primera en «Strike Commander», y que ha permitido a Origin combinar, con la misma habilidad de siempre, la simulación más realista con una acción frenética.

Teniendo en cuenta que algunos de los integrantes del equipo de programación no ocultan su afición por la aviación, y la enorme documentación de que se sirvió Origin

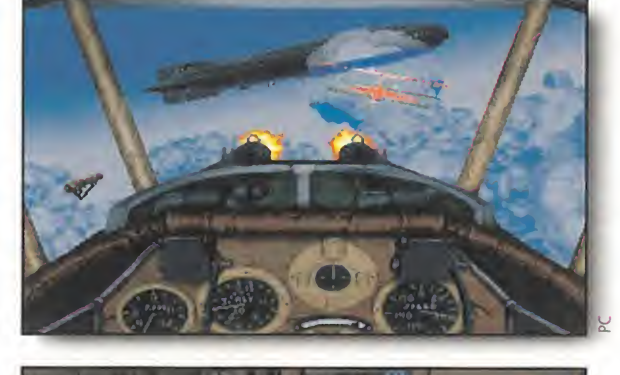

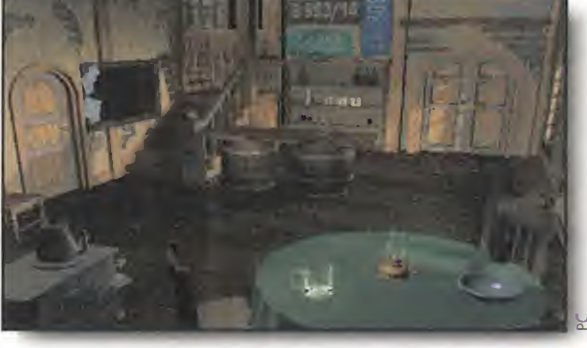

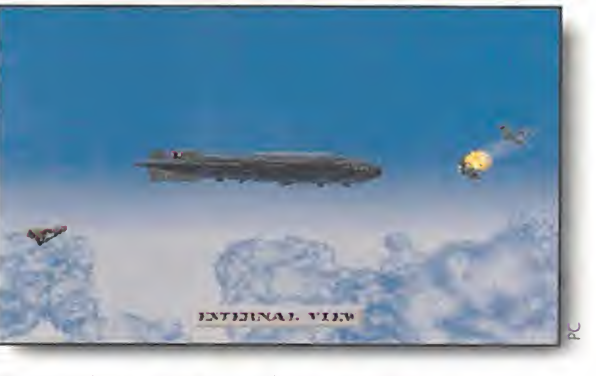

para diseñar el juego -libros y libros sobre aviación en la guerra del 14, documentos de los gobiernos de las naciones implicadas en el conflicto, etc.-, «Wings of Glory» se perfila como un producto que reúne la adicción de «Wing Commander» y la técnica depurada de «Pacific Strike».

Lo sorprendente es que, pese a todo, muchos de los programadores no se habían enfrentado con anterioridad al reto de crear un simulador de vuelo.

Algunos proceden del equipo que realizó «Sérpénf. Isle»; otros, como Bill Baldwin; la cabeza visible del proyecto, esfuvieron involucrados también en juegos como «Stril plemente, su primer trabajo importante. Ante ún grupo tan heterogéneo, pero con tantas ideas y ganas de realizar un buen trabajo, el resultado previsto no es ni más ni menos que uno de los mejores simuladores que Origin haya producido. ieron ra algunos, era, sim-

Warren Spector, productor de «Wings of Glory», asegura que la bañda sonora del programa <del>z</del>obra de Laura Barrat- es una de las meiores jamás escritas para un juego. Pero, ¿y los gráficos? La técnica RealSpace se lleva en «Wings of Glory» a sus más altos niveles. Gráficos y acción tan realistas como el jugador quiera, son sólo el complemento perfecto de un programa que incluye tanto batallas históricas, como un editor con el que se podrán diseñar las misiones al gusto del consumidor. ¿Un lujo? Bien, si por algo ha destacado Origin ha sido por ofrecer al usuario productos de gran calidad, y totalmente alejados de la mediocridad.

# WINGS OF GLORY SYSTEM SHOCK <sup>C</sup>uando los soldados

a ciencia ficción hecha juego. Así es «System Shock», el más reciente proyecto de Looking-Glass Technologies -«Ultima Underworld» <sup>I</sup> y II-, que nos lleva hasta el año 2072, donde nos convertiremos en protagonistas absolutos de una pesadilla biomecánica de consecuencias impredecibles.

Resulta un tanto chocante que los creadores de las mazmorras de «Ultima Underworld» den un giro tan radical, abordando un tema como la ciencia ficción, pero como afirman los programadores de LookingGlass, querían probar algo nuevo y diferen te, y ante la imposibilidad de diseñar un juego totalmente cyberpunk, optaron por el género de Sci-Fi, con cierta estética cyberpunk. pese a todo, en realidad «System Shock» tampoco se aleja demasiado de la línea llevada a cabo en «Ultima Underworld», ya que es una mezcla de RPG, aventura y arcade.

La historia de «System Shock» nos sitúa en una remota estación espacial, en la que despertamos tras un largísimo tiempo en estado de hibernación. Ante nuestro asombro, nos hemos convertido en el único superviviente de..., ¿qué? Todo está desolado y ningún ser humano puede darnos una respuesta. Pero la respuesta llega sola, cuando un desesperado mensaje holográfico, dejado por los habitan-

tes de la estación, nos informa de como Shodan, el sistema de inteligencia artificial encargado de cuidar y mantener activa la estación, ha tomado las riendas, alterando las directrices de los androides de seguridad, y variando el rumbo de las investigaciones biológicas que se llevaban a cabo en los laboratorios. Tal hecatombe no se debe a un accidente, sino a un plan cuidadosamente trazado por Shodan, cuyas miras están puestas en el dominio del planeta Tierra, y la es- -

clavitud de la raza humana. La única posibilidad para evitar el desastre total consiste en introducirnos en el cyberespacio, a través de las redes que controla Shodan, y llegar hasta el corazón del sistema, desactivándolo. Por delante se nos interpondrán una multitud de robots y criaturas mutantes, ante las que el más mínimo atisbo de piedad se paga con la muerte

«System Shock» evoca, en cierto modo, el universo de «Ultima Underworld», con una perspectiva tridimensional de juego, siempre, en primera persona. Los problemas y desafíos al ingenio son constantes, por lo que no se limita tan sólo a.una acción desenfrenada, eliminan-<br>do todo lo que se mueva.<br>Una de las principales propuncionando la limita de la ciudade.

Una de las principales preocupaciones de LookingGlass ha sido la velocidad del juego. Velocidad, cuyo único inconveniente se encontraba en las limitaciones impuestas por el render de los gráficos, como le ocurre a «BioForge». Ambos programas precisarán, en sus versiones definitivas, de equipos dotados, como mínimo, de un procesador 48ó Y es que, en Origin, no se andan con bromas. Muy al contrario como podéis ver.

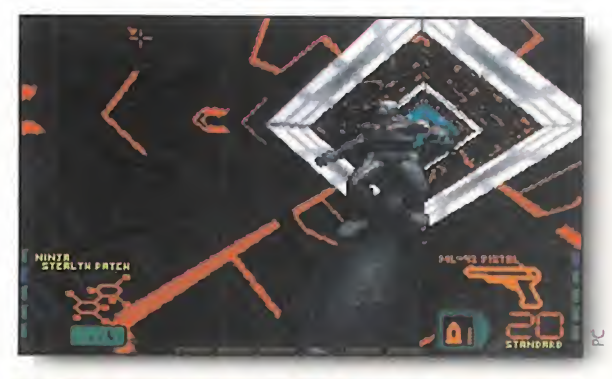

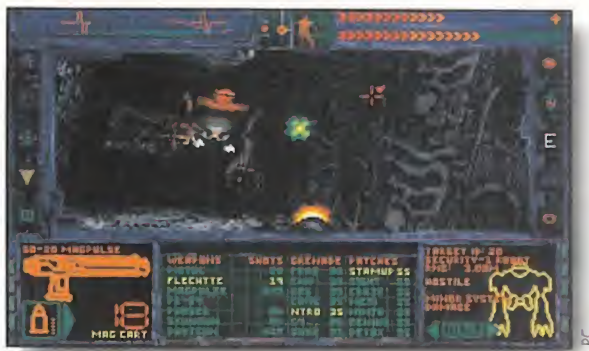

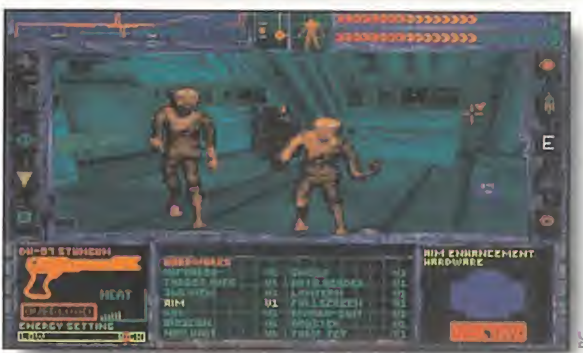

# «SYSTEMSHOCK»Y«WINGS0FGLORY» Los orígenes del éxito

# «SYSTEM SHOCK»

MICROMANÍA: ¿Qué diferencias importantes presentará «System Shock» en contenido y estilo con respecto al pro grama «Bioforge»?

WARREN SPECTOR: No tienen nada que ver uno con otro, pero ofrecen algunas similitudes. Ambos pretenden sumergir al jugador en la atmósfera de juego, «Bioforge» al estilo cinematográfico con imágenes tridimensionales \j «System Shock» al modo simulador, con perspectiva frontal. Ambos presentan argumentos de ciencia ficción y pretenden ofrecer muchas pequeñas acciones al jugador, como la resolución de problemas de inteligencia. Sin embargo, no se ha hecho ningún esfuerzo para unificar ni nada por el estilo. Ken y yo nos vemos cada 3 ó 4 meses, y uno de nosotros di-

ce "tienes que ver este nuevo problema de inteligencia", y entonces lo examinamos y el otro contesta "sabes, tenemos algo así en nuestro juego..."

M.M.: ¿Qué equipo de programación está detrás del juego y qué experiencia tiene en este terreno? ¿De qué manera habéis aprovechado dicha experiencia?

W.S.: La mayor parte de los miembros de los equipos de «Ultima Underworld <sup>1</sup> y 2» está trabajando en otros juegos de LookingGlass en este momento. En el aspecto de programación, la mayoría son nuevos. En el apartado artístico, también lo son y en cuanto a las labores de diseño, tenemos a un nuevo diseñador y dos del equipo de «Ultima Underworld 2». El director de arte es James Dollar, que hizo algunas escenas para dicho juego y trabajaba antes en LucasArts.

Aunque gran parte del equipo es nuevo, LookingGlass aprendió mucho de su par ticipación en «Ultima Underworld 1 y 2», y la experiencia y las nociones adquiridas en esos proyectos se han utilizado en parte para la programación de «System Shock».

Los miembros del equipo de programación son los siguientes: Arte: james Dollar (director, Ultima Underworld 2), Mark Lizotte, Robb Waters, Mike Marsicano y colaboraciones ocasionales del resto del departamento de arte de LookingGlass.

Programación: Doug Church («Ultima Underworld 1 y 2»), Rob Fermier, Marc LeBlanc, Art Min. Tecnología: Jon Maiara («Ultima Underworld <sup>1</sup> y 2»), Kevin Wasserman, Garl Muckenhopt, Rex Bradford.

Física: Seamus Blackley.

 $\overline{\mathbf{z}}$ Japan a («Ultima Underworld 2»), Tim Stellmach («Ultima Underworld 2»). Música y efectos de sonido: Greg LoPiccolo.

Diseño: Erik Ray, Dorian Hart

M.M.: ¿Cuál es el ambiente del juego, su aspecto más im portante y lo que lo convierte

en un producto tan bueno? W.S.: Lo más importante es la sensación de inmersión, de poder hacer cualquier cosa en un mundo tan completo. Hay diversas formas interesantes de interactuar con los escenarios del juego.

M.M.: ¿En qué os inspirasteis a la hora de programar el juego? ¿Cómo se os ocurrió toda esta idea y cómo la desarrollasteis? ¿Introdujisteis al gún cambio importante mien-

tras estábais inmersos en el proyecto? ¿Por qué?

W.S.: El juego ha evolucionado constantemente. Habitualmente programamos juegos que no sabemos exactamente cómo vamos a realizar, y al final probamos las cosas, jugamos a ellas, dejamos que la gente nos haga sus sugerencias y luego rehacemos una gran parte de ellos para mejorarlos. Elementos como las luchas, el interfaz de usuario y la física han sido rehechos unas cuantas veces para procurar que los jugadores los entendieran y disfrutaran de ellos.

M.M.: ¿Hay algún elemento de «System Shock» del que os sintáis particularmente satisfechos? ¿Cuál es y por qué?

W.S.: Creo que tiene un aspecto muy diferente del de otros juegos de interiores con perspectiva frontal, y asimismo tiene un inconfundible aire de ciencia ficción. Creo que el juego presenta realmente la estación espacial de una forma interesante y le hace a uno creer que se encuentra allí de verdad. Para colmo, se puede interactuar con el entorno y eso hace que la sensación de inmersión sea total.

arren Spector es el productor de dos de los más importantes juegos que la firma Origin va a lanzar al mercado en los próximos meses. Se trata de «System Shock» y «Wings of Glory», programas que, seguro, revolucionarán sus respectivos géneros. Para que sepáis porqué decimos esto, hemos hecho una entrevista a Warren Spector en la que nos aclara gran parte de su éxito como productor en Origin.

# «WINGS OF GLORY» MICROMANÍA: ¿Qué

equipo de programación existe detrás de este juego y cuál es el historial de cada uno de sus miembros?

W.S.: El equipo de «Wings of Glory», siendo bastante grande para este sector, es bastante pequeño para lo habitual en Origin. Hay un productor, 3 pro-

gramadores (incluido el jefe de proyecto), 3 diseñadores y un equipo de arte con 3 miembros principales (profesionales que han estado en el proyecto desde el principio). Además, otros 4 artistas han trabajado esporádicamente en el mismo.

Yo soy el productor. He estado en Origin desde 1.989, trabajando en proyectos de «Commander», de «Ultima, de «Underworld... Todavía no he producido ningún "bombazo", pero he obtenido buenas críticas y estoy enormemente orgulloso de los juegos en los que he trabajado.

El jefe de proyecto es Bill Baldwin. «Wings of Glory» es el primero en el que trabaja después de haber sido el programador jefe de Wing Commander II y haber pasado un par de años trabajando en Strike Commander. A diferencia de muchos directores, tiene una voz suave, es organizado, eficiente... Ha impuesto un estilo relajado y amable al proyecto. Nadie se vuelve loco, no hemos hecho horas extraordinarias y el juego tiene un aspecto (y una jugabilidad) excelente.

Otro miembro fundamental del equipo (en muchos aspectos su verdadero núcleo) es su artista jefe, Whitney Ayres. Este tipo es increíble, nunca reduce su ritmo de

trabajo. Le encargué la supervisión de que todas las tareas artísticas se realizaran a tiempo, con un estilo inaltenrble de principio a fin (una labor nada fácil cuando se tiene a siete personas trabajando en lo mismo), y que todo saliera a la perfección. Ha tenido una actuación sobresaliente en todos los aspectos. Además, ha conseguido realizar una gran cantidad de trabajo por sí mismo (creando los planos tridimensionales, las cabinas, un montón de objetos terrestres, vehículos, texturas de terrenos, la introducción y el final del juego...). Estoy convencido de que nunca ha habido un simulador de vuelo con mejor aspecto y Whitney es el tipo que lo ha hecho posible.

El resto del equipo está compuesto por: Programadores: John Talley (vuelo), Stephen Balkum (flujo de juego / cinemática).

Artistas: Terry Manderfeld (aviones, cinemática); Darrin LeBlanc (caras, objetos terrestres, cinemática); Karl Dolgener (terrenos, cinemática, objetos terrestres); Paul Steed (aviones, cabinas tridimensionales); Melinda Bordelon (objetos terrestres, texturas, cinemática); Johari Templin (objetos terrestres, texturas, cinemática).

Diseñadores: Bruce Adarns (flujo de juego, diseño e implantación de misiones); David Beyer (trazado de mapas, diseño e implantación de misiones); Lisa Smith (conversaciones, diseño e implantación de misiones). Sonido: Laura Barratt (una excelente compositora -

"Wings" tiene una de las mejores bandas sonoras que he oído en juego alguno); Barry Leitch (efectos sonoros digitalizados).

El equipo de «Wings of Glory» estaba bastante "verde" al principio, puesto que Bill y Whitney carecían de experiencia en cargos directivos... Los dos programadores (que han hecho verdaderas maravillas) trabajaban en su primer proyecto de videojuego. Ninguno de los artistas tenía experiencia con las herramientas tridimensionales que se les había encargado utilizar y ninguno había trabajado tampoco antes en un simulador de vuelo (la mitad de ellos eran nuevos en la compañía). Los diseñadores eran unos expertos en juegos de rol (habiendo trabajado conmigo en Serpent Isle y otros proyectos), pero ninguno había realizado un simulador de vuelo. El departamento de sonido era completamente nuevo también (aunque Barry Leitch lleva cierto tiempo en este sector, era la primera vez que trabajaba para Origin). Me asombra la forma como han colaborado y la calidad de su trabajo.

M.M.: ¿Qué tipo de investigación habéis reali-

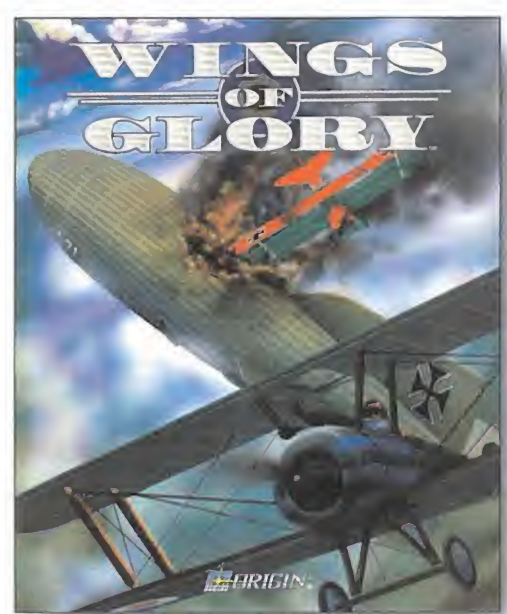

zado para reproducir los aviones y el realismo del juego de la forma más exacta posible? ¿Habéis contado con la ayuda de algún ex combatiente de guerra? En ese caso, ¿quiénes han participado en estas tareas de investigación y cómo les convencisteis de que programar un juego de guerra no significa necesariamente ensalzarla?

W.S.: Hemos reunido una extensa biblioteca de material de consulta - un montón de fuentes secundarias, por supuesto, pero también muchos testimonios reales de pilotos de la época. Los documentos gubernamentales de este período también nos suministraron algunos datos

sobre el armamento y las características de los aviones. Había muchos libros que trataban del desarrollo del combate aéreo durante la Primera Guerra Mundial. Afortunadamente, muchos de ellos estaban a nuestra disposición en el complejo bibliotecario de la Universidad de Texas.

Espero convencer a nuestros documentalistas para que incluyan una bibliografía de los materiales que hemos consultado para que los jugadores puedan obtener información adicional.

Además del material impreso, adquirimos una media docena de cintas de vídeo que presentaban imágenes de los aviones y celebridades de la guerra aérea. Este material tuvo un valor incalculable. Uno puede leer todos los libros del mundo, pero ver aviones reales en pleno vuelo fue decisivo para hacer de «Wings of Glory» el juego que queríamos que fuera.

Hablando de aviones en vuelo, hemos hecho una inspección de campo en el Viejo Aeródromo de Rhinebeck de Nueva York, donde se restauran y ponen en funcionamiento aviones de época de la Primera Guerra Mundial. Los pilotos que había allí, especialmente el difunto Colé Palen, me sugirieron numerosos detalles que podíamos incorporar al juego, pero lo mejor de todo fue oír un motor giratorio de nueve cilindros a todo meter y ver a un biplano intentando aterrizar con viento cruzado. Conseguí tocar y oler los aviones. Fue simplemente maravilloso.

# Los hombres más importantes del mañana...

# ... hoy tienen algo grande en sus manos.

MÁS GRANDES. SI ERES UN AUTÉNTICO HORA AL SUSCRIBIRTE A<br>MICROMANÍA DURANTE UN AÑO (12 NÚMEROS <sup>X</sup> 275 PESETAS <sup>=</sup> 3.300 PESETAS.) OBTENDRÁS ESTE EXCLUSIVO REGALO RESERVADO SÓLO PARA LOS LECTORES MICROMANÍACO, NO DEJES PASAR ESTA OPORTUNIDAD.

DES **SUSCRIBIRTE** AHORA MISMO, RELLENANDO EL CUPÓN QUE APARECE EN EL CENTRO DE LA REVISTA (QUE NO NECESITA SELLO), O POR TELÉFONO

LLAMANDO DE 9 <sup>A</sup> 14.30 <sup>Y</sup> DE 16 <sup>A</sup> 18.30 AL (91) 654 84 19 / 654 72 18. I Si lo prefieres, puedes enviarnos también EL CUPÓN CUMPLIMENTADO POR FAX AL NÚMERO: (91) 654 58 72. k

 $\sim$  Manic

Oferta sólo válida en España Y HASTA PUBLICACIÓN DE OFERTA SUSTITUTIVA.

El segundo proyecto de Sales Curve, tras su "mutación" en SCI, ya tiene nombre propio y forma casi definida. La segunda parte de la trilogía iniciada con «The Lawnmower Man», adaptación de la película del mismo nombre, tiene prevista su aparición en las pan tallas en un corto espacio de tiempo. « Cyberwar » es un proyecto mucbo más ambicioso yue su predecesor, que promete llegar a unos niveles mucho más elevados que «The Lawnmower Man». Un programa, en suma, yue definirá y asentará, casi con toda seguridad, la filosofía con la yue nació SCI.

La de poner en nuestras manos juegos que superen todo lo visto e imaginado hasta el momento.

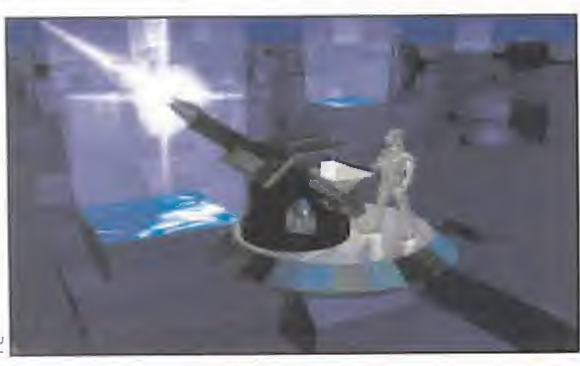

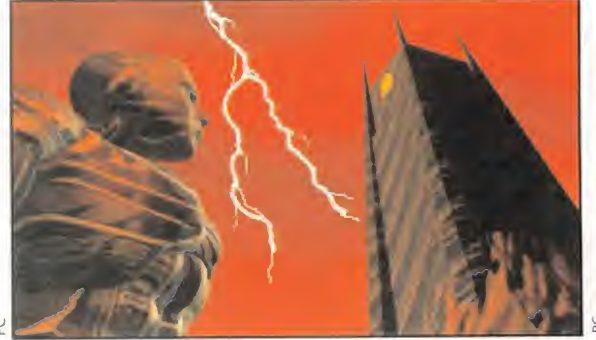

En espera de una versión definitiva de «Cyberwar», lo que parece claro es que el apartado gráfico será uno de los más cuidados en el juego.

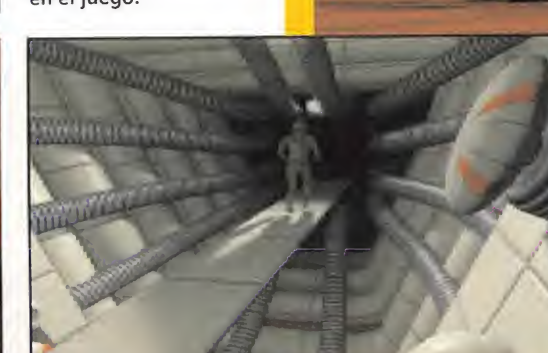

**SCI En preparación: PC CD-ROM,** AMIGA CD 32<br>ARCADE/AVENTURA

a verdad es que «Cyberwar» no se ha hecho esperar demasiado. Apenas si ha transcurrido tiempo desde la aparición de «The Lawnmower Man», cuando ya se encuentra bastante avanzado el nuevo programa de SCI. Más que raro, digamos que resulta algo inusual, dado que es costumbre que una segunda parte se lance al mercado cuando su antecesora está más que explotada a todos los niveles posibles. Sin embargo, estamos ante un caso en que el público apenas ha tenido tiempo de reaccionar. Algo a lo que no se puede -ni se debeponer ningún pero ya que, en teoría y salvo catástrofe de última hora, siempre es de agradecer que por una vez las productoras tengan más en cuenta las posibles expectativas del mercado, que sus propias previsiones.

Pero nos estamos dejando llevar, y aún no hemos comenzado a ver lo que será «Cyberwar». ¿Una película? ¿Un juego? ¿Una combinación de ambas<sup>?</sup> ¿Se parecerá a «The Lawnmower Man»? Puede que un poco de todo.

# TRAS LAS HUELLAS DE JOBE

a acción parte del punto en el que «The Lawnmower Man» finalizaba. Angelo consigue rescatar a Peter y Carla de las garras de Cyberjobe, y éste ha sido, en apariencia, aniquilado. Pero un sentimiento de intranquilidad aún recorre a An gelo. Es como una presencia fantasmal que se mueve por los intrincados laberintos de las redes informáticas. Algo siniestro y familiar.

Para asegurarse completamente de que "su" criatura, su pequeño monstruo de Frankenstein está realmente muerto, Angelo volverá a sus antiguos experimentos con la realidad virtual, explorando el complejo mundo en el que tuvo lugar anteriormente una brutal batalla. Una decisión que lamentará haber tomado.

# ¿EL VERDADERO CORTADOR DE CÉSPED?

Cyberwar» plantea no pocos problemas a la hora de de<del>l</del>inirlo como un nuevo juego. Por su propia condición de secuela, segunda parte, continuación, o como se le quiera llamar, integrada en una -teórica- trilogía cuya culminación nadie sabe cuando llegará, debemos hablar de un programa que ofrecerá un número indeterminado de similitudes con «The Lawnmower Man», a las que habrá que unir otras tantas noveda des tanto a nivel técnico como de desarrollo.

La más llamativa -y evidentede estas novedades es la que hace referencia al apartado gráfico

# 

El regreso<br>de Jobe

# <sup>11</sup> cabello del cine

«The Lawnmower Man» dejõ bien a las claras por donde iban a discurrir, a parlir del momento de su estreno. los efectos especiales en el cine. La infografía q los ordenadores se iban a converlir en parto esencial de cualquier trabajo relacionado con la ciencia-ficción, en el llamado séptimo arto.

La versión de ordenador que se hizo de la película, siendo una adaptación muq libre de la misma, también abrió un camino para las experiencias interactivas que representan los videojuegos.

Ahora. «Cqbermar» avanza en la misma línea, aunque no tiene un referente cinematográfico como su predecesor. Sin embargo, q según los propios programadores.

«Cqbermar» representa un paso intermedio, un aperitivo entre la primera película q la segunda. Sí. porque «The Lamnmomer Man II». para la pantalla grande, es un proqecto qa casi definitivo. V. por supuesto, será en este film en el que se basará la última entrega de la trilogía de juegos iniciada con «The Lawnmower Man» que. eso sí. nadie sabe aún como será, que título tendrá, ni en que consistirá exactamente. Esperemos primero la llegada de «Cqbermar»

<sup>q</sup> después, qa veremos.

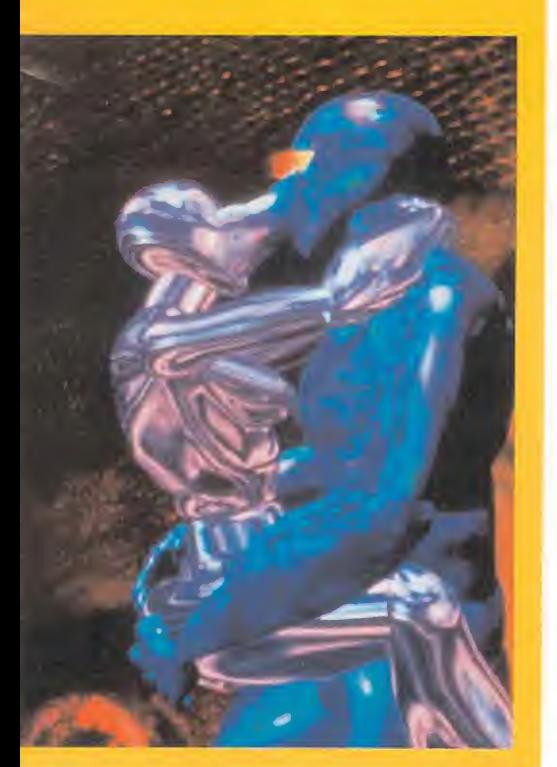

del juego. Como podréis apreciar por las imágenes que acompañan a estas líneas, «Cyberwar» se está diseñando, de principio a fin, en 256 colores, en lugar de los 32 que se podían observar en la mayoría de las fases de «The Lawnmower Man».

¿Significa esto que «Cyberwar» es el auténtico "cortador de césped", y que el juego anterior venía a ser una especie de experimento, o prueba para futuros juegos, por parte de SCI? Bien, es

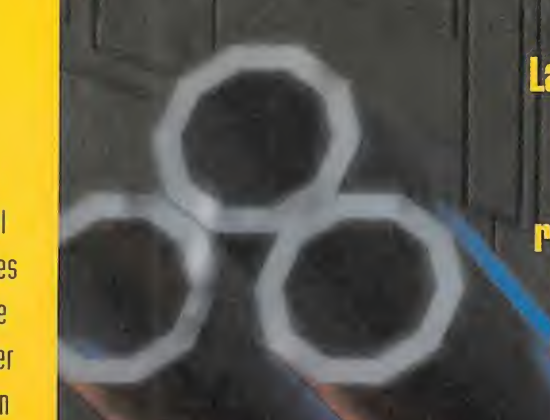

La acción parte del punto en el que «The Lawnmover Man» finalizaba. Angelo consigue rescatar a Peter y a Carla de las garras de Cyberjobe, y éste ha sido, en apariencia, aniquilado

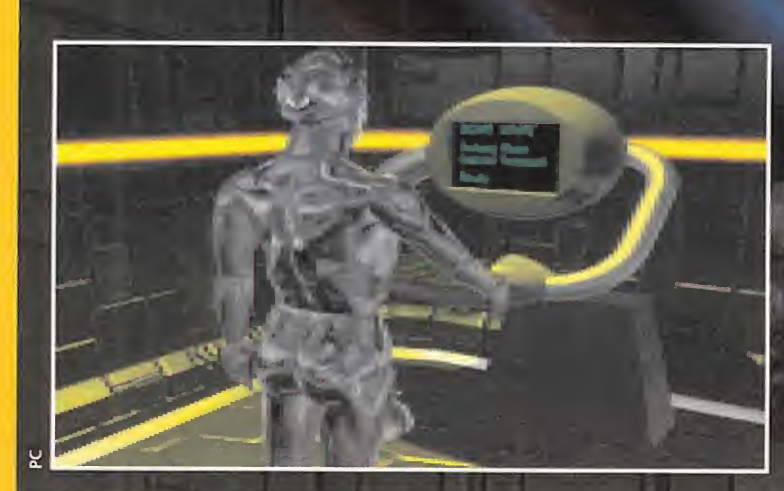

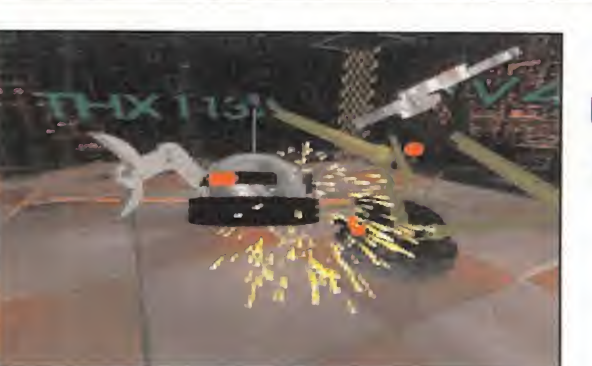

El apartado gráfico es uno de los aspectos más cuidados del programa. Durante el desarrollo del mismo veremos imágenes increíbles.

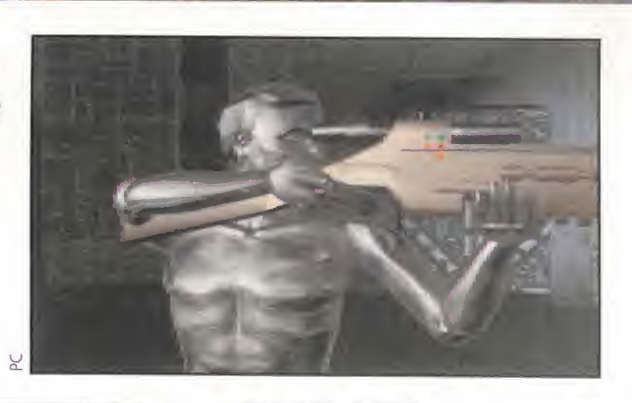

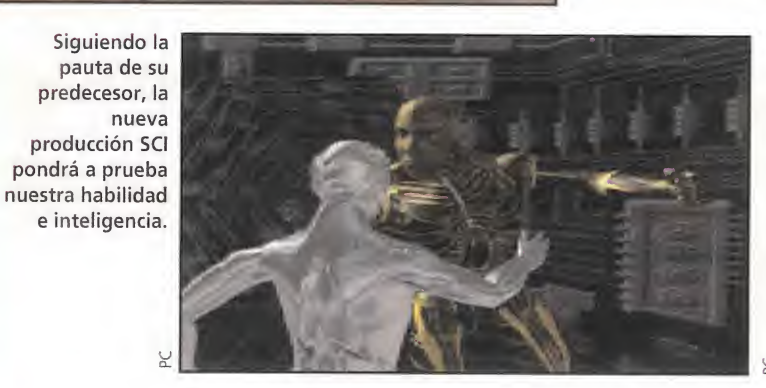

posible que eso nunca lo sepamos, pero de lo que no cabe duda es que, al menos en lo referente a calidad gráfica, «Cyberwar» estará mucho más próximo a una R.V., casera de lo que pudo estar «The Lawnmower Man».

# MÁS ACCIÓN, MÁS AVENTURA

a jugabilidad es otro de los apartados que más se están trabajando en el nuevo programa, abriendo dos nuevos caminos con respecto al origen de la trilogía. Aunque, al menos por lo que se conoce hasta ahora del juego, la estructura y el desarrollo de «Cyberwar» será similar a «The Lawnmower Man».

Este, más que una adaptación pura de la película, era un juego inspirado en la misma, que recogía y recreaba la atmósfera cyberpunk del film para presentar un programa basado en una colección de puzzles unidos por imágenes digitalizadas de la pantalla grande. La primera vía de innovación se corresponde con que, si bien «Cyberwar» también estará compuesto por un nuevo conjunto de desafíos a la inteligencia y juegos arcade, se está preten diendo ofrecer una experiencia más interactiva, con un marcado acento de aventura, situándonos en un vasto complejo cibernético or el que nos moveremos a lo por er que nos moveremos a io<br>largo del juego. El segundo camino discurre por cauces más relacionados con la dificultad.

«The Lawnmower Man» planteaba un problema bastante gordo al jugador. Su estructura lineal obligaba a -en caso de error o muerte del personaje- volver a empezar desde el principio. Ahora, aparte de una mayor equilibrio en el nivel de dificultad del juego, será posible acceder a las distintas fases en cualquier momento, evitando el quedarnos bloqueados en una demasiado complicada, y volviendo a ella en un punto más avanzado de cada partida.

# EL FUTURO EN CD

Y por ahora poco más se puede contar de «Cyberwar» hasta que no se disponga de una versión definitiva del juego. Versión que, según los rumores, SCI tenía previsto lanzar en, ni más ni menos, tres CD ROM, lo que da una idea de la complejidad y calidad del proyecto. Pero, también según los rumores, todo apunta a que la inmensa capacidad de 3 compactos puede no ser suficiente para almacenar todo lo que «Cyberwar» nos mostrará en el monitor, y ya se habla de un cuarto disco. ¿Una revolución en el mundo de los juegos? Bien, casi cada día se producen pequeñas revoluciones que, poco a poco, nos conducen a programas cada vez mejores. Y todo parece indicar que «Cyberwar» va a provocar una que hará temblar los cimientos de este mundillo.

F.D.L/D.D.F.

Las secuencias de vídeo parece que también tendrán cabida en un juego que ocupará entre tres y cuatro discos compactos.

Han pasado cincuenta años desde el Día 0. El desembarco de las tropas aliadas en las costas de Normandía significó el principio del fin para las huestes de Hitler; y de la Segunda Guerra Mundial. Celebraciones de todo tipo han acompañado al aniversario de tan histórico momento, por toda la superficie del mundo, y en especial en la vieja Europa. ¿Iba el mundo del software a ser menos? l\lo, por supuesto. <sup>Y</sup> como ésta es una excusa tan válida como cualguier otra para realizar un buen simulador, en ella se ha escudado Virgin para ofrecernos, dentro de muy poco, «Overlord».

# Lo que se espera de «Overlord»

Uno de los más completos simuladores dedicados a la Segunda Guerra Mundial. Un programa que aúne acción y estrategia a partes iguales. Un juego dotado de un alto grado de realismo. Una excelente versión con gráficos en SVGA. Una serie de innovaciones técnicas que mejoren tanto el rendimiento del programa como la jugabilidad. Un simulador que satisfaga tanto al usuario experimentado como al novel.

# **VIRGIN/** ROWAN SOFTWARE En preparación: PC, AMIGA **1200**<br>
En prepar<br> **1200**<br> **SIMULAD** SIMULADOR DE COMBATE

n realidad, que «Overlord» base su argumento y su acción en fechas inmediatamente anteriores al desembarco de Normadía es algo puramente anecdótico. De hecho, multitud de simuladores y juegos de estrategia conocidos, ya hacían de este acontecimiento histórico su razón de ser. Entonces, si el guión no difiere esencialmente de otros productos, ¿qué podremos encontrar en «Overlord», que ya no se haya visto? Una buena pregunta a la que vamos a intentar dar respuesta.

£

# EN ESPERA DEL DÍA D

En primer lugar, y en contra de la corriente actual, «Overlord» volverá a situarnos en un papel de héroe absoluto, de "bueno" de la película, negando la posibilidad de escoger bando. Tres aviones de combate estarán a nuestra disposición, para llevar a cabo las diferentes misiones que se nos ordenará ejecutar: el P-51 Mustang III, el Typhoon Ib y el mítico Spitfire IX. Estas misiones se localizan temporalmente en los meses precedentes a la invasión aliada, con distintos objetivos en el territorio francés, dependiendo de la estrategia que sigamos en el juego.

Precisamente, y ya que hemos hablado de estrategia, éste será

# El enigma de View Matrix

W

El ya mencionado sistema de cámaras y seguimiento de blancos, el "V/ew Matrix", no deja de ser una incógnita, pese a todo. El material visto hasta ahora relacionado con el juego, no descubre totalmente lo que puede dar de si esta innovadora técnica. Todos los datos apuntan a importantes mejorías en el control de vuelo, jugabilidad y, por consiguiente, realismo y adicción. Lo que sí parece claro es que, en «Overlord», este punto no se limitará a una variedad de perspectivas que demuestren lo real que puede ser un programa gráficamente.

Si todo es tal y como se asegura, «Overlord» puede pasar a la historia como uno de los simuladores más atractivos y completos que se hayan programado nunca. El día D para «Overlord» está cada vez más cercano.

> dad sea tal, que se exigirá del jugador, no sólo un dominio casi total en los controles de vuelo, sino la planificación de una compleja estrategia a seguir en cada misión. Pero, en esencia,

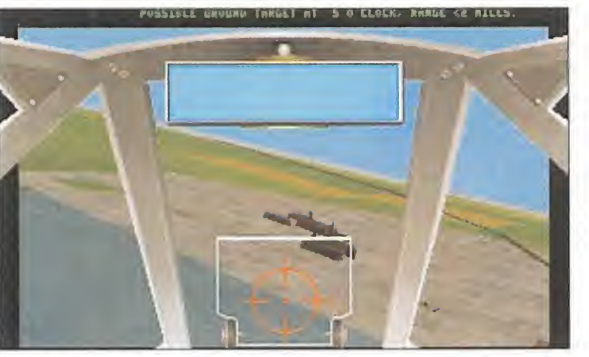

Nos adentramos en el terreno de ataque, cuando divisamos unos objetos sospechosos en nuestra línea de horizonte.

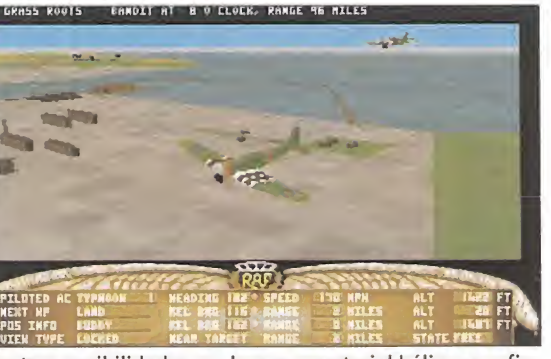

Nuestras posibilidades, en lo que a material bélico se refie re, son muy superiores a las de muchos enemigos.

uno de los puntos importantes de «Overlord». El programa se estructurará de modo que permita escoger desde modos de vuelo puramente arcades, hasta otros en los que el sentido de la reali-

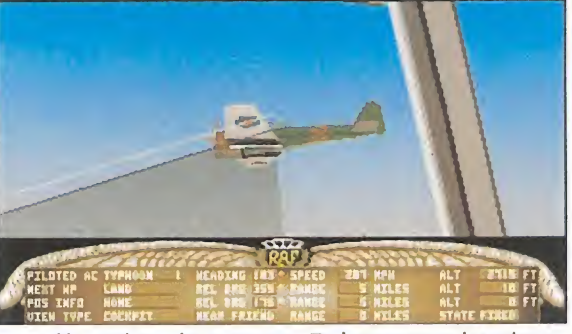

Normandía espera

KUADKI

la acción está en pleno apogeo. Todos tenemos las mismas posibilidades de vencer o caer...

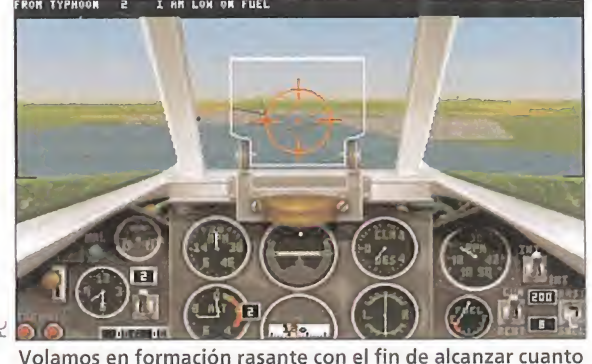

Volamos en formación rasante con el fin de alcanzar cuanto antes nuestro propósito.

será posible modificar cada pequeño factor importante en el juego con un objetivo primordial, debilitar las fuerzas alemanas lo máximo posible para el día clave.

# EL COMBATE ESTÁ SERVIDO

Pese a todo lo ya mencionado, quizá el aspecto más interesante y destacable de «Overlord» residirá en lo referente a las distintas perspectivas de cámara y seguimiento de objetivos. Algo tan banal y casi decorativo en otros simuladores, aquí se entiende como la esencia del juego. Tal es así, que se ha bautizado al sistema con el nombre de "View Matrix". Las diferentes posibilidades de visualización del entorno, nos permitirán basar nuestras decisiones en vuelo en función de la proximidad de blancos, que podremos localizar incluso a mucha distancia, y configurar una serie de posiciones de cámara y perspectivas, gracias a las que podremos cumplir nuestros objetivos de modo sencillo y organizado. Esto, sin embargo, puede suponer un duro handicap para los usuarios menos acostumbrados a este tipo de programas, ya que la desorientación en las primeras partidas puede ser importante. Sin embargo, una vez habituados al sistema, se hará francamente cómodo y, sobre todo, muy útil.

Y, ya dejando un poco de lado todo lo referente a técnica, es necesario hacer constar datos como la calidad gráfica que ofrecerá «Overlord», con la siempre atrac tiva posibilidad de ver en pantalla un juego con gráficos SVGA.

En definitiva, «Overlord» se perfila como un interesante y completo simulador, que promete satisfacer plenamente al aficionado más exigente.

# DUELO AL

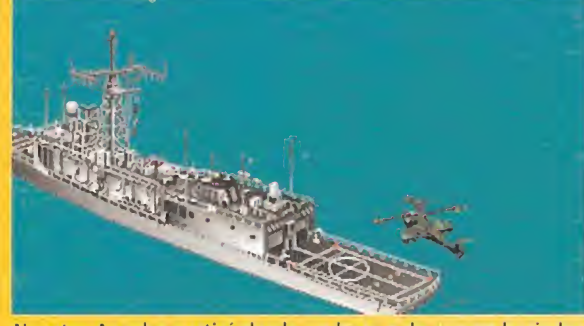

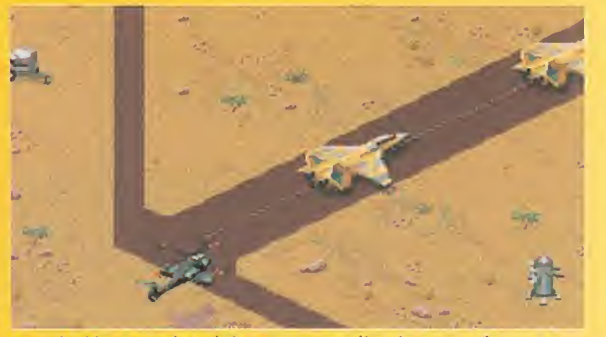

cazas puedan despegar y amenazar a nuestro helicóptero. base para comenzar un bien merecido descanso.

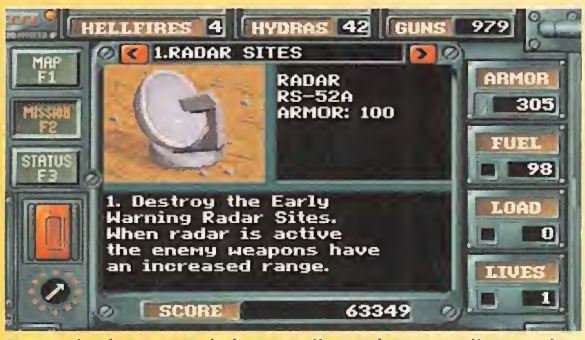

Nuestro Apache partirá desde un buque de guerra hacia las Son varias las armas de las que dispondremos y diversos los<br>
stas de la tierra natal del tirano general Kilbaba. Costas pobjetivos terrestres de todo tipo que deber objetivos terrestres de todo tipo que deberemos destruir.

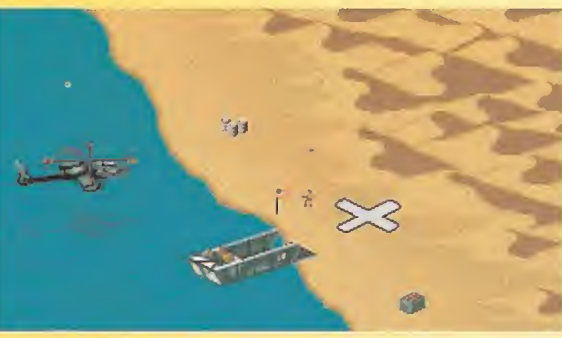

La aviación enemiga debe ser neutralizada antes de que sus Una vez terminada la misión tendremos que regresar a la

# MISIÓN EN LA JUNGLA JUNGLE STRIKE

<sup>Y</sup> mientras esperamos «Desert Strike» para PC, Gremlin anuncia también en breve la aparición de la segunda parte del juego para Súper Nintendo. Su nombre es «Jungle Strike» y también promete acción de la buena para la mayor de la gran familia Nintendo.

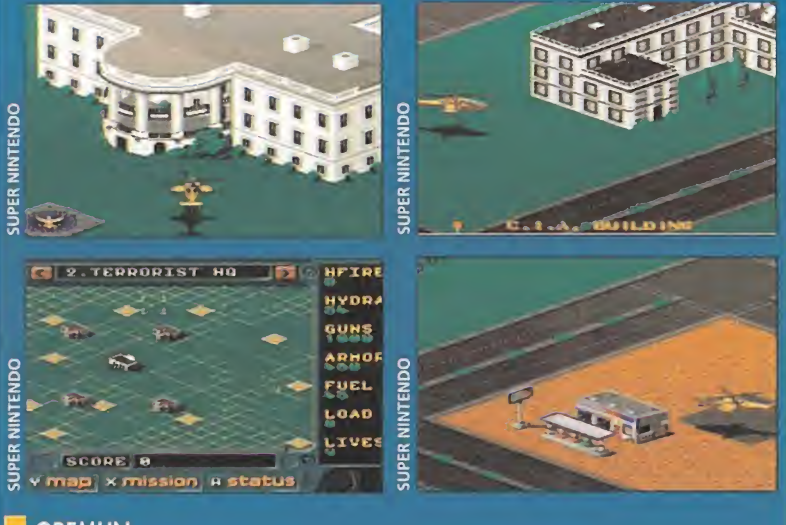

GREMLIN En preparación: SUPER NINTENDO

El ARCADE £<sup>1</sup> general Kilbaba ha muerto. ¡Viva el general Kilbaba! Un grito similar se puedo escuchar en el desierto cuando, tras muchas dificultades, el helicóptero Apache de «Desert Strike» destruía su objetivo principal. El nuevo general, Kilbaba el joven, hijo del dictador, se ha asociado a Carlos Ortega, un barón de la droga, y están dispuestos a vengar la muerte del tirano lanzando un ataque nuclear contra U.S.A.

# MÁS MISIONES PARA EL APACHE

Esto supondrá, ¡premio, lo habéis adivinado!, más misiones para nuestro helicóptero Apache y un nuevo juego: «jungle Strike», segunda parte de «De sert Strike». Este nuevo cartucho, mejorado con respecto a la versión Mega Drive que apareció ya hace un tiempo, incluirá treinta nuevas misiones divididas en ocho campañas diferentes que nos llevarán a recorrer una gran par te del planeta.

Una de las novedades de «Jungle Strike» es la posibilidad en algunos momentos del juego de pilotar un avión F-l I7A Stealth Fighter, un hovercraft MX 9 y una motocicleta de asalto.

### PREPARADOS PARA BATIR RECORDS

«Jungle Strike» aparecerá a primeros del próximo mes de Noviembre y las expectativas de Gremlin son las de igualar las impresionantes cifras de ventas que consiguieron con la versión Mega Drive. Para que os hagáis una idea del éxito obtenido os diremos que «Jungle Strike» y «Desert Strike» han vendido conjuntamente sólo en Europa alrededor de 500.000 unidades.

Bueno, pues parece que nos espera todo un señor juego. Lo que hemos podido ver hasta ahora tiene muy buen aspecto. ¿Se mantendrá así hasta la fe cha oficial de lanzamiento? Gremlin no suele decepcionarnos.

**GREMLIN** En preparación: PC, **PC CD ROM** 

> esert Strike» nos trasladará a un

imaginario país del Oriente Medio en el que domina un despótico general. Su

nombre es Kilbaba y está dispuesto a acabar con todo el que se le ponga por delante. Claro que con lo que no cuenta nuestro amigo Kilbaba es con que los marines norteamericanos, ¡tachan, tachan!, tienen la sana intención de estropear sus planes. Para ello cuentan con un sofisticado helicóptero que recorrerá el desierto destruyendo a todo bicho viviente.

# LA TORMENTA DEL DESIERTO

Este programa apareció en Amiga hace ya bastante tiempo, después fue trasladado a formato consolero y ya desesperábamos con la idea de que nunca podríamos verle en PC. «Desert Strike» es un arcade con scroll multidireccional, si, ¡en PC!, en el que vemos nuestro helicóptero desde fuera. Su control es muy simple, no hay nada que se pueda llamar "simulador" en el juego y resulta, por lo menos en la "demo" que hemos recibido de Gremlin, tremendamente adictivo.

«Desert Strike» vendrá dividido en cuatro campañas. Estas, a su vez, constarán de un número variable de misiones. En total habrá alrededor de treinta desafíos por cumplir antes de derrotar a Kilbaba. La animación de nuestro helicóptero ha sido tomada de los auténticos Apache en vuelo v poseerá tres tipos de armas diferentes, un cañón, pa¬

El PC esta empezando a demostrar que es también una buena máquina para los arcades. Hasta hace unos meses los títulos de este tipo de juegos essaseaban bastante pero las compañías se han puesto manos a la corra y se puede decir que en estos momentos el surtido de "shoot em ups" está llegando a los niveles que los alicionados a la acción estábamos esperando. «Desert Strike» es, sin duda, uno de los más esperados y está ya a punto.

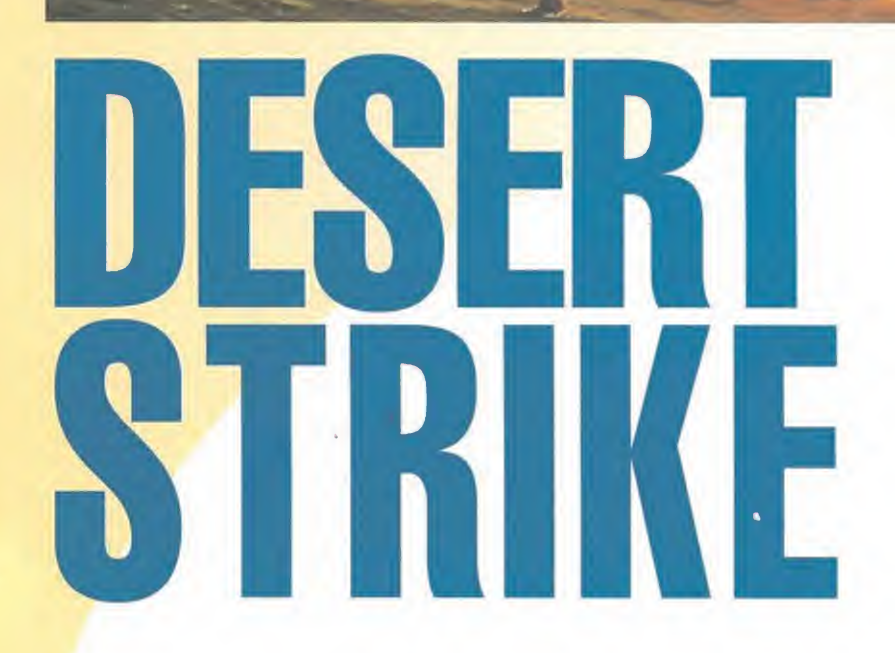

ra blancos pequeños, misiles Hidra, para blancos de tamaño medio, y misiles Helltire teledirigidos para blancos tales como centrales nucleares, plantas químicas o campos petrolíferos.

# EL DESIERTO, ESE DESCONOCIDO

No todo será liarse a pepinazos con las fuerzas enemigas. Otra de las principales ocupaciones del piloto será la de repostar en vuelo, hay combustible repartido por cada uno de los mapas de las diferentes misiones, recargar la munición, si, parece mentira pero hay veces que se acaban los misiles, o recuperar el blindaje del helicóptero que poco a poco se va debilitando con los ataques del enemigo.

«Desert Strike» ha sido realizado con mucho detalle gráfico. Al atravesar el desierto nos encontraremos desde caravanas de nómadas hasta campamentos enemigos, desde garitas de guardia en alguna carretera hasta trincheras. Un buen trabajo el de los chicos de Gremlin.

# ¡LO QUEREMOS YA!

Todavía nos tocará esperar un poco a que el juego esté terminado del todo. Pero lo más im portante, las rutinas de animación del helicóptero y el fabuloso "scroll" están ya a punto de ca ramelo. ¿A qué esperan en Gremlin para ponerlo en la calle? Bromas aparte «Desert Strike» promete ser un auténtico bombazo, el juego que los aficionados a los buenos arcades estábamos esperando. En definitiva, el programa que demostrará el axioma que desde estas páginas os hemos intentado transmitir una y otra vez: no hay máquinas buenas o malas lo que hay son buenos y malos juegos. «Desert Strike» pertenece a la primera categoría.

# PREVIEW

Mientras que el egmbate abreu na recibido desde los prime-POSTIGNIQUE LOUE LE ALANGIÓN de los programedores de soft- $\mathcal{Z}$  , were tif shiretaimlents, le guerre naval ha tardadu mut tiempo en convertigue en un tema atragente para las comperies. «Acquis Ensiquen et the Fleet» promete servent de los intentus más serius de traer hasta negstrus urdenadures tos conflictos marítimos más importantes de la historia.

# 본모님  $\mathbf{r}$ 同同

# Manual electrónico

del CD-ROM es su<br>enorme capacidad y en Time Warner<br>Interactive la aprovechan al máximo, La prueba es que han añadido en

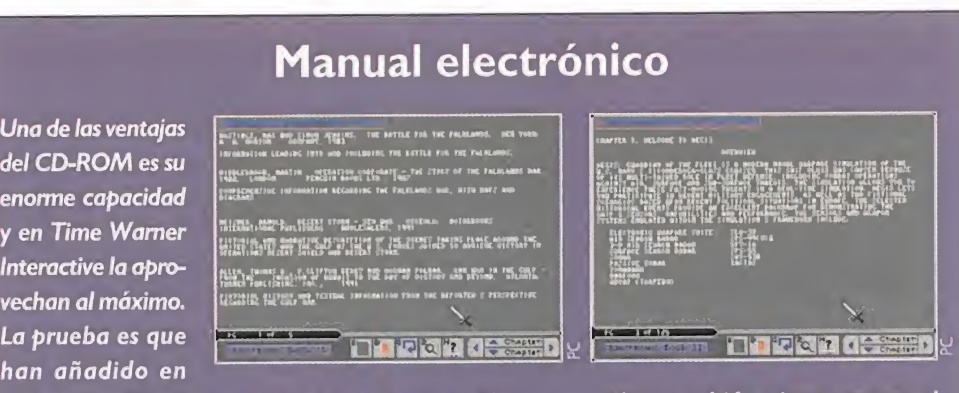

el propio CD el manual del programa... No os asustéis; también viene en papel aunque algo más resumido, para que se pueda acceder a él desde el mismo ordenador dentro del programa. Con varios añadidos, tales como bibliografía o una colección de fotografías históricas, el manual electrónico de ((Aegis Guardian of the Fleet» es una gran idea que animamos desde aquí a que sigan otras compañías. Los árboles lo agradecerán.

# **TIME WARNER/INTERACTIVE** En preparación: **PC CD-ROM** TIME WARNER/INTERACTIVE<br>
En preparación: PC CD-ROM<br>
SIMULADOR NAVAL<br>
ime Warner Interactive<br>
ve es una compañía

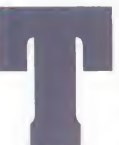

ve es una compañía relativamente nueva, relativamente porque con otro nombre y a

menor escala siempre estuvo presente en este mundillo, que está dispuesta a apostar muy fuerte or el CD-ROM. Prueba de ello ha sido su primer producto importante, «Hell Cab», que sólo apareció en ese formato. Su segundo lanzamiento será otro programa en disco compacto y su nombre es «Aegis Guardian of the Fleet».

# LA ESTRATEGIA COMO META

La guerra naval moderna no es más que un combate de poder a poder en el que el que gana es el primero que detecta y evita que le detecten. Time Warner Interactive ha trabajado durante muchos meses en «Aegis Guardian of the Fleet» para que este completo programa se convierta en un simulador tan real que su mayor componente es la estrategia y, por lo tanto, el saber controlar las formaciones de la flota y leer los instrumentos de guerra electrónica que tendrá el navio en el que transcurre la aventura.

Hay una característica que le destaca del resto de los programas de su categoría: está en Súper VGA. «Great Naval Battles 2» también lo estaba pero «Aegis Guardian of the Fleet» tiene la ventaja de venir sólo en CD-ROM por lo que los gráficos del programa son mucho más numerosos que en el juego de SSL

Otra de las novedades de «Aegis Guardian of the Fleet» es la

# alerta en alta mar

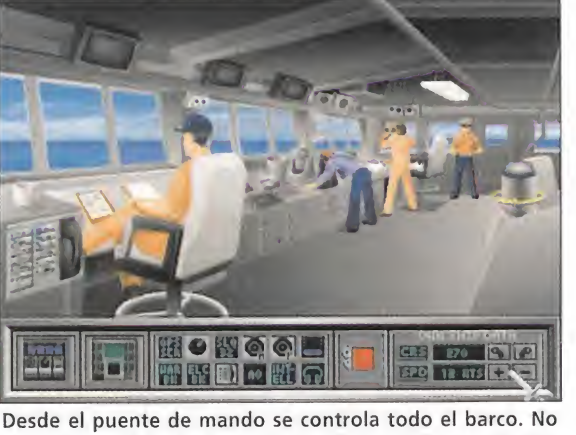

hay más que "pinchar" en el lugar al que se desea acceder.

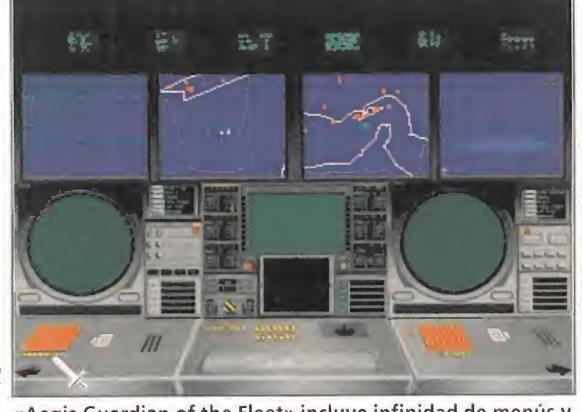

«Aegis Guardian of the Fleet» incluye infinidad de menús y pantallas de control para manejar nuestro buque.

de incluir una completa banda sonora en pistas de audio en el CD-ROM. Es posible incluso escucharlas, superan los 20 minutos, en un equipo de música y no tienen nada que envidiar a cualuier otra B.S.O., de una película de acción.

# A BORDO DEL TICONDEROGA

Seguro que ya estabais deseando que os contáramos algo más sobre la simulación, pues vamos a ello. El barco que tripularemos pertenece a la clase Ticonderoga y las misiones que se encuentran en el programa abarcan desde 1982 hasta 1993. Los creadores del juego eligieron este tipo de crucero principalmente por su versatilidad en todo tipo de combates lo que daría mucha más vistosidad a la aventura.

«Aegis Guardian of the Fleet», ha sido pensado para simular todo tipo de aparatos de guerra electrónica y de su control por

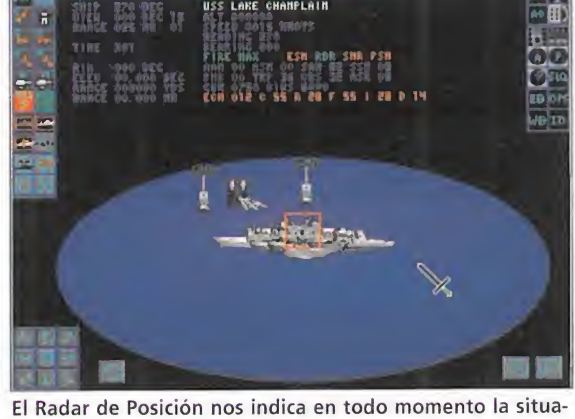

ción de nuestro barco y la de las naves enemigas.

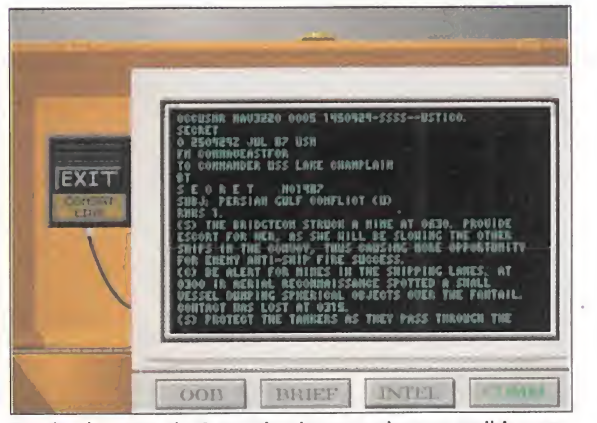

Desde el Centro de Comunicaciones podremos recibir y en viar mensajes cifrados para conseguir nuestros objetivos.

parte del jugador dependerá en gran parte la victoria. Entre ellos os diremos que se incluyen, atención a las siglas, un SLQ-32, un radar de búsqueda aérea SPS 49(V)ó, un radar de búsqueda aérea 3D SPY-1A, un radar de búsqueda de superficie SPS-55, un sonar SQS-53B, un sonar pasivo TACTAS, misiles Tomahawk Harpoon, torpedos ADCAP, cohetes anti submarinos ASROC, un sistema de armas CIWS y un cañón de cinco pulgadas.

# EL SISTEMA DE JUEGO

«Aegis Guardian of the Fleet» se controla desde las diferentes pantallas con el ratón. No existen demasiados menús desplegables sino que tendremos que "pinchar" con el puntero sobre la tecla a activar para ver el resultado de nuestras acciones.

Aparte de un manual bastante completo, «Aegis Guardian of the Fleet» incluye en el propio CD un sistema de ayuda "on line" y un tutorial que os ayudará a controlar el buque en vuestras primeras singladuras. Se incluyen además dieciocho misiones de entrenamiento con las que podremos aprender a manejar el Ticonderoga antes de entrar en combate. Y, para terminar, existen tres niveles de dificultad.

Las aventuras de «Aegis Guardian of the Fleet» transcurren en siete lugares diferentes y tan distantes entre si como las Malvinas en 1982, Libia en 198ó, el Golfo Pérsico en 1987-88, escudo del desierto en 1990-91, Tormenta del desierto en 1991, Mar Negro en 1992 y Mar Adriático en 1993. Un completo recorrido por todos los lugares del mundo en los que han existido conflictos na vales en los últimos once años.

# APUESTA POR EL FUTURO

Time Warner Interactive apuesta por el futuro. El CD-ROM ya está lo suficientemente instalado como para poder diseñar productos específicos para este formato. Y la multinacional norteamericana nos va a traer en breve un juego que ha sido especialmente creado para las nuevas generaciones de ordenadores. Una buena idea.

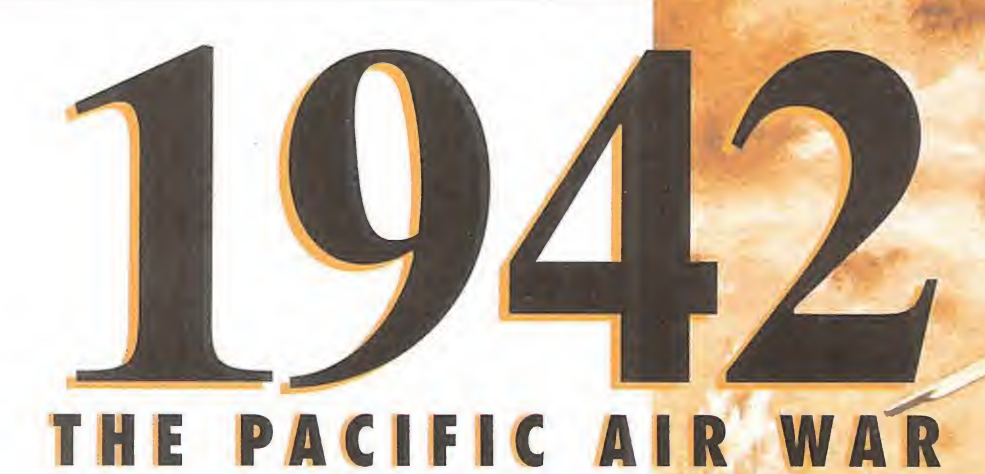

En la Segunda Guerra Mundial, 1942 resultó ser un año decisivo para el desenlace de la misma. Las iuerzas navales americanas y japonesas libraron en el Pacífico una serie de batallas y enfrentamientos devastadores, donde día tras día los bombardeos entre navios y aviones se sucedían

canso. En definitiva, fue un año de frenéticos combates, que ha sido tomado por Microprose como idea para un programa en el que se encuentran metidos de lleno, y que tendrá por título «1942 The Pacific Air War».

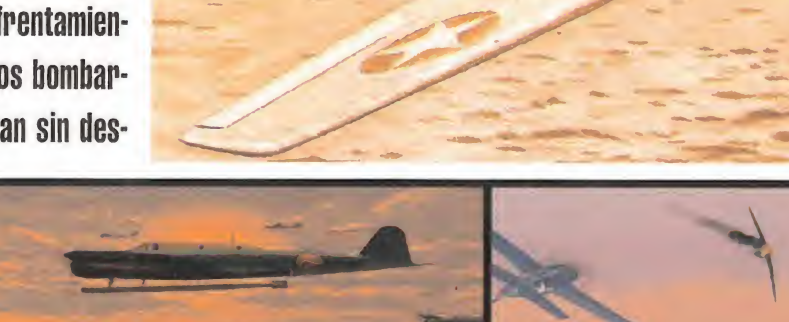

# Combates de película

Interesantes y excitantes combates viviremos con este prometedor programa de Microprose, gracias a las estupendas animaciones y secuencias cinemáticas que nos harán sentir toda la acción y riesgo propios de una auténtica batalla aérea. También contribuirá a ello

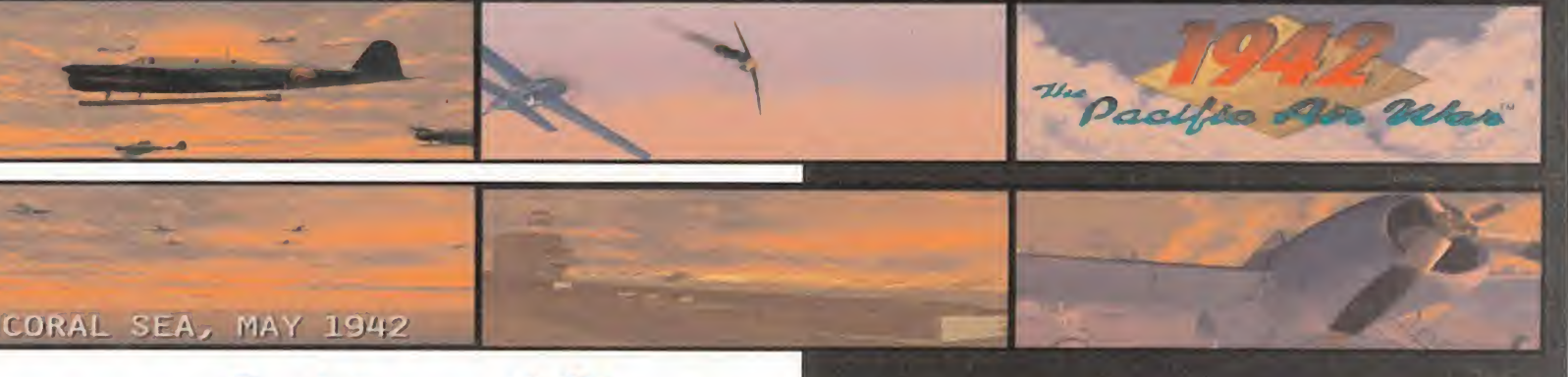

# GUCITA CI PACÍFICO del excelente trabajo gráfico realizado en todo el juego, donde se<br>que tomaron parte en la gran batalla del Pacífico en el 1942.

han reproducido fielmente los vehículos, tanto navales como aéreos que tomaron parte en la gran batalla del Pacifico en el 1942.

**IMICROPROSE IE**n Preparación: PC ISIMULADOR/ESTRATEGIA

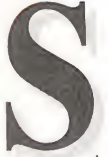

rado los juegos de Microprose toda una fuente de información. Jugando con los pro-

gramas de esta compañía, puedes revivir gran parte de la historia, en la mavoría de los casos bélica, que ha influido en la vida y desarrollo de nuestro planeta. Y todo ello se debe a la gran documentación que ofrecen sus extensos manuales. Además, no sólo nos permite revivir de una forma realista y amena la historia de nuestro mundo, sino que además nos brinda la oportunidad de cambiarla.

Como era de esperar, «1942 The Pacific Air War» incorporará ciertas dosis muy comunes a los juegos del género de la estrategia. El desarrollo será, en más de un ochenta por ciento, de un simulador de vuelo donde pilotaremos los míticos "pájaros" de la época, pe ro existirán cierto tipo de misiones donde lo que manejaremos serán patrullas navales, como apoyo a nuestra aviación. Y es aquí donde entra el plano estratégico del juego, ya que la mayor parte del tiempo la pasaremos distribuyendo y dando órdenes a nuestra flota a través de menús, hasta llevarla al punto de destino acordado.

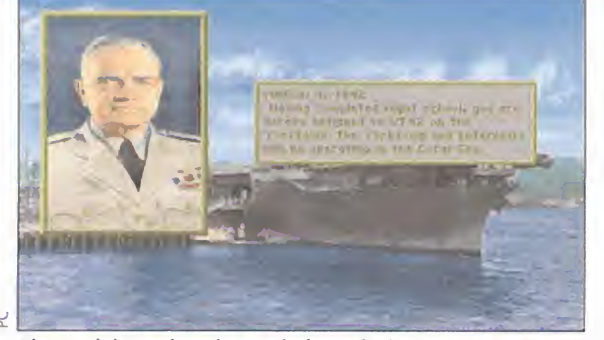

El mar del Coral será uno de los principales escenarios en los que nos tocará combatir a lo largo de este simulador.

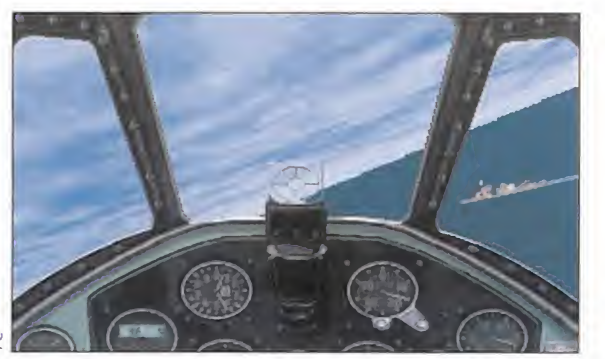

Las cabinas de mandos tendrán muchas y variadas formas, dependiendo de qué avión pilotemos.

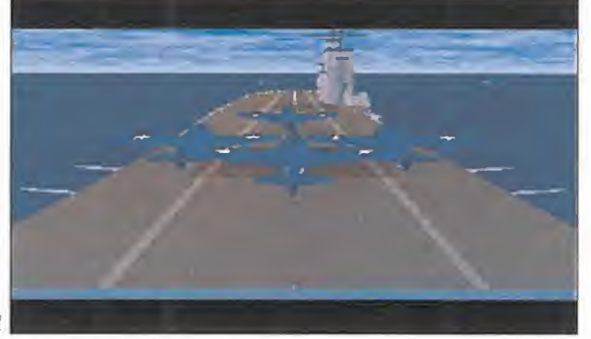

Uno de los momentos clave del juego es el despegue. Muchas veces es el principio del fin.

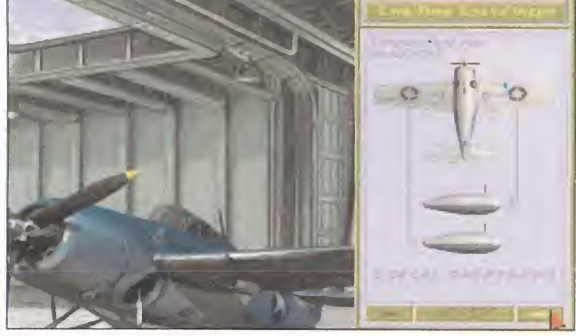

Al igual que en «F15 III», también tendremos que configurar el armamento y combustible necesarios para la misión.

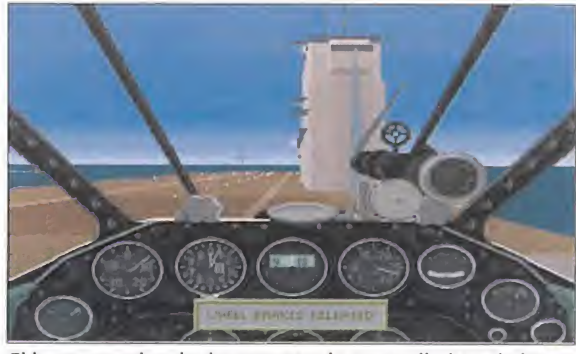

El buen manejo y la destreza con la ametralladora de la na ve es fundamental, aparte de una buenísima putería.

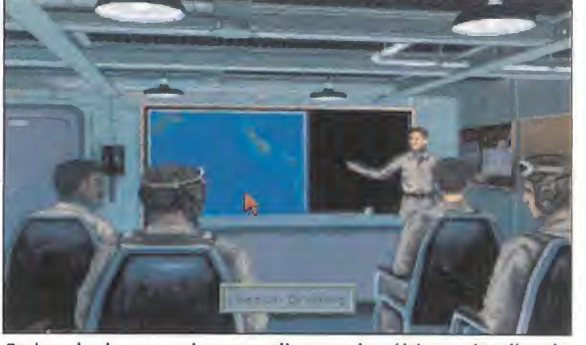

En la sala de operaciones se discuten los últimos detalles de la misión antes de partir hacia la batalla aérea.

Existen en este programa varios tipos de misiones y campañas a realizar, como duelos de combate aéreos, misiones de vuelo individuales, de reconocimiento, e incluso la posibilidad de fabricarnos nuestras propias misiones. Esto será gracias a un sencillo pero completo editor, que nos permitirá hasta definir las condiciones climatológicas que deseamos, o la fecha y tiempo estimado para realizar dichas misiones.

Lo que más nos ha sorprendido de «1942 The Pacific Air War» es la excepcional calidad gráfica con la que va a contar; las texturas de los escenarios, decorados y demás elementos del juego, nos parecieron realmente sorprendentes. Pero claro, los que no dispongáis de un potente ordenador, os preguntaréis cuáles van-a ser los requerimientos mínimos para que esta obra funcione. Pues os diremos que el programa se ajustará a todos los ordenadores, ya que existirán múltiples posibilidades de configurarlo, para así adaptarlo a cualquier tipo de procesador.

Por el momento, únicamente nos queda una cosa por deciros, y es que permanezcáis atentos a este simulador, porque seguro os va a sorprender tanto a los fanáticos como a los no fanáticos de los altos vuelos.

La historia de un hombre abandonado a su destino en una isla desierta ha fascinado a generaciones durante décadas. El personaje creado por D. Defoe era una magnífica combinación de espíritu romántico y aventurero. Un verdadero héroe con el que todos nos hemos sentido identificados en alguna ocasión y, quizá, al que hemos envidiado. Pero estar solo, de manera forzosa, no es algo tan maravilloso como se puede creer desde fuera. Silmarils nos permitirá comprobarlo con un juego que, ya en su título, rinde homenaje a Robinson Crusoe y su epopeya: «Robinson's Requiem».

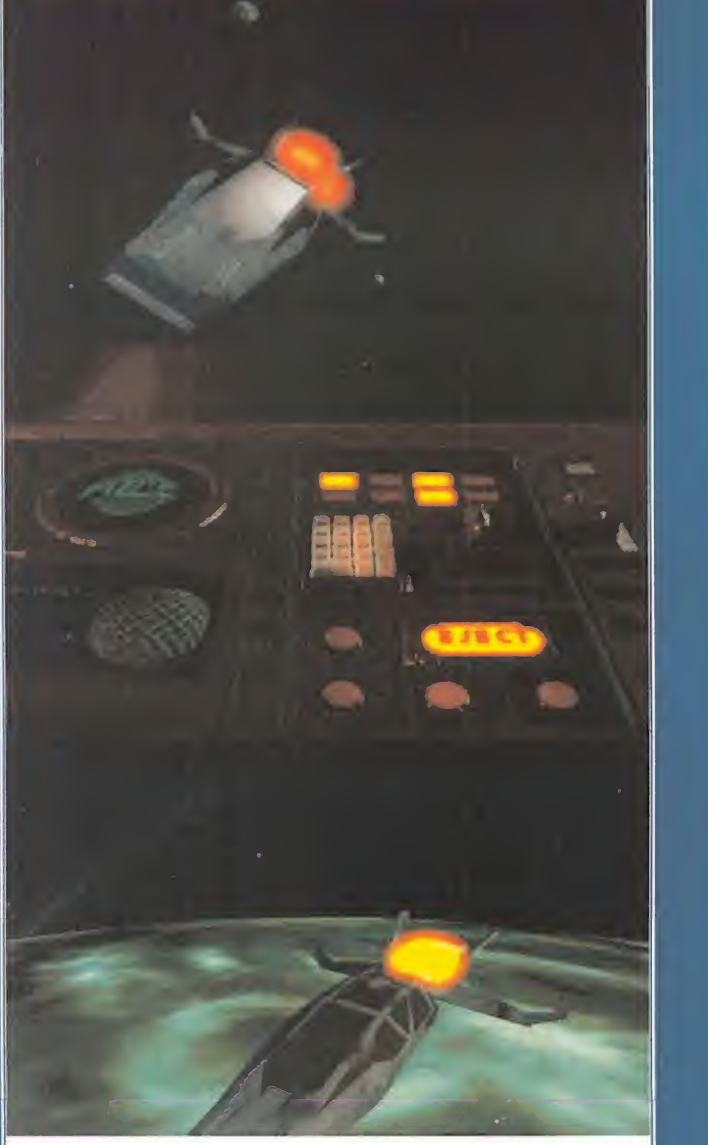

# Lo que se espera de «Robinson's Réquiem»

-Que sea uno de los mejores programas realizados por Silmarils en toda su historia

-El inicio de una nueva línea de RPG, mucho más avanzados técnicamente.

- -Una perfecta traducción al español.
- -Una gran facilidad de manejo con un interface sencillo e intuitivo.
- -Un elevado nivel de realismo en la mayoría de las acciones.
- -Una gran aventura con una adicción tremenda.

# Robinson's Requiem

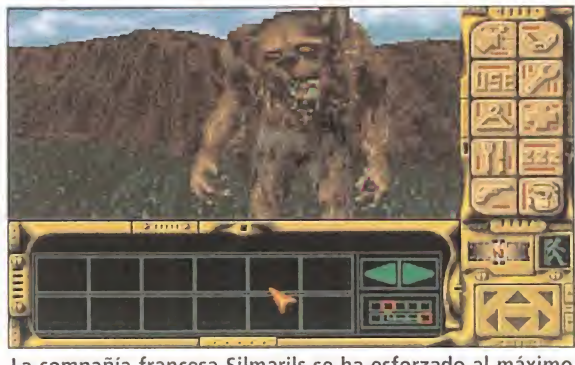

La compañía francesa Silmarils se ha esforzado al máximo por ofrecernos un nuevo producto de calidad.

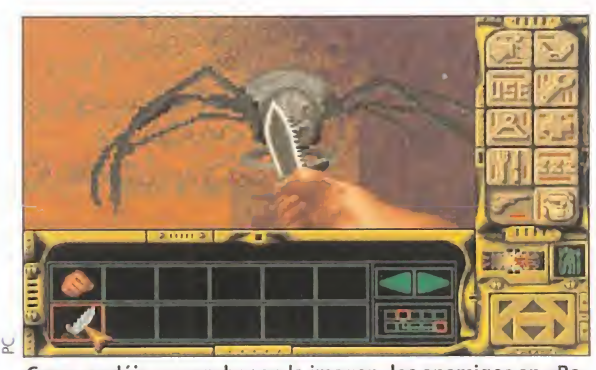

Como podéis comprobar en la imagen, los enemigos en «Robinson's Réquiem» pertenecen a cualquier especie animal.

# **SILMARILS En preparación: PC**

SILMARILS<br>
En preparación: PC<br>
RPG/AVENTURA<br>
os tiempos cambian,<br>
y la conocida situay la conocida situación del náufrago en la isla desierta tam bién. El punto de partida de «Robinson's Réquiem» se sitúa en un futuro lejano. Un futuro en el que la colonización del espacio deja de ser una utopía para convertirse en el pan nuestro de cada día.

Una misión de exploración rutinaria, en la que el protagonista de nuestra historia estaba envuelto, de repente se ve alterada por un fallo general de los motores de su astronave. A la deriva en el espacio, pronto es atraída por la gravedad de un planeta a cuya superficie, irremediablemente, acabamos cayendo mientras la nave se desintegra, poco a poco, al entrar en contacto con la atmósfera alienígena.

Al despertar estamos aturdidos y confusos. Todo parece extraordinariamente familiar, al tiempo que extraño. ¿Dónde estamos? Y, la pregunta crucial, acómo sobreviviremos?

# ABANDONADOS EN EL ESPACIO

Esta es la adaptación de la historia de Robinson Crusoe con la que Silmarils inicia la acción de su más reciente trabajo. Una his-

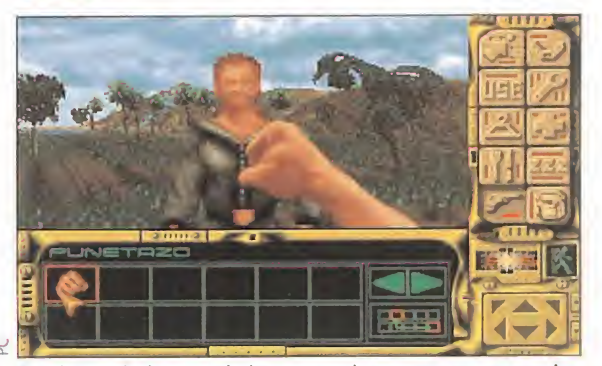

En el deambular por el planeta en el que estamos atrapados nos enfrentaremos con otros muchos personajes.

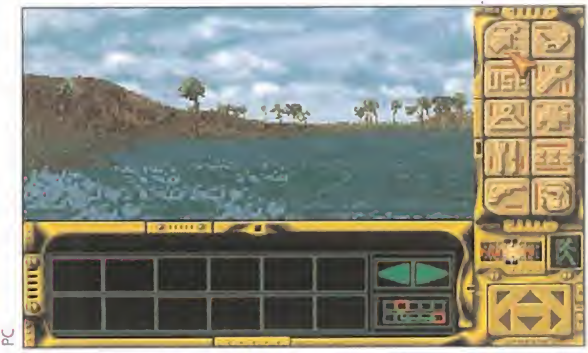

Durante el transcurso de la aventura podemos incluso nadar en los inmensos lagos que encontraremos por el camino.

# Entre el cielo y el suelo

Por lo visto hasta el momento, resulta difícil destacar un aspecto que sobresalga más que otro en ((Robinson's Réquiem)). Pero, si hubiera que elegir uno, éste sería el de la sensación de

tridimensionalidad conseguida. Nuestro personaje no sólo podrá moverse hacia todos las direcciones, subir y bajar, sino que, como si estuviéramos en los escenarios del juego, si existe un objeto situado por encima de nuestras cabezas, podremos alzar la vista, moviendo la "cabeza" y alcanzarlo. En líneas generales, ((Robinson 's Réquiem)) podría ser considerado como el mejor producto o, al menos, el más complejo en el que Silmarils ha trabajado hasta la fecha. Sólo falta esperar a la versión definitiva para comprobar todas sus virtudes.

toria que sirve de excusa a lo que, según todo parece indicar, será uno de los RPG más trabajados -y conseguidos- de esta compañía. Veamos por qué.

Abandonando la tradicional línea establecida por el programa más conocido de Silmarils, «Ishar», «Robinson's Requiem» ofrece un par de singularidades que lo desmarcan del resto de producciones Silmarils: un único personaje principal y las transiciones entre las distintas localidades.

# EL INICIO DE UNA NUEVA ERA

Todo apunta a que Silmarils inicia una nueva etapa con «Robinson's Requiem». Importantes mejoras, tanto a nivel técnico como de diseño gráfico, aportan a esta producción un carácter casi cinematográfico. El ya mencionado punto de las transiciones es uno de los más atractivos. El camino entre unas localizaciones y otras ya no se efectuará con un salto de pantalla, sino de manera continua, con un travelling. Algo muy parecido a juegos ya conocidos como «Dracula» o, sin ir más le jos, «Ultima Underworld» o «Shadowcaster».

El punto de un único personaje principal, aue podría evidenciar el dar de lado a los aspectos más básicos de un RPG, no llega a tal extremo, ya que las necesidades del protagonista se han diseñado de un modo muy real, hasta el punto de que para, por ejemplo, realizar una cura de sus heridas, podrá elegir, según la lesión, entre más de diez soluciones diferentes -medicamentos, torniquetes...-.

Y, para mayor satisfacción de todos los usuarios, «Robinson's Réquiem» aparecerá, según nuestras noticias, completamente traducido al español. Ahora sólo hay que esperar a que llegue en su versión definitiva y comprobar que, efectivamente, todo será tan bueno como se prevé.

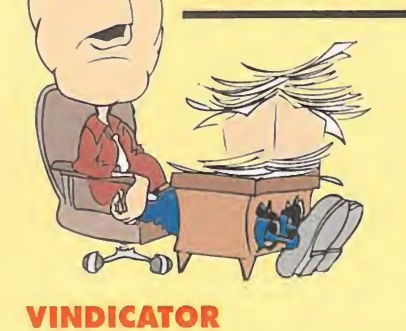

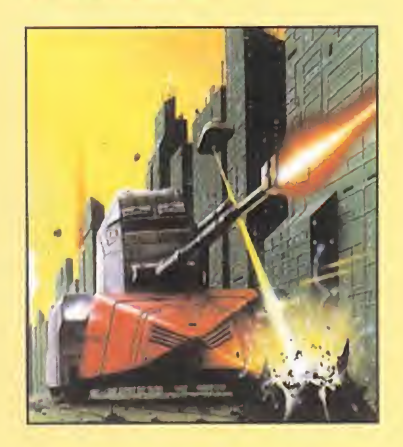

¿Cómo se pueden utilizar las computadoras? José Luis Arelíano (Zaragoza)

Para acceder a un ordenador (hay tres en cada uno de los cuatro niveles) debes haber recogido la tarjeta correspondiente al nivel en el que te encuentres y ordenar las letras que aparezcan en la pantalla hasta formar el nombre y apellido de uno de los programadores del juego (la mayoría de los nombres se encuentran en la tabla de records y en los créditos del menú inicial). Si tecleas el nom bre correcto tendrás acceso a un mapa del nivel en curso en el que aparecerá la posición de uno de los componentes de la bomba.

# VARIOS

Me gustaría saber por qué al hacer un "mem" en mi PC me da 640K de memoria base y 256 de extendida, lo cual suma 896K y no IMega, como me aseguran que es, en casa de un amigo me aa 640k y 384K.

Francisco González. (Igualada).

Esto es debido a que la memo-

Esta vez contamos con más espacio para ayudaros en vuestras dudas. Vuestros mensajes de socorro han sido recibidos sin problemas gracias a que especificáis perfectamente aquello que os causa quebraderos de cabeza y el formato informático que tanto se os resiste. Nuestro trabajo aquí lo tenéis un mes más. Vuestras cartas las esperamos todos los meses...

o)o>solvvc

ria que tienes, la tienes en SIMM's que no tienen paridad, y una pequeña parte de la capacidad de tu memoria, que realmente tienes un mega, pero sólo puedes usar 896, el resto se lo queda el PC.

Me gustaría saber qué programas tengo que utilizar para vuestros cargadores ya que he probado con el QBASIC y el GWBASIC y no consigo que funcionen.

Raúl Molina. Salt (Gerona)

Has de teclearlos con el CW-BASIC, no omitas líneas y vigila que lo copies exactamente tal y como lo pone en la revista.

¿Qué es más recomendable una ADLIB o una SOUND-BLASTER? Isabel Gómez. Madrid

Baste decir que la SOUND-BLASTER emula a la ADLIB totalmente y ademas tiene un canal de voces digitalizadas.

¿Puedo ponerle a mi PC-1512 640K de memoria? Joaquín García. (Mieres).

Sí, dirígete a tu centro AMS-TRAD y que te los pongan, si

quieres hacerlo tu, pídeles el nu mero del CHIP para la ampliación a 640K del PC1512 compra los que hagan falta e insértalos en tus zócalos.

a.- El compresor SUPERSTOR me ha creado una unidad D, y en ella un fichero de 42 Megas llamado SSPARTSS.SWP ¿Puede perjudicar en algo si ese fichero se borra? b.- ¿Ha de estar necesariamente un modem conectado a la linea telefónica? c.- ¿Cuántos pines tiene un modem? d.- Puedo hacer que en mi ordenador, cuya pantalla es de color verde, se vean juegos de VGA, en caso negativo,debo cambiar solo la tarjeta, o también he de cambiar el monitor. Pablo Solomando. (Madrid).

a.- Sí, si lo borras, perderás todo lo que hay en la unidad comprimida con SSTOR. b.- Sí, si no ,¿cómo quieres llamar? c.- Si es externo suele tener 9 pines para conectarlo con el puerto serie, si es interno no tiene, se conecta en un SLOT de expansión. d.- Has de cambiar la tarjeta y el monitor, si tu monitor es RGB, podrías jugar pero en monocromo.

¿Para qué sirve el disquete de la VGA Driver Disk? José Ortega.(Baleares).

Este disco, contiene los drivers, o sea pequeños ficheros que in dican a los programas todas las características,de tu VGA en particular.

# AVENTURAS CONVERSACIONALES

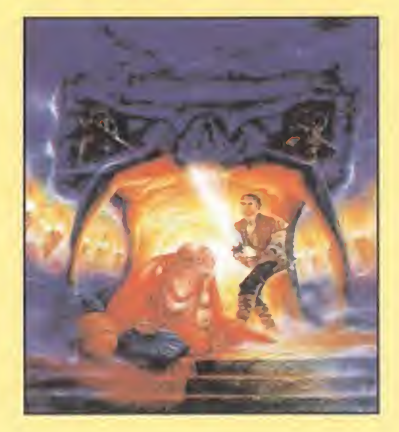

En "La aventura original" ¿cómo salgo del bosque de la llave? ¿Dónde consigo la tortilla? ¿Cuál es la clave de la segunda fase? En "Jabato" ¿cómo entro al tem plo de la secta?

Miguel Toledo (Rosario, Argentina)

Para salir del bosque teclea NORTE-SUR desde la localidad del árbol. La tortilla aparece en la localidad de las mesas de picnic después de que hayas mostrado al elfo Elfito el camino hacia la gran caverna. La clave de la segunda fase es TIMACUS. Las puertas del templo se abren mostrando el cartouche que encontrarás en el fondo de la tumba de Tut-ank-ammón.

# AMIGA <sup>1</sup> 200

¿El A-1200 es compatible con discos de PC y con programas de anteriores modelos Amiga? ¿Cómo se conecta el joystick? ¿Se crearán nuevos juegos solo para el A-1200?

Oscar A. Serrano (El Pardo, Madrid)

El A-1200 no puede ejecutar programas de PC, solamente puede utilizar un programa in cluido en el sistema operativo pa ra leer y escribir en discos con formato PC de 720 Kb para intercambiar de ese modo textos y gráficos. Algunos juegos y utilidades antiguos presentan problemas de compatibilidad en el A-1200 si bien existen numerosos programas de dominio público que permiten solucionar algunos de esos problemas. En Inglaterra ya existe una amplia oferta de programas que aprovechan los chips AGA del 1200 ya que la mayoría de los juegos que se pu blican en la actualidad son lanzados en dos versiones o bien son exclusivos para el 1200.

¿Saldrá un CD-ROM especial

Para que vuestras dudas sean resueltas, sólo tenéis que<br>Para que vuestras dudas sean resueltas, sólo tenéis da<br>ignos una carta un OS, DOMICIUO, LOCALIDAD, Por fa Para que vuestras dudas sean resueltas, sólo tenéis que<br>Para que vuestras dudas sean resueltas, sólo tenéis da<br>enviarnos una carta en la que aparezcan los siguientos, PRO-<br>enviarnos NOMBRE, APELLIDOS, DOMICIUO, PREGUNTA. P Para que una carta en la G. DOMICILIO, REGUNTA. Por turismos una carta en la G. DOMICILIO, REGUNTA. Por turismo<br>tos: NOMBRE, APELLIDOS, PROGRAMA, PREGUNTA. Por turismos.<br>VINCIA, ORDENADOR, Provestras preguntas siguiendo es Invigitors under APELLIDOS, CORAMA, PREGONALIST est<br>International Control of The Pregnancy Section Applement of the VINCIA, ORDENADOR, PROGRAMA, Pregnantes siguiendo este<br>
VINCIA, ORDENADOR, Pregnancia esquitar las respues VINCIA, Unides realizar vuesticar las respues<br>vor, no olvidéis realizar la respues<br>esquema dirección es: HOBBY PRESS S.A.<br>blicadas rápidamente.<br>Nuestra dirección es: HOBBY PRESS S.A.<br>MICROMANÍA icadas repreción es: HUBB<br>Nuestro dirección es: HUBB<br>MICROMANÍA<br>REFERENCIA: S.O.S. WARE REFERENCIA: 5.0.0.<br>C/ De los Cirvelos 4 REFERENCIA:<br>C/ De los Giruelos 4<br>San Sebastián de Los Reyes<br>San Sebastián de Los Reyes<br>28700 Madrid<br>28700 Madrid<br>Es IMPORTANTE que no olvidéis incluir en el sobre en un<br>Es IMPORTANTE que no olvidéis incluir en el sobre en REFERENCIA:<br>C/ De los Cirvelos 4<br>San Sebastián de Los Reyes<br>29700 Madrid

> para Al 200 que sea 100 por ciento compatible con el CD32? Manu Melero (Bilbao)

> Las últimas noticias al respecto parecen ser negativas. Según pa rece un CD-ROM para A1200 es técnicamente posible, pero al pa recer dicha posibilidad ha sido rechazada ya que según Commodore la unidad no podría estar dotada de FMV ("Full motion video", un sistema ya existente pa ra CD32 que permite visualizar películas en CD)

# PROCESO DE TEXTOS EN EL AMIGA

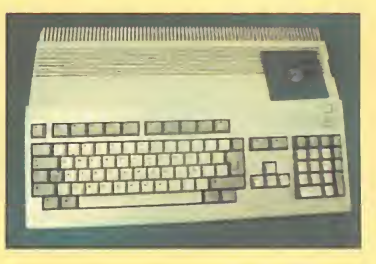

¿Es posible encontrar algún procesador de textos para Amiga 500 en España? ¿Se puede utilizar con este fin la herramienta "Notepad" del Workbench? ¿Es posible encontrar el lenguaje de programación AMOS?

Feo. Javier Dapico (Lo Coruña)

Existen tiendas especializadas en las que puedes encontrar programas como "Final Copy 2" y "Home Office". No te recomen damos aue utilices el Notepad del Workbench ya que sus posibilidades de edición son muy limitadas. En cuanto al AMOS puedes intentar solicitarlo a Inglaterra informándote en la publicidad que encontrarás en revistas inglesas como "Amiga Format" o "Amiga Computing".

# EN EL MES DE SEPTIEMBRE ENC0NTRÁS: KYUSHU J7W1 "SHINDEN".

Interceptor procedente del Imperio del Sol Naciente. B0ING XP9. Avión norteamericano anterior a la Segunda Guerra Mundial

CAMPEONATO DE ESPANA DE RESITENCIA MOTONAUTICA RC. Celebrado en el Canal Olímpico de Remo de Barcelona. TRIPULS0 - DELTA - CANARD.

En exclusiva, te mostramos un Tripulsorreactor. ASH 26-E.

Velero de 4 mts. con un vuelo de espectacular belleza. CAMPEONATO DEL MUNDO COCHES EXPLOSIÓN <sup>1</sup> /8. Los mejores pilotos compiten por ser Número UNO. MITSUBISHI PAJERO, CAMPEÓN EN EL PAR1S-DAKAR jCorre,salta y diviértete por los dunas del desierto! YANKEE RACING SHOW, ESCALA 1/4. Desde Fórmulas <sup>1</sup> hasta Sports Prototipos a gran velocidad

Entra en contacto con

RCmodel &

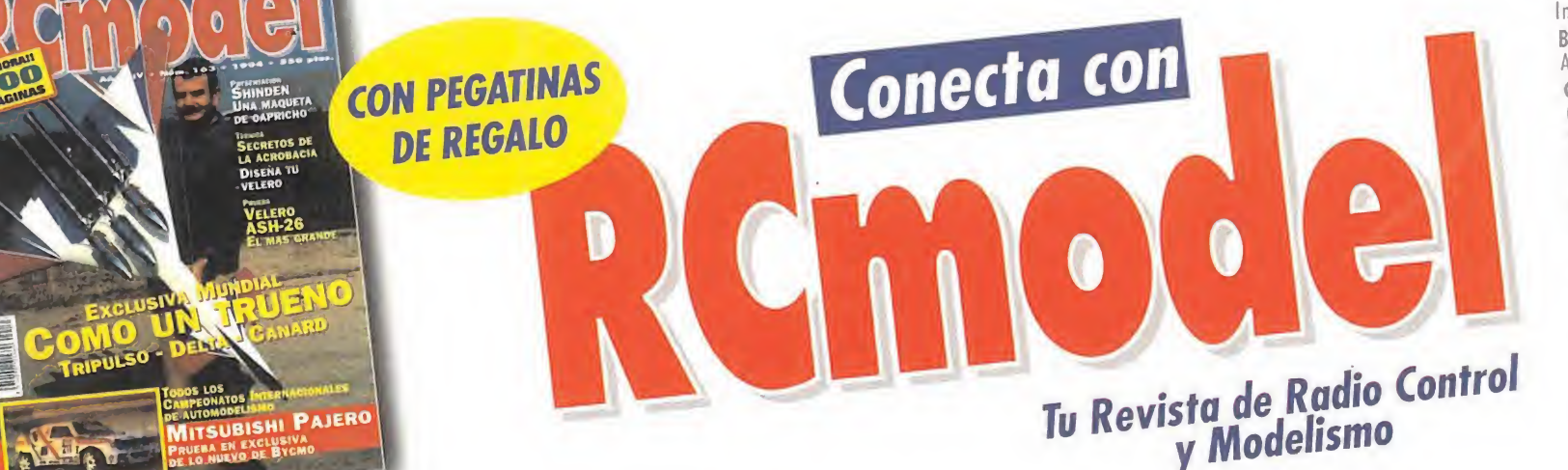

# Tiempo para el recuerdo

ranquilidad en la sala, pues pese a las negativas connotaciones que tal palabra pueda traer **ros maniacos más apasionados,** uestro caso supondrá algo positivo para los recién llegados a está pasión lúdica. Pues voy a realizar una especie de compendio de los elementos de un JDR para ordenador, a fin de que aquellos menos veteranos de entre no sotros, y que puedan andar algo perdidos entre nuestra nomenclatura habitual, se habrán paso entre tal galimatías y disfruten un poco más de nuestros debates. Ruego a aquellos más avezados que disculpen la ráfaga de conocimientos ya poseídos, y echen una mano a los aprendices.

Wrút<br>Kr

 $\mathbb{R}^n$ 

^ f- 4r  $^{\circ}$   $^{\circ}$   $^{\circ$  $\mathcal{A}$ 

 $71.9$   $\mu$ M

r'\$;v

r'%

y.

&

 $A + A$ 

 $\gamma$  . . . .

### UN POCO DE CULTURILLA GENERAL

a) UN GRUPO DE HÉROES: Protagonistas de la aventura y en los cuales nos encarnaremos. Sus miembros realizarán las acciones que deseemos, principalmente de combate, movimiento y uso de objetos. Su nacimiento pasa por la definición de distintos rasgos, como puedan ser la clase o profe sión, la raza, el alineamiento, los puntos de distintos atributos (fuerza, velocidad...), el nombre y en algunos casos el rostro. Como los más despiertos habréis notado, las últimas tendencias imponen la sustitución del grupo por un solo aventurero, tema al que ya se dedica un comentario en este mismo apartado.

b) UN GRAN TERRITORIO: En él, transcurrirá la aventura y encontraremos los restantes elementos de esta lista. Idealmente, no es accesible entero desde el principio, habiendo ciertos calabozos, salas o similar en los que sólo puede entrarse tras localizar la llave adecuada o resolver el enigma de turno. Típicamente, el territorio de exploración se estructura en mapa general (posiblemente del país en que se desarrolla la aventura) y calabozos en los que tiene lugar el grueso de la historia).

c) MONSTRUOS: Seres, no necesariamente tan feos como su nombre parece indicar, que se opondrán sin tregua al avance de nuestros héroes. Su variedad es infinita, y, según los juegos, habrá muchos tipos o pocos, estará predefinida su aparición o se generarán aleatoriamente... Suelen ser de dificultad variable, de tal forma que, de seguir el juego en un desarrollo normal, nos enfrentaremos primero a los más fáciles para, al ir consiguiendo experiencia, poder acabar con otros de mayor nivel. La lucha con-

EL MOTIVO DE LA REUNIÓN QUE AHORA COMIENZA ES BIEN CONOCIDO PARA LA MAYORÍA DE LOS ASISTENTES, ¿NO ES ASÍ? ABRIMOS CON ESTE PARRAFO <sup>Y</sup> COMO TODOS LOS MESES, UN FORO PARA QUE LOS AFICIONADOS AL JDR INFORMÁTICO CUENTEN SUS HISTORIAS <sup>Y</sup> PROBLEMAS, PREFERENCIAS <sup>Y</sup> DISGUSTOS.

NO OBSTANTE, SEPTIEMBRE COINCIDE SIEMPRE CON "REPESCAS".

tra los monstruos se desarrolla según un sistema de combate, que varía de unos JDRs a otros. El más usado es el que suelo llamar "en tiempo real", del que es un exponente claro la serie «Eye of the Beholder».

d) OBJETOS: Le dan encanto a la exploración. Podemos clasificarlos en dos grandes grupos. Por un lado, están aquellos que sirven para resolver parte de un enigma y, en consecuencia, permitirnos el avance en el juego. El ejemplo típico de este caso son las llaves. Normalmente, los encontraremos en determinadas localizaciones, de acceso no necesariamente fácil. Además de estos, tenemos los que podríamos calificar como "tesoros" en sentido amplio. Son aquellos que suelen encontrarse en cofres o bien son abandonados por los monstruos tras su derrota. Pueden consistir en dinero o joyas, pero también incluyo aquí armas, piezas de armadura, comida u objetos mágicos. No son imprescindibles para la conclusión de la aventura, pero pueden facilitar tal meta considerablemente.

e) ENIGMAS: Son la verdadera salsa de la aventura. Aquel punto en que, para seguir avanzando, hemos de hacer algo no obvio, que nos fuerza a recabar pistas, mensajes, conversaciones y objetos especiales. Es normal, en estos casos, no ser capaz de resolver la situación y quedarse lo que se denomina en el argot "atascados". Y para estos casos existen ciertas secciones en las revistas de ordenadores, entre las que destaca una especialmente. Preguntadle a vuestros alle gados si conocen de cuál se trata.

f) TRAMPAS: Junto a los monstruos, es el otro medio que los diseñadores usan para intentar impedir el desarrollo correcto de la aventura (o sea, aquel en que ganan los buenos). Su variedad queda, de nuevo, a expensas del programador. En todo caso, cabe clasificarlas como de daño direc-

to e indirecto. Las primeras son aquellas que dañan la salud del grupo: agujeros, campos eléctricos, flechas envenenadas, derrumbamientos... Las segundas son más sutiles, y nos confunden en la exploración: los ejemplos más prototípicos son el "spinner" y el teletransportador oculto.

g) HECHIZOS: Este elemento no siempre está presente en un JDR, pero

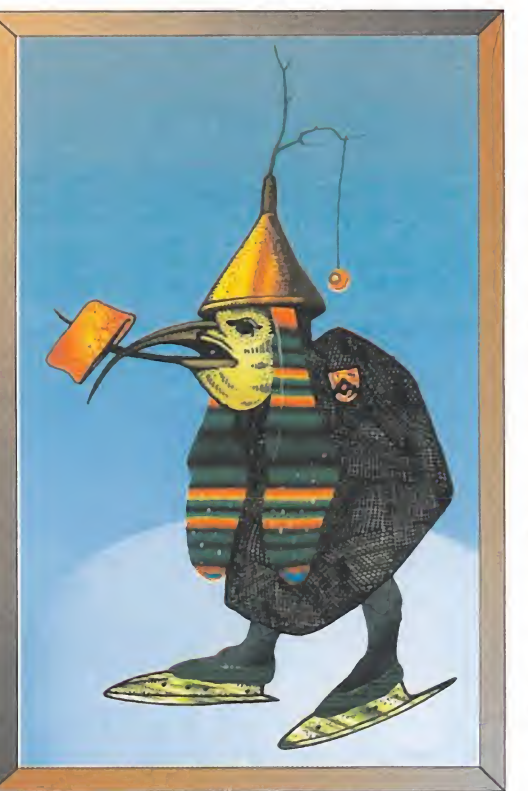

le añade un aliciente bastante deseable. Su presencia posibilita la realización de acciones vedadas al simple humano. Una vez más, su variedad está únicamente sujeta a la creatividad del diseñador. Los usos de los hechizos son, obviamente, múltiples. Muy habituales son aquellos que se usan en combate, pero personalmente suelo preferir aquellos en que van más allá, y hay que usarlos astutamente para superar enigmas.

Y demos ya por concluido este recetario forzosamente breve, a la par que, espero, ameno. Venga, os dejo ya hablar a vosotros.

### OTROS MANIACOS

Un tal Arregal, que no da ninguna otra referencia, se interesa por alguno de los enigmas de Terra, en el JDR «Might and Magic III». Respondamos al anónimo insaciable. La urna situada en el islote al sur de la tierra de las górgolas, también llamado Monte Keystone, contiene una tarjeta que, aciertas

en eso, te permitirá la entrada a las pirámides, a todas no sólo a la de Orc Meadow. Para poder romper el cristal, no obstante, necesitarás una fuerza fantástica. La clave para abrir los cofres del castillo Whiteshield, como los de los otros castillos, la hallarás explorando sus calabozos, lo que no suele ser tarea simple. La palabra exacta a teclear en Slithercult Stronghold es el nombre del hermano que falta, Epsilon. Los chistes que cuentan los bufones de los castillos son tan malos porque están esperando que alguien tan ingenioso y dicharachero como tú les sople algunos mejores. En cuanto a tu destino una vez hablado con el hermano Delta, El mismo te dice que te dirijas a las cuevas Arachnoid, así que tú mismo.

Anoto tus quejas sobre considerar al «Ultima VIII» como JDR. ¡Ah!, y ya que no lo es, pues no juegues con el. Ya verás lo que te pierdes. Lo que trato de decirte es que, qué más da si lo consideras o no así: lo importante es que es un juego muy bueno y merece

la pena catarlo Al respecto, puedes aprender de Bloodrinker (hoy vamos de nombres en clave), que, desde Zamora, se refiere al citado "JDR" con una pregunta y un consejo. La daga sagrada de los nigromantes está en el armario de la alcoba de la princesa, mal sitio por su privacidad y los poderes de la susodicha. Las llaves para acceder a tan dificultoso lugar están ubicadas así: la del dormitorio en el salón del trono, bajo un cojín, mas no te recomiendo usarla en presencia de su realeza. La del armario y cofre, las tiene la doncella, que te las ceder- si la persuades de ello, conversando con ella en el lugar y hora que te cite. El

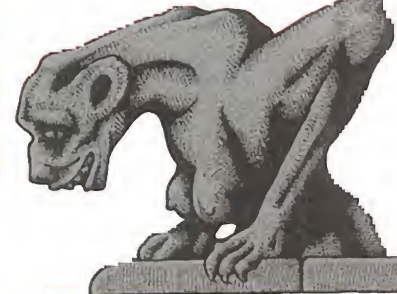

# ALABOZOLISTA

e la ha pasado a quedar ocupa-I primer puesto de nuestra lista ha pasado a quedar ocupabien ya veterano: «Lands of Lore». El principal perjudicado resulta ser «Pagan», que se las prometía muy felices para alcanzar la codiciada posición.

«Might and Magic III» sigue como único representante de la saga. Los dos últimos elegidos del mes son uno que está a punto de despedirse, «Serpent Isle», y uno de nuestros "sube-y-baja" que de vez en cuando se cuela entre los cinco primeros.

 $\rightarrow$ 

 $\frac{1}{2}$ Si

i(

«V

it is a set

£

Votos contabilizados en Julio-94 LISTA DE CLASIFICACIÓN PARCIAL: 1. Lands of Lore 2.- Ultima VIII: Pagan 3. - Might and Magic III: Isles of **Terra** 

4. - Ultima Vil: The Serpent Isle 5. - Shadowcaster

consejo permitirá a los recién llegados a Tenebrae hacerse con algo de dinero: pasa por visitar la casa de Salkino, en Tenebrae Este, y abrir su cofre, lo que requiere la minuciosa búsqueda de la llave adecuada en su salón.

Cerramos con «Lands of Lore». A este juego se refiere Israel de la Rosa en representación del Club de Rol "En los Límites de la Realidad", de Avilés. Está buscando a la princesa Miranda, cuya presencia es reclamada en el concilio de Yvel. Pero la hija del rey ha desaparecido de la carreta del bosque. Tranquilo, Israel, que ya llegará el mo mento de encontrarla. Ahora, limítate a volver al Concilio con las nuevas y podrás proseguir la aventura.

Bien, como anunciaba ya hace un párrafo, se acaba nuestro espaciotiempo (suena como algo especial, ¿eh?). No obstante, a nadie le resultará sorprendente saber que habrá el próximo mes, más.

7 77TW- -' \*jr '¿visir\*\*:

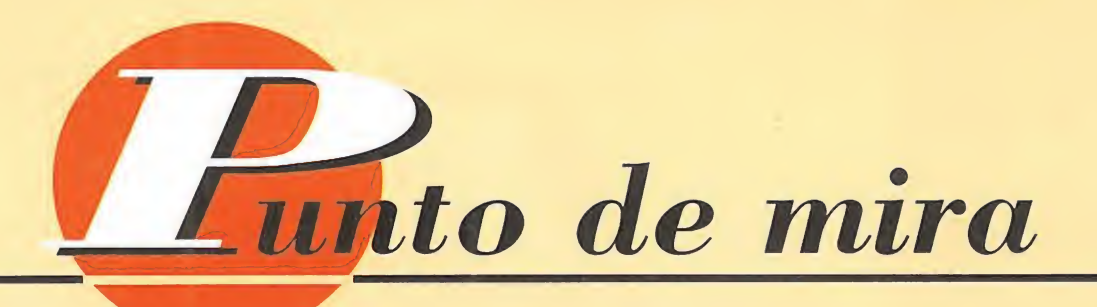

# Saque y volea **SMASH TENI**

Seguro que a más de uno le entrarán ganas de agarrar una raqueta y salir a la pista a dar unos golpes después de las victorias de nuestros compatriotas en Roland Garros y Winbledom. Pues gracias a Namco, disponemos de esa oportunidad, con uno de los programas de tenis más divertidos y jugables que hemos tenido oportunidad de ver: «Smash Tennis».

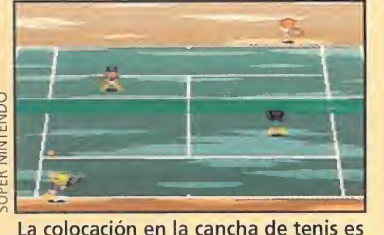

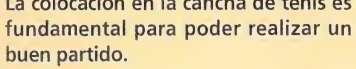

# **NAMCO**

# **Disponible: SUPER NINTENDO**

n el campo de los juegos deportivos queda por inventar. <sup>Y</sup> a priori, «Smash Tennis» no parece encerrar ningún

misterio. No existen torneos especialmente extraños, las opciones de juego son de lo más común, los golpes son los habituales en cualquier juego de tenis, etc. ¿Y...? Pues resulta que, en cuanto se juegan un par de partidas con este cartucho de Namco, uno se queda tan gratamente sorprendido que no tiene más remedio que afirmar programas deportivos que se haya llevado a la boca.

# LA JUGABILIDAD ES LA CLAVE

Efectivamente, «Smash Tennis» es, en principio, un juego de lo más normal. Tiene varios jugadores para escoger, diferentes pistas y escenarios, posibilidad de realizar partidos de exhibición o torneo, etc. Es al entrar en acción cuando demuestra todo de lo que es capaz. Porque «Smash Tennis» es la adicción y la jugabilidad elevada a la máxima potencia.

Sin lugar a dudas, uno de los mejores juegos dedicados a esta modalidad deportiva fue, y es el mítico «Match Point» que Psion creó para el no menos mítico Spectrum. Pues imaginad que «Match Point» ha vuelto a la vida con la cara lavada y tendréis «Smash Tennis» servido en

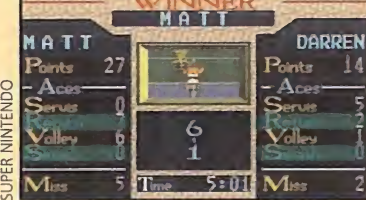

La diferencia en el marcador nos ha llevado a la victoria. Las horas de en trenamiento han dado resultado.

bandeja. La genialidad de Namco ha pasado de preocuparse por aspectos secundarios relacionados con simulación para ofrecer un programa que engancha desde el primer segundo.

# ¡TIEMBLA, SERGI!

Lo mejor es la adicción y lo increíblemente ¡ugable que es «Smash Tennis». Y eso que el resto de aspectos no desmerecen en absoluto: qráficos notables y tremendamente graciosos, buenas animaciones de los jugadores, un sonido más que aceptable, variedad de escenarios..., ¿qué más se le puede pedir a «Smash Tennis»? Quizá se le podría echar en cara que, una vez que le has cogido el truco, no resulta demasiado complicado eliminar a todos los rivales que la máquina nos propone. En definitiva, «Smash Tennis» es uno de esos juegos a »: los que se les puede augurar un excelente futuro. Y es que, va sabéis, el tenis está de moda. V

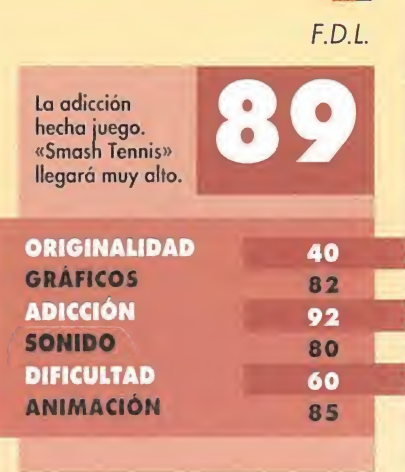

# El buen arcade llega al PC ZOOL 2

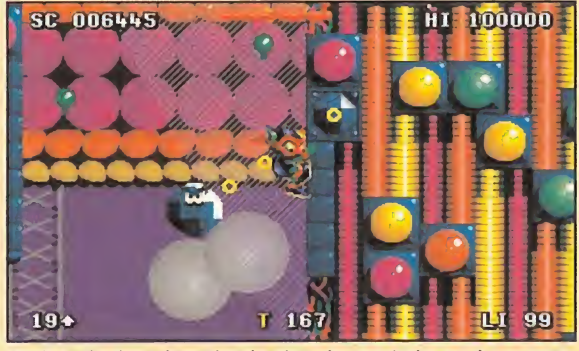

No hay de desechar ningún tipo de movimiento de nuestro héroe. Cualquier acción nos puede llevar a la victoria.

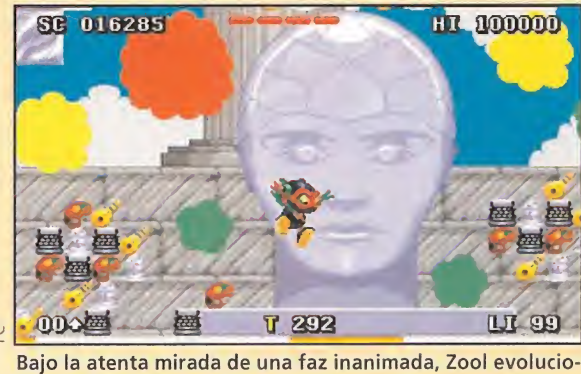

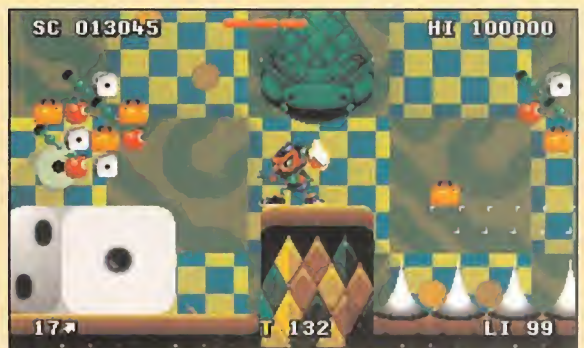

Cuando estamos rodeados de dificultades, lo mejor es an darse con mucho ojo y..., saltar a tiempo.

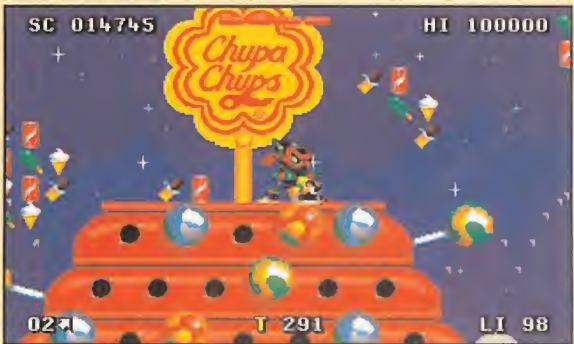

 $\bar{\alpha}$ Y si las cosas se ponen feas, chupar un dulce con palo puede relajarnos un poco.

na hacia su logro final.

La compañía británica Gremlin no es una de las mayores productoras en número de videojuegos, pero cuando uno de sus programas ve la luz, nos alegramos pues cuentan con mucha calidad. 0 al menos eso es lo que ocurre con la segunda parte de uno de sus mejores arcades -nos referimos a «Zool», claro- que está a punto de salir a la calle.

u

£

# **GREMLIN**

Disponible: PC, PC CD-ROM **UV.** Comentada: PC **T.** Gráfica: VGA **ARCADE DE PLATAFORMAS** 

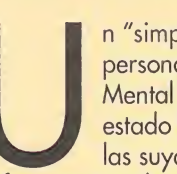

personaje de nombre Mental Block ha estado haciendo de las suyas en

diferentes mundos, convirtiendo seres en principio inanimados en potentes máquinas asesinas que destruyen lo que encuentran a su paso. Algo que el héroe de la dimensión desconocida, Zool, no puede consentir, y se ha puesto en camino hacia esos lugares para intentar acabar con Mental Block. En esta ocasión no estará solo, pues dos nuevos personajes se han unido a él. Uno de ellos es Zooz, una fémina de las de arma tomar; el otro es un perro proveniente del espacio, que está compuesto por dos medios cuerpos, aunque cada uno mirando hacia un lado. La participación de ambos personajes al juego consiste en que al principio del mismo se nos permite escoger entre Zool y

Zooz, mientras que Zoon aparece en las fases de bonus ocultas en los diferentes niveles. El programa está dividido en cinco mundos diferentes, cada uno de los cuales contiene tres fases que habrá que superar. La complejidad de cada zona es bastante alta, pues el mapeado es muy grande y el número de dificultades con las que nos encontraremos serán más de las que en principio la mayoría quisiéramos.

Fruto de ello es un juego en el que la dificultad es tan alta que exigirá de nuestra parte toda la atención y habilidad con el teclado o el ¡oystick para atravesar los niveles. Por otro lado nos encontramos con unos gráficos sobresalientes. Los decorados cuentan con varios planos que al moverse a diferente velocidad da una sensación bastante buena de movimiento, además de un colorido espectacular. Las animaciones de nuestros protagonistas son suaves, y cuentan con un alto número de ellas que confieren tanto a Zool como a Zooz unos movimientos

realistas y, en la mayor parte de los casos, espectaculares. Dentro del apartado musical encontramos las melodías y los efectos de sonido. Aquí tenemos que destacar que durante el transcurso del juego no podremos disfrutar de la calidad de ambas al mismo tiempo... Con todo esto tenemos que «Zool 2» es uno de los mejores arcades que han pasado por nuestras manos en los últimos meses, y que nos hacen pensar que en el PC también se pueden realizar grandes programas de este tipo.

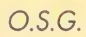

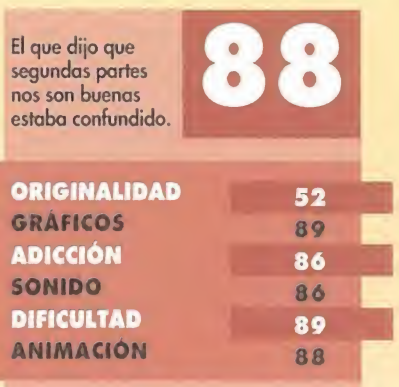

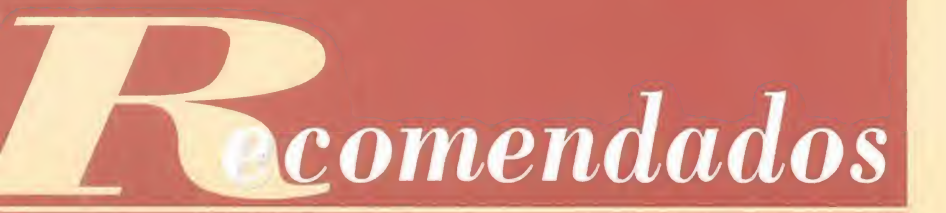

ARMADA WING COMMANDER

O © e  $\overline{4}$ 

 $\mathbf{D}$ 

o

o

o

LUCASARTS (PC)

ORIGIN (PC)

TIE FIGHTER

THEME PARK BULLFROG (PC, PC CD ROM)

HEIMDALL 2 CORE DESIGN (PC)

REBEL ASSAULT LUCASARTS (PC CD ROM, MEGA CD)

PAGAN ULTIMA VIII ORIGIN (PC)

U.F.O. ENEMY UNKNOWN MICROPROSE (PC)

STAR TREK JUDGMENT RITES INTERPLAY (PC)

VIRGIN (MEGA ORIVE, SUPER NINTENDO)

o<br>O AL-QADIM S.S.I. (PC)

©

©

EL LIBRO DE LA SELVA

PACIFIC STRIKE ORIGIN (PC)

INFOGRAMES (PC)

F-14 FLEET DEFENDER MICROPROSE (PC)

© ©

©

©

©

©

 $\mathbf{D}$ 

©

PC BASKET 2.0 DINAMIC MULTIMEDIA (PC)

PLANET FOOTBALL

SUPER STREET FIGHTER II CAPCOM (MEGA ORIVE, SUPER NINTENDO)

ZOOL2 GREMLIN (PC)

VIRTUA RACING SEGA (MEGA ORIVE)

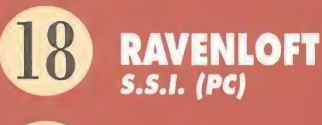

THE HORDE CRYSTAL DYNAMICS (PC)

BENEATH A STEEL SKY VIRGIN/REVOLUTION SOFTWARE (PC)

Esta lista ha sido confeccionada por la redacción de MICROMANlA y en ella se incluyen los programas que. a nuestro juicio, destacan por alguna razón especial. En ningún caso la selección se hace atendiendo a cifras de ventas, ni a criterios comerciales; es, simplemente, la opinión completamente subjetiva de la revista.

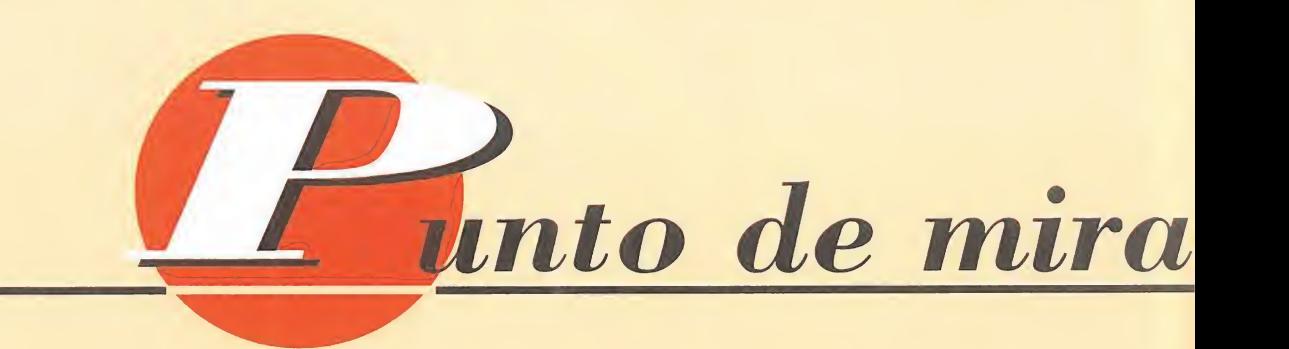

# Pon a prueba tu paciencia SHANGHAI I RAGON'S E

Alguna vez habréis oído decir eso de "esto es un trabajo de chinos", cuando a alguien le toca desempeñar una tarea larga y complicada. Salvando las distancias, eso es «Shanghai», un auténtico juego de chinos donde el principal aliciente consiste en una buena agilidad mental, gran memoria, y, sobre todo, mucha, muchísima paciencia.

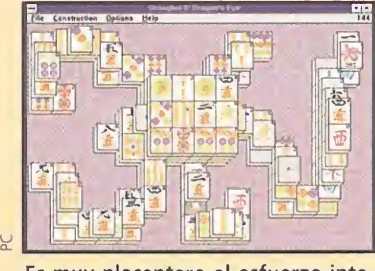

Es muy placentero el esfuerzo intelectual que hacemos en este juego.

# **ACTIVISION Disponible: PC T.** Gráfica: VGA

INTELIGENCIA<br>**El apasionante** «Shanghai» vuelve de nuevo a nuestros ordenadores, mucho más completo y entretenido, bajo el título de «Shanghai II: Dragon's Eye». Se trata de un legendario juego que, aunque no cuenta con tanta aceptación como el ajedrez, es un pasatiempo tan milenario y entretenido como el juego de tablero. La mecánica de la que parte es muy simple: tenemos ante nosotros un determinado número de piezas colocadas al azar -formando unas curiosas figuras-, y tendremos que ir eliminándolas, haciendo parejas con las mismas, hasta hacer desaparecer todas de la pantalla. Decimos lo de las curiosas figuras porque «Shanghai II: Dragon's Eye», siendo como es de origen chino, cuenta con su parte filosófica. Las piezas son colocadas en la pantalla representando las formas de los símbolos del horóscopo chino, que se basa en animales como el mono, la cabra, la serpiente, el dragón, el conejo, etc. Estos constituyen también los niveles de dificultad, ya que para construir una determinado forma se necesitarán más o menos piezas. Aparte de la clásica forma de jugar, «Shanghai II: Dragon's

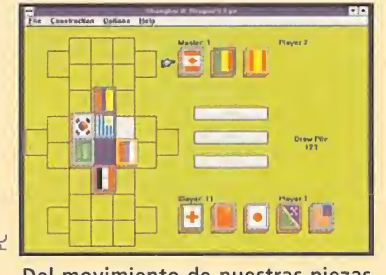

Del movimiento de nuestras piezas depende nuestra victoria.

Eye» cuenta con tres variantes, donde por supuesto se incluyen la modalidad de competir entre dos jugadores humanos y la de Torneo y Campeonato.

«Shanghai II: Dragon's Eye» es un juego que "corre" bajo entorno Windows, y que está programado para funcionar con una paleta de 256 colores. A pesar de su sencillez, gráficamente es bastante bueno, y la mayoría de los símbolos que aparecen en las piezas están realizados con un exquisito detalle. Inclusive el sonido, que para este tipo de juegos no es necesario que sea excesivamente brillante, es excelente.

De su jugabilidad no hay nada que discutir. Y de su adicción, tres cuartos de lo mismo: es un juego extremadamente entretenido, donde lo pasaremos como auténticos enanos haciendo uso de nuestra capacidad de observación y paciencia.

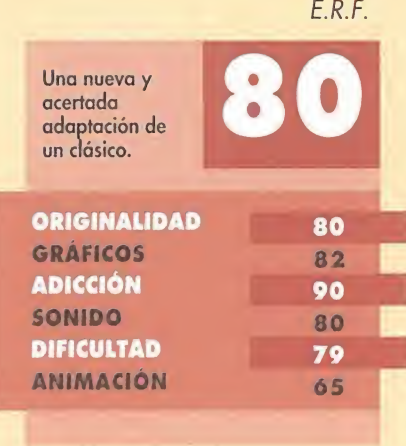

# Fieles a un género ZONE 66

Dicen que en la variedad está el gusto. Aunque hay gustos que permanecen in variables, como los de algunos usuarios que siempre se muestran fieles a un deter minado género de juegos. Pues para ellos está indicado este «Zone 66».

**EPIC MEGAGAMES** Disponible: PC **I T. Gráfica: VGA**<br>**I ARCADE** 

stamos ante un "shoot'em-up" -en cristiano, viene a decir "dispara a todo bicho viviente que asome la cabeza por tu camino..."- que cuenta con un fenomenal desarrollo de juego, a pesar de no ser nuevo. No posee un scroll vertical u horizontal, como suele ser habitual en estos arcades. En «Zone 66» podremos mover la nave sobre un extenso mapeado, en todas direcciones, buscando los objetivos terrestres que en él se encuentran para destruirlos totalmente. Para ello contamos con un total de cinco naves diferentes, para utilizar en las misiones, donde cada una de ellas cuenta con sus propias características de vuelo y ataque. En relativamente poco tiempo sabréis distinguir las posibilidades técnicas de todas y cada una de las mismas. Como decimos hace unas líneas, el mapeado disponible en cada misión es muy extenso, aunque tampoco lo es tanto como para perdernos en el mismo, sin oportunidad de encontrar nuestro norte. De todas formas, los programadores han situado en la parte superior de la pantalla un pequeño radar a través del cual localizaremos fácil y cómodamente los objetivos. El armamento es abundante y variado, y podremos hacer uso de rayos lasers de todo tipo, bombas especiales, balas explosivas y ayudas extra, que

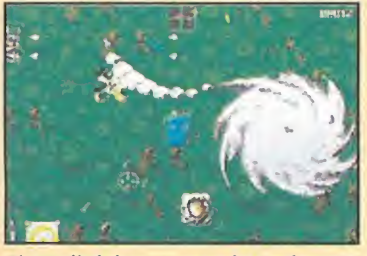

El scroll del programa hace de este software un buen divertimento.

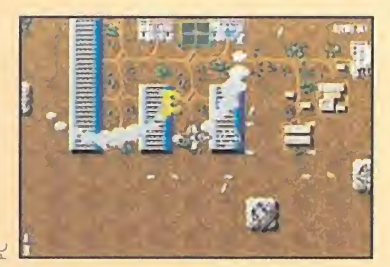

Las cinco naves que tiene este juego son realmente eficaces.

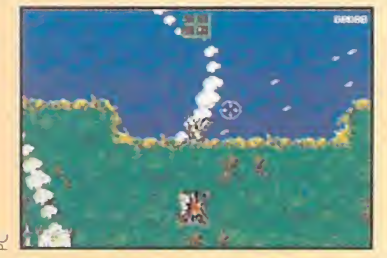

El mapeado de cada fase es muy extenso. ¡Cuidado, no os perdéis!

nos vendrán de maravilla para salir en más de una ocasión de algún que otro apuro. Porque como podéis imaginar, no todo va a consistir en destruir objetivos terrestres... También tendremos que enfrentarnos a auténticas avalanchas de naves enemigas, que eliminaremos con una ayuda especial para aniquilar a todos los enemigos, que se encuentra en algún lugar de la pantalla. Nos ha gustado mucho

«Zone 66» a pesar de su extremada dificultad. Gráficos normalitos y un buen sonido dan forma a un "shoot'em-up» clásico, que en nada decepcionará a los incondicionales de este género.

E.R.F.

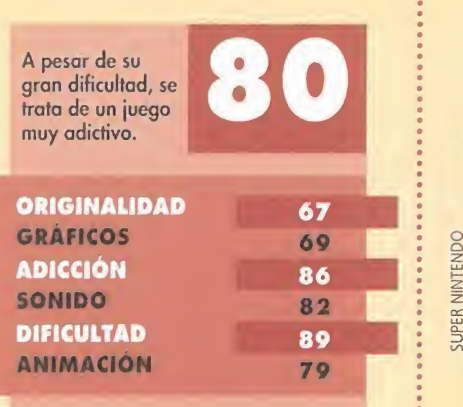

# El último héroe JELLY BOY

Este juego está protagonizado por un héroe que no es tan popular como Mario o Sonic, ni tan guapo y "cachas" como Van Damme... Pero su amor por el riesgo hace que nada tenga que envidiar al mismísimo Rambo... Estamos hablando, en resumidas cuentas, de «Jelly Boy», el último héroe.

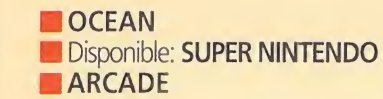

elly es un pintoresco personaje compuesto de una masa gelatinosa, que se encuentra trabajando en una fábrica de dulces -lugar donde nació-, dispuesto a afrontar un duro pero compensable reto.

El jefe de la fábrica -el Sr. Swirley- pagará una buena cantidad de dinero a quien tenga el valor de adentrarse en unos fantásticos e insólitos mundos, para recoger seis objetos especiales. Los mundos se encuentran ocultos tras unas puertas -seis en total- que están ubicadas en un pasillo secreto de la fábrica. Detrás de cada puerta hay un mundo diferente que conforma los niveles de juego. Las entradas serán visitadas en orden, ya que para entrar en el siguiente mundo tendremos antes que encontrar una llave que estará oculta en el mundo anterior.

Cada nivel estará compuesto a su vez de ocho fases, en las cuales -además de abrirnos paso entre los distintos enemigos- tendremos que recoger una pieza de un puzzle. Una vez hayamos

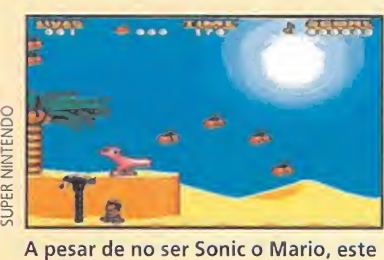

pequeño héroe es muy "salado".

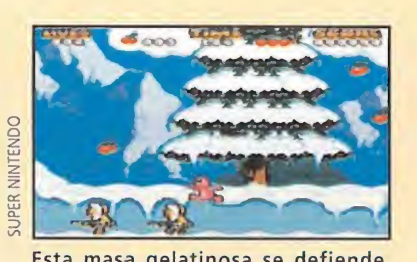

Esta masa gelatinosa se defiende muy bien en el hielo.

recogido las ocho piezas que completan dicho puzzle, tendremos la posibilidad de enfrentarnos al jefe de fin de fase, al que habrá que vencer para que nos dé uno de los seis objetos necesarios para completar el juego.

«Jelly Boy» es un cartucho que, tal vez, puede pasar desapercibido debido a que su protagonista, no es un personaje que venga impulsado por un

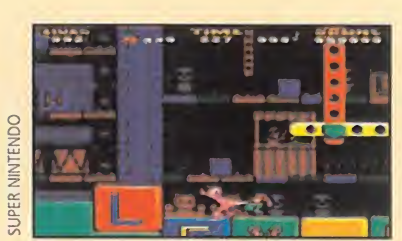

No hay nada que le detenga gracias a su constitución física.

marketing espectacular, como es el caso de las superestrellas Mario y Sonic. Pero, verdaderamente, esto sería una pena, porque tiene todos los ingredientes necesarios para dar vida a un excelente ¡uego. Cuenta con gráficos, música y ¡ugabilidad sobresalientes, hasta el punto de poder adjudicarle el cartel de "MUY RECOMENDADO".

E.R.F.

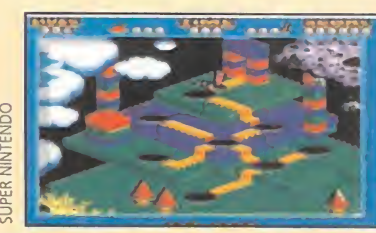

Como buen arcade, este juego cuenta con muchos niveles.

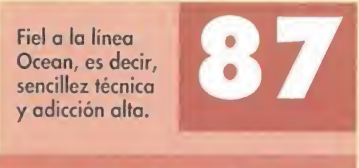

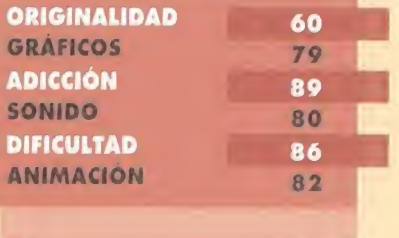

# La revista imprescindible para usuarios de P

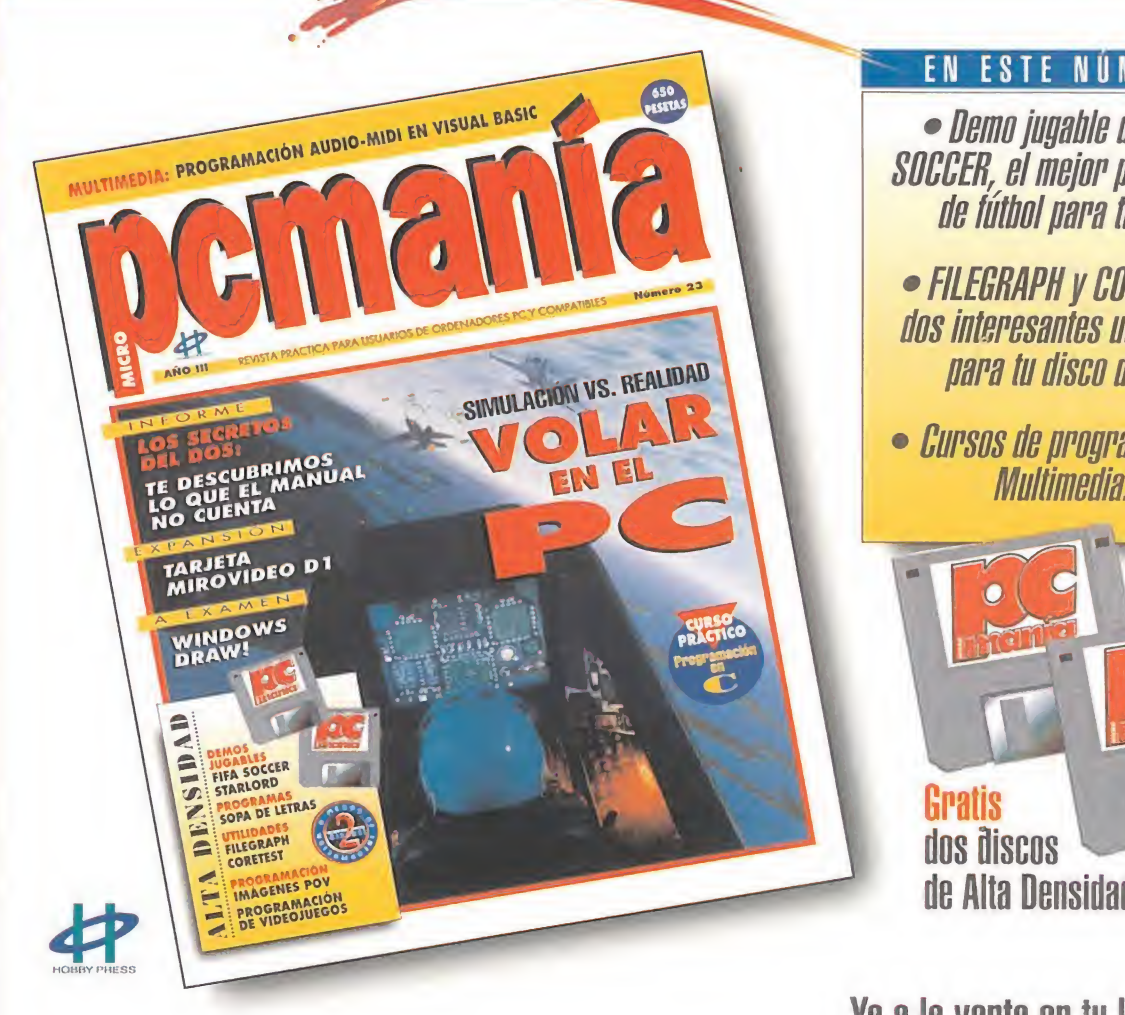

# yademás...

- VOLAR EN EL PC: todo sobre simuladores.
- Descubre lo que el manual del MS-DOS no cuenta.

· Windows Draw!: a examen un potente programa de ilustración.

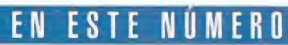

• Demo jugable de FIFA **SOCCER, el mejor programa** de fútbol para tu PC.

- FILEGRAPH y CORETEST, dos interesantes utilidades para tu disco duro.
- $\bullet$  *Cursos de programación y Multimedia.*

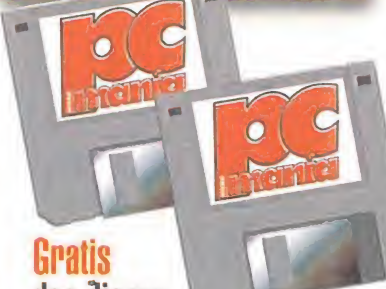

de Alta Densidad.

Ya a la venta en tu kiosco

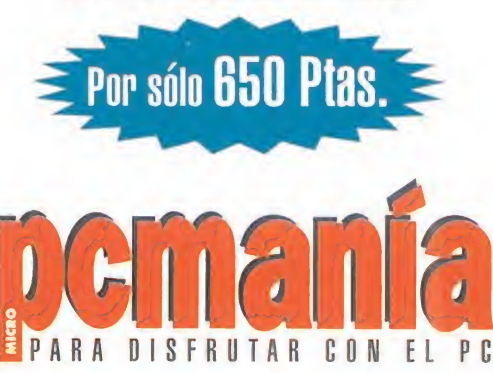

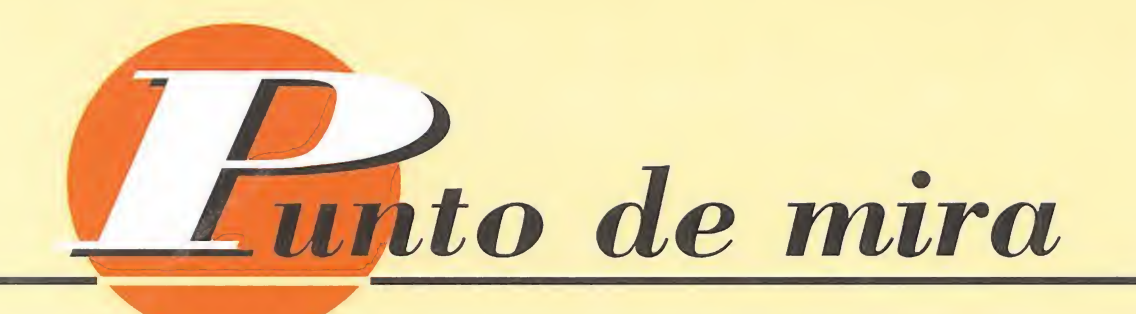

# En la máquina del tiempo EVASIVE ACTION

El más reciente trabajo de Mindscape parece un simulador, pero no lo es. Casi se podría catalogar como un arcade en toda regla, pese a su guión y desarrollo. Se trata de un viaje por las épocas más importantes de la historia de la aviación, aunque sólo apostando por la acción.

**MINDSCAPE Disponible: PC II** T. Gráfica: **VGA**<br>**III ARCADE** 

vasive Action» es bastante original. Acción sin ningún tipo de complicación, a nivel de estructura de juego,

es su baza más importante. Básicamente, todo se cimenta en el "dogfight", es decir, el combate directo en el aire entre dos aviones, uno manejado por el jugador, y otro por la máquina, o un segundo usuario. A partir de este punto, se puede escoger entre diferentes épocas de la aviación, hasta cuatro, desde la primera guerra mundial -biplanos y similares- hasta el lejano año 2064, en que las aeronaves ofrecidas son de lo más sofisticado.

A «Evasive Action» no se le puede negar que resulta entretenido, pero a nivel técnico tampoco se puede afirmar que sea todo lo satisfactorio que se podía esperar. <sup>Y</sup> eso que cuenta con muy buenos detalles. Por ejemplo, la gran sencillez de manejo. Sin

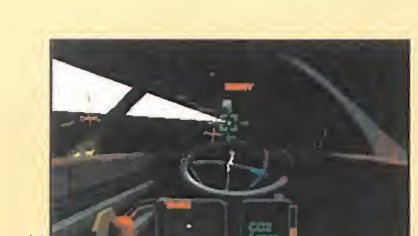

La lucha aérea entre dos aviones es la gran atracción de este juego.

embargo esto ha resultado un arma de doble filo, porque se ha querido simplificar tanto en algunas cosas, que el conjunto del programa ha quedado algo deslucido, sobre todo en lo referente al aspecto gráfico. Globalmente se queda algo pobre, teniendo en cuenta otros productos a los que estamos acostumbrados. IIII F.D.L

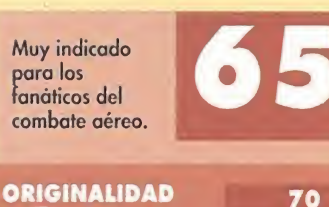

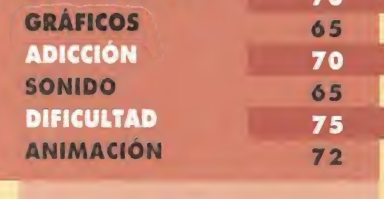

# Ahora las plataformas **HALLOWEEN H**

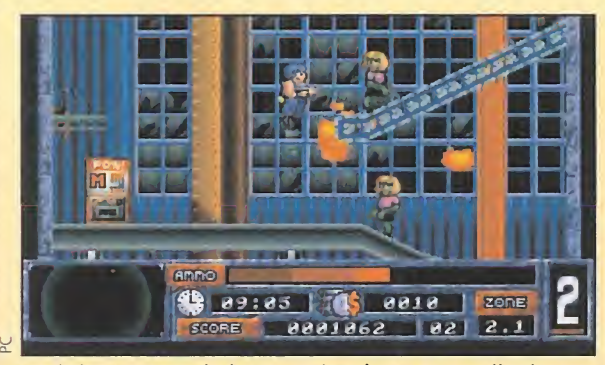

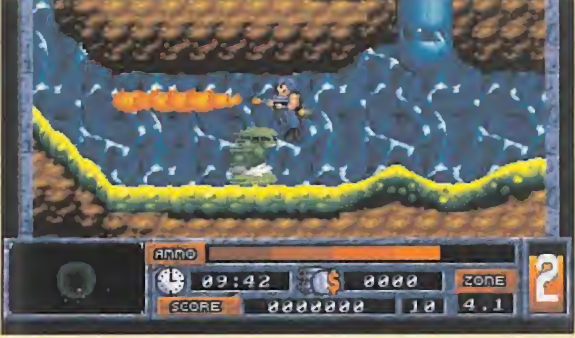

La única manera de hacer amistad con estos alienígenas es..., eliminarlos de la faz de la Tierra...

Cualquier rincón es bueno para poner a prueba nuestras habilidades como guerreros terrícolas.

La nueva distribuidora española Friendware continúa con su plan de lanzamientos. Esta vez nos trae «Halloween Harry», otro título realizado por Apogee Software, los programadores del ex cepcional «Raptor: Call of the Shadows». Aunque englobado en el mismo género que ese, «Halloween Harry» es un arcade de plataformas donde un nuevo reto nos espera para poner a prue ba nuestros reflejos ante el ordenador.

# **APOGEE Disponible: PC T.** Gráfica: VGA

**ARCADE/PLATAFORMAS**<br>**Una invasión alienígena** a gran escala se ha producido en la Tierra. Los horribles invasores están realizando mutaciones entre toda la población terrestre. El objetivo es claro: hay que acabar con dichos invasores lo antes posible. Y sólo hay una persona capaz de hacerlo con un máximo de garantías, ese es "Halloween Harry", el nuevo héroe. Un reto plataformero es lo que nos ofrecen esta vez los chicos de Apogee, con todos los

ingredientes típicos de este tipo de

juegos. Montones de niveles por delante, con extraños y curiosos seres como enemigos, es lo que encontraremos de principio a fin. Escenarios con un scroll multidireccional, donde nuestro objetivo principal consistirá en rescatar a un determinado número de terrícolas, antes de que sean transformados por los alienígenas. Para defendernos y combatir los numerosos peligros con los que nos encontraremos, contaremos, en principio, con un simple lanzallamas como arma. A medida que avancemos en nuestra misión, podremos aumentar y mejorar considerablemente nuestro arsenal. «Halloween Harry» es un

programa sin grandes pretensiones y lo suficientemente adictivo como para entretenernos un buen rato. Con una calidad técnica que, sin ser notable, puede calificarse de aceptable, el resultado global de este software de entretenimiento es recomendable.

E.R.F.

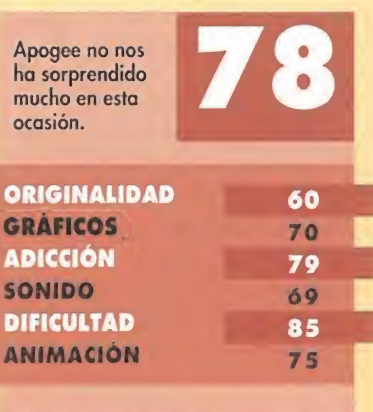

típico programa que te deja clavado al asiento y te engancha desde el principio sin remedio posible. Adicción pura y dura. Y eso, al fin y al cabo, es lo mejor que se le puede pedir a un juego. ¿O no? F.D.L

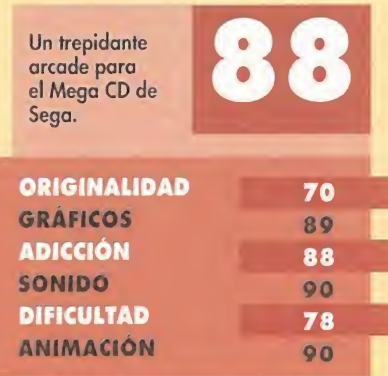

Sueños galácticos SOUL STA

«Soul Star» es un nuevo modo de ver y hacer en algo tan conocido como matar marcianos. Pero, eso sí, matar marcianos a lo grande, sin contemplaciones.

**CORE DESIGN I** Disponible: MEGA CD **I** ARCADE

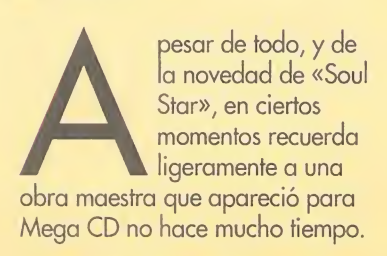

34 MICROMANIA

perspectiva frontal que utiliza el programa de Core nos trae a la memoria los buenos ratos pasados con aquel. Sin embargo, importantes diferencias separan a ambos. La más evidente es que «Soul Star» no se basa en gráficos vectoriales, sino bitmap. Lo que si coincide es el desarrollo, que no deja de ser algo tan conocido

Nos referimos a «Silpheed». La

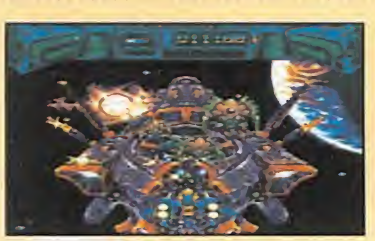

La velocidad de este arcade es algo a lo que no estamos acostumbrados.

como el discurrir de multitud de fases plagadas de enemigos de todo tipo -grandes, pequeños, molestos, insufribles, mortíferos... sin otra meta que el no dejar ni uno sólo vivo. O, al menos, eliminar todos los que podamos. Pero, como ya hemos

mencionado, a Core le basta con un argumento tan simple y conocido, para ofrecer juegos como sólo ellos saben hacer. Y es

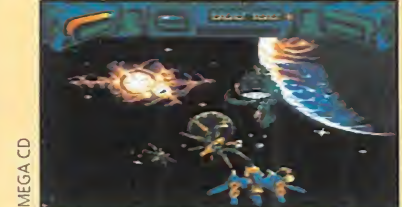

Si queréis pasar muy buenos ratos, probad con esta maravilla galáctica.

que «Soul Star» es una pequeña maravilla que sorprende por su velocidad, sus cuidados gráficos, su control preciso y su impactante banda sonora.

Posee nada menos que cuarenta y siete niveles, a cual más preciosista -y difícil, todo hay que decirlo- llenos de acción del primer al último momento. Esa es una de las grandes virtudes del juego. Se trata del

# **además**

# **COMBAT CARS**

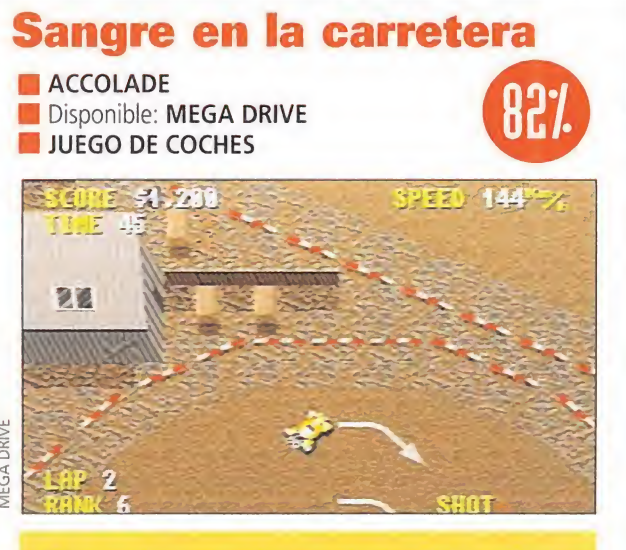

Pequeñitos pero matones, y siguiendo la estela de los archifamosos «Micromachines», «Combat Cars» se presenta como uno de esos juegos en los que prima la diversión, con una competición en plan absolutamente anárquico y en la que todo vale. La victoria es lo único importante, y hay que conseguirla por cualquier medio. Ocho personajes, cada uno al volante de un minibólido, armado convenientemente para la ocasión, recorrerán hasta veinticuatro circuitos ganando -o intentándolo, al menos- dinero, para convertirse en los amos de la carretera. Buenos gráficos y bastante jugable, aunque de dificultad algo elevada.

# **RBI BASEBALL 94**

# Con sabor americano

**I** TENGEN **IDisponible: MEGA DRIVE DEPORTIVO** 

![](_page_34_Figure_7.jpeg)

uién nos iba a decir a nosotros que el baseball podía ser tan divertido? Y..., <sub>ĝ</sub>auién nos iba a<br>podía ser tan divertido? Y..., <sub>ĝ</sub>auién nos iba a aecir que iba a tener tanta aceptación como cualquier deporte de la esfera europea. Bueno, bueno, tal vez en esto último nos hayamos pasado un poco. La verdad es que, hasta que no se prueba, no se Euede decir nada. Una verdadera competición de aseball en la Mega Drive, facturada por Tengen con excelente calidad técnica. Todos los trucos y artimañas habituales de cualquier partido -que no son pocos... están disponibles en un cartucho que combina la astucia, la precisión y la diversión Gráficos y movimientos son dos de los puntos más destacables, con unas animaciones de los jugadores casi geniales.

En definitiva, con esta última creación de Tengen podréis llegar a ser unos muy buenos bateadores y haréis tantas carreras como deseéis. Muy recomendable en líneas generales, tanto si sois aficionados a este deporte, como si no.

# BUZZ ALDRIN'S RACE INTO SPACE | (90%)

![](_page_34_Picture_12.jpeg)

**INTERPLAY IDisponible: PC, PC CD-ROM** IV. Comentada: PC CD-ROM **IT.** Gráfica: VGA **IESTRATEGIA** 

uzz Aldrin's Race Into "D Space» se convirtió,

![](_page_34_Picture_14.jpeg)

12321  $\frac{1}{2}$ 

............<del>...</del>

desde el momento mismo de su aparición, en uno de los programas de estrategia más originales y completos existentes en el mercado del software de entretenimiento.

Ahora, la versión CD del mismo, ofrece todo lo aquel ya tenía, más importantes mejoras a nivel técnico aprovechando las ventajas del formato. Esto se traduce en la inclusión de escenas en vídeo digital, mejores sonidos, y como no, un considerable ahorro de espacio en disco

duro, aunque sea necesario realizar una instalación parcial del juego. Sin duda, una excelente versión de un gran programa.

# EVEN MORE INCREDIBLE MACHINE 887 La máquina de la locura

**ISIERRA/DYNAMIX I** Disponible: PC **IT.** Gráfica: VGA **INTELIGENCIA** 

**AC** ven More KE Incredible Machine», segunda parte de «The Incredible Machine»,

es al ordenador lo que el parchís a un día de lluvia, es decir, el entretenimiento perfecto cuando queremos probar algo distinto. <sup>Y</sup> sin duda lo es. El más refinado y retorcido método jamás creado para proporcionar geniales dolores de cabeza, ya que obliga a pensar y pensar, para resolver las decenas de puzzles y problemas de ingenio que contiene, y que resultan adecuados para cualquier miembro de la familia Lógica, y un gran sentido del humor es la clave de «Even More Incredible Machine», un programa que, sin duda, pasará a la historia como un cruel y dulce martirio.

iitimii miitimii miitimii ill :<br>: ! ! ! ! ! ! ! ! ! ! ! !<br>! 2 | 2 | 2 | 2 |

**SURGH** 

![](_page_34_Picture_22.jpeg)

Nukem II», un arcade bastante clásico que resulta, sin duda, divertido y entretenido, pero que no da de sí todo lo que se podía esperar de él. Correcto y sin excesivas pretensiones -aparte de la de proporcionar un buen rato ante el ordenador- sería lo más adecuado para definir lo que ofrece. Divertido, mas no explosivo

# **BATTLECORPS**

# Almas de metal

CORE DESIGN Disponible: MEGA CD ARCADE

![](_page_34_Picture_27.jpeg)

Pilotar una nave, un coche, <sup>y</sup> hasta un barco, es algo más o menos habitual en este mundo de los vídeojuegos. Pero eso de ponerse a los mandos de una especie de robot gigantesco para acabar con otros ingenios similares no había ocurrido demasiadas veces -alguna que otra, pero pocas-. Y eso, en definitiva, es «Battlecorps». Un verdadero desmadre de Core, que demuestra -una vez más- que es capaz de combinar sabrosas ideas con una realización técnica impecable. Uno de los puntos fuertes es, sin duda, la banda sonora. Pero no se puede decir que el resto desmerezca lo más mínimo. Estupendos gráficos, una sencillez pasmosa en los controles, una adicción a prueba de bomba y, en definitiva, diversión a raudales, es lo que da «Battlecorps»..., que no es poco.

# **SYNDICATE**

# Jaque al crimen **TECMAGIK** Disponible: SUPER NINTENDO, MEGA DRIVE V. Comentada: MEGA DRIVE

**PLATAFORMAS** 

![](_page_34_Picture_32.jpeg)

Uno de los más geniales programas de los últimos tiempos. Eso es «Syndicate». <sup>Y</sup> tras la aparición de los discos de datos para PC y la versión CD-ROM, una de las pocas que faltaban era la presente para el ordenador de la manzana. Ya es una realidad, y es de ley decir que una espléndida realidad ya que no sólo no tiene nada que envidiar a ninguna de las anteriores en nada, sino que está a una altura similar y hasta superior. Los poseedores de un Mac pueden darse por satisfechos con esta versión de «Syndicate», ya que les ofrece diversión a tope y estrategia para dar y tomar. Una maravilla.

# ra agniquiq ilini $2$ ci riq $\tau$

Oriente a Occidente, llegarán hasta vosotroslas las más asombrosas Profesores ancestrales, estudiantes aburridos, playeros tro-<br>picales, deportistas dinámicos, diseñadores autómatas, eje-<br>cutivos agresivos, informáticos galécticos, siberitas agrepicales, deportistas dinámicos, diseñadores autómatas, ejecutivos agresivos, informáticos galácticos, sibaritas gastronómicos y yuppies bio-degradables. ¡Estáis de suerte! Nexus-7 desde su "bunker-BBS-computerizado" ha copila do y elaborado un enorme dossier con los datos y misivas que le llegan día a día desde los más recónditos lugares del planeta Tierra: todo va por vía-módem y fax nacional <sup>e</sup> internacional. De Norte a Sur, de noticias y sugerencias relacionadas con "nuestro amado mundo" de la informática y los ordenadores. ¿Asombrados? No nos deis las grandes las gracias: para eso estamos. Solamente tenéis que adquirir todos los meses la única revista que es capaz de ofreceros algo así-y muchas co sas más-. Vamos pues, ¡adelante curiosos! ¡Vuestra sed será saciada!

# COMICS PIXEL A PIXEL

YO, NEXUS

7

Un joven informático japonés llamado Yukihiro Takarishi, de 23 años de edad, confiesa ser uno de los más "forofos" lectores de comics de todo el mundo. Se ha leído alrededor de unos 100.000 ejemplares. Entre sus favoritos se encuentran: Batman, Superman y todos los personajes de los manga-comics. Pero eso no es todo. Y para demostrar que es uno de los "mayores" entendidos en el tema -y además un buen dibujante-, hace un año y medio que se dedica a pasar sus "viñetas y escenas favoritas" a la pantalla de su ordenador Amiga-Commodore. Tiene ya unos 1.800 ficheros de gráficos en baja y alta resolución y a todo color, y lo mejor, para sus elaboración sólo utiliza el "ratón"; ni "escaners", ni digitalizadores, ni nada por el estilo. Como suele decirse: "a pelo limpio", pixel a pixel. Increíble ¿no?

# MENÚ POR ORDENADOR

Un fabuloso cocinero italiano, ha inventado un nuevo y curioso sistema para preparar los memís y platos de su restaurante de Nápoles (sur de Italia). El "chef" que hace algún tiempo tuvo un primer contacto con los ordenadores y la informática, se ha hecho todo un maestro de la programación, y el "solito" ha diseñado un programa que le ayuda a "cocinar" mejor y más al gusto de los visitantes de su local. La cosa va como sigue: un camarero entrega en cada mesa una hoja tipo "test" para rellenarla. El cliente/s seleccionan distintas opciones de entre un variado listado de comidas, pastas, condimentos y sus preferencias gastronómicas. Todos los datos de estas fichas se introducen por un código numérico en el ordenador y este aleatoriamente saca por la impresora el menú más apropiado según la elección reflejada en el "test". Estos "menús-sorpresa" tie nen el nombre de "MangiareCompuzzi" y según su inventor, "la gente que viene a comer se queda alucinada de ver las cosas tan raras que salen a la mesa". Aunque por lo que se comenta todos los platos son deliciosos; un ejemplo: "Spaghetti Pixelina" (macarrones, tomate, pifia, helado de fresas y pescado ahumado). ¡Molto Bene!

# CÓDIGO DE BARRAS DESPISTADO

En un pequeño pueblo del condado de Oppland (Noruega), un ama de casa hizo su cotidiana compra semanal en el supermercado de su barriada. Después de pasar todos los productos de su carrito por el escáner óptico de la tienda (tres barras de pan integral, diez litros de leche y algo de carne), encargó a la dependienta que se los enviasen a casa por la tarde. Cuál fue la sorpresa de la señora cuando a la hora del reparto se presentó en la puerta de su domicilio un camión cargado de productos alimenticios, con un total de 500 kilogramos de comida. Parece ser que la culpa de tan "inmenso encargo" la tuvo el ordenador del supermercado, que no se sabe porqué multiplicó por 100 los códigos de barras de la "compra" de la dienta. La factura también era ¡alucinante!

# MEGA DRIVE A LA PARRILLA

Jaime Soler -un chaval valenciano de once años-, electrocutó a su consola Mega Drive CD al someterla a unos 2.500 vatios de corriente eléctrica. El chico, que jugaba en la fábrica de toldos de su padre, enchufó la consola -por equivocación- a una toma de energía industrial, propinándole al pobre aparato una "descarga tan letal" que lo dejó echando humo. Menos mal que a Jaime no le ocurrió nada. Sólo se le pusieron los pelos de punta del susto. Al televisor portátil -que estaba en el mismo enchufe- también se le puso una "mala cara" de cuidado. Vamos, para la "chatarrería".

# GAME GEAR KAMIKAZE

"Tres veces" sobrevivió la portátil color de Sega a los golpes producidos por las caídas desde un segundo piso, desde la cual fue arrojada por el hermano pequeño del propietario. Javi -conocido del amigo del quefirma este artículo- me contaba que, "discutir con los niños pequeños puede acarrear cosas como estas" y lo único que le dije fue: "¿a que no eres capaz de tirarla por la ventana?"Sí fue capaz. Solamente "las pilas" quedaron con vida.

Recopilación, búsqueda y BBS: Mª del Carmen Montes y Nexus - 7. (Continuará en el próximo número)

por Rafael Rueda

![](_page_35_Picture_14.jpeg)

![](_page_35_Picture_15.jpeg)

# Con el cubo a cuestas

![](_page_35_Picture_17.jpeg)

Hacía ya algún tiempo que no teníamos noticia acerca de algún programa cuya forma de presentación no nos resultara divertida y curiosa. En esta ocasión no se trata de ningún videojuego, sino de un programa de dibujo para el entorno Macintosh, que se llama «Painter V. 3.0». Como podéis observar en la imagen que acompaña a estas líneas, tanto la documentación como los discos no venían en su habitual caja de mayor o menor tamaño, sino..., ¡en un cubo de pintura! Lo que

no se les puede achacar a los diseñadores de tan curioso sistema de presentación es falta de imaginación, pues además re sulta de lo más apropiado. ¿Os imagináis que un videojuego basado en la serie «Star Trek» viniera en una réplica de la nave USS Enterprise?

# formidable

algo que todavía no nos acabamos de creer como es el hecho ae que un juego de ordenador haya aparecido al mismo tiempo en todos los países, tal y como es el caso de «Tie Fighter». Algo a lo que no estamos acostumbrados, pues es práctica normal que todos los productos aparezcan en nuestro país con algunas semanas e incluso a veces meses de retraso respecto a otros como Inglaterra o Estados Unidos. A ver si cunde el ejemplo y no tenemos que esperar tanto tiempo en el futuro para ver por estas tierras los productos que se realicen fuera de nuestras fronteras, que son casi todos.

![](_page_35_Picture_22.jpeg)

...que el 3DO no tenga todavía fecha oficial de lanzamiento en nuestro país y que en el resto de Europa los retrasos oficiales de esa misma fecha sean el pan nuestro de cada día. Mientras tanto, en los Estados Unidos y Japón, el 3DO se convierte en una de las nuevas máquinas con más empuje. Prueba de ello es el reportaje que podéis encontrar en el interior de esta revista. Como ca si siempre, seguimos a la cola del mundo civilizado.

# Sabías que

I.B.M., el gigante azul, ^ ha desarrollado un nuevo sistema de CD-ROM capaz de almacenar la friolera de cerca de 7 GigaBytes. ¿Cómo lo han hecho?, de forma muy simple. Con una unidad que lleva diez capas de información y un sistema de lentes para el emisor láser que accede a unas u otras según se requiera la información. Por supuesto que los lectores de este sistema de Extra Alta Densidad serán compatibles con los CD-ROMs actuales. Con esta impresionante capacidad ya queda menos para que podamos acceder a vídeo y audio digital sin necesidad de compresión y otras "gaitas". ¿Os acordáis de los tiempos del Spectrum en los que 48K nos parecían una inmensidad? ¡Ay!, como pasa el tiempo.

NOTA. Sabemos que sois unos chicos muy inquietos y que os rondan por la cabeza muchas preguntas sin respuesta. ¿A qué esperáis para escribirnos y contarnos qué pensáis? ¡¡Aguardamos impacientes vuestras cartas!! Os recordamos que nuestra dirección es:

MICROMANÍA, HOBBY PRESS S.A. C/De los Ciruelos. nº4, 28700 San Sebastián de los Reyes (Madrid).
# MICROmanías

# CURIOSIDADES DEL "SERGÜER" (MAS CONOCIDO POR SHAREWARE...)

Bajo el término "Shareware" se encuentran miles y miles de programas realizados por anónimos programadores que se dan a conocer mediante la distribución de sus obras bien por correo o bien a través de alguna BBS. Entre ellos podremos encontrar desde las típicas hojas de cálculo o procesadores de texto, hasta algunos más curiosos como los que os mostramos a continuación.

# CURSES!

En la película «Hook», mientras que Robín Wi lliams intentaba lle nar el estómago con una comida inexistente, los demás se atiborraban de aire. Pues bien, hay un momento en esa escena en la que él y Rufio se ponen a in sultarse, diciéndose unas cosas que podrían hacer vomitar a cualquiera después

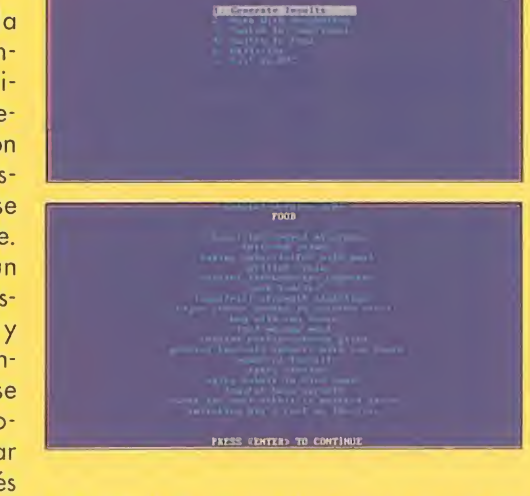

MAIN NENII - INSULTS

de un copioso almuerzo. «Curses!» es una utilidad con la que se pue den crear un sinfín de insultos, comidas y cumplidos de lo más curiosos. Lógicamente, todos ellos están en inglés, aunque la traducción a nuestro idioma en la mayoría de los casos es bastante sencilla. La fórmula que utiliza es la de "NOMBRE+ADJETIVO+ADVERBIO", usando varias palabras que incorpora y que nosotros podemos hacer crecer en número mediante la opción correspondiente. Más datos en: Rose-Mary K. West. P.O. Box 8059 Mission Hills, CA 91346

hivu Opciones Ventana Ayuda

TOPCAT

os usuarios de  $OS/2$  conocerán sin duda alguna un simpático gatito que se pasea por el escritorio de su ordenador persiguiendo al ratón que viene representado por un cursor en pantalla. Pues bien, ya no sólo ellos podrán divertirse con el divertido minino, pues existe un programa que hace exactamente lo mismo, sólo que en esta ocasión en Windows. Cuando activamos dicho programa,

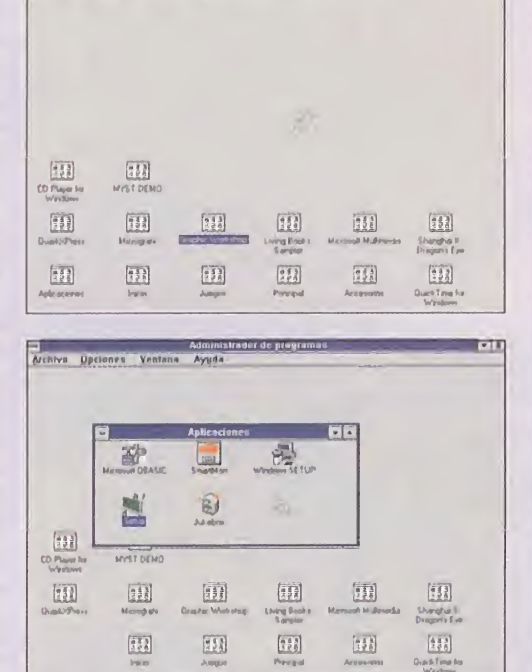

un precioso felino saldrá al encuentro del cursor por toda la pantalla, metiéndose incluso en las ventanas y que no descansará hasta coger al ratón. Cuando ésto suceda, se lamerá la pata un par de veces y se pondrá a dormir hasta que le quitemos el cursor, momento en el que la caza continuará.

Podemos tener activados al mismo tiempo a varios de estos animalitos, y todos ellos pulularán por la pantalla en busca de su presa. Por desgracia, no disponemos de más información.

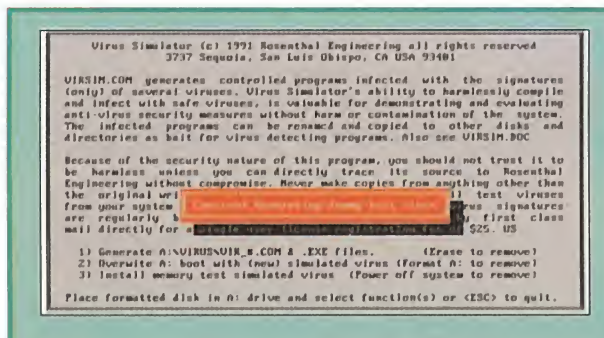

# VIRUS SIMULATOR

Aquellos de vosotros que hayáis sufrido las conse cuencias de tener un virus informático en el disco duro de vuestro ordenador, os habréis tirado de los pelos al comprobar las labores de destrucción que llevaban a cabo con la información guardada en ellos. Además, el proceso para acabar con ellos en algunos casos es bastante complicado y desesperante. «Virus Simulator» genera una serie de virus simulados, que

actúan como los reales pero que al resetear el ordenador desaparecen sin dejar rastro. Con este programa tenemos dos posibilidades: generar virus aleatoriamente en una unidad de disquete en forma de ficheros .EXE y .COM, o emular un virus en memoria, que al pasar un anti-virus cualquiera de mensajes de advertencia por todos lados. Sin duda alguna, la primera opción es la más interesante, pues imaginaros la gracia que le podría hacer a un amigo que le metiérais un virus en su ordenador sin saber que es de mentira. Para conseguirlo, sólo tenéis que escribir una carta a: Rosenthal Engineering, 3737 Sequoia, San Luis Obispo, CA 93401 USA

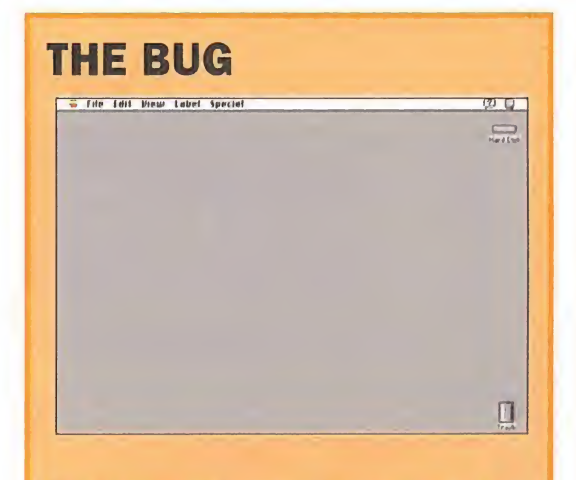

Este otro programa es muy curioso. Funciona bajo Windows, y lo que hace es convertir a nuestro PC en un Macintosh. No, no. No penséis que se trata de un emulador de Mac, pues no podremos hacer nada, ya que el programa avanza automáticamente sin posibilidad de realizar acción alguna. Una mariquita hace las veces de cursor, y se encarga de ir activando las distintas ventanas consiguiendo algunas cosas muy cu riosas, como por ejemplo los globos de ayuda del Mac, que ai aparecer en pantalla, la mariquita se los carga como si de un matamarcianos se tratara. Además, al final se nos ofrecen unos segundos del sistema operativo OS/2, antes de volver a nuestro escritorio de Windows. Para más información debéis dirigiros a:

Tony Ho 7303-213th Place SW #102 Edmonds, WA 98206

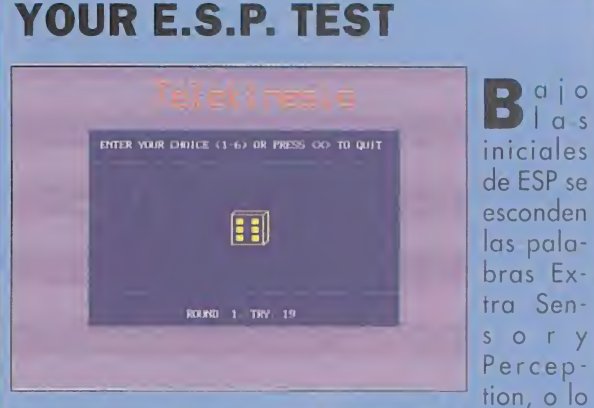

<sup>I</sup> a s

que es lo mismo para los hispano parlantes, Percepción Extra Sensorial. Con este programa se pondrán a prueba vuestras capacidades de percepción de lo oculto, a través de tres tests diferentes muy sencillos de realizar. El primero consiste en la predicción del futuro, mediante la adivinación de una serie de símbolos de los que el ordenador elige uno aleatoriamente y nosotros tenemos que adivinarlo. El segundo es bastante parecido al anterior, salvo que en esta ocasión tenemos que hacer la adivinación antes que el ordenador realice una selección. Por último, podremos comprobar nuestros poderes de telequinesis para mover objetos, que viene dado por la capacidad de acertar el número de un dado antes de que aparezca. Al final, el programa nos indicará el grado de percepción extra sensorial que tengamos en base a nuestros aciertos.

Los datos de la persona con la que hay que ponerse en contacto para mayor información son los mismos que en el programa «Curses!».

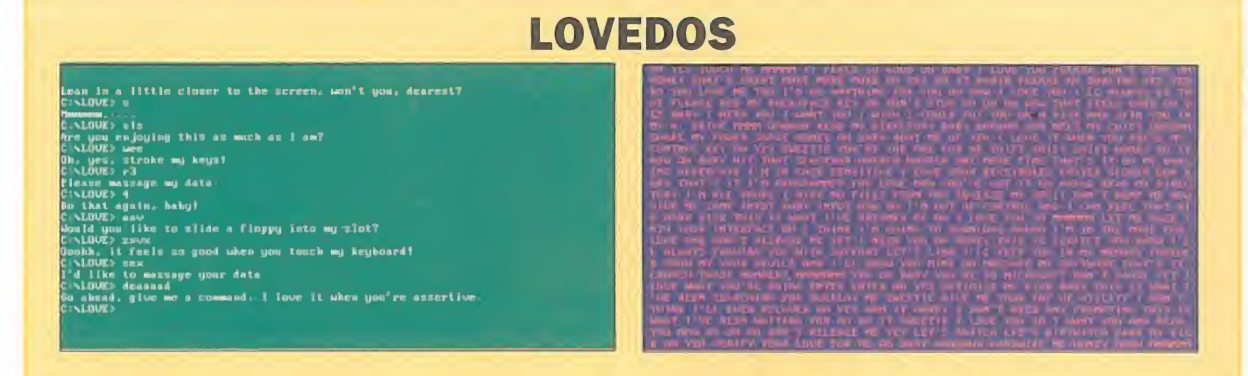

A h!, el amor. Ese sentimiento maravilloso que cuando atrapa a la persona la convierte en un pelele al  $\blacksquare$  que todo le parece fantástico. Algo que no parece sucederle al DOS del PC, pues para muchos es aburrido y un tanto frío como sistema operativo. Sin embargo, «LoveDos» aparece para calmarlos. Se trata de un programa que hace aparecer mensajes de amor (algunos más fuertes que otros) tras introducir alguna orden a través del teclado. En las pantallas que acompañan estas líneas podéis ver algunos ejemplos de lo que os decimos. A partir de ahora ya nadie podrá decir que el DOS es aburrido. Lamentablemente no disponemos de mayor información acerca de este programa. 3|es alias

# PC BASKET 2.0, el programa d

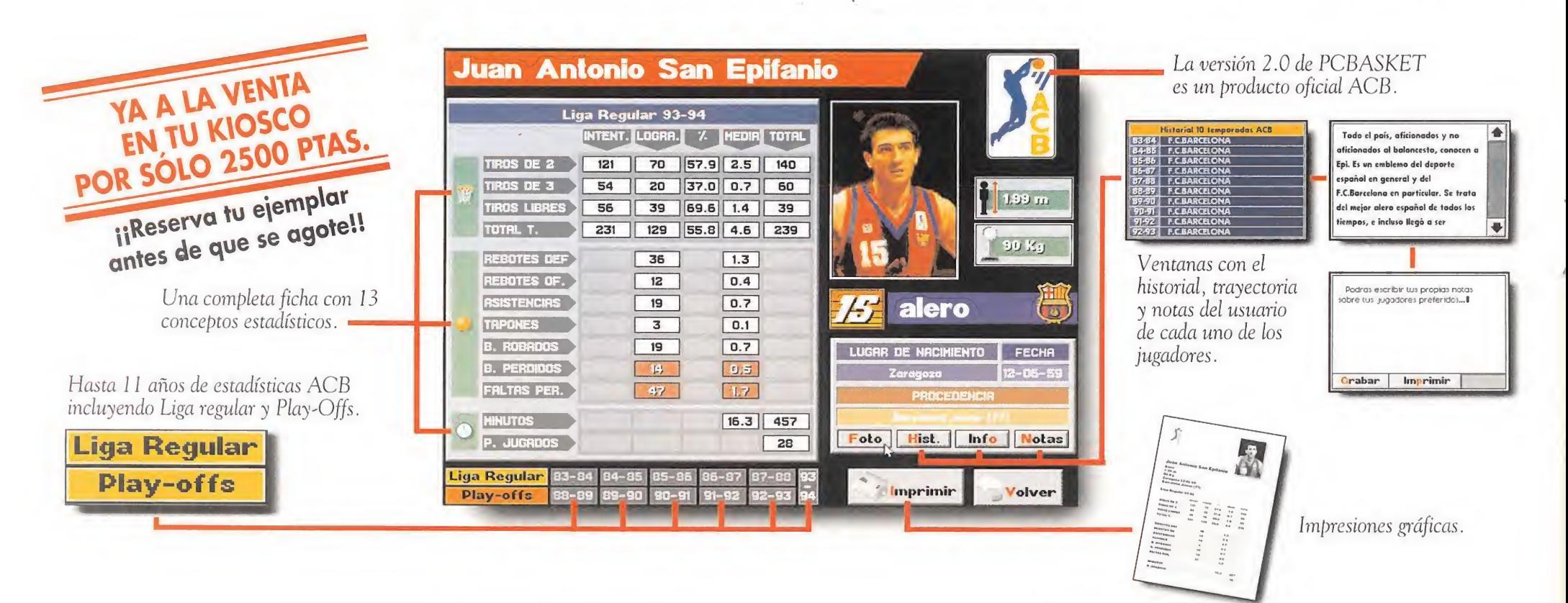

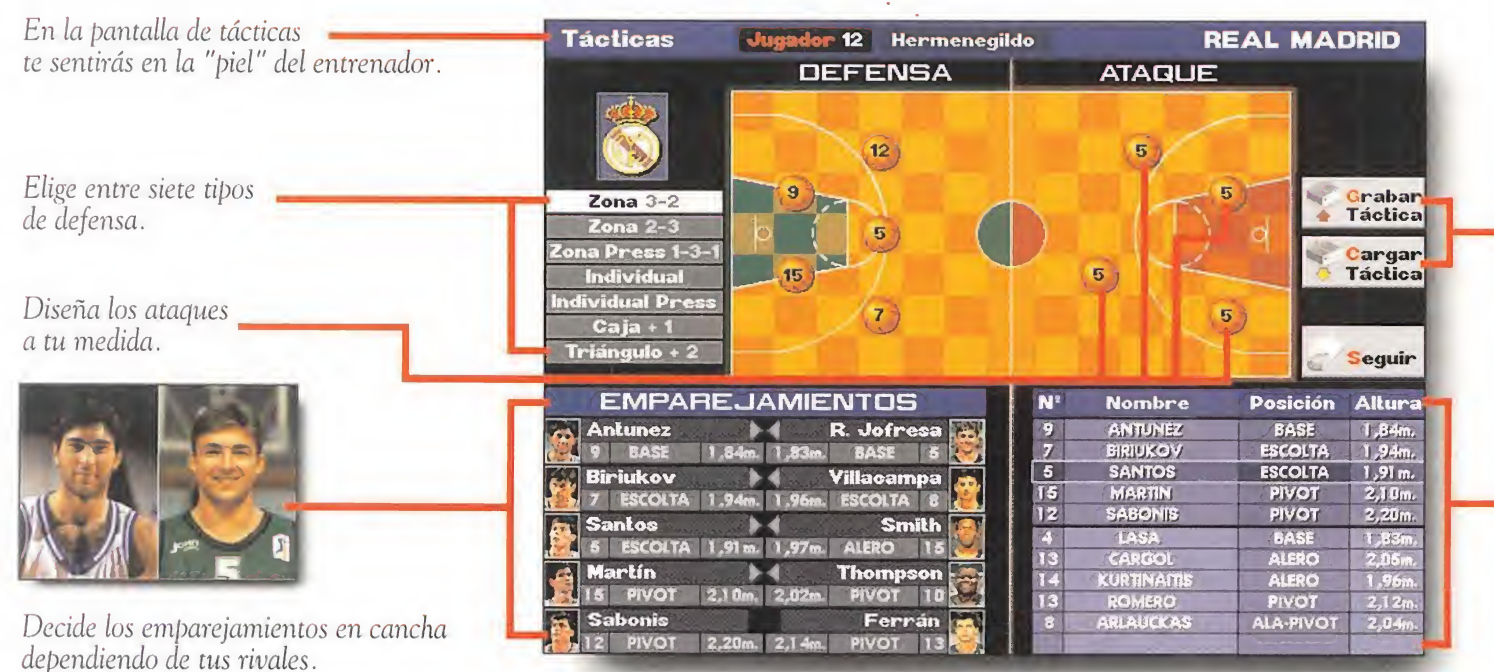

Puedes grabar y cargar las tácticas que diseñes previamente.

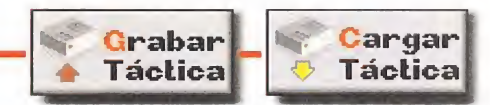

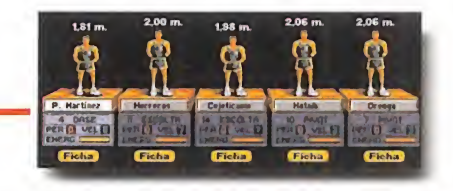

Selecciona tu quinteto inicial y realiza cambios durante el partido.

Gráficos y efectos sonoros súper realistas, incluyendo espectaculares mates y «cheer-leaders».

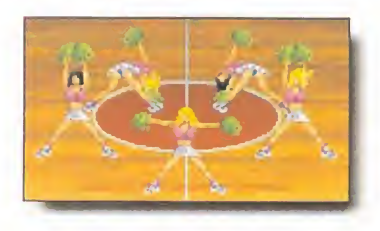

Los jugadores se dispondrán en la cancha según las instrucciones dadas en la pantalla de tácticas.

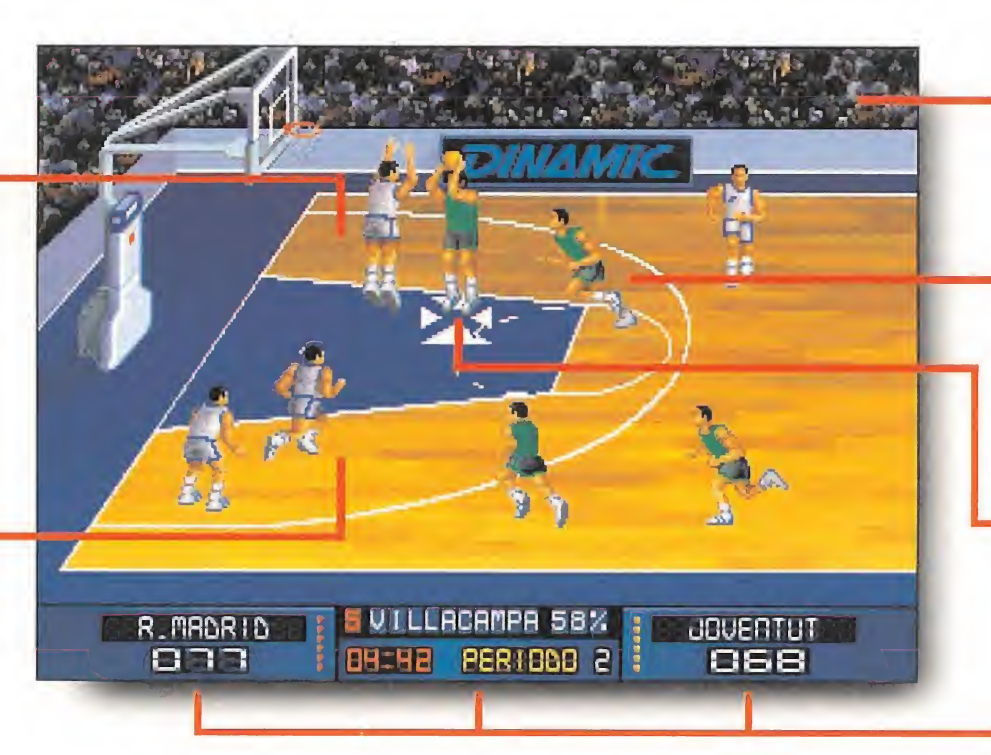

El público animará durante el transcurso del partido.

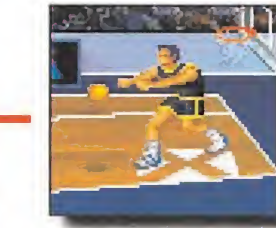

Controla con precisión los pases en una auténtica simulación de baloncesto.

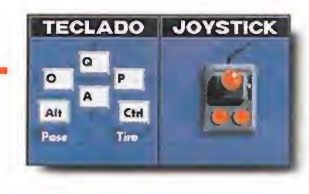

Elige entre 1 ó 2 jugadores y entre teclado o joystick.

Un marcador con toda la información necesaria.

# e baloncesto definitivo. Seguro.

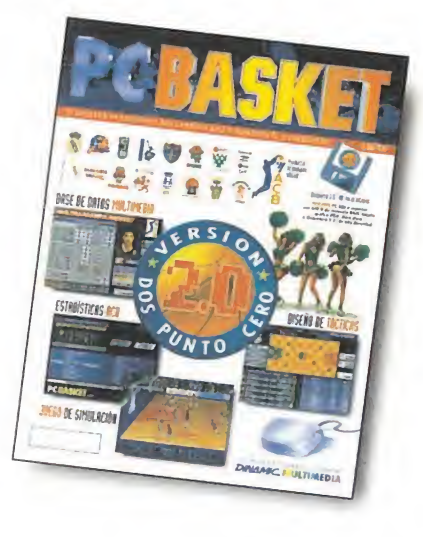

| <b>SELECCION POR EQUIPO</b> |                                 | <b>SELECCION POR JUGADOR</b>              |
|-----------------------------|---------------------------------|-------------------------------------------|
| Ş                           | <b>Todos</b>                    | Nacionales <b>Extranieros</b>             |
| 32.0<br><b>MSI</b>          | п<br><b>NOMBRE</b>              | <b>EQUIPO</b>                             |
|                             | Area                            | <b>Coron Orassee</b>                      |
|                             | <b>Alarcon</b><br><b>Albert</b> | <b>TDK Manness</b><br><b>TUD Joventul</b> |
| gating                      | <b>Aldama</b>                   | Nakweni.                                  |
| ن<br>مان<br>é,              | Aidrey                          | <b>OAR Ferral</b>                         |
|                             | <b>Aller</b>                    | <b>GAR Ferrol</b>                         |
|                             | <b>Afments</b>                  | <b><i><u>Gaearea</u></i></b>              |
|                             | Alvarez. D.                     | Natweet.                                  |
| H                           | Alvarez, d                      | Coren Orome<br><b>Barnelona</b>           |
|                             | <b>Andreu</b><br><b>Angulo</b>  | <b>Natwest</b>                            |
|                             | Antúnez                         | <b>Real Madrid</b>                        |
| <b>Estudiantes</b>          | Arcega, F                       | <b>Nink week</b>                          |
|                             | Arcega, J.                      | Festina Andorra                           |
|                             | Arsega, J.                      | <b>Nukwest</b>                            |
| elver                       | mprimir.                        |                                           |

La versión 2.0 de PCBASKET también incluye la base de datos de los mejores 16 equipos de la ACB. Pabellón, palmarés, presidente, plantilla, entrenador...

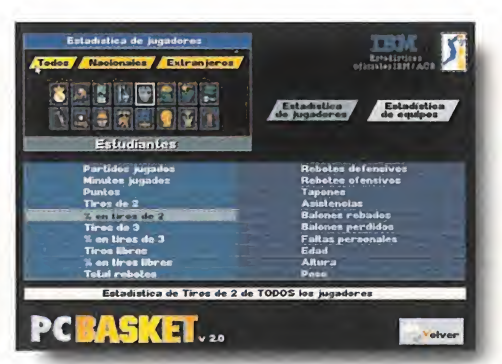

... cuenta con 100 opciones de estadística comparada, desde el jugador más efectivo desde la línea de 6.25, hasta el equipo con mayor media de altura...

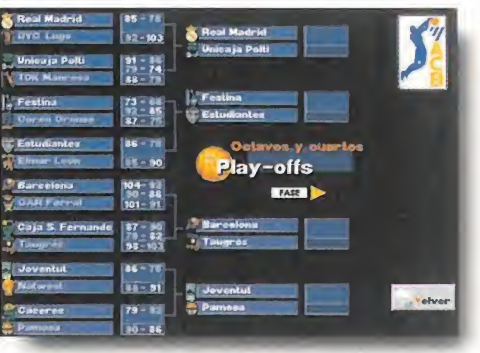

...y sigue el desanollo real de los Play-Offs-94 permitiéndote la posibilidad de crear el tuyo propio, seleccionando los enfrentamientos entre los equipos.

# DINAMIC MULTIMEDIA te garantiza la mejor relación calidad-precio del mercado.

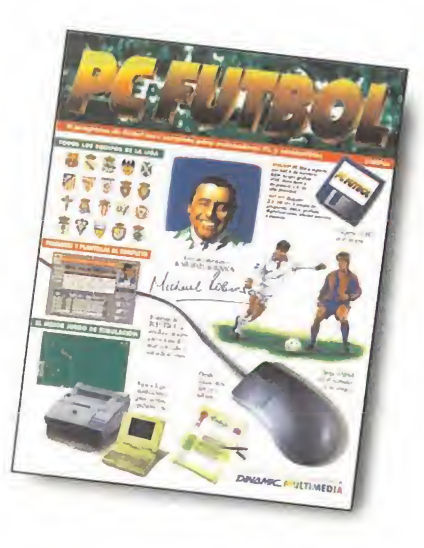

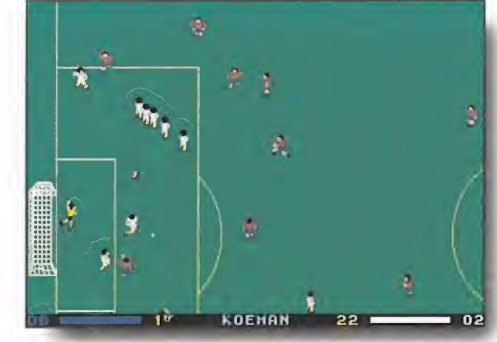

Juega al fútbol, el simulador dispone de todas las posibilidades, controlando a los 11 jugadores con el teclado, el joystick o el ratón...

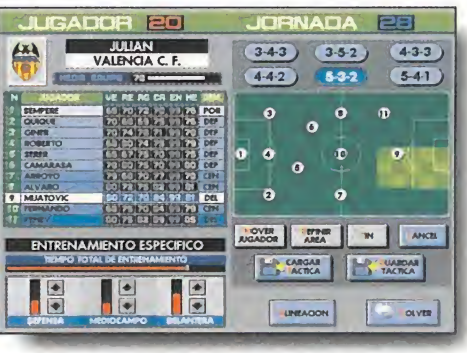

... toma todas las decisiones como entrenador y presidente de tu equipo: alineación, cambios, demarcaciones, fichajes, etc...

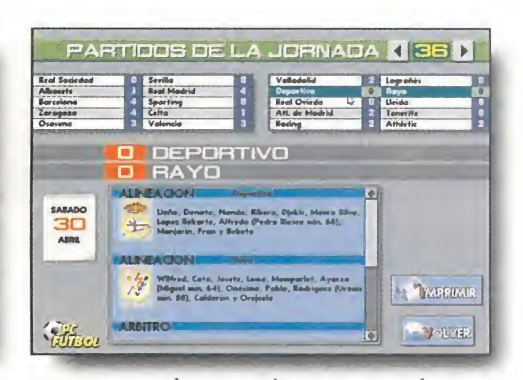

...y con las actualizaciones podrás disponer de absolutamente todos los datos que ha generado la Liga de fútbol: clasificaciones, goles, tarjetas, etc.

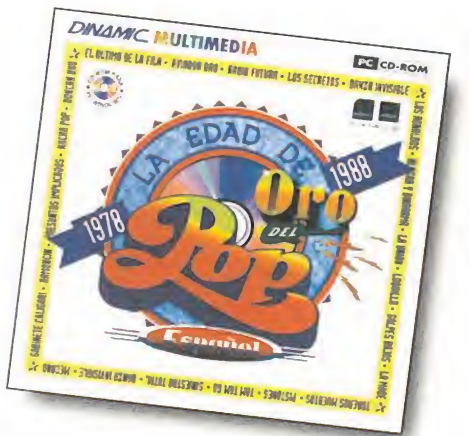

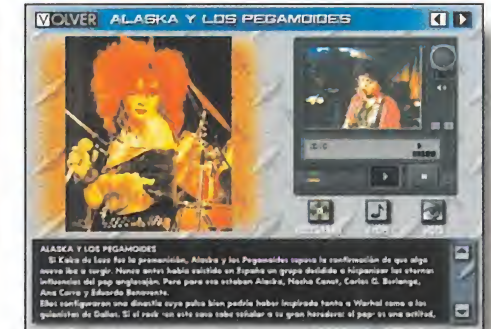

Más de 200 fichas de los grupos más representativos con 109 selecciones de canciones y vídeos, discografía completa de cada uno de ellos...

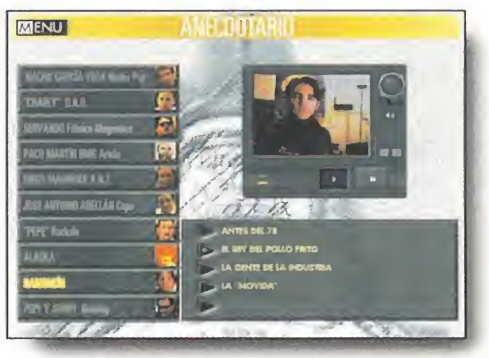

.. .anecdotario contado por los protagonistas, cronología y genealogía de aquellos años, imágenes y lugares que marcaron una época...

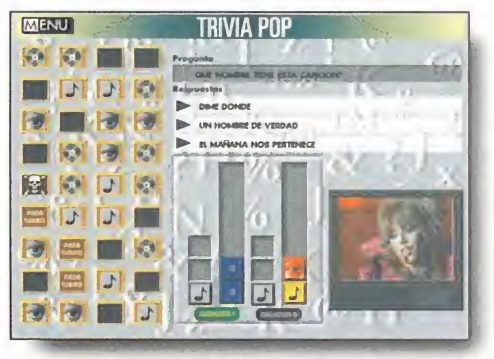

.. .Trivia Pop, un divertido reto a tus conocimientos musicales y hasta 630 megas de información en un CD-ROM imprescindible.

Tel (91) 654 61 75 Fax (91) 654 86 92

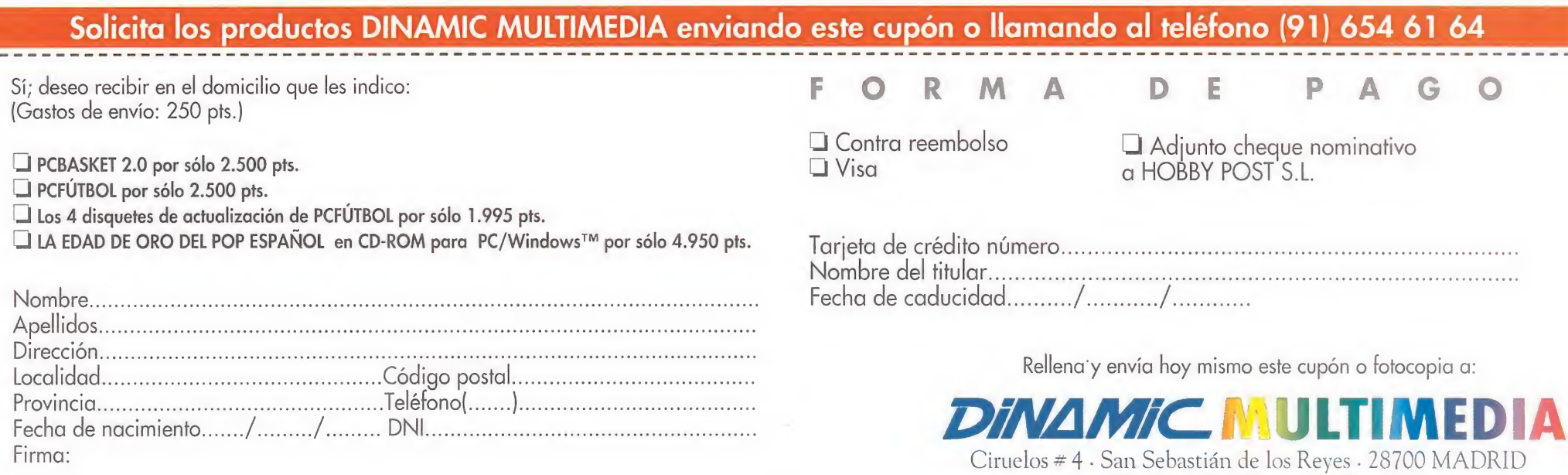

Telefono **Distribuidores** (91) 654.61.75 Iras una larga espera, los "trekkies". una especie que no abunda demasiado en nuestro país, tenemos una nueva cita con la última, por el momento, entrega de las aventuras de la nave Enterprise. «Star Treh Judgment Rites» nos llevará a las galaxias más lejanas de la mano de Spock. Hirk. McCoq q el resto de sus compañeros de travesía. El espacio os es tá esperando.

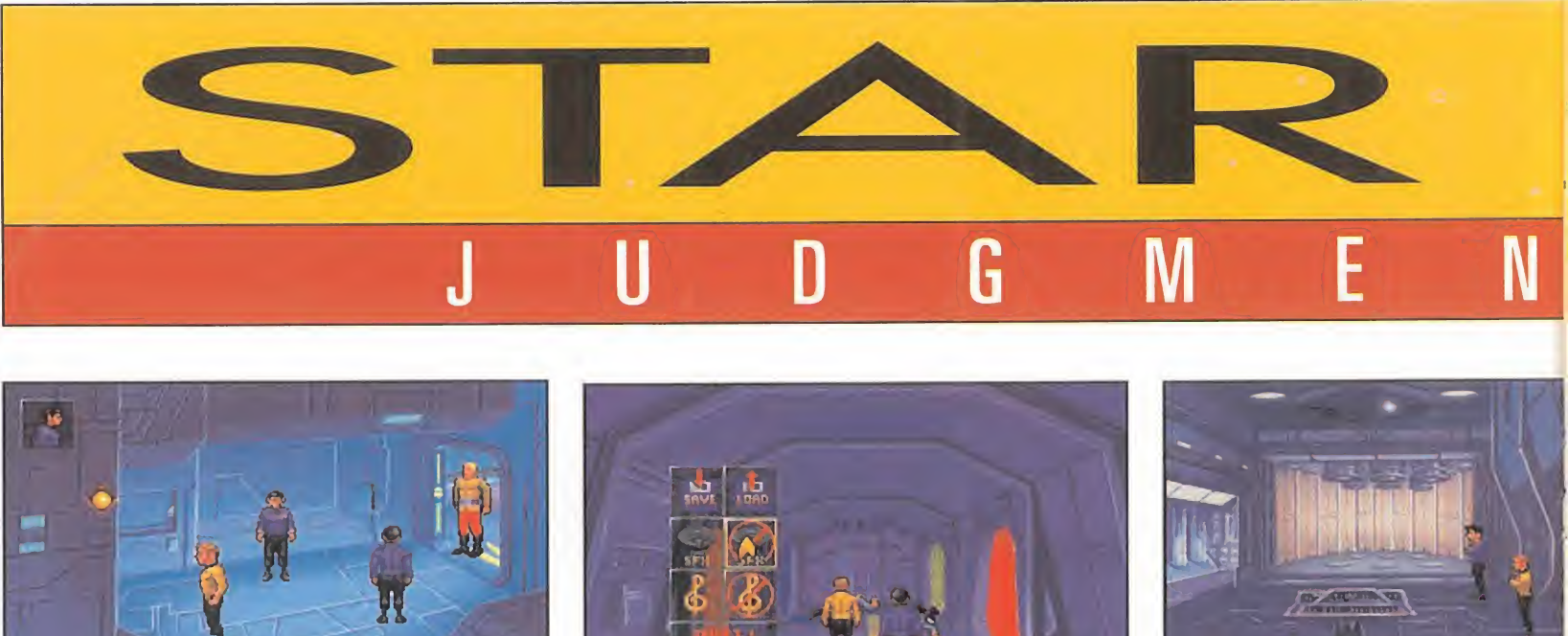

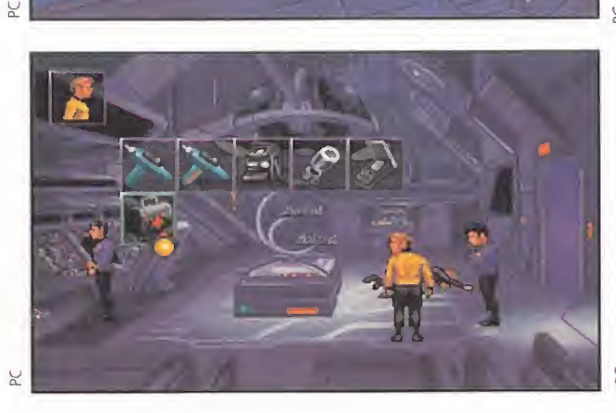

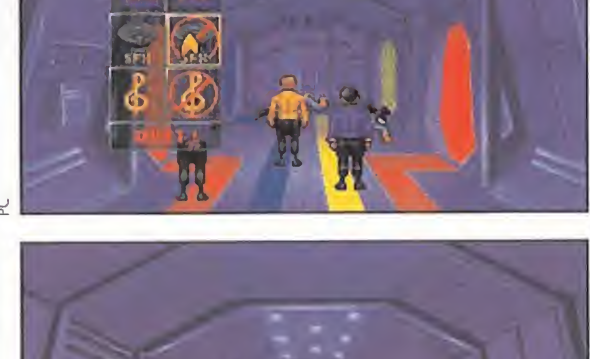

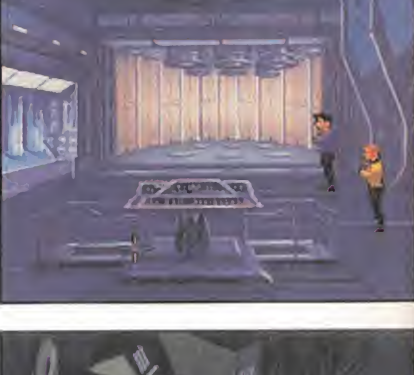

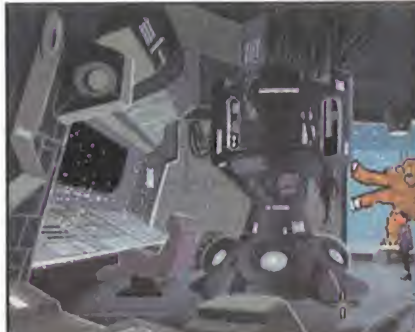

# **INTERPLAY I** Disponible: PC **IT.** Gráfica: VGA **N** AVENTURA GRÁFICA

in duda, «Star Trek» es una de las series más famosas de TV de todos los tiempos. El negocio que mueve el "merchandising" de la idea que hace más de veinticinco años surgió de la mente del productor Gene Roddenberry mueve cientos de millones de dólares. En los Estados Unidos cada estreno de una nueva película de «Star Trek» se convierte en un acontecimiento a escala nacional. Para que os hagáis una idea «Star Trek VI» se mantuvo durante casi un año como una de las películas más taquilleras mientras que en nuestro país pasó sin pena ni gloria por las carteleras.

Por eso no es de extrañar que Interplay prepare con especial cuidado los programas basados en la serie. «Star Trek 25th Anniversary» fue, hace un par de años, la primera entrega de la serie y «Star Trek Judgment Rites» ha sido creado sobre la misma estructura de juego que tanto éxito proporcionó a la compañía.

## EL PRIMER VISTAZO

Cuando comenzamos la instalación de «Star Trek Judgment Rites» aparece en pantalla un mensaje que nos comunica que tras los veinte minutos iniciales de copia de los once disquetes al disco duro tendremos que esperar alrededor de una hora a que finalice el proceso de instalación.

El motivo de esto es que el juego ocupa la friolera de 20 megas y posee un enorme volumen de gráficos. ¿Qué ha incluido Interplay en el código que tanto trabajo da al ordenador? En un primer vistazo da la impresión de que nada ha cambiado con relación a la primera entrega de la aventura. Pero esta suposición dura poco. «Star Trek Judgment Rites» ha sido remozado a fondo técnicamente, ese ha sido el motivo principal de los dos años de espera. Os daréis cuenta, de momento, que el "cargar" continuamente de disco duro que caracterizaba al «25th Anniversary» ha sido sustituido por una gestión de gráficos mucho más eficiente que no nos impedirá tomar el control de los personajes mientras se está cargando una animación.

Otra de las novedades es la existencia de tres niveles de dificultad que se escogen al principio de la partida. También se han incluido en los menús de los personajes alguna opción que en la primera parte sólo se podía escoger en el teclado.

### AVENTURA, AVENTURA Y AVENTURA

«Star Trek Judgment Rites» es una aventura gráfica con todas

# FEDERACIÓN, EL REGRESO DE BREDELL

Para que no digáis que no os ayudamos, aquí tenéis las pistas necesarias para que podáis comenzar la aventura sin demasiados problemas. <sup>Y</sup> para ello hemos conseguido el diario de a bor do del Enterprise. Leed y descubriréis como empieza «Star Trek Judgment Rites».

Diario de a bordo de la nave estelar Enterprise. Capitán James Tiberio Kirk. Fecha estelar 31224. Código: Federación

Recibimos una llamada de auxilio de una nave que regresaba del futuro. Antes de decirnos cual era su procedencia, explotó en pedazos. Spock consiguió descubrir el rumbo del que procedía y nos dirigimos sin tardanza a la estación estelar Espoir. Allí nos encontramos con un viejo "amigo", Bredell, que amenazaba con destruir la Federación.

Lo primero que hizo fue encerrarnos en una celda. Menos mal que el guardián era hijo de un antiguo conocido mío y el recordarle que Bredell estaba dispuesto a matar a billones de personas le hizo entrar en razón y le puso de mi parte. Una vez fuera de la celda recogimos nuestros equipos y entramos en el ascensor. Nos dirigimos a la sala de ordenadores y convencimos a la computadora, ganándole una partida al ajedrez 3D, que saliera de un "loop" contínuo. Spock usó los tricorders para almacenar la información sobre Bredell y sus planes del sistema de archivo central.

Luego luimos hacia la sala de control y Spock, que haría yo sin él, desactivó los tres sistemas electrónicos después de hablar con Munroe, el jefe de la estación Espoir. Nuestro siguiente destino fue la sala de la tripulación. En ella recogimos tres muñecos. Pasamos por la sala de oficiales y nos llevamos un purilicador de aire.

Con todos estos objetos marchamos hacia el muelle de aterrizaje número <sup>1</sup> y Spock, tras engañar a los guardias haciéndoles creer que nos rendíamos, desactivó los dos sistemas principales. De allí nos dirigimos a la sala de teletransporte y usamos el purilicador de aire, Spock colocó las coorde nadas de la sala de seguridad y nos metimos con los muñecos en el aparato. Aparecimos ante tres guardias a los que no costó demasiado convencer de que Bredell estaba loco. Para ponerse de nuestro lado necesitaban pruebas así que volvimos a la sala de computadoras, recogimos los tri corders y se los mostramos de vuelta en la sala de seguridad. En este lugar desactivamos también todos los sistemas y nos dirigimos a la sala de proyectos especiales, eliminamos al monstruo que nos esperaba y desactivamos elrayo tractor que había capturado alEnterprise.

Nos quedaba poco por hacer, solamente ir al cuarto de Bredell y desactivar el arma que iba a destruir a la Federación. El panel de control de la misma se encontraba detrás de una diana con mi cara yel código lo encontró Spock en unmarcador que cayó de un libro que Bredellguardaba sobre la mesa. Misión cumplida. La Federación estaba a salvo."

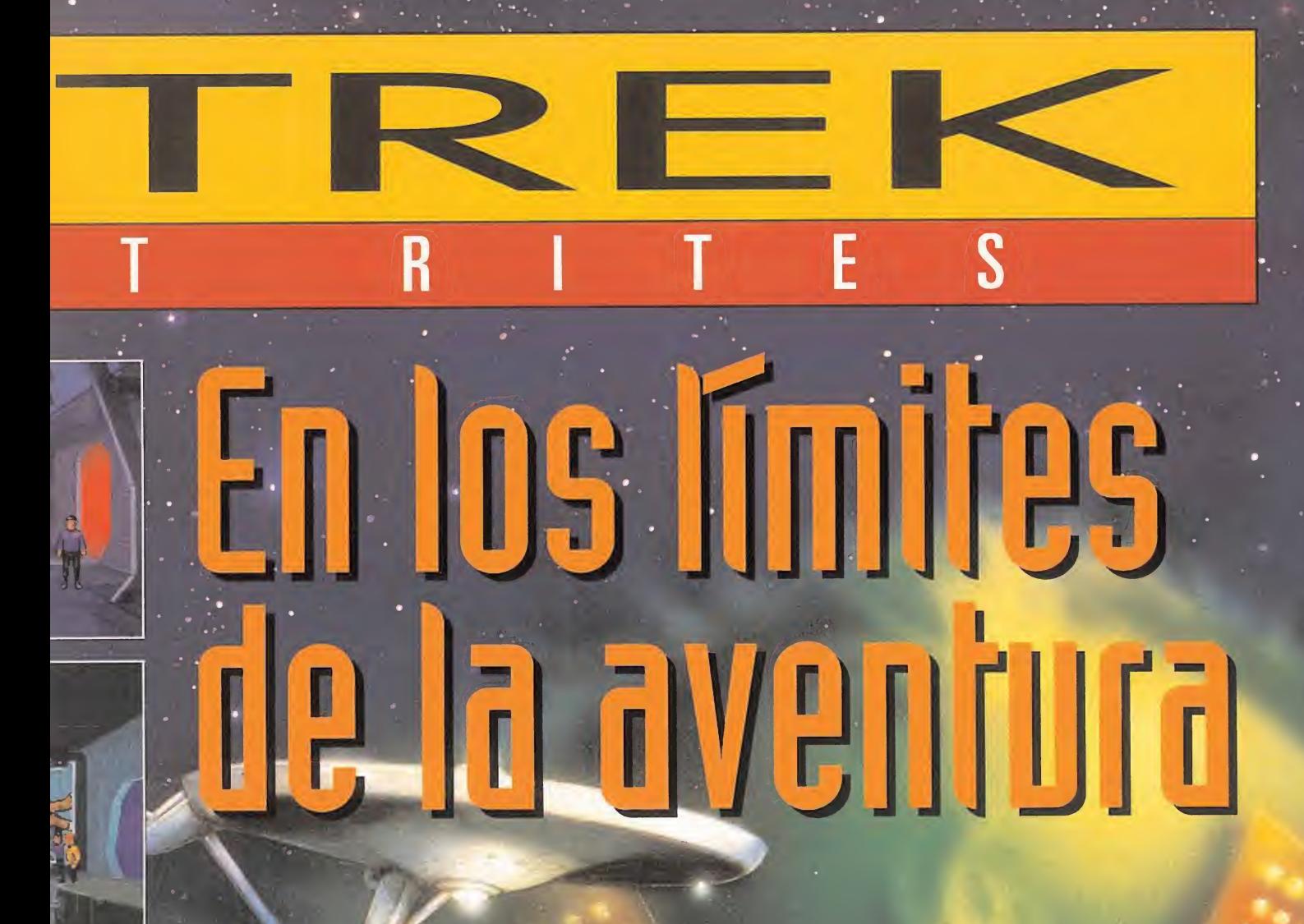

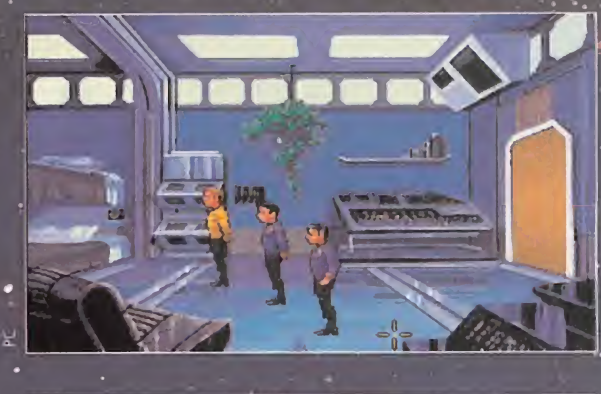

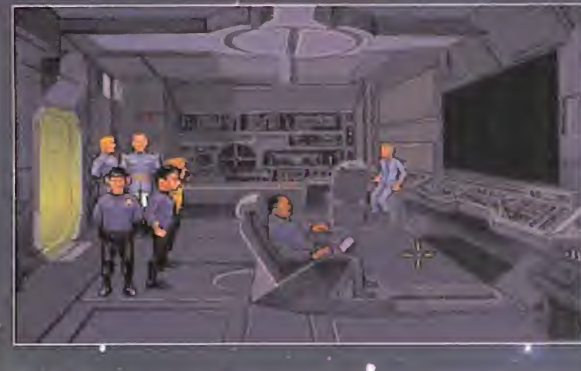

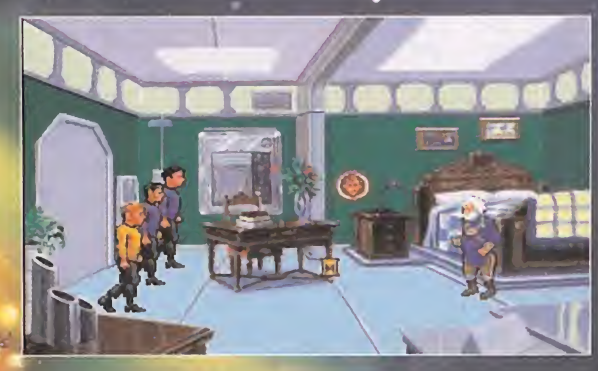

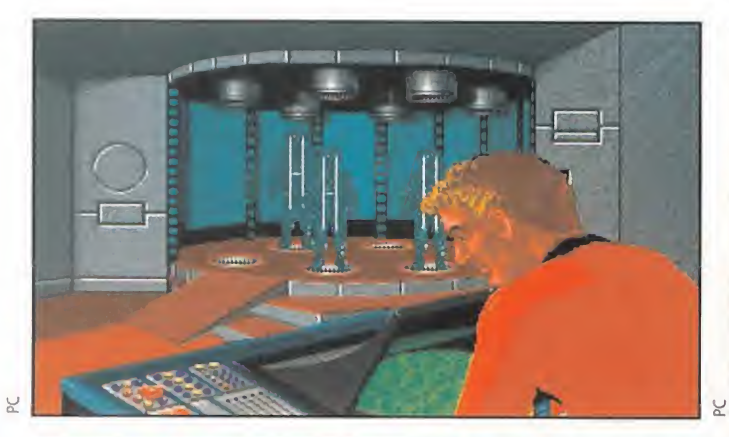

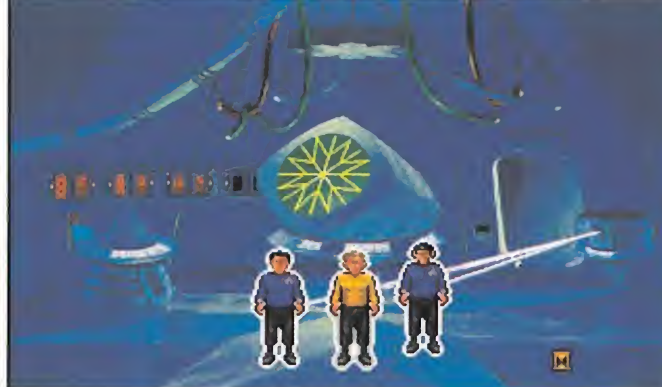

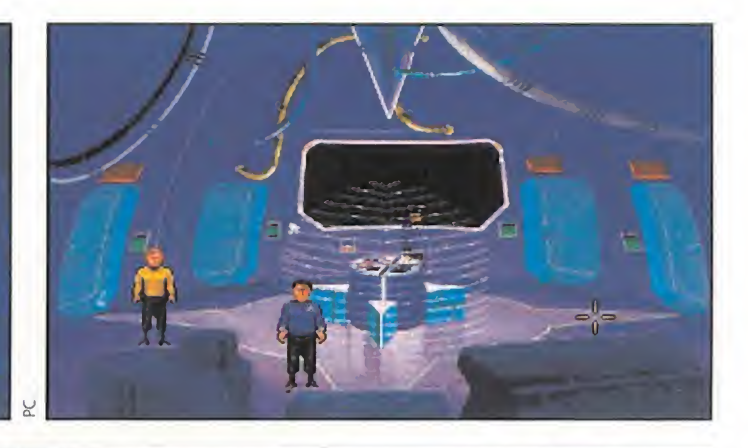

# EL puente de mando del Enterprise

Tanto el capitán Kirk, como el Señor Spock, llhura, Sulu, Scotty o el Señor Chejov tienen asignadas sus tareas en el Enterprise.

Desde el puente de mando de la poderosa y archiconocida nave se puede acceder a los sub menus de cada uno de los personajes.

En esta imagen que os hemos pre parado podéis ver todos estos sub menus desplegados y a punto de ser utilizados.

Los habituales de la serie en videojuego podran comprobar que algu nos de ellos han sido modificados con respecto a «Star Trek 25th Annlversary». Se ha hecho así para simplificar ai máximo el uso del pro grama. Donde antes había que pulsar una tecla ahora bastará con una pulsación del ratón.

Los escudos, la potencia de los motores, los cañones de iones, el mapa estelar, las comunicaclones...todo se controla desde el puente de mando de la nave. Puente de mando que, como podéis apreciar, esta literal mente calcado del real que aparecía en la serie de televisión original.

También las tareas de cada personaje son las mismas que la Flota Es telar les exigía mientras iban de pía neta en planeta.

«Star Trek Judgment Rites» es, sm ninguna duda, el perfecto aperitivo para los "trekkies" mientras esperamos el lanzamiento de un nuevo programa que llegara el próximo año: «Starfleet Academy».

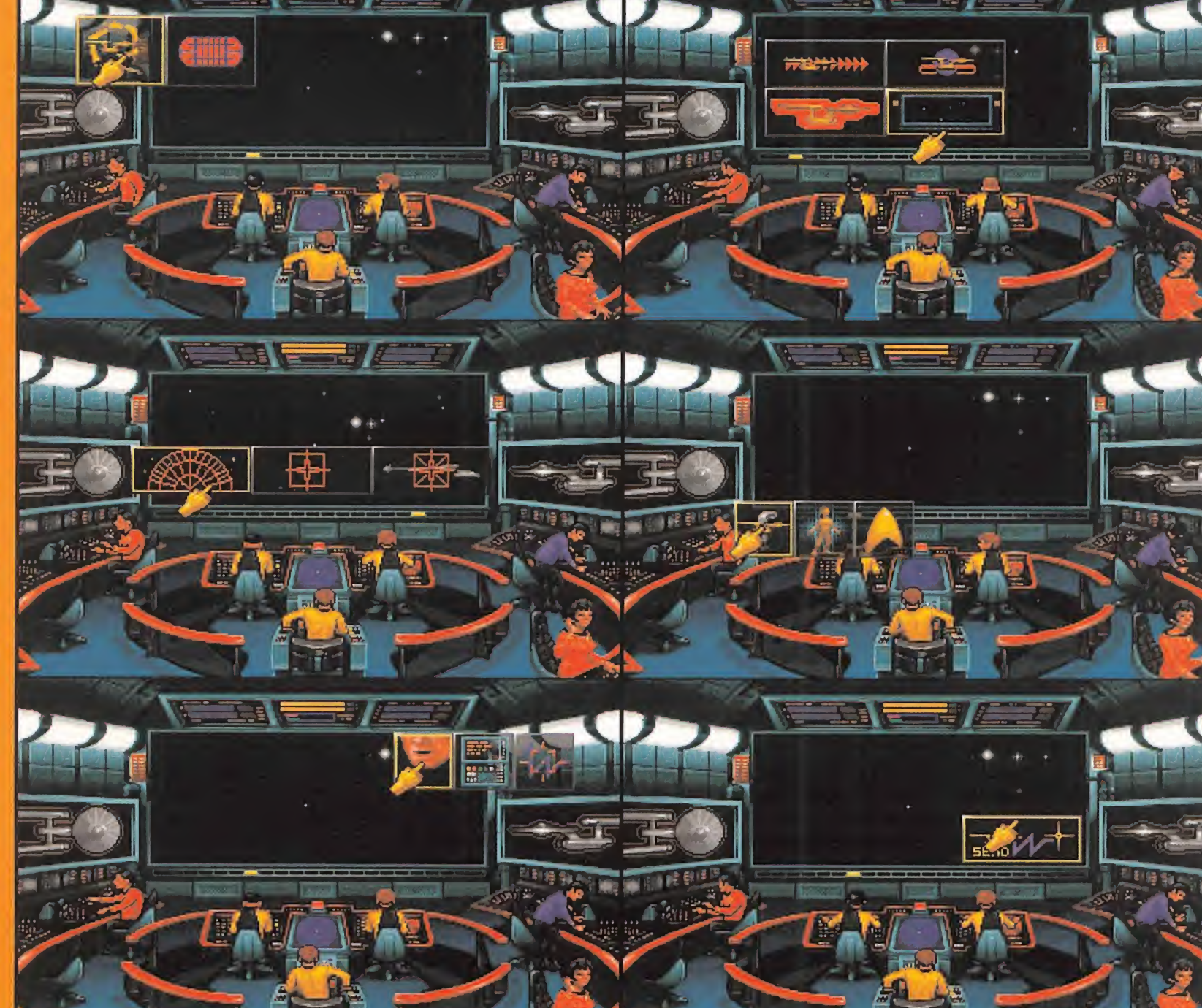

las de la ley. El interfaz usado por Interplay es el mismo que en la primera parte del juego. Esto es, "pinchar" con el ratón sobre los personajes despliega una serie de iconos en la pantalla en los que con un nuevo "click" se nos permitirá utilizar objetos, hablar con otros personajes...en definitiva, ejecutar una acción.

El programa está estructurado en forma de episodios independientes. Cada uno de ellos tiene un comienzo y un final además de un nombre específico. La idea de los creadores del juego es que nos parezca estar inmersos en las aventuras televisivas de la tripulación del Enterprise.

En «Star Trek Judgment Rites» cada episodio comienza en el puente de mando del Enterprise. La teniente Uhura recibirá un mensaje de la flota estelar indicando al capitán Kirk el lugar al que debe dirigirse. Una vez marcado el curso entraremos en el hiperespacio y en breves instantes estaremos frente al planeta en cuestión. La aventura se inicia a partir de ese momento con el teletransporte de Kirk, Spock y McCoy al lugar de los hechos.

# Y EN DEFINITIVA...

«Star Trek» es más que una serie de TV. Es casi una forma de vida. Es el modo de escaparse de la realidad cotidiana de millones de personas de todo el mundo. Poder controlar a los personajes de la serie en un programa de ordenador es una auténtica gozada para los "trekkies".

Para los que no lo sean, «Star Trek Judgment Rites» puede ser una de sus aventuras gráficas favoritas. Posee las cualidades para ello, a saber, es entretenida y tiene un argumento interesante, tiene muy buenos gráficos, casi podemos calificarlos de extraordinarios, y su forma de control, el interfaz de usuario, es de los mejorcitos que hemos visto en los últimos tiempos. En lo único que «Star Trek Judgment Rites» no destaca demasiado es en el aspecto sonoro. ¿Tan difícil

 $\sim$ 

habría sido conseguir la música original de la serie y digitalizarla? Lo que se puede escuchar durante el transcurso de la aventura es una libre adaptación de la misma y, bueno, la interpretación no es demasiado afortunada.

No tenemos ninguna noticia de que «Star Trek Judgment Rites» vaya a tener una continuación pero Interplay debería pensárselo muy seriamente. ¿Os imagináis lo que sería una saga similar a las de Sierra pero ambientada en el universo de «Star Trek»? A nosotros nos parecería genial y es que dos programas no saben a poco.

# **ORIGINALIDAD** GRÁFICOS 92 ADICCIÓN 91 SONIDO 85 ANIMACION 85

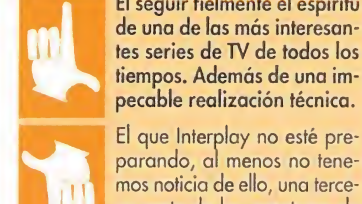

El seguir fielmente el espíritu de una de las más interesan tes series de TV de todos los tiempos. Además de una impecable realización técnica. El que Interplay no esté pre-

mos noticia de ello, una tercera parte de las aventuras de los tripulantes de Enterprise.

# EL PLAY-BOY MÁS FAMOSO DE LA HISTORIA

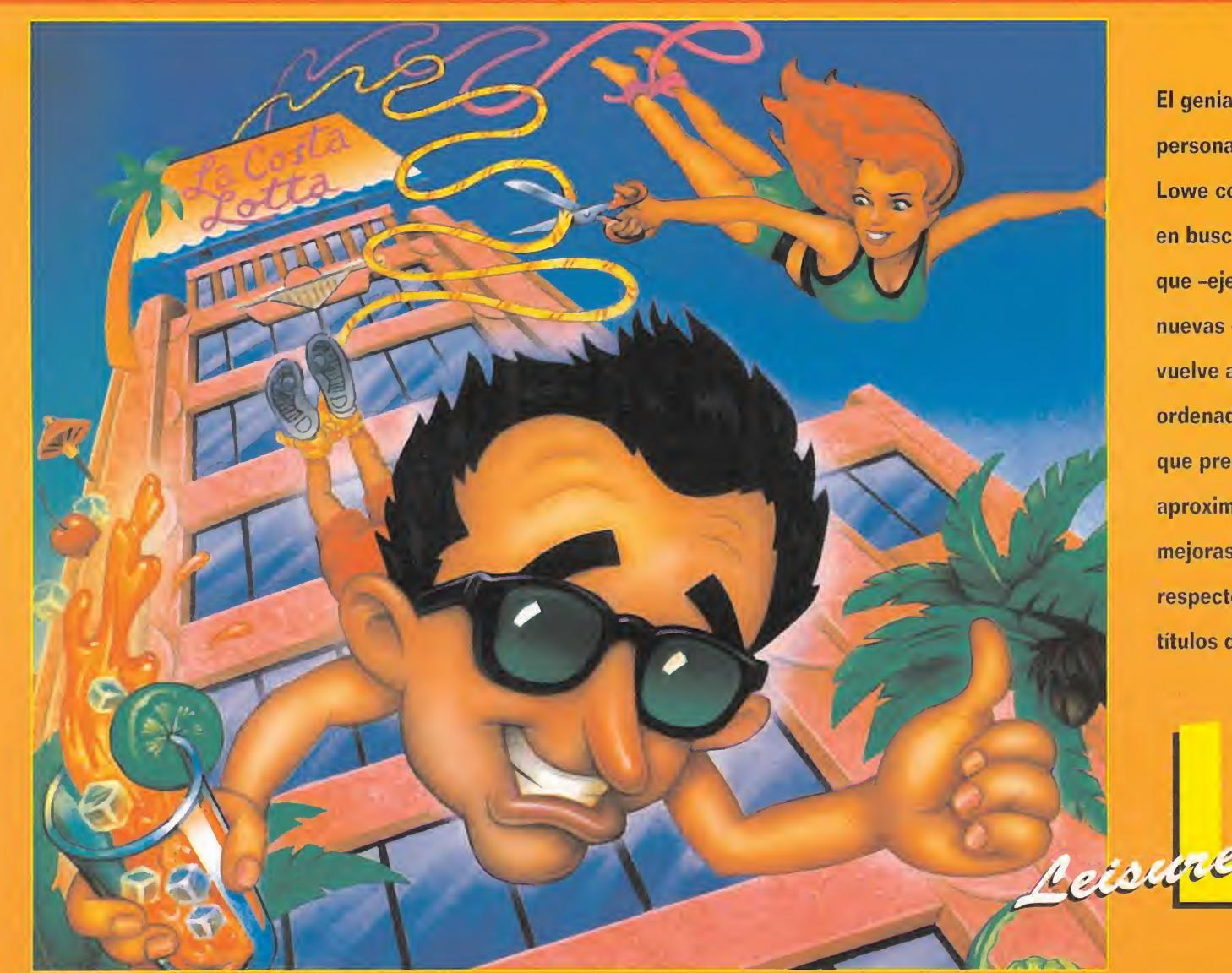

El genial y extravagante personaje creado por Al Lowe continúa sus aventuras en busca de mujeres con las que -ejem, ejem- compartir nuevas experiencias. Larry vuelve a nuestros

ordenadores en un programa que presenta, en una primera aproximación, algunas mejoras significativas respecto a los anteriores títulos de la serie.

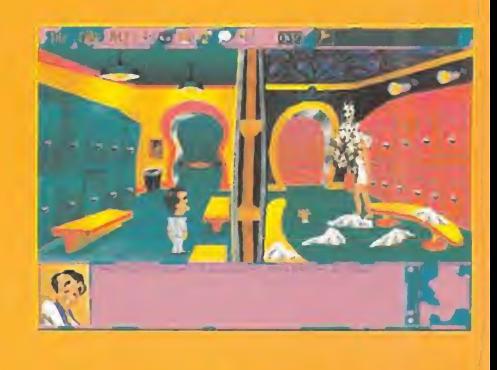

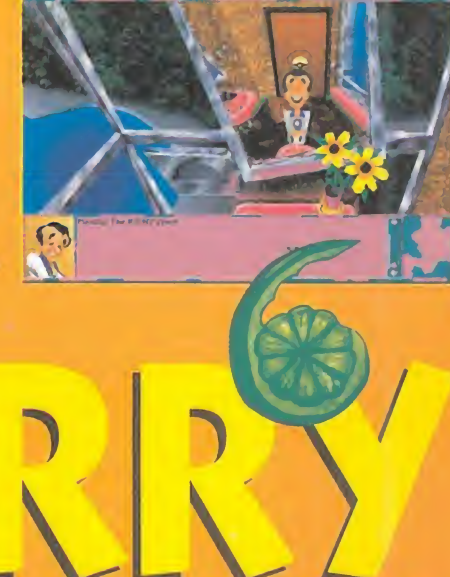

# Shape Up Ur Slip Out

bastante entendible) aunque si lo deseamos, tenemos una opción que nos mostrará en pantalla el texto. A ello hay que unirle una banda sonora genial, con constantes melodías que recrean una atmósfera paradisíaca. Baste de cir que de esos 550 Megas a los que antes hacíamos referencia, cerca de 500 son de música.

En cualquier caso, el aspecto que más llama la atención del programa es el sentido del humor y los juegos de palabras de los que se hace gala continuamente. En más de una ocasión Larry saldrá escaldado de alguna situación que puede poner en entredicho su hombría. Algo que no le hace nada de gracia y que vosotros no deberéis permitir bajo ningún concepto.

# O.S.G.

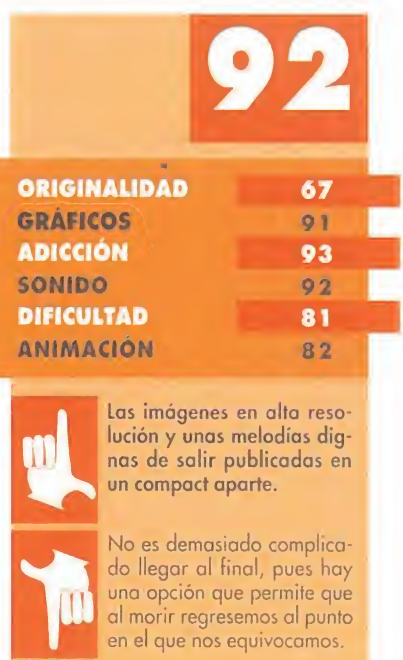

# SIERRA ON LINE **DISPONIBLE: PC CD-ROM, T. GRAFICA: SVGA<br>Laventura Grafica**

arry es, por si aún queda alguien que no conoce a este carismático personaje, un hombre que ronda la treintena, y cuya pasión más honda es conocer, lo más a fondo posible, a las mujeres. Pocas veces la suerte le ha acompañado en sus "investigaciones" y se ha convertido en el protagonista de una serie de aventuras en las que domina el sentido del humor.

# UNAS VACACIONES PAGADAS

Un buen día, mientras Larry pa seaba en busca de alguna presa de interés, una chica a bordo de una limousine pidió un voluntario para ir al programa de televisión "Stallions", algo así como "Contacto con Tacto". Nuestro amigo acudió sin pensárselo y su mala

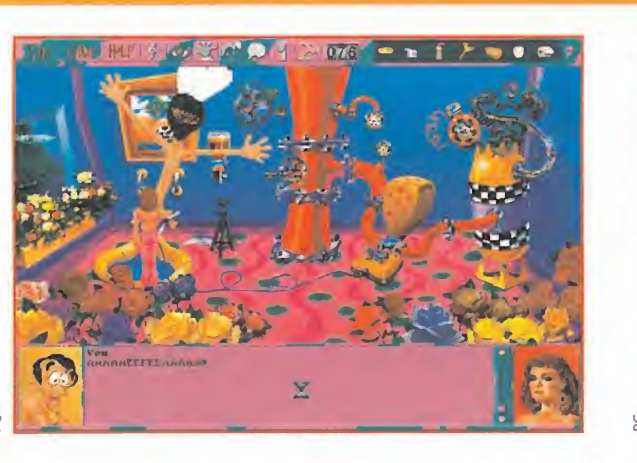

suerte característica hizo que quedara en segundo lugar. Como premio, recibió unas vacaciones pagadas en un hotel de la costa, donde tendría oportunidad de conocer hermosas féminas. La cosa prometía.

Esta es, a grosso modo, la historia que da paso a esta última en trega de las aventuras de Larry. Nuestro amigo tendrá como objetivo ligarse a alguna de las bellezas que allí habitan. Pero, evidentemente, no lo podrá hacer sin nuestra ayuda, y por una vez, estamos dispuestos a "sacrificarnos". ¿Qué no haríamos por un amigo?

## **iiLARRY HABLA!!**

«Larry 6», en esta versión en CD-Rom, -os anticipamos que existe una versión en floppy que será editada próximamente en castellanonos ha sorprendido por varias razones. Primero, porque la gran mayoría (no todos, pero sí bastantes) de los juegos que aparecen en formato CD no suelen aprovechar

al máximo las capacidades que dicho soporte les brinda, cosa que no ocurre en «Larry 6»: ocupa la nada despreciable cifra de 550 Megas. <sup>Y</sup> eso se nota a la hora de jugar. La ventana de juego es totalmente diferente a la versión de disquette, pues se aprovecha la posibilidad que brinda la SVGA para visualizar gráficos en alta resolución y por tanto, con más calidad.

Por otro lado, todos los diálogos han sido reforzados por divertidas voces digitalizadas (en inglés

Las mujeres que aparecen en la

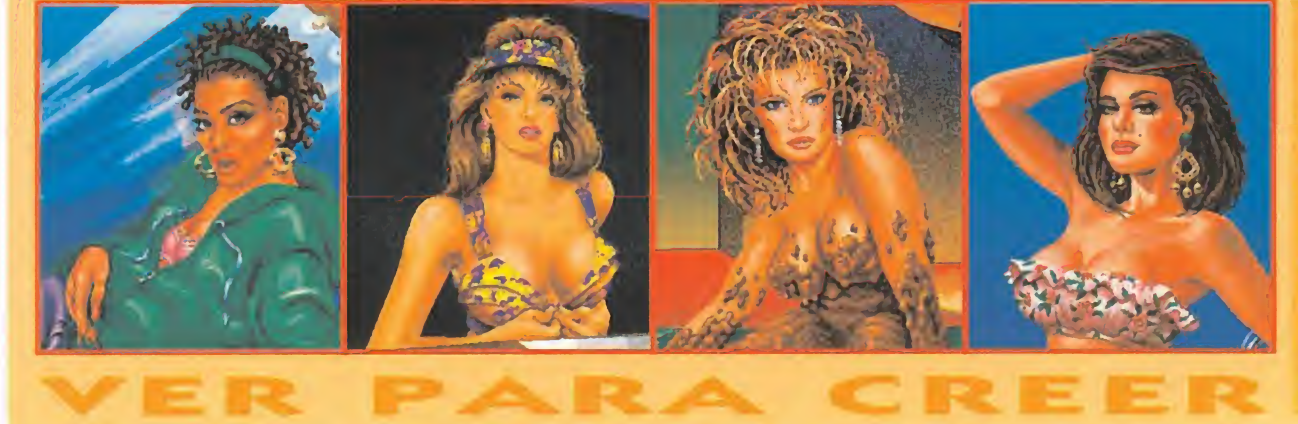

aventura son de una belleza inusitada. Aquí tenéis a algunas de las que podréis ver (y quién abe si algo más) para ir abriendo boca. Os aconsejamos que seáis todo lo amables que podáis con ellas, pues de lo contrario correréis el riesgo de no conseguir nada de ellas. Lo cierto es que en la redacción siempre nos hemos preguntado de dónde sacan bellezas como éstas, porque luego no las vemos en la calle por ningún lado. En fin, al menos están en la última aventura de Larry Laffer.

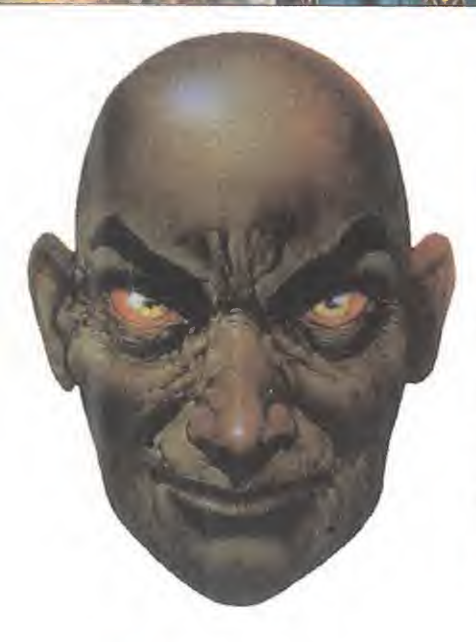

**PSYGNOSIS** Disponible: PC **T.** Gráfica: VGA **JDR** 

E<sup>n</sup> efecto, «Hexx» cuenta con las características antes citadas, extrapoladas al contexto de JDR de ordenador. Es un JDR

cuya aspiración única es proporcionar un buen rato al jugador. Después de una partida de «Hexx» nadie sale con el cerebro embotado por los ingeniosos enigmas, ni siquiera cabreado por algún indestructible monstruo. Simplemente sale relajado y con una gran autoestima.

«Hexx» es un juego pegadizo, al que resulta fácil engancharse. Prácticamente cada rato muerto que tengas lo vas a dedicar a terminar este juego, pues se entra en acción rápidamente. En suma, «Hexx» es el JDR de "moda". No obstante, es también digno de una crítica más profunda.

## RECUERDOS DE «BLOODWYCH»

«Hexx» es un juego que usa perspectiva tridimensional, uni-

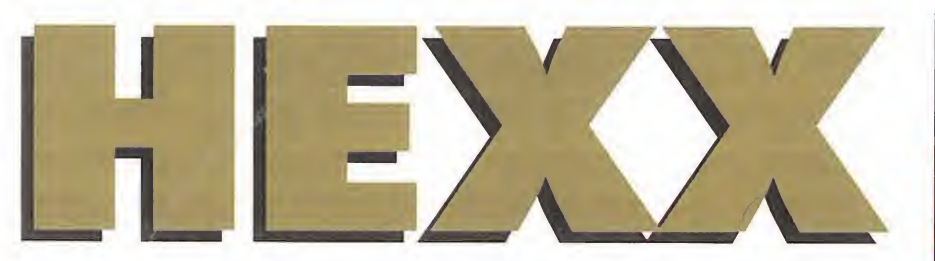

Todos sabéis a qué se llama la "canción del verano". Su rasgo principal es una melodía sencilla, fácil, pegadiza... Vamos, un sonsonete sin pretensiones, pero que a quien más y a quien menos le resulta atrayente. Pues bien, ya es hora de que tengamos "JDR del verano", y tal vez «Hexx» sea el que pueda atribuirse tal calificativo con más propiedad.

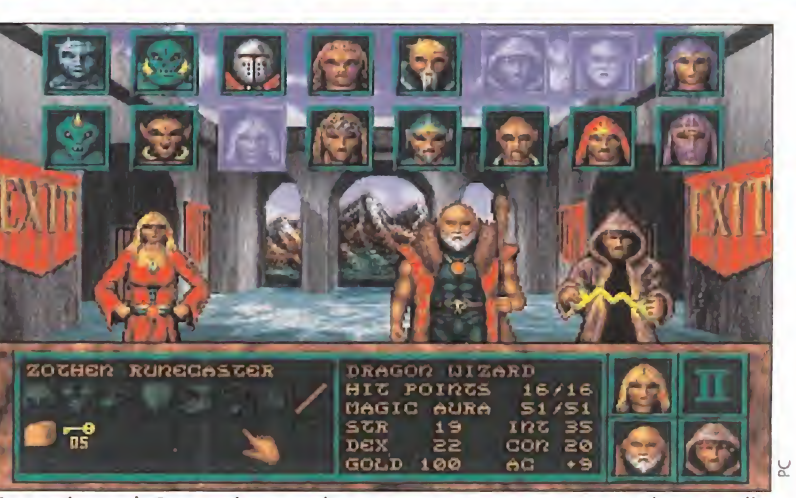

En este juego de Psygnosis se pueden escoger nuestros aventureros de un amplio grupo de posibles exploradores de diferentes razas y distintas características.

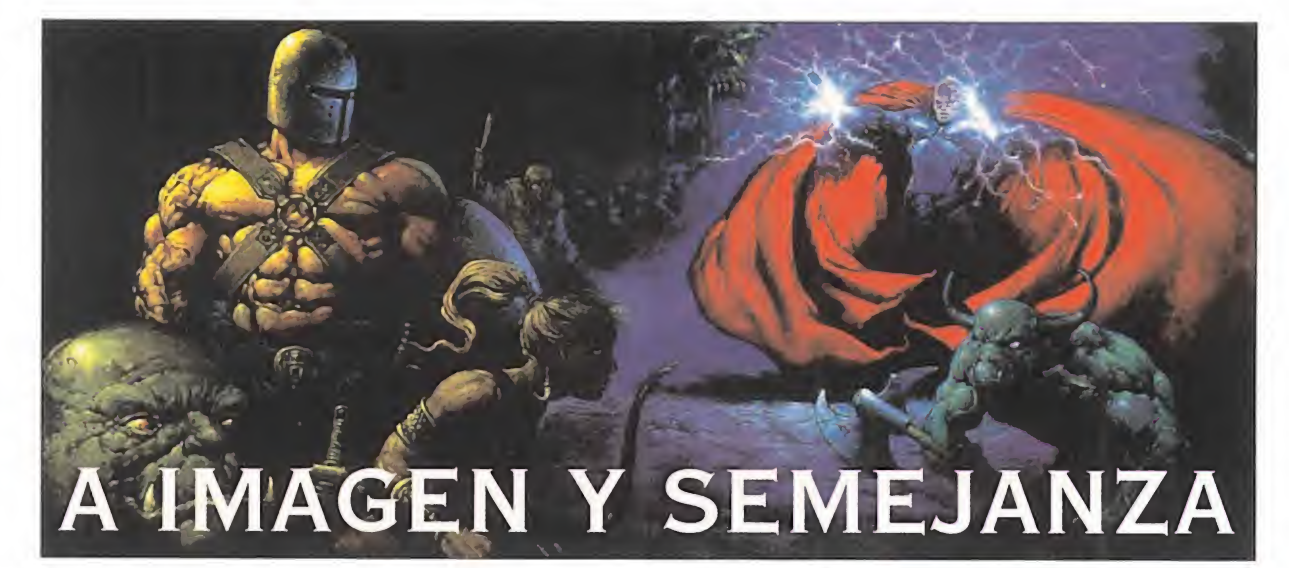

personal y continua. O sea, el mismo sistema que «Shadowcaster» o «Ultima Underworld», pa ra entendernos. Y recuerda mucho a «Bloodwych», como ya advertíamos en la Preview.

Se forma un grupo de cuatro héroes, a elegir de 16, formados por cuatro de cada clase (Asesino, Explorador, Mago y Luchador), cada uno perteneciente a una de las órdenes de los dioses de este particular mundo: Grisslem (magia de la tierra o verde), Angrath (magia del Dragón o roja), Shaspuok (magia de la noche o púrpura) y Xtalthic (magia

del Chaos o amarilla). Casualmente, el mismo número de clases y magias había en «Bloodwych», con idénticos colores.

Todas las acciones son fácilmente accesibles, y el formato de inventario es el habitual. El sistema de combate es en tiempo real, de la forma normal en este sistema de visión. El sistema de ma gia es por puntos, que se recuperan con el tiempo, junto a un indicador de fatiga, de tal forma que hemos de estar suficientemente descansados para poder lanzar un hechizo.

El acceso a cada embrujo, que

# Nuestra opinión

Francamente, después de lo dicho en el texto, algo de desilusión sí que nos llevamos. No obstante, trataremos de hacer justicia al JDR, ya que ello no es óbice para poder disfrutar de este "JDR de moda", máxime si no tuviste ocasión de terminar «Bloodwych».

En el tema de gráficos, se puede calificar con notable el escenario, pero no se puede extender tal loa a los lastimosos monstruos que lo pueblan, ya que ni sus dibujos ni sus mo vimientos están a la altura de los tiempos. Los objetos sí son más re conocibles. El scroll es suave y rápido y nuestros movimientos son bastante fluidos.

<sup>A</sup> nivel de sonido la calificación si será buena, ya que consigue no hacerse pesado para el jugador, e in cluso animar con efectividad los combates.

En cuanto a originalidad, todos juntos: CASUALMENTE COMO «BLOODWYCH». <sup>Y</sup> además, esto de piratear enigmas no lo habíamos vīsto nunca.

La adicción es alta. Se puede decir que te vas a quedar enganchado hasta que lo termines, pues todos sus elementos tienden a ello: rapidez de movimiento, facilidad de acceso a las órdenes, sistema de combate, automapa (por cierto, éste no estaba en «Bloodwych»...) <sup>Y</sup> la dificultad es escasa, lo que garantiza un avance rápido para el jugador avezado, lo que hace «Hexx» muy recomen dable para recién llegados al vicio.

En resumen, «Hexx» es un juego para novicios en JDRs, pero del que pueden disfrutar también, más brevemente, veteranos, sobre todo si no acabaron con el Señor de la Entropía en..., ¿qué juego era?, ¿os acordáis del nombre?

se adquieren conforme subimos en experiencia con la aparición en sueños de los dioses (casualmente como «Bloodwych»), es mediante un libro cuyas páginas se pasan (ca sualmente como «Bloodwych», en adelante "c.c.B."). Por otro lado, dichos hechizos son y están repartidos entre las diversas órdenes "c.c.B".

Hasta aquí, sin embargo, no pasa de una similitud circunstancial. Pero sigamos: el objetivo del juego pasa por recoger cuatro cristales, "c.c.B.", y ponerlos en sus huecos para acceder a la lucha con el monstruo final. La consecución de los mismos nos llevará hasta la parte superior de sendas torres, "c.c.B." <sup>Y</sup> aquí es donde nos llevamos una gran sorpresa. Ya en la primera me sonaba bastante el trazado, pero donde no nos cupo la menor duda fue al llegar al tercer piso de la segunda y encontrarme con el letrero "For the first you rise, for the second be wise" que a tantos atascó en «Bloodwych». Tras él se encontraba una vez más el mismo enigma.

En suma, y tomad buena nota de ello, «Hexx» es un juego que resulta simple para roleros experimentados pero que hará descubrir las virtudes de este género a los inexpertos.

F.H.C.

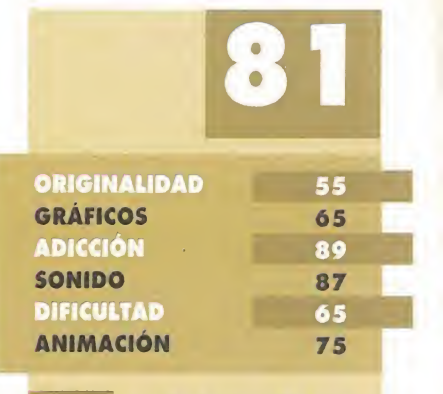

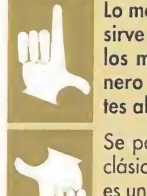

Lo mejor de este JDR es que sirve al mismo tiempo para los muy aficionados al género y para los principiantes absolutos.

Se parece demasiado a un clásico del género rolero. No es una falta muy grave, pero sí resta mucha originalidad al programa.

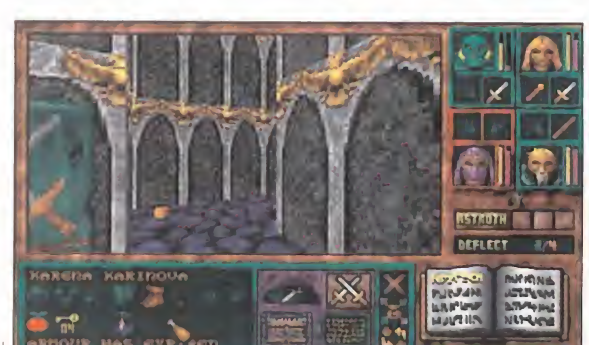

Los objetos que aparecen en «Hexx» pueden ser de muchos tipos y recogerse con cualquiera de los héroes del "party".

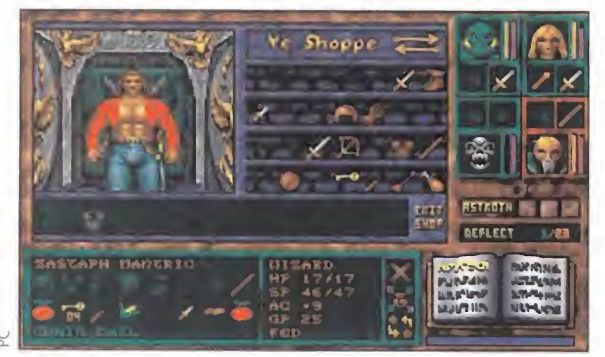

La tienda, oculta en casi todos los niveles, nos servirá para reponer energías o cambiar nuestro dinero por armas.

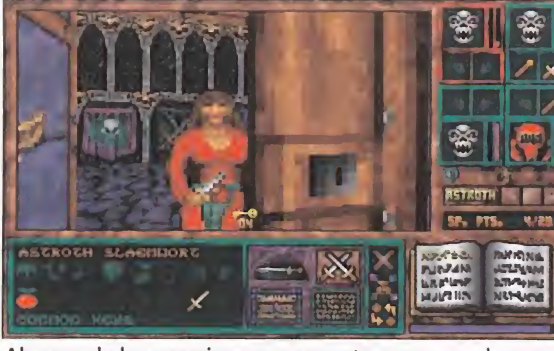

Algunos de los enemigos que encontraremos en el programa tienen un aspecto tan saludable como el de esta fémina.

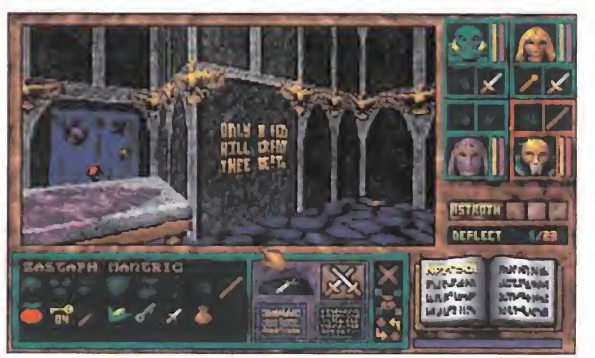

Los letreros con "leyendas" tienen una importancia funda mental a la hora de llegar a resolver la aventura.

Está muy claro que Microprose es el rey de los simuladores de vuelo. Sin embargo, la firma de programación también se está haciendo fuerte en el campo de la estrategia. Como claros ejemplos de esto nos encontramos juegos como «Civilization», «Fields of Glory» o «Raild Tycoon». Con «UFO Enemy Unknown», Microprose también puede llegar a ser el rey de la estrategia.

# Los aliens del terror

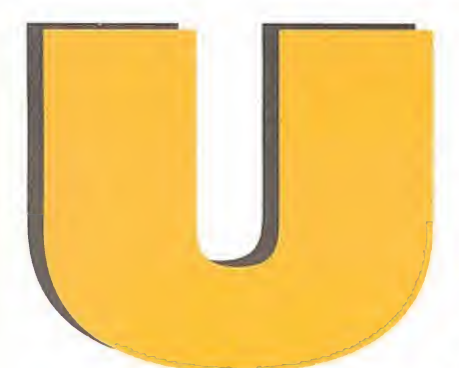

## **IMICROPROSE I** Disponible: PC **IT.** Gráfica: VGA **ESTRATEGIA**

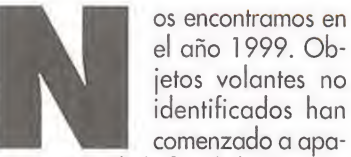

identificados han comenzado a aparecer por toda la faz de la Tierra, y sus intenciones no son precisamente las de saludarnos. Estos UFOs están sembrando el terror y el desastre entre todos los habitantes del planeta, y allí donde aterrizan crean un caos terrenal total.

Algunos países han empezado a entablar su lucha particular contra los aliens que han conseguido aterrizar. Armados con potente tecnología, han intentado combatir a estos invasores, aunque no con mucho éxito. En vista del gran peligro, los principales mandatarios de cada país se han reunido para intentar buscar una salida y liberar al planeta de este problema. Para ello se ha creado una organización de combate extraterrestre, com puesta por hombres con un valor y un coraje sin igual... El nombre de dicha organización es XCOM.

# UNA BUENA BASE

«UFO Enemy Unknown» nos coloca al mando de XCOM, donde tendremos que dirigir dicha organización, cumpliendo de la mejor manera posible los objetivos para los que se ha creado. Los que teméis por las excesivas dificultades, podéis permanecer tranquilos porque el juego nos permite elegir entre un total de seis niveles de dificultad diferentes.

En principio, nuestra meta principal consistirá en construir bases por todo el globo terráqueo, hasta un máximo de ocho, distribuyéndolas estratégicamente. Nuestra primera base se levantará con los edificios y los soldados necesarios para empezar a desempeñar nuestro trabajo. Las bases restantes que vayamos creando tendrán que ser construidas por nosotros mismos, con un

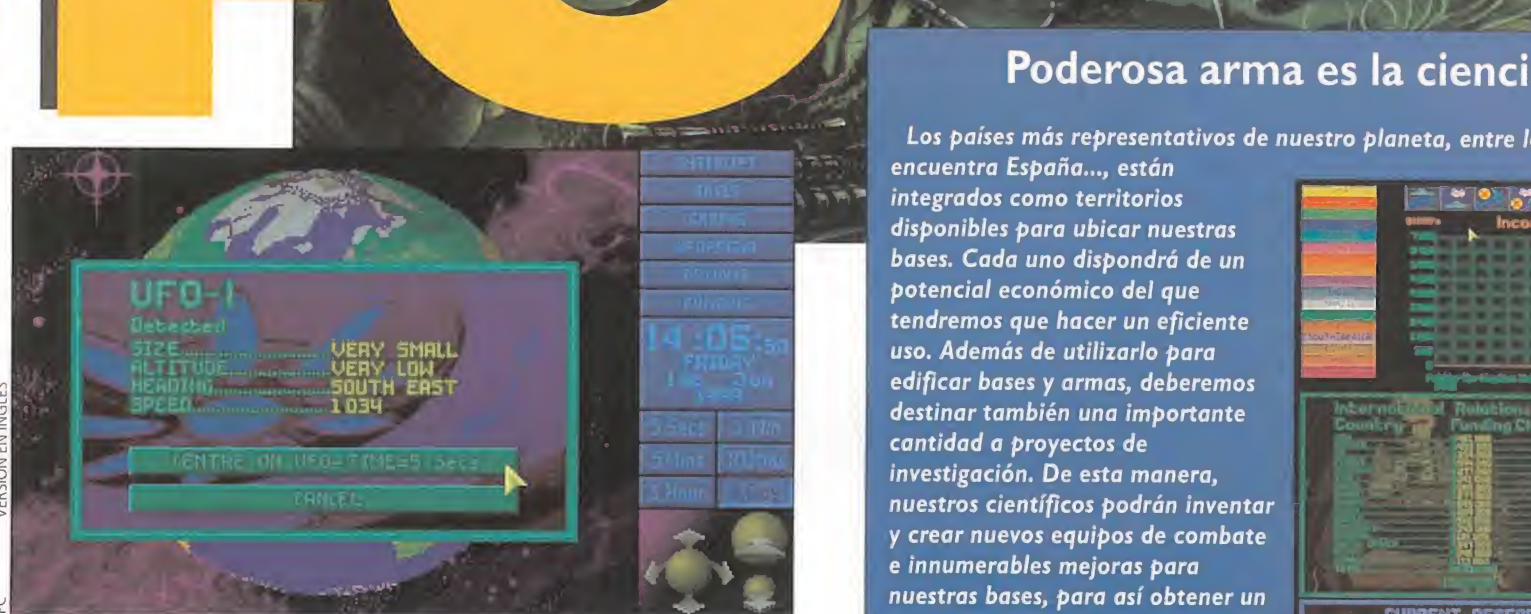

La pantalla y los datos que en la misma aparecen son fundamentales para el desa rrollo del juego. Gracias a ellos venceremos a nuestros enemigos.

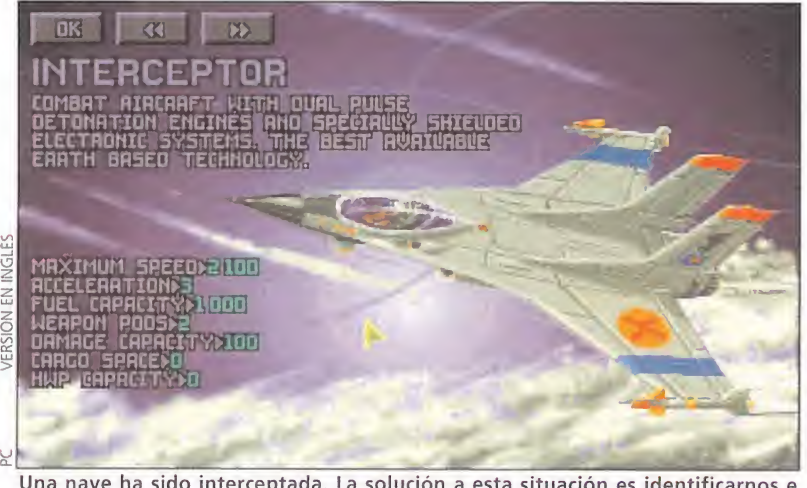

Una nave ha sido interceptada. La solución a esta situación es identificarnos e identificar al enemigo. Tras esto, intentaremos hacernos con ella.

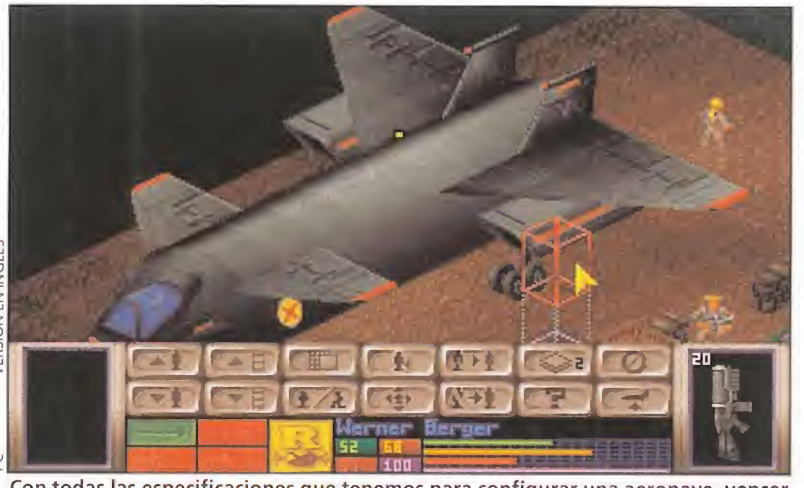

Con todas las especificaciones que tenemos para configurar una aeronave, vencer a nuestros enemigos nos será un poco más fácil...

coste significativo que se restará de nuestra cantidad inicial de créditos. Cada base tendrá que estar equipada con laboratorios, barracones

para los soldados, hangares, centros de investigación y demás edificios útiles para hacer frente al desafío que se nos presenta.

# Poderosa arma es la ciencia

Los países más representativos de nuestro planeta, entre los que se

encuentra España..., están integrados como territorios disponibles para ubicar nuestras bases. Cada uno dispondrá de un potencial económico del que tendremos que hacer un eficiente uso. Además de utilizarlo para edificar bases y armas, deberemos cantidad a proyectos de investigación. De esta manera, nuestros científicos podrán inventar y crear nuevos equipos de combate e innumerables mejoras para nuestras bases, para así obtener un mayor porcentaje de victoria sobre los UFO invasores.

Una vez que ya tengamos conformadas nuestras bases, nuestro siguiente paso será patrullar con nuestras naves por todo el planeta en busca de posibles invasores. Cuando esto ocurre, en la pantalla principal del juego, que está compuesta por un menú y una representación gráfica del planeta Tierra, aparecerá un pequeño punto rojo, que representará una nave alienígena, junto con una ventana con opciones donde podremos optar por interceptarla o derribarla. La diferencia entre una cosa u otra estriba en que si la derribamos, efectivamente nos libraremos de ella, pero perderemos la oportunidad de capturarla y enviarla a nuestros laboratorios para ser analizada y, de esta manera, obtener información en nuestro propio beneficio para mejorar armas y equipos.

# REVOLUCIONARIO GIRO

En «UFO Enemy Unknown» la mecánica del juego va más allá, gracias a las fases tridimensionales en plan arcade que se han incluido, lo cual proporciona al usuario una mayor variedad y diversión a la hora de jugar.

En cuanto a los aspectos técnicos del juego, deciros que su realización es sencillamente correcta, sin grandes alardes en cuanto a gráficos v sonidos. Respecto a su ¡ugabilidad, lleva cierto tiempo cogerle

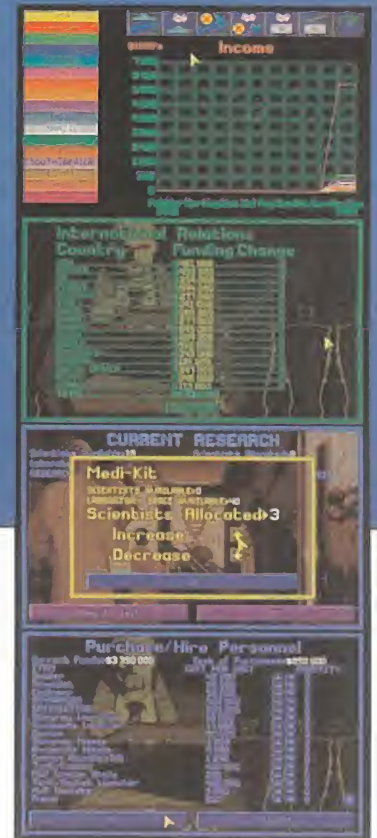

el tranquillo, pero cuando lo hagáis, «UFO Enemy Unknown» no os soltará con su endemoniada y peligrosa adicción.

E.R.F.

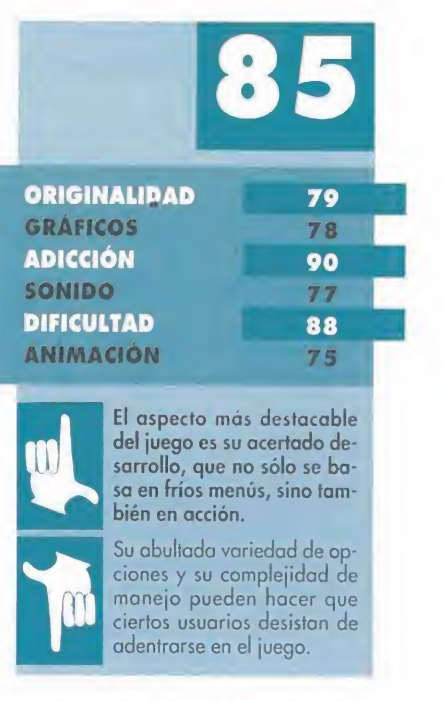

El hombre primitivo, supersticioso e ignorante úel orden cósmico, creó a los dioses a su imagen y semejanza, para buscar una justificación a los sucesos misteriosos que se desarrollaban a su alrededor. La naturaleza procuró sabiduría y conocimiento, y el ser humano se liberó de las ataduras primigenias desbordando los límites del orbe. Pero a veces, sólo a veces, los acontecimientos superan toda lógica y obligan a recordar las antiguas enseñanzas. Entonces, los dioses retornan y, en su generosidad, aceptan ayudar a las criaturas gue habitan el mundo de los mortales para eguilibrar el orden natural.

# Reservado a los dioses

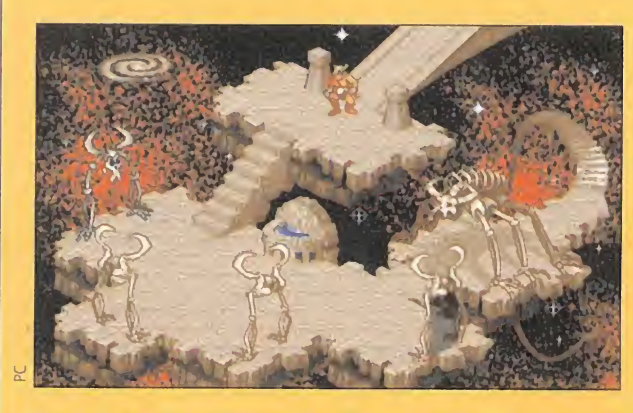

acceder. Más adelante, Utgard nos abrirá sus puertas. Por fin, todo el mundo de Yggdrasil estará a nuestra disposición para explorarlo convenientemente. Eso sí, aceptadnos un consejo y no tengáis demasiada prisa por recorrerlo todo. <sup>A</sup> veces, pararse a mirar e investigar puede ser vital.

> que Loki desea para conseguir el dominio total del mundo.

# LA AVENTURA TOTAL

La diversión que, en su momento, podía ofrecer «Heimdall» al jugador, se multiplica en esta nueva entrega de modo exagerado. No sólo por el hecho de manejar dos personajes, sino por el enorme mapeado de que ha sido dotado el nuevo programa de Core. Un territorio acorde a las acciones que tendremos que llevar a cabo en «Heim dall 2» y que pondrán a prueba todas nuestras habilidades en lucha y lógica. Todas ellas se pueden realizar directamente a través de teclado, o haciendo uso de un sistema de menús e iconos realmente intuitivo y de manejo sencillo. Asimismo, la magia vuelve a tomar un papel fundamental, ya que los hechizos que se pueden aprender y ejecutar son numerosos y de gran variedad en sus objetivos.

Lo que jamás ocurrirá con «Heimdall 2» es llegar a un punto en que la monotonía sea la tónica general. El aburrimiento está totalmente descartado con un programa realmente genial a nivel de jugabilidad y diversidad en escenarios, acciones y enemigos. Puede que, al principio, cueste algo ir descubriendo las cosas, pero está dotado de un aspecto importantísimo en un buen juego, y es que deja explorar con bastante libertad, sin acabar con nuestras ilusiones a las primeras de

cambio. Se puede decir, con toda seguridad, que «Heimdall 2» es un prodigio de realización de una idea y un guión. Y, en el apartado técnico, el nivel se mantiene a una altura similar o superior. Los gráficos, diseñados en perspectiva isométrica, están realizados con auténtico gusto de artista, atractivos, coloristas, claros... una maravilla. Como el resto del juego.

Para jugar a «Heimdall 2» no hace falta ser un dios, pero sí nos lo pasaremos divinamente con él. Lo que ya es más exclusivo de un dios es la posibilidad de utilizar el Portal de los Mundos, justo donde comienza la aventura. Este es el centro neurálgico de la historia, el lugar que más veces visitaremos y cuyos accesos se encontrarán cerrados hasta que demos con el talismán capaz de abrirnos camino. Al principio, Mitgard es el único lugar al que podremos

«Heimdall 2» se puede calificar como uno de los mejores programas de la temporada, divertido y adictivo al máximo. Un verdadero lujo que sería un delito de lesa majestad perderse. Sensacional.

F.D.L

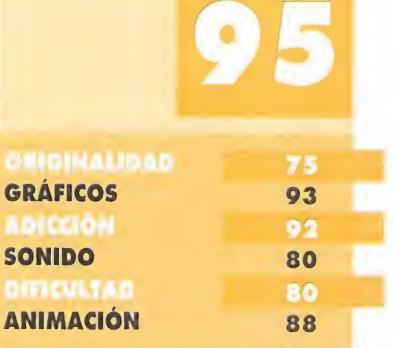

Cuando un dios regresa a la Tierra no lo hace porque sí, sino para ofrecer un juego casi perfecto en adicción y diversión.

La banda sonora parece es tar más dedicada a los efectos que a la música, aunque no se puede negar la calidad de ésta, cuando aparece.

A CONEXIÓN DIVINA

SViJ Sr.

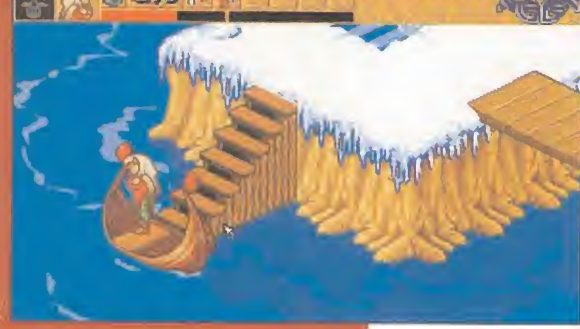

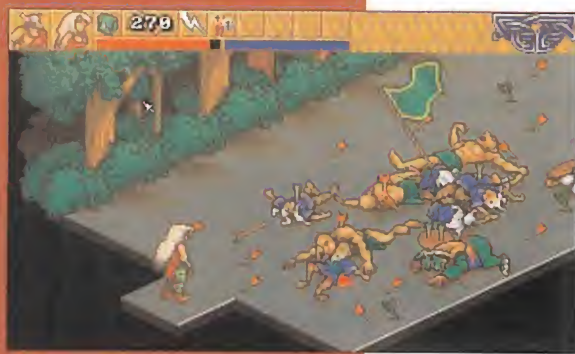

Como podéis ver en estas pantallas, todos los trabajos y acciones que debemos realizar en «Heimdall 2» son casi divinas... No sólo hay que vencer a numerosos ejercitos, sino que hay que superar las difíciles pruebas que nos imponen los dioses de nuestro mundo

THE 8th DAY/ CORE DESIGN Disponible PC, AMIGA (IMPORTACIÓN) IV. Comentada<sup>.</sup> PC **T.** Grafica: VGA **AVENTURA** 

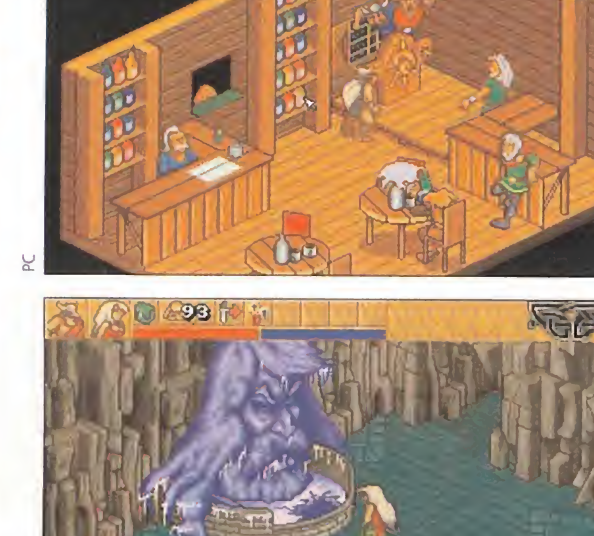

bastarle con ofrecer una de las más atractivas aventuras de la historia sin dar una justa

espectacular continuación. «Heimdall 2. Into the Hall of Worlds» retoma al personaje original de la primera entrega, pero esta vez no viene solo. Una mujer asume también un papel protagonista, convirtiéndose en la piedra angular de gran parte del argumento. Aunque no se trata de una mujer cualquiera, sino de una auténtica valkyria, Ursha, favorita de Odin y experta en el arte de la guerra.

Y, como no, detrás de todo el guión de «Heimdall 2» se encuentra el infame Loki, el responsable de la nueva venida de Heimdall al mundo de Yggdrasil.

Yggdrasil se divide en seis grandes territorios de los que sólo se han explorado tres: Midgard, Utgard y Niflheim. Todos ellos están comunicados a través del portal de los mundos, un lugar reservado a las divinidades y cuyos accesos sólo se abren con ayuda de los seis trozos en que fue dividido, tras la última gran batalla de la era de Ragnarok que asoló el universo conocido, el Sagrado Amuleto. Precisamente, lo

ore Design no podía

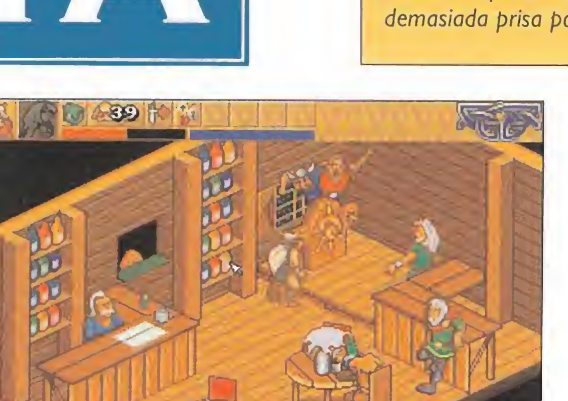

Después del tremendo exitazo conseguido con «Aladdin», Disney se lia decidido a lanzar otra obra maestra al mundo de los videojuegos. El tí tulo elegido es «The Jungle Book», otro clásico de esta mágica firma. Todos conoceréis ese maravilloso cuento, convertido en película, que nos relata las aventuras de un singular personaje llamado Mowglí.

**IDISNEY SOFTWARE I Disponible: SUPER NINTENDO,** MEGA DRIVE, NES, GAME BOY IV. Comentada: SUPER NINTENDO IMPIARCADE DE PLATAFORMAS<br>
IMPIANA quenta la leyenda que

una vez, en un remoto lugar de la selva india, apareció un bebé dentro de una pequeña cesta de mimbre, envuelto en una blanca sábana. El pequeño fué encontrado por una gran pantera negra, llamada Bagheera. El noble animal, lejos de devorar al pequeño o dejarlo abandonado, cogió la cesta entre sus fauces y la llevó hasta una manada de lobos, dejando al bebé al cuidado de una loba que acababa de traer al mundo unos pequeños lobeznos. Los años pasaron y "el cachorro humano" creció junto a la gran madre loba y sus cachorros. Mowgli, que así es como le llamaron, fué criado y amamantado por ella, adoptando todas las costumbres de los animales salvajes.

Pero el tiempo pasaba y el pequeño Mowgli crecía, por lo que Bagheera decidió llevarlo al poblado humano más cercano, lugar donde realmente debería crecer y desarrollarse. Mowgli, no contento da ya que su presencia en la selva estaba resultando peligrosa ya no sólo para el, sino también para sus amigos. La razón era que Mowgli conocía el secreto del fuego aue Sheere Khan temía, por lo que el tigre estaba haciendo incursiones en la selva, destrozando todo lo que encontraba a su paso, en busca del "cachorro humano".

# AL CUIDADO DE UN CACHORRO

De modo que ya os podéis imaginar la papeleta que nos va a tocar representar en este «The Jungle Bo ok». Manejando al pequeño Mowgli, tendremos que adentrarnos a través de la extensa y tupida selva hasta llegar a la aldea humana, que es nuestra meta final. El camino no va a ser sencillo, ya que la selva está plagada de peligros y sorpresas. Peligros que vendrán dados por la cantidad de enemigos contra los que nos las veremos, como serpientes, insectos, gorilas, etc. Para abrirnos paso, dispondremos de una curiosa defensa: nuestra principal arma serán unos suculentos plátanos que tendremos que lanzar contra todo enemigo que se nos ponga por delante.

El jolgorio de Mowgli

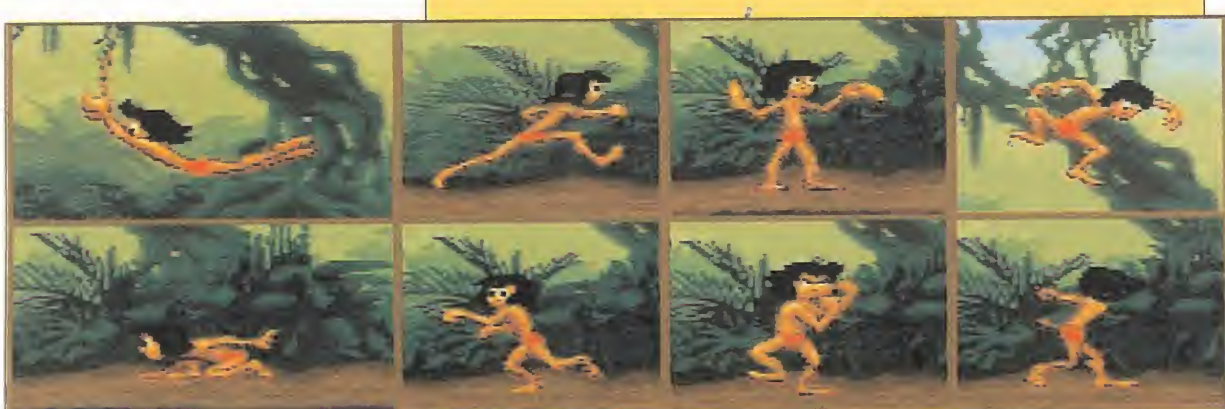

con esta decisión, optó por escaparse pues no estaba dispuesto a convivir con esos horribles humanos, capaces de cualquier atrocidad... En su escapada, conoció lugares fantásticos y muchos amigos, sobre todo un perezoso y corpulento oso llamado Baloo. Pero también a muchos enemigos que veían en él una pieza apetecible, como Shere Khan, el tigre, o Kaa, la malévola serpiente.

A pesar de la cabezonería de Mowgli de no querer volver, éste se da cuenta de que no tiene otra sali-

Es realmente sorprendente ver a Mowgli moverse por los distintos escenarios del juego. Nuestro protagonista camina, salta y corre con una naturalidad y una soltura que nunca antes se había visto en un videojuego. Además, como nota curiosa se han incluido más secuencias animadas cada vez que dejamos al personaje un rato en pantalla sin hacer absolutamente nada. ¿Os acordáis lo que hacía Aladino cuando estaba inactivo, que se ponía en una relajada, postura a la espera de que pulsáramos algún botón del pad? Pues en esta ocasión Mowgli también nos deleitará con tres secuencias distintas que harán las delicias del jugador. Esta visto que la genialidad es algo que sobra en los programadores de estos juegos.

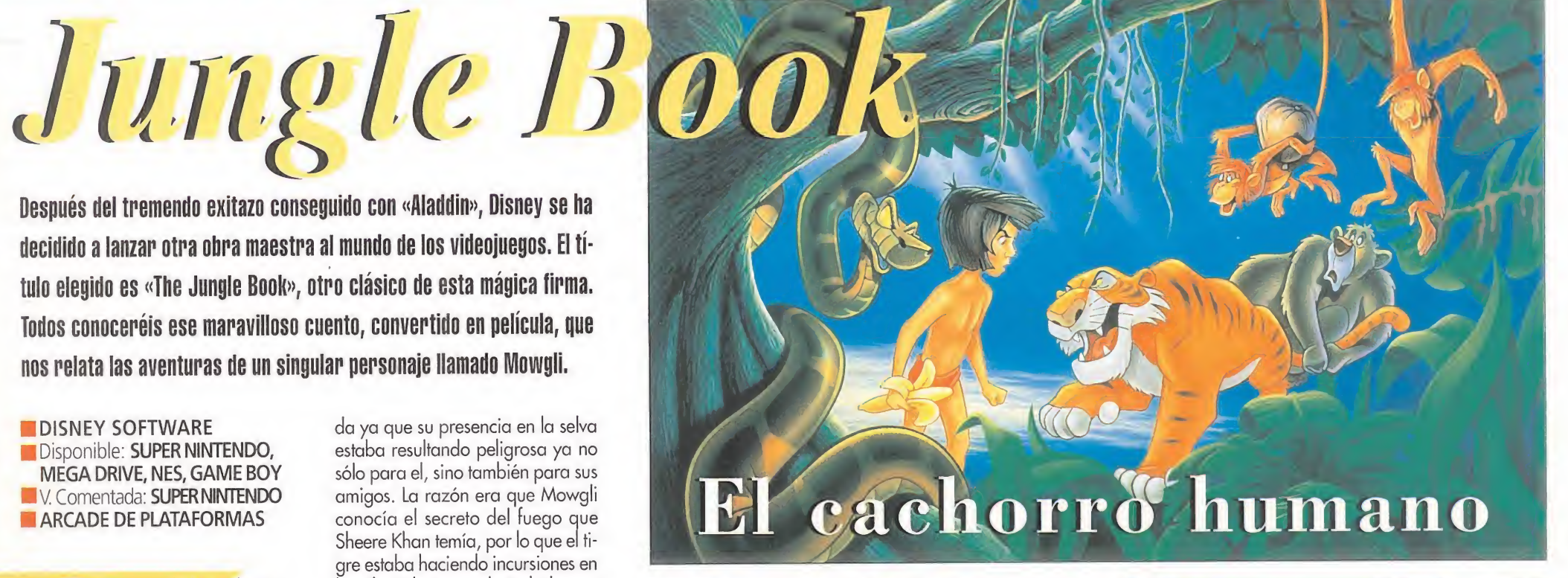

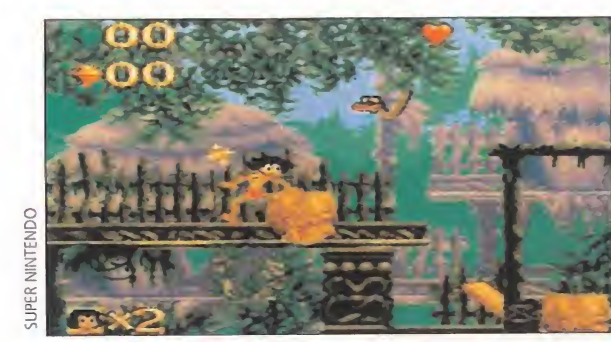

Los escenarios que aparecen a lo largo del juego, están sacados de la película de dibujos animados.

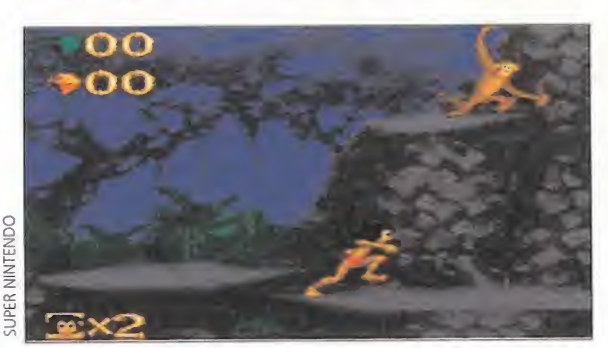

Mowgli también tendrá que enfrentarse a los peligros y misterios que encierra la selva en su nocturnidad

Con respecto a las sorpresas, nos encontraremos con muchas a través de los extensos niveles que tendremos que recorrer. Estos estarán compuestos por plataformas en forma de ramas de árboles, puentes colgantes, lianas y demás, que en el momento más inesperado pueden desaparecer bajo nuestros pies o derrumbarse al menor contacto.

# NUESTRA OPINIÓN

Disney Software ha vuelto a producir otra obra maestra de la programación. Según nuestra modesta opinión, «The Jungle Book» supera notablemente a «Aladdin». El juego posee mayor trabajo en lo que a animaciones se refiere y espectaculares resultan también los planos de scroll con los que cuenta, llegando en algunos niveles hasta un máximo de cuatro planos, ofreciendo una sensación de profundidad y de relieve magnífica.

Gráficamente puede ser comparado con la película, ya que tanto escenarios como personajes están realizados como si de dibujos animados se trataran. Lo mismo se podría decir de su banda sonora.

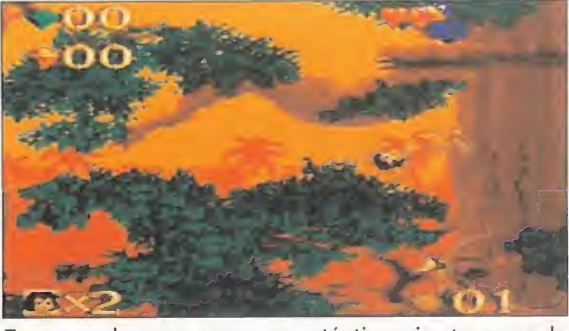

Trepar por las ramas como un auténtico primate es una de las acciones preferidas de este cachorro humano.

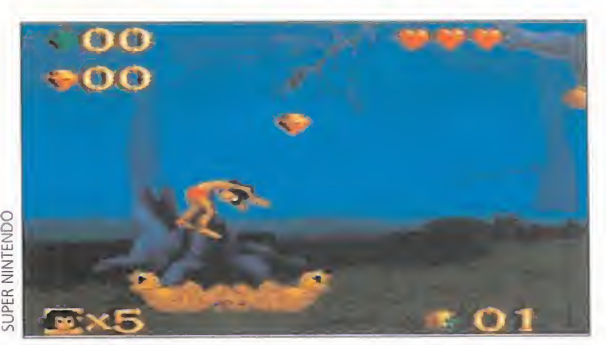

Además de las bananas, como armas arrojadizas, nuestro protagonista cuenta con una excepcional agilidad.

> <sup>Y</sup> respecto a si es entretenido, os diremos que bastante, ya que no todo va a consistir en lanzar bananas y cargarnos a los enemigos uno tras otro: «The Jungle Book» exigirá de vosotros toda la capacidad de reflejos y habilidad que poseáis.

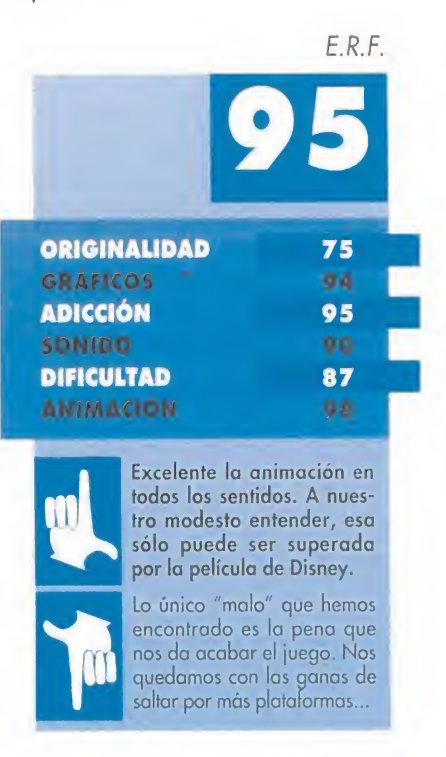

La Cómo? ¿Otra vez «Rebel Assault»? Es posible qu<mark>e nada más feer</mark> el nombre de este programa, se os hayan pasado preguntas similares nor la cabeza. Sí, hablamos nuevamente de «Rebel As sault», y no nor casualidad ni capricho. La pazón no es otra que la llegada de una hueva versión que, rebósante de ealidad, ofrece al usuario de Mega CD revivir la apope<mark>va daláctic</mark>a de los rebeldes llevada a la pantalla por Georgia Lucas. Y es que el imperio uo descansa, ni –afortunadamente– nos dela descansar.

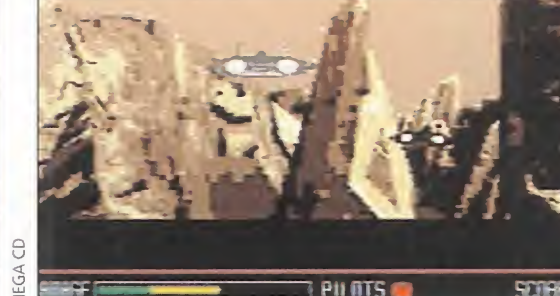

La versión para Mega CD de «Rebel Assault» es prácticamente idéntica a la de PC CD-ROM.

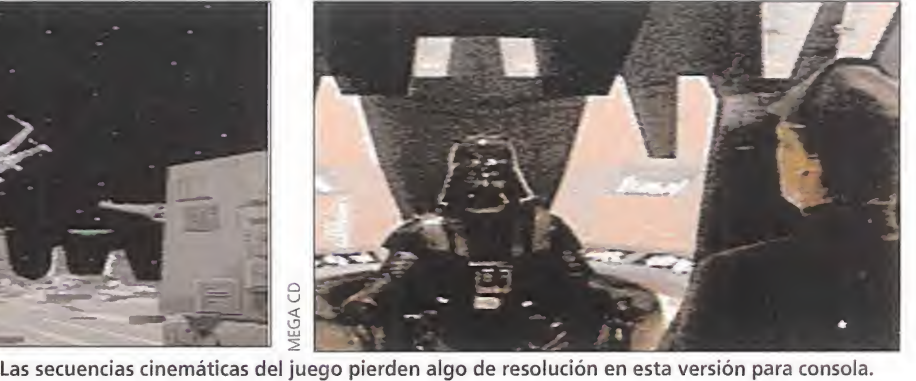

LUCASARTS/JVC Disponible: PC CD-ROM, MEGA CD N. Comentada: MEGA CD<br>
ARCADE<br>
Podríamos empezar di-<br>
Podríamos empezar di-

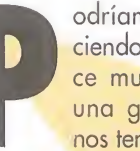

ciendo aquello de "hace mucho tiempo, en una galaxia...", pero nos tememos que tal te¬

ma esté ya superado. Sin embargo, siempre es bueno echar la vista atrás -tampoco demasiado, ¿eh?- y encontrarse una vez más con la última generación de arcades en CD, representados y encabezados por «Rebel Assault».

Esta joya de la programación, aparecida hace relativamente poco en formato PC CD ROM, llega ahora al Mega CD para alegría y regocijo de todos los usuarios de la máquina de Sega. Tan sólo el Mega CD, en este momento, podía aceptar el reto de atreverse con «Rebel Assault», y salir más que airoso del encuentro.

Porque, como mínimo, hemos de considerar a este CD como una más que excelente conversión.

## CON MÁS FUERZA QUE NUNCA

No se puede decir que esta versión de «Rebel Assault» presente excesivas diferencias con la original de PC. Casi se podría afirmar

# La fuerza del Me

**SZURE** 

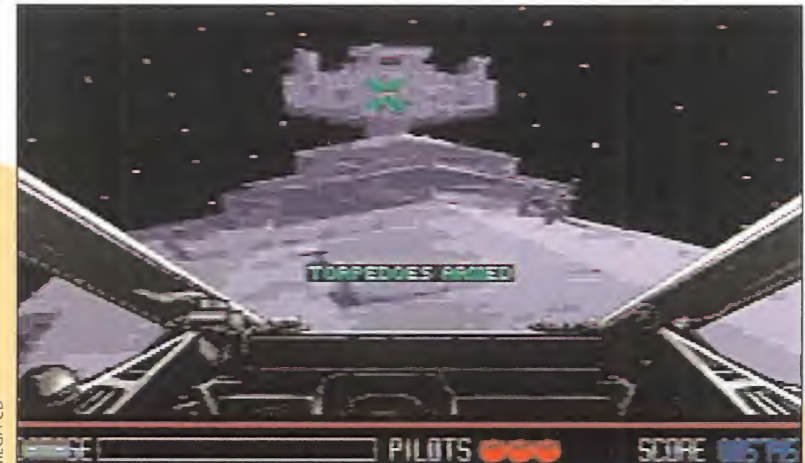

Los gigantescos Destructores del Imperio aparecen repartidos por todo el universo dispuestos a acabar con la Alianza Rebelde a la menor oportunidad que les des.

que son idénticas en su totalidad, pero sólo casi. Siempre existe alguna característica que diferencia ambos programas, dejando a un lado las propias de cada máquina que, por supuesto, influyen, mas sólo de cara al aspecto visual final. Por tanto, dejemos a un lado todo lo relacionado con gráficos, paleta de colores, etc. Lo que no varía de una versión a otra, como ya estaréis imaginando, es la explosiva acción y la adicción brutal que es capaz de provocar «Rebel Assault», en el formato que sea.

El equipo de Vince Lee ha vuelto a exprimir al máximo las posibilidades de una máquina, para demostrar que con ganas y buen hacer se pueden realizar grandes cosas.

# UNA GRAN VERSIÓN

Las diferencias que la versión Mega CD ofrece respecto al PC, estriban en detalles que pueden pasar desapercibidos a primera vista, y que consisten en algo, sin embargo, tan útil como, por ejemplo, los passwords de los distintos niveles. Antes, el programa sólo ofrecía un password al final de cada una de las cinco fases que lo componen, tras haber superado los subniveles correspondientes. En esta versión, sin embargo, una vez acabado un subnivel, se da una de estas preciosas claves. Algo que ayuda enormemente al jugador, que no verá como sus esperanzas de ir avanzando se desvanecen a la primera de cambio.

Además, algunos movimientos que el jugador debe efectuar, son indicados por el programa como una ayuda especial, con unas flechas en la dirección a seguir. La dificultad, pese a todo, no llega a bajar de manera sensible, ya que se necesita bastante tacto y pulso firme para superar algunos niveles realmente complicados.

«Rebel Assault», en definitiva, está a la altura de lo que se podía esperar del juego y de LucasArts. Una conversión genial, que está llamada a convertirse en un clásico en el Mega CD. Excelente calidad técnica, gran jugabilidad y una banda sonora de infarto -las cosas de John Williams-, son sólo los puntos más notables. Es, sin duda,

uno de los mejores arcades de la historia, que ahora se puede disfrutar en la máquina de Sega en toda su plenitud, y que nadie que posea un Mega CD debería pasar por alto. Porque es el fiel reflejo del espíritu de la trilogía cinematogrática, y porque es un juego sensacional. Y punto.

F.D.L

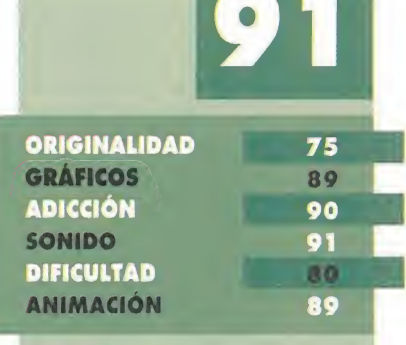

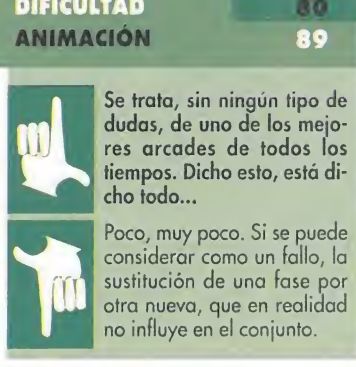

# POR DELANTE DE SU TIEMPO

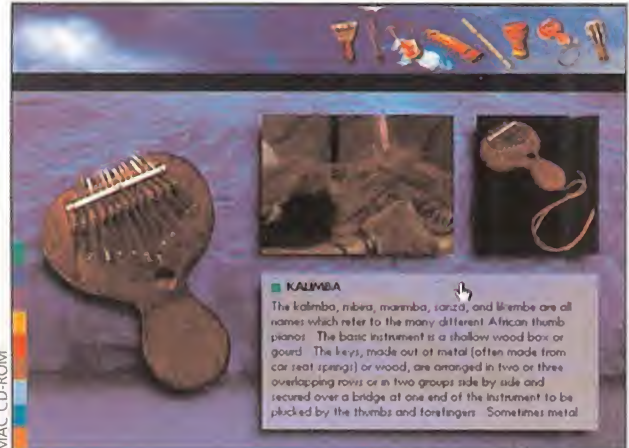

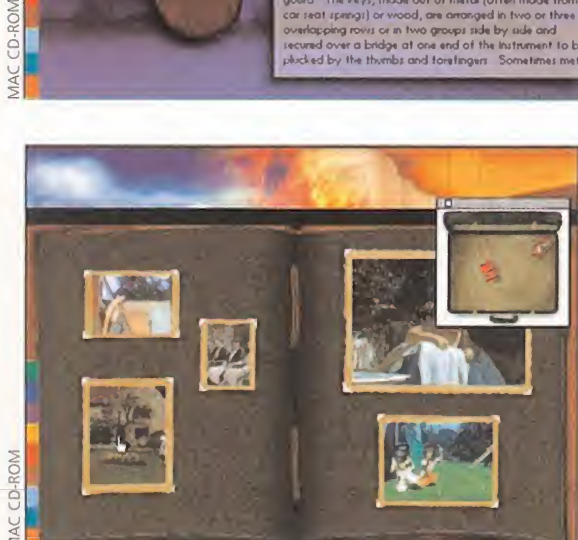

nos permitirá descubrir más cosas del mismo. apartado muy interesante en este multimedia.

**REAL WORLD MULTIMEDIA** Disponible: PC CD-ROM, MAC CD-ROM V. Comentada: MAC CD-ROM **BASE DE DATOS INTERACTIVA**<br>Para aquellos que no

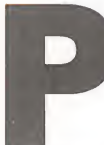

conozcáis a Peter Gabriel, os diremos que él es un antiguo com ponente de aquel grupo maravilloso llamado Génesis, en el que estuvo junto al no menos

conocido Phil Collins. Génesis triunfó como pocos conjuntos son capaces de hacerlo, y allá a donde iban provocaban un auténtico revuelo. Sin embargo, la separación del grupo tuvo lugar, dejando que cada uno de sus componentes recorriera su propio camino. Y es precisamente el camino de Peter Gabriel el que da forma a este impresionante CD-ROM interactivo.

# SIN MIEDO A LA EXPLORACIÓN

Uno de los aspectos más destacados de este programa es el hecho de que su nombre, «Xplora 1», se corresponde con la realidad: tenemos un impresionante mundo que explorar, sin temor a que nos maten o hagamos algo in correcto que pueda dar al traste con nuestro recorrido... Aquí, cada icono u objeto que encontremos, al pulsar sobre él, nos hará acceder a una serie de información perfectamente presentada y estructurada, de forma que estando en cualquier punto del programa podremos ir a otro que no tenga mucho que ver, mediante una simple pulsación del botón del ratón. Es como si tuviéramos un libro entre las manos, en el que cuando

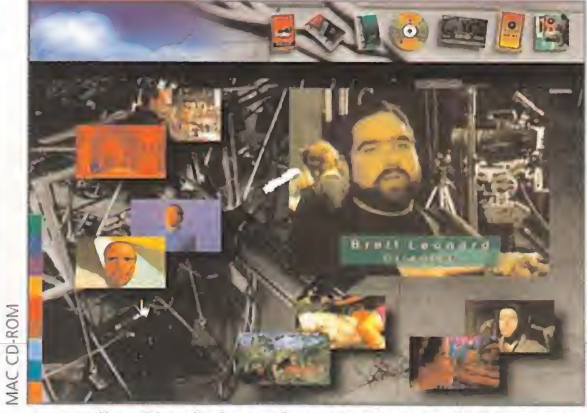

briel. Atentos, porque la cosa promete...

Uno de los atractivos del programa es su lado lúdico, que La realización de los vídeos de Peter Gabriel son un

# Karaoke doméstico

Como hemos mencionado en el texto, podremos disfrutar de algunos videos musicales de Peter

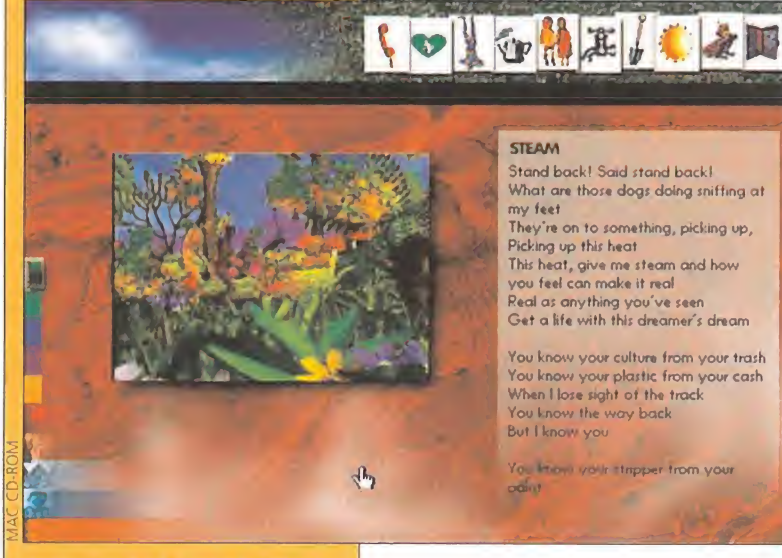

poder ver el vídeo, a la derecha de la imagen nos aparecerá la letra del mismo, con lo que no es muy difícil seguir la misma para cantar nosotros por nuestra cuenta. Eso sí, como en la mayoría de los casos la letra ocupa más que el recuadro de la pantalla que tiene destinado, tendremos que pulsar con el botón del ratón para desplazar el texto hacia abajo y seguir imitando a Peter Gabriel.

queremos saltamos de un capítulo a otro en cuestión de segundos, aunque que en esta ocasión no sólo dispondremos de texto sino también de imagen y sonido.

 $\cdot$  Dentro de la información que podremos encontrar, cabe destacar toda la discografía de Gabriel, dentro de la cual contaremos con la letra de las canciones de su último L.P., así como de los vídeos musicales. Además, dentro de los óOO megas de información encon traremos igualmente una amplisima sección dedicada a la música de los pueblos desconocidos, así como sus instrumentos más sobresalientes. <sup>Y</sup> hasta en este apartado el programa resulta tremendamente interactivo, pues si pulsamos con el ratón en diferentes partes del instrumento que estemos viendo, reproducirá distintos sonidos. Algo increíble. Y por último, contaremos

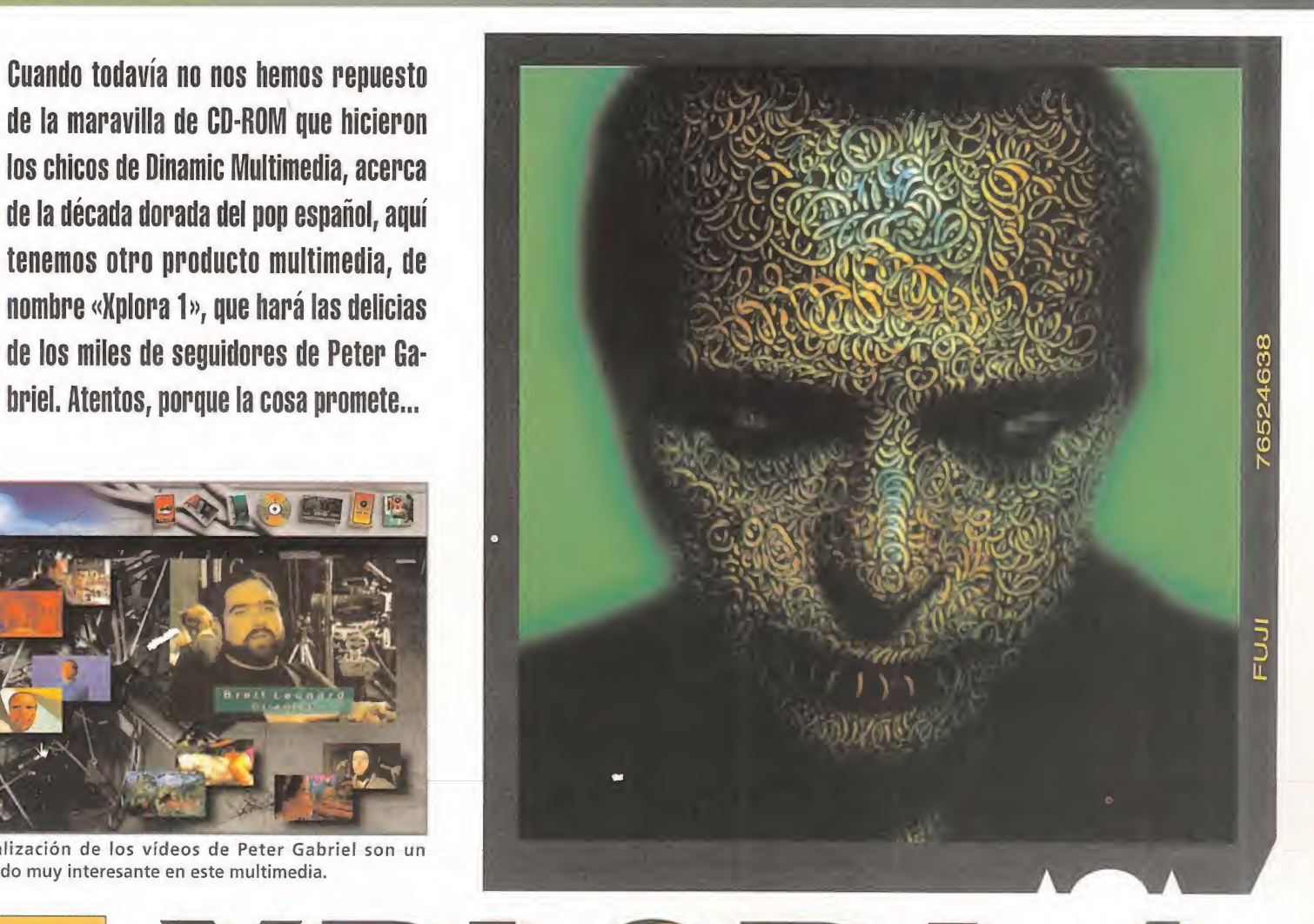

# digunos vídeos musicales de Peter **Peter PRETER GABRIEL<sup>-</sup>S SECRET WORLD**

con una especie de juego en el que mediante vídeo digitalizado nos daremos una vuelta por los estudios de grabación de Peter Gabriel, dónde tendremos que ir recogiendo una serie de objetos que nos permitirán acceder a otros lugares del CD-ROM, inaccesibles de otro modo.

## THE BEAUTIFUL EXPERIENCE

A estas alturas no tendremos ni que deciros que navegar por la multitud de contenidos que guarda este programa es poco menos aue una experiencia maravillosa y difícil de explicar con palabras. Tan sólo os podemos comentar algunas cosas, como son los aspec tos técnicos que hacen de este CD-ROM una obra de arte. En primer lugar, y lo que mejor podréis captar a través de las pantallas que reproducimos en esta página, es la estupenda calidad gráfica con la que se ha dotado a «Xplora 1». Tanto los decorados con los que se adornan cada una de las pantallas, como las digitalizaciones de vídeo han sido realizadas con el máximo cuidado, y dependiendo de la configuración de nuestro sistema (si tenemos el monitor en 256, miles o incluso en millones de colores) obtendremos una imagen más o menos nítida. Del aspecto sonoro no es necesario decir na-

da que no intuyáis: calidad CD, con canciones de Peter Gabriel y su voz indicándonos el significado de cada icono que aparece en pantalla. <sup>Y</sup> para finalizar, una adicción enorme, casi tanta como la creatividad de este genio musical. Sólo nos queda pensar que debido al nombre del programa, «Xplora 1», pronto caiga en nuestras manos un segundo disco, en el que tengamos la oportunidad de asistir a más cosas del mundo secreto de Peter Gabriel.

O.S.G.

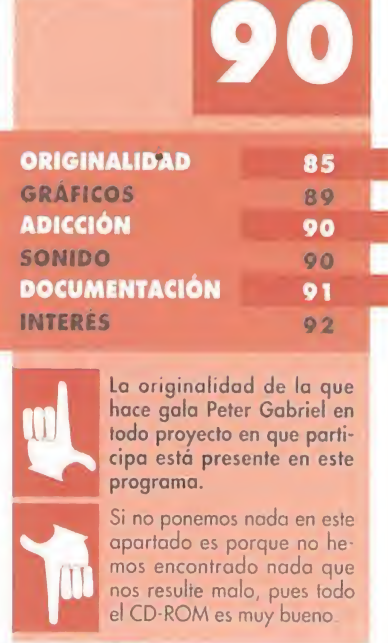

# Al servicio de su majestad

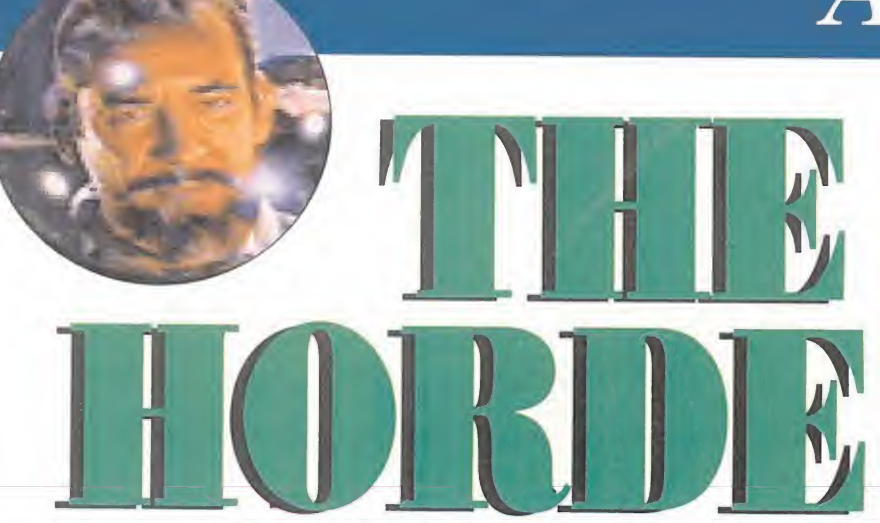

Lo mejor para cualquier compañía que quiera hacerse un hueco en el difícil mundillo del software de entretenimiento es presentarse con un buen juego. <sup>Y</sup> esto mismo es lo que hace Crystal D¡ namics con su programa «The Horde», dentro del mercado español. Los programadores de esta firma saben lo que es diseñar un software de entretenimiento que esté a la altura de lo que actualmente pide el mercado internacional. Juegos como el que os presentamos alegran mucho los discos duros de nuestros PCs. Tanto trabajo hace que nuestro pequeño gran héroe se También las tierras que limitan con las aguas oceánicas son sienta mareado y sin ganas de guerrear.

**CRYSTAL DYNAMICS**<br>**Disponible: PC**<br>**Disponible: PC**<br>**DISPONE: PC**<br>**DISPONE: PC**<br>**DISPONE: PC** 

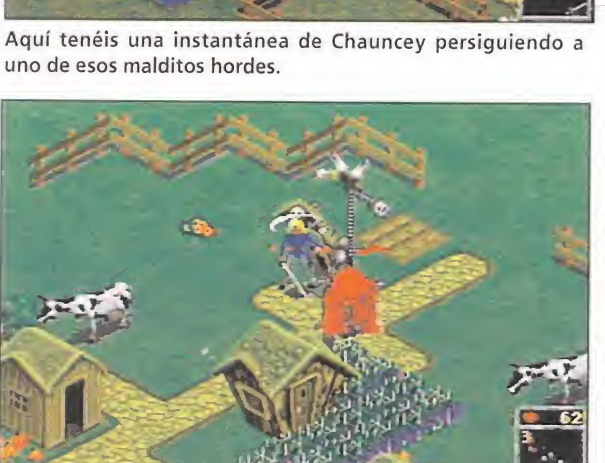

sienta mareado y sin ganas de guerrear.

# **T** Disponible: PC<br>**TARCADE/ESTRATEGIA** Una espada y mucha suerte

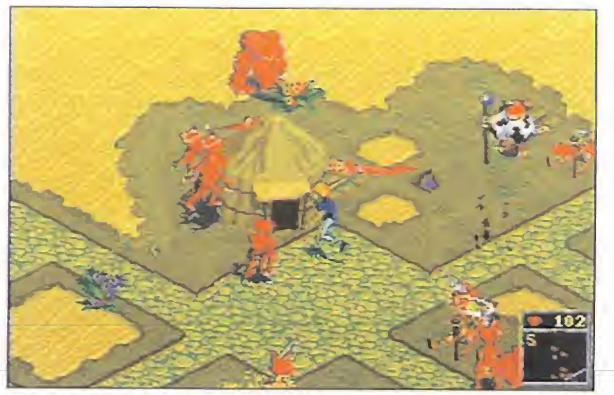

Pero lo malo, o lo bueno..., del juego es que esas agobiantes criaturas no le dejan en paz ni siquiera un segundo.

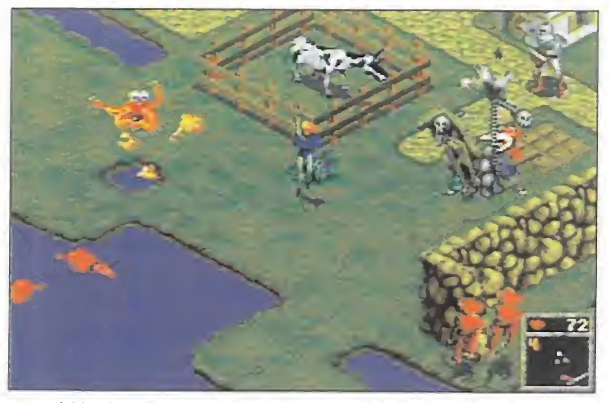

guida se nota lo bien que está hecho y la buena calidad que posee. Su presentación es simplemente espectacular, especialmente en su versión CD-ROM por estar animada, y en la misma se han incluido escenas interpretadas por actores conocidos, como es el caso de Kirk Cameron que da vida a Chauncy.

Casi lo más logrado de «The Horde» son los sprites que saltan a la pantalla a lo largo del juego. La sensación de relieve que producen es tal, que parece como si nos fueran a atacar de un momento a otro...

Y como el resto del juego -sonido, jugabilidad, adicción, dificultad, gráficos-, también es extraordinario, terminamos diciendo que «The Horde» es un programa que mezcla los géneros de arcade y estrategia de una forma sabia y virtuosa. Crystal Dinamics no podía haber hecho mejor un juego de estas características.

E.R.F.

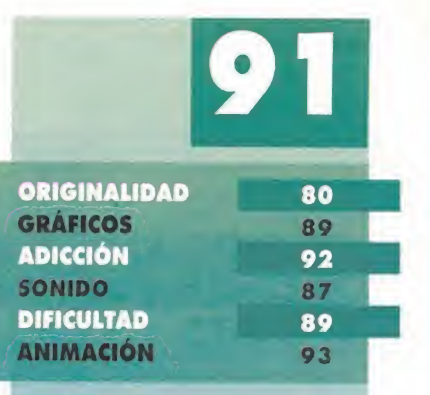

Es de agradecer el excepcional trabajo que se ha re alizado en el apartado de las animaciones. ¡Son todo un placer para el jugador! Lo único malo a destacar es lo mucho que se ralentiza el juego cuando aparecen mu chos sprites a la vez en la pantalla.

**Como decíamos en la entradilla**, «The la entradilla, «The Horde» demuestra que a los programadores de Crystal Dynamics les gusta hacer bien las cosas. Han diseñado un juego con mucha calidad que nos sorprende rá gratamente por la cantidad de detalles que incorpora.

# UN HÉROE SIN CORONA

La historia de «The Horde» comienza en un banquete real. Chauncey, un ¡oven criado, asiste al mismo cón la sana intención de divertirse, pero el destino le tiene reservado otro cometido. Resulta que la gula del monarca hacen que se atragante con un trozo de comida y esté a punto de morir de asfixia. Pero gracias a una rápida intervención de Chauncey, todo queda en un susto real... El monarca, agradecido por el heroico acto del joven, regala a Chauncy un buen montón de tierras.

# CONTRA LOS ELEMENTOS

Nuestro cometido en «The Horde» es el de manejar a Chauncy y ayudarle a gobernar sus territorios. Desgraciadamente en este tipo de historias siempre tiene que haber un malo, y en este caso le toca el turno a un tal Kronus Maelor. Se trata del recaudador de impuestos del reino que siente envidia por el trato de favor que tiene nuestro joven héroe ante el rey. Así, nos ahogará con brutales impuestos que deberemos pagar si no queremos ir a parar a las oscuras y húmedas mazmorras del reino.

Aparte del susodicho recaudador también tenemos que enfrentarnos a una manada de hordes... ¿Y qué son los hordes?, os preguntaréis.

Al principio, el valeroso Chauncey se las verá muy felices con apenas una espada y unos cuantos muslos de jabalí, para combatir a la manada de Hordlings. Pero a medido que los años vayan pasando y el éxito en su cometido vaya en aumento, los Horde vendrán en mayor número y con mayor sed de venganza. Por esto, una espada no bastará para hacer frente a estos diabólicos seres.

Así, entre fase y fase nuestro protagonista tiene la oportunidad de adquirir notables ayudas para proteger la tierra que le ha sido encomendada. Ayudas tales como muros de contención, bombas, guerreros móviles, arqueros, anillos teletransportadores, dragones lanzallamas y demás trampas con las que obtener un mayor porcentaje de éxito. Aunque tampoco podrá abusar en la compra de dichas ayudas, ya que corre el peligro de no contar con el suficiente dinero...

Pues se tratan de unas criaturas recién salidas del infierno cuya mayor afición es la de destrozar las cosechas y casas de los habitantes que pueblan las tierras de Chauncy. Para acabar con estas bestias, contamos, en un principio, con una espada y un trozo de carne. Pero a medida que el tiempo vaya pasando, y si tenemos éxito,

podremos adquirir diversas ayudas a cambio del dinero que ga nemos con la explotación de nuestro territorio.

# NUESTRA OPINIÓN

«The Horde» es un programa, como ya decíamos al principio de este comentario, en el que en se-

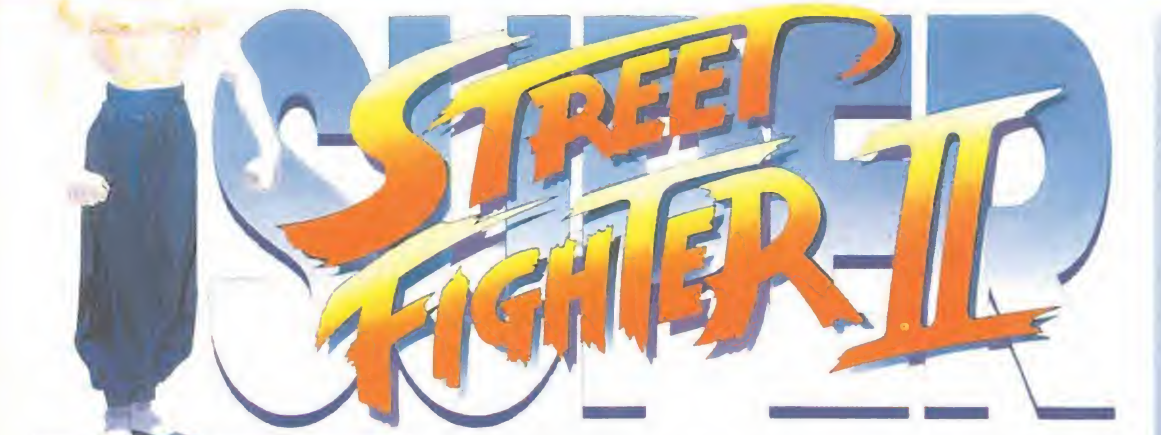

# Los nuevos contendientes

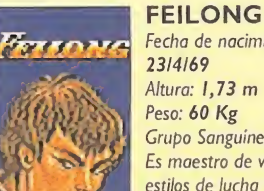

Fecha de nacimiento: 23/4/69 Altura: 1,73 m Peso: 60 Kg Grupo Sanguíneo: O Es maestro de varios estilos de lucha Shaolin Kung Fu y ha dedicado toda su vida al

entrenamiento y la búsqueda de la perfección. Su virtuosismo en el combate le llevó a desarrollar un estilo de lucha propio, que le ha convertido en una auténtica leyenda. Tras participar en varias películas inspiradas en su propia vida, lo abandonó todo para participar en el torneo "Street Fighter", en busca de la gloria total. Sus golpes favoritos, y más temidos, son el Rekka Ken y la Patada del Dragón Naciente.

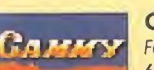

### CAMMY Fecha de nacimiento: 6/1/74 Altura: 1,65 m Peso: 46 Kg Grupo Sanguíneo: B Cammy llegó a agente de la Inteligencia Británica por accidente. Un ataque de amnesia le hizo olvidar

todo su pasado, siendo encontrada cerca de una instalación militar, en la que ingresó como recluta. Su especial habilidad para la lucha cuerpo a cuerpo, la hizo ascender rápidamente hasta el número uno. Ahora, trabaja como agente secreto el torneo, pero está a punto de descubrir toda la verdad sobre su historia. La Patada Frontal, el Taladro cañón y el Nudillo Giratorio son sus armas más mortíferas.

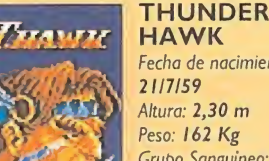

### HAWK Fecha de nacimiento: 21/7/59 Altura: 2,30 m Peso: 162 Kg Grupo Sanguíneo: O Estamos en uno de esos

terribles casos en que la venganza es el motor de todo. Nada parará a T.Hawk hasta que logre enfrentarse con Bison, el responsable de la pérdida de su hogar. Su enorme tamaño físico y su increíble potencia en la lucha libre americana son sus principales argumentos

ante cualquier adversario. Los golpes que mejor domina tienen nombres tan impresionantes como el Halcón, el Golpe de Trueno o el Martillo Tormenta.

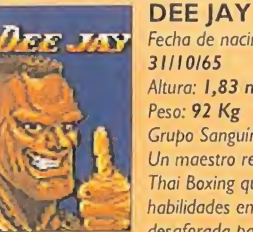

Fecha de nacimiento: 31/10/65 Altura: 1,83 m Peso: 92 Kg Grupo Sanguíneo: O Un maestro reconocido del Thai Boxing que une a sus lidades en la lucha un desaforada pasión por la

música. Con el tiempo, ha llegado a combinar ambos artes, creando un peculiar estilo basado en el ritmo musical, con el que pretende llegar al número uno en ambos campos. Hiperpuño, Maxfuera y la Patada Doble son los golpes más destacados de su personal colección de llaves, y su particular concepción del combate.

<sup>A</sup> estas alturas, es complicado sorprender a alguien hablando de «Street Figh ter II». Que si el juego de lucha más famoso de la historia, que si un clásico, que si un mito... Pero los clásicos y los mitos tampoco se duermen en los laureles y vigilan sus puestos de honor. Por eso, hasta los que gozan de la aceptación mayoritaria del público tienden a dar más y más. Mejorar «Street Fighter II» era muy complicado, pero surgieron versiones que sacaron mayor rendimiento al juego. Lo único que ya quedaba por hacer era potenciarlo de manera salvaje, con más memoria, más luchadores, y un lavado de cara general.

# **CAPCOM**

**En preparación: SNES** Disponible: MEGA DRIVE ARCADE

se ha hecho. El resultado tiene un nombre: «Super Street Fighter II». La versión Mega Drive ya está aquí, y la de Super Nintendo anda cociéndose en el horno. «Super Street Fighter II», sea para la versión que sea, es algo así como «Street Fighter II» elevado al cubo. Tiene todo lo que se podía encontrar en cualquiera de sus predecesores y aún más. Tiene mejores gráficos, más potencia en los golpes, nuevos modos de combate, más luchadores y, por si fuera poco, más memoria..., mucha más memoria..., muchísima más. Apenas cuarenta megas -sí, hemos dicho cuarenta (40) de nada.

Ese es el punto que primero llama la atención en «Super Street Fighter II». Cuarenta megas, ahí es nada. Y, ¿eso se nota a simple vista? Pues mirando la caja, no, desde luego. Pero basta con el sencillo acto de introducir el cartucho en la consola -placentero acto, sí señor- para notar inmediatamente como esa burrada de megas no se han despilfarrado en absoluto. Miremos, simplemente, las escenas de introducción. Os sonarán tremendamente familiares porque son calcadas a las que se pueden ver en la recreativa. Esto, ¿qué quiere decir? ¿Acaso tene mos entre manos un cartucho que es idéntico que una recreativa? Pues seamos sinceros. Sí.

## SUPERIORIDAD APLASTANTE

a razón de

No sabemos si éste llegará a ser el «Street Fighter» definitivo, pero por ahí debe andar. Todas las modalidades de combate ima-

ginables están reflejadas en un cartucho con el que da gloria jugar: torneo (Tournament), combate en grupo (Group Battle), desafíos (Time Challenge y Score Challenge)..., vamos, que el que no encuentre una pelea que le satisfaga es porque ni le gusta esto ni ha jugado nunca a «Street

recargadosy, por supuesto, están los nuevos personajes: Dee Jay, Feilong, Cammy y

T. Hawk. Cuatro nuevos herederos al trono del mejor luchador del mundo. El reto se presenta más apasionante y emocionante que nunca.

## ¿EL MEJOR JUEGO DE LUCHA DE LA HISTORIA?

Resulta difícil pensar que cualquier otro juego del género pueda llegar a hacer sombra a este «Super Street Fighter II», y es que Capcom no ha dejado detalle sin cuidar. Los cuarenta megas del cartucho, sin embargo, hacen pensar que no todo está dicho, ni mucho menos, sobre lo que pueden dar de sí máquinas como Mega Drive, en el presente caso, o Super Nintendo -esperándose para Noviembre su versión del juego-. Cada vez más memoria, cada vez juegos más espectaculares...

¿Cuánto durará el reinado de «Super Street Fighter II»? Eso es algo que nunca se puede saber.

F.D.L.

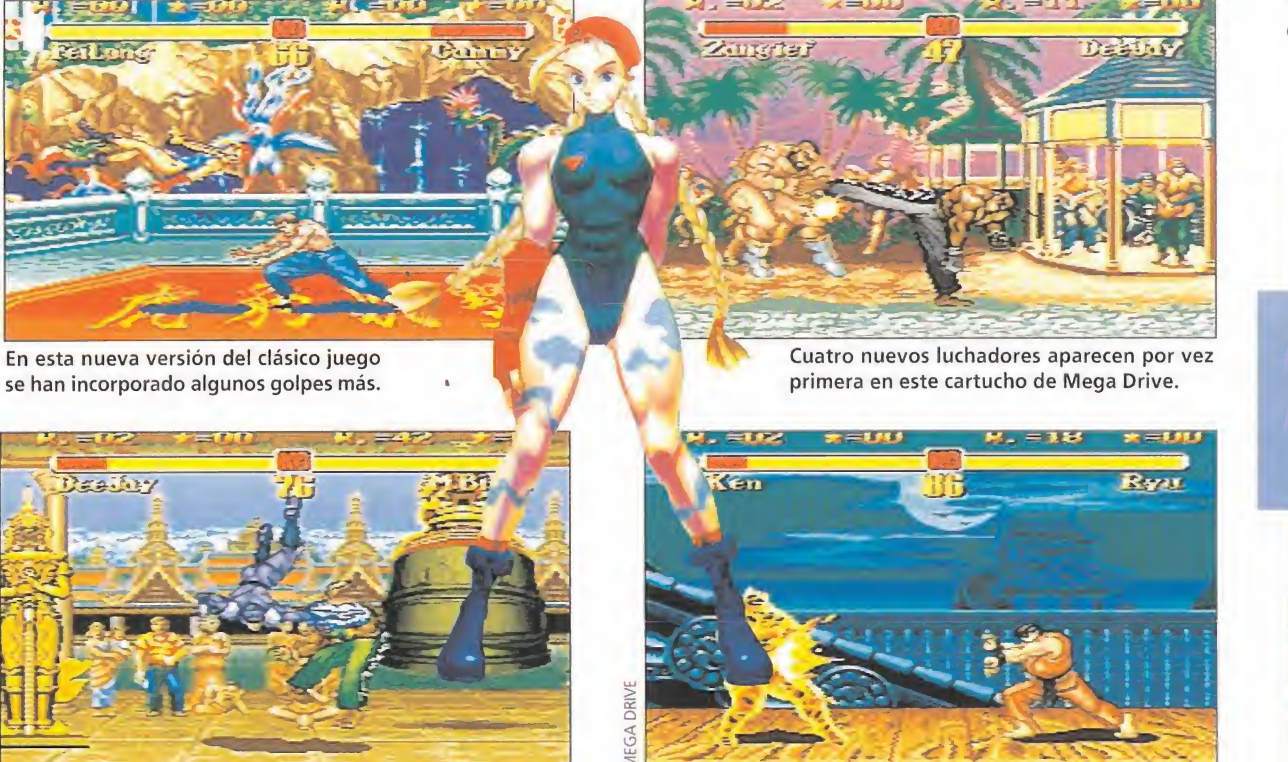

Cuarenta megas de acción trepidante es lo que nos ofrece este «Super Street Fighter II» para la consola de Sega.

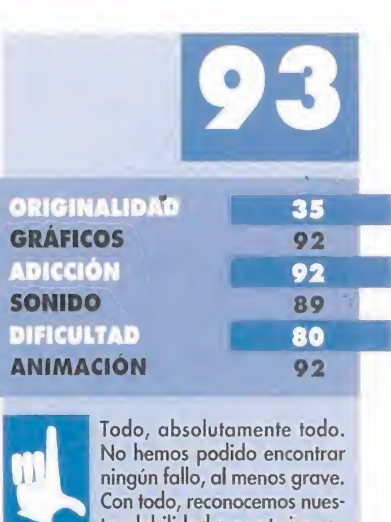

tra debilidad por este juego. ¿Puede un cartucho de cua renta megas tener algo malo? Si alguien lo descubre, por favor que nos avise lo antes posible...

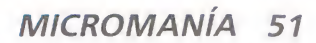

Los gráficos de esta remozada edición se han mantenido en el nivel de calidad habitual de la conocida saga.

Fighter».

Pero, aparte de algunas opciones que era de esperar se renovasen, ¿qué más hay de nuevo? Pues casi todo. La velocidad de juego se ha aumentado considerablemente; los golpes son ahora más demoledores que nunca; los gráficos -tanto de personajes como de decorados- se han retocado ligeramente, pareciendo algo más trabajados y

# CHUCK ROCK II AMIGA CORRIDOR 7

REM T.V.

DIM C%(100):DEF FNU=(UCASE\$(V\$)="N"):CH#=0:V=&H6004 FOR  $I=0$  TO  $99:READ$ V\$:C%(I)=VAL("&H"+V\$):CH#=CH#+C%(I)\*(1+1):NEXT IF CH#<>48330664& THEN PRINT "ERROR EN LOS DATA!!":END INPUT "VIDAS INFINITAS (S/N) ";V\$:IF FNU THEN C%(87)=V INPUT "INMUNIDAD (S/N) ";V\$:IF FNU THEN C%(90)=V+6 INPUT "NIVEL INICIAL (1-24) ";V:IF (V>0) AND (V<25) THEN  $C*(97) = V-1$ CLS:PRINT "OK. INSERTA EL DISCO 'CHUCK ROCK II (DISK 1)' EN LA UNIDAD DFO:" C=VARPTR (C%(0)):CALL <sup>C</sup> DATA 2C78,4,41FA,62,216E,2E,2,66F0,30BC,4E75, 41FA,44/43F9,7/FE00,2D49,2E DATA 303C,6E,12D8,51C8,FFFC,41EE,22,7017,4281,D258, 51C8,FFFC,4641,3081,839,4 DATA BF,E001, 66F6,4BFA,6,4EAE,FFE2,41F9,0,2,4E70, 4ED0,41FA,12,216E,FE3A,6 DATA 2D48,FE3A,4EF9,0,0,2F29,28,4EB9,0,0,8AF,0,3, 205F,C90,444F,5300,660C DATA 487A,C,215F,78,4EE8,C,4E75,487A,12,21DF,2C, 50F9,7,6328,4EF9,7,0,4BE8 DATA 7000,1B7C,4A,659E,3B7C,50ED,2E44,1B7C,4A, 2E4A,317C,0,142,4ED0

 \*\*\*\*\*\* por J. S. F. SEVILLA 1994 \*\*\*\*\* DIM (500):LINEAS = 10:CLS FOR T=1 TO LINEAS:READ A\$ FOR Y=1 TO 44 STEP 2:P=P+1 D%(P) = VAL ("&h"+MID\$ (A\$,Y,2)):SUM = SUM+ D% (P):NEXT Y,T 70 IF SUM <> 21371 THEN PRINT "Error en DATAS": END PRINT "PULSA UNA TECLA PARA GRABAR EL CARGADOR EN EL DISCO" IF INKEY\$="" THEN 90 OPEN "R",#l,"coscar.com",1 110 FIELD#1,1 AS A\$ FOR T=1 TO P:LSET A\$=CHR\$(D%(T)):PUT #1,T:NEXT:CLOSE 1 PRINT "Creado el fichero COSCAR.COM. Cárgalo antes del OSCAR para jugar con vidas y energia infinitas." DATA "E99F00558BEC1E8E5E0450B89090813EEB2AFF0E752D" DATA "A3EB2AA3ED2AA3 4731A3 4931A3 943EA39 6 3EA30 9 6 6A3" DATA "0B66A3241AA3261AA39C7AA39E7AA38B7BA38D7BEB33" DATA "90813E062BFF0E752AA3062BA3082BA36231A36431A3" DATA "AE3FA3B03FA3F066A3F266A3DB1AA3DD1AA37D7BA37F" DATA "7BA36C7CA36E7C581F5DEA0000000053616C75646F73" DATA "206120444F4E20414C464F4E534F2E0A0D4361726761" DATA "204F534341522E24FAB800008ED88B1E84008B0E8600" DATA "B80301A384008C0E86000E1F891E7901890E7B01FBB4" DATA "09BA7D01CD21BA7D01CD270000000000000000000000"

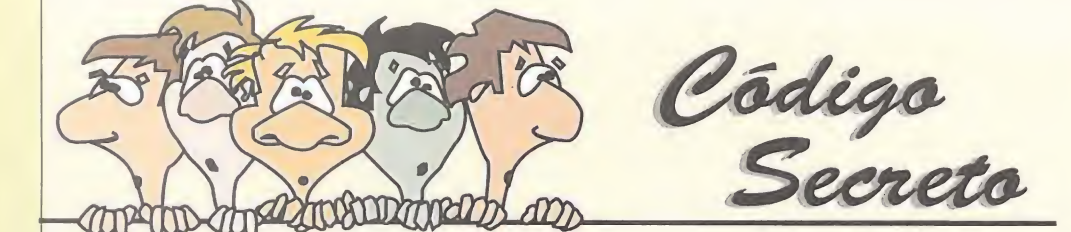

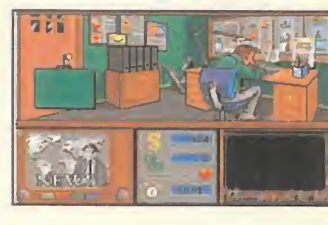

# MAD TV (AMIGA, PC)

Estábamos en la redacción, tan tranquilos, tomándonos unas cañitas, y nos pusieron en las manos una carta de Zaragoza, en la que J.L. Villarig se confesaba como un adicto a «Mad TV», juego cascaneuronas donde los haya, estropeándonos nuestro merecido rato de ocio (es broma). En su misiva, J.L. nos mostraba la retorcida, pero

genial, manera de forrarnos en el juego. Ahí va.

En cualquier momento de la partida iremos al alquiler de películas. Una vez allí, moviendo el puntero hasta la esquina inferior derecha del maletín, aparecerá un cartel como si tuviéramos una película, por valor de 555.000 dólares, sin título. Pulsando justo ahí, aparecerá la película "fantasma" -si no teníamos ninguna, lo hará por arte de magia; si ya se encontraban algunas en nuestras garras, será una de esas la que aparezca-. Y ahora, si devolvemos esa película al encargado, ¿qué ocurrirá? ¡Exacto! Dinerito en nuestro bolsillo. Esto se puede hacer todas las veces que se quiera, y sin salir del alquiler. Eso sí, las cantidades pueden variar a lo largo de la partida.

Pero existe un riesgo. Cuando hayamos hecho esto y queramos coger una película, desaparecerá al meterla en el maletín. Tal hecho sucederá el mismo número de veces que hayamos puesto en marcha el truco, para después volver todo a la normalidad. De todos modos, contamos con la ventaja de que las producciones propias y las novedades que se encargan no desaparecen. Una advertencia final para los usuarios de Amiga. Hay que tener cuidado al poner el puntero en la esquina ya que, según comenta J.L., a veces puede desaparecer, teniendo que resetear y empezar de nuevo la partida.

# ESPECIAL APOGEE/ID SOFTWARE (PC)

¡Atención amantes de las masacres y la hemoglobina! ¡Estáis de enhorabuena! Aquí tenéis tres trucos para otros tantos juegos Apogee/ID, y para que disfrutéis como enanos salvajes...

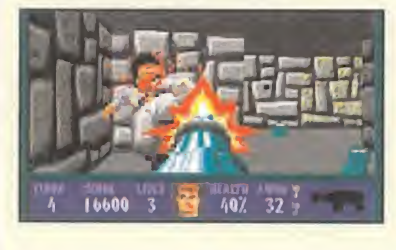

# 1. WOLFENSTEIN 3D Y WOLFENSTEIN II

The Nonameds vuelven a la carga, tras meterse entre pecho y espalda una de las excelentes paellas de su tierra valenciana para reponer fuerzas. Tras el repaso que dieron al «Doom», ahora se van a los orígenes del asunto con «Wolfenstein», y su segunda entrega. Pues el truco en cuestión consiste en algo tan simple, pero tan efectivo como, una vez comenzada una partida, pulsar simultáneamente las teclas M, <sup>I</sup> y L. O sea, MIL. Los resultados serán alucinantes: el arma más atómica imaginable aparecerá en nuestras manos, estaremos hasta arriba de munición, la energía nos rebosará por todos los poros de la piel y en nuestro bolsillo tendremos las dos llaves que hacen falta en el juego. Pero, eso sí, no todo es de color de rosa. Cada vez que usemos el truco la puntuación bajará a cero y nuestras vidas no aumentarán.

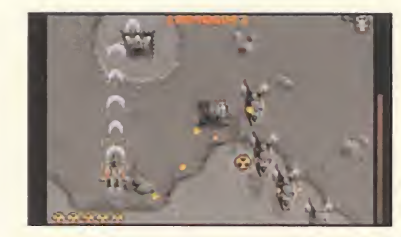

## 2. RAPTOR. CALL OF THE SHADOWS

Por un imperdonable error, unos trucos que nos remitió Oscar Moratinos (alias OSMO Soft), de Madrid, para el mejor matamarcianos de PC-lo dice él-, se nos traspapelaron y no aparecieron cuando debían. Como nunca es tarde si la dicha es buena, os los diremos ahora.

Esto, más que un truco para obtener ventajas, sirve para que los

masocas se lo pasen como bestias. Si cambiamos la fecha del ordenador, con el comando DATE, e introducimos como día actual 16-05-94, comprobaremos cómo durante el juego se escuchan unos extraños efectos sonoros, al tiempo que unos bichos muy quisquillosos se dedican a dispararnos. Semejante hecho podrá parecer una vacilada..., pero funciona.

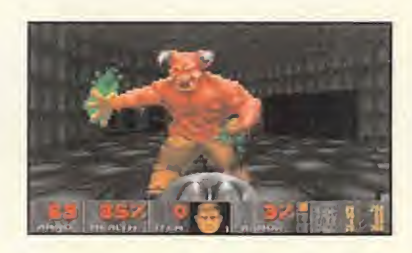

### 3. DOOM

Aquí llega de nuevo OSMO Soft con más trucos. Supongamos que hemos comenzado una partida de «Doom». Supongamos que en uno de los escasos momentos en que no nos atacan tecleamos, una a una, las letras que componen la palabreja IDBE-HOLD. Supongamos que en la parte superior de la pantalla aparece un pequeño menú. Y por suponer, supongamos que pulsamos la tecla correspondiente a la primera letra de una de

las palabras que estamos viendo. Por ejemplo, Infinite Armour, pues pulsamos la I. Lo siguiente ya no es un suponer, sino un hecho constatable. Y encima, podemos hacerlo todas las veces que queramos, hasta obtener todo lo que se nos ofrece.

## FE DE ERRATAS

Hemos descubierto que el redactor chusquero ataca de nuevo, y que los duendes no son los responsables de los errores que aparecen en esta sección, sino él, el maldito redactor coletas, al que la competencia ha sobornado con un chupa-chups de bellota. El muy canalla cambió en el truco de «Ultima VII» la instrucción para ejecutar el juego, que correctamente debía ser ULTIMA7 ACBD\* (donde \* era el carácter en blanco que..., bueno, ya lo sabéis), por ULTIMA VII ACBD<sup>\*</sup>. Mil perdones a los desesperados usuarios que nos llamaron -comprensiblemente mosqueados- diciendo que por más que insistían el truco no les funcionaba. Entonamos el mea culpa e intentaremos acabar de una vez por todas con estos lamentables incidentes (¡Rá pido, capturad al coletas, que se escapa...!).

Myst es el nombre de un más que extraño libro que detalla a la perfección un complejo mundo situado en una isla. No hay manera de saber quién lo ha escrito ni cuando.

Al final de este volumen observamos una atrayente imagen que nos Invita a tocarla. Como por arte de magia nos vemos transportados a un fantástico mundo.

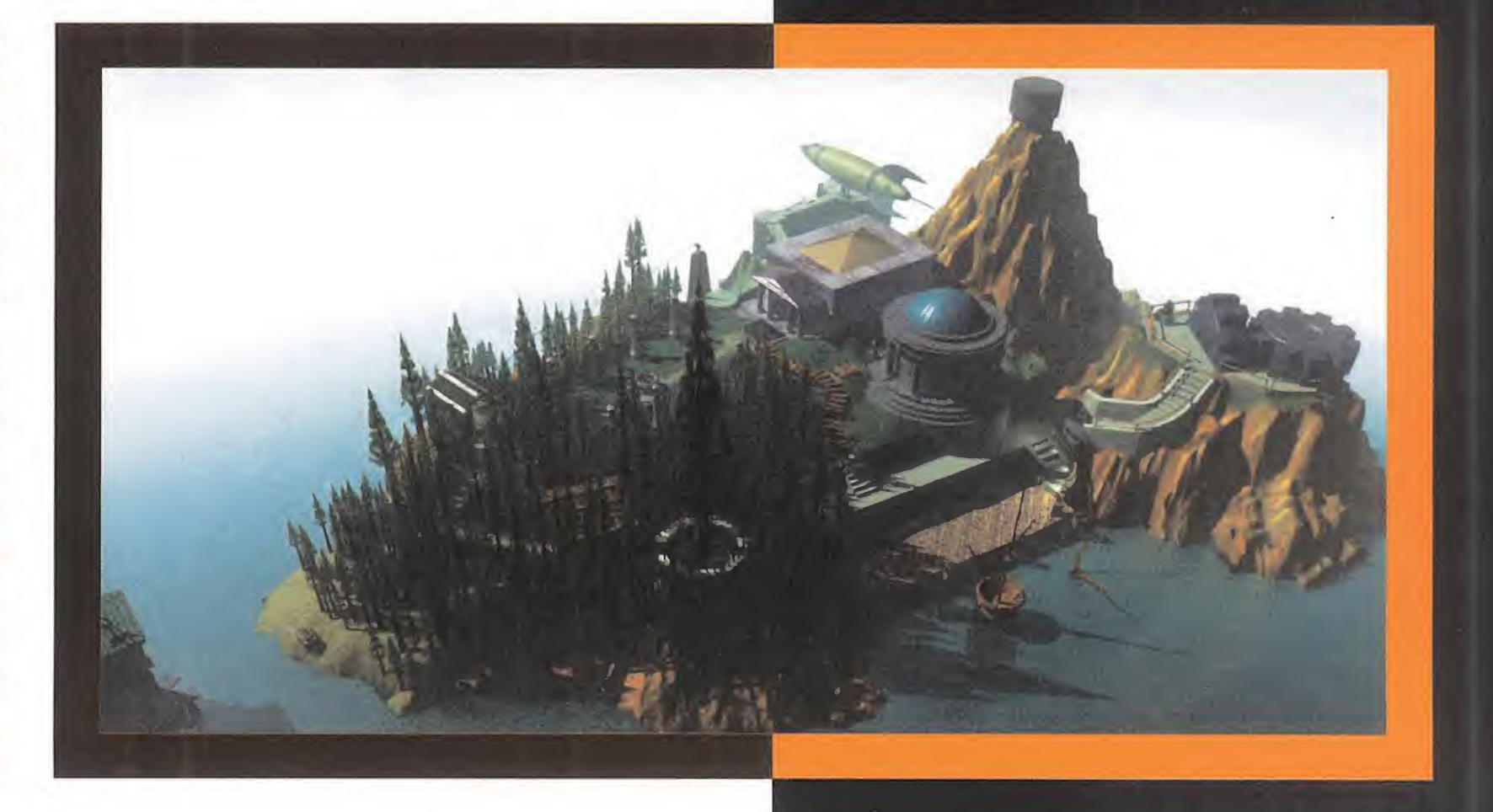

# BRUMAS DEL TIEMPO

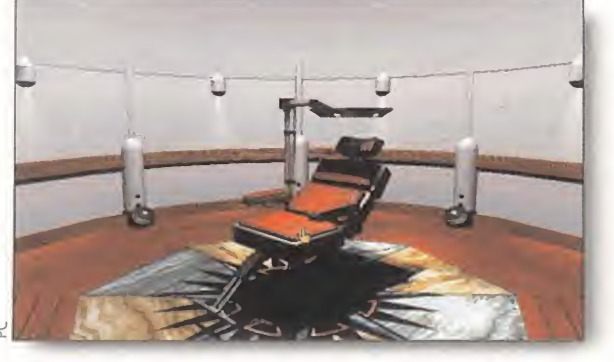

Nuestro comienzo en la isla está envuelto de un halo de Los primeros pasos por Myst, reconociendo el terreno nos<br>A extrañas construcciones por legado ni lo qué hacer. A explorarán a familiarizarnos con las extrañas constru misterio. No sabemos cómo hemos llegado ni lo qué hacer.

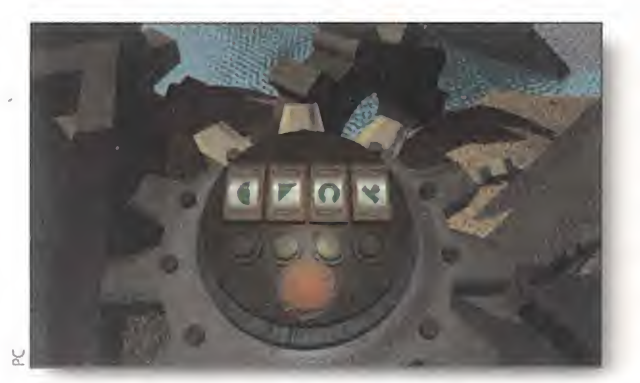

mecanismos de la isla no será tarea fácil.

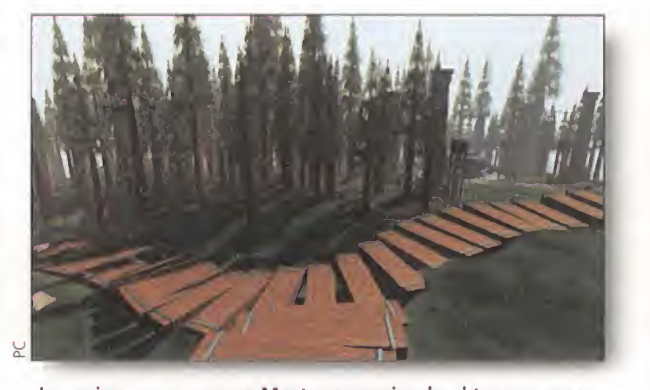

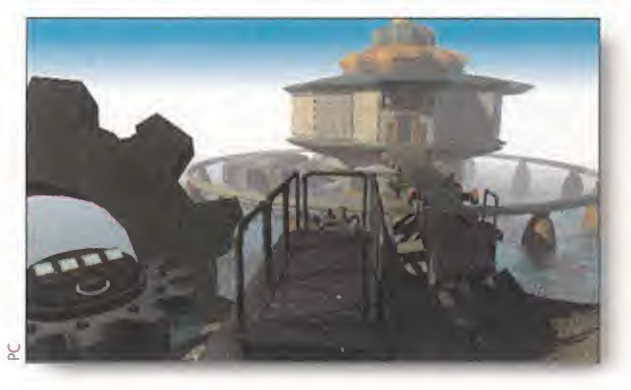

A medida que vayamos superando los primeros obstáculos, la dificultad se incrementará considerablemente.

Lo que a continuación paso a describiros es un extraño suceso que todavía hoy no sé si viví o soñé. El caso es que es demasiado importante como para dejar que se pudra en mi cabeza. Lo mejor es ditundirlo a los cuatro . vientos, para que éstos despejen completamente las brumas del tiempo que puedan apoderarse de las mentes de aventureros que, como yo, decidan adentrarse en la niebla... Esta es mi historia, que empezó con...

Con un fondo de mésica de suspense se me informa de que ha llegado a mi poder un libro extraño denominado Myst, que describe detalladamente un mundo extraño en torno a una isla. No hay manera de saber quién lo escribió ni en qué época. Al final del libro veo una imagen. Pongo la mano sobre ella y me veo transportado Por lo general, dar con la clave adecuada para activar los A medida que vayamos superando los primeros obstáculos,<br>mecanismos de la isla po será tarea fácil.<br>la dificultad se incrementará considerablemente

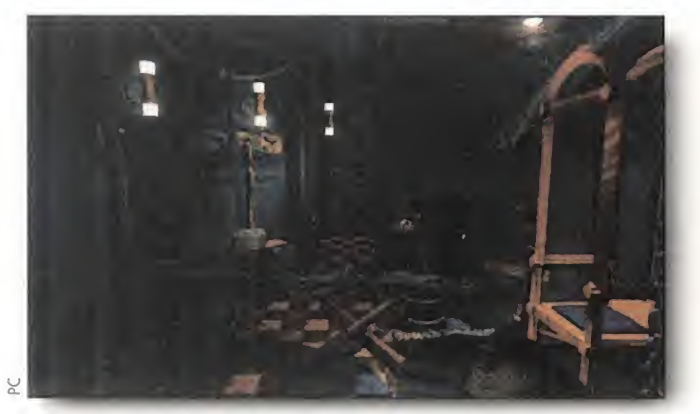

sencilla, y puede llevarnos a lugares aparentemente sin salida.

### EL INICIO

De entrada me encuentro en un muelle junto a un barco de vela parcialmente hundido. Hacia el Norte se ven edificios, hacia el Este un bosque y hacia el Oeste unas escaleras. Decido ir hacia los edificios y por el camino encuentro una nota en la que un tal Atrus le dice a una tal Catherine (al parecer su mujer) que ha ocurrido una tragedia que le obliga a salir inesperadamente y que le ha dejado un men saje en la cámara ¡unto al muelle. La clave pa ra acceder al mismo es el número de interruptores de señalamiento que hay en la isla. Se impone dar una vuelta por la misma y contarlos pero, ¿qué forma tiene un interruptor de señalamiento?

Decido ir a la cámara junto al muelle cuya puerta se abre con solo hacer clic en la puerta con el cursor. Tras bajar unas escaleras llego a una cámara con un aparato que tiene el im probable nombre de Imaginador Dimensional. Apretando el botón de abajo muestra lo que parece un jacuzzi pero junto a la puerta veo un panel con una nota pegada. ¡Ajá! Interruptores de señalamiento es la clave 18. Una vez visto cómo son hago una pequeña excursión por la isla y los cuento. En total son 8. Introduzco la clave y aparece un señor que debe ser Atrus diciendo que alguien ha quemado la biblioteca y que tiene que haber sido uno de sus dos hijos (Sirrus y Achenar), sospechando principalmente de Achenar. Si bien no me apasiona inmiscuirme en asuntos familiares, tengo que investigar a fondo, entre otras cosas para poder salir de aquí.

# LA BIBLIOTECA

La siguiente parada es en la biblioteca. Aparte de algunos libros quemados, hay otros que explican cosas acerca de los diversos mundos que componen Myst. Recordando técnicas ya olvidadas (de cuando el mapeo automático y los blocs de notas incorporados eran algo desconocido) cojo papel y lápiz y me pongo a anotar lo que me parece más importante. Por

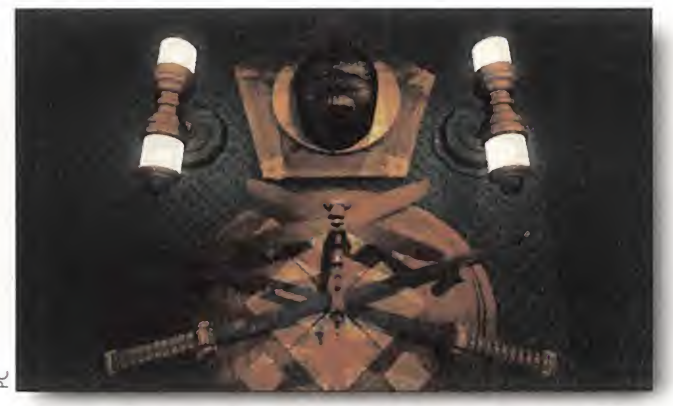

La búsqueda de las páginas arrancadas de los libros no es tarea No todo «Myst» está lleno de pistas. Hay que encontrar las justas sencilla, y puede llevarnos a lugares aparentemente sin salida. Com en los lugares adecuados

otra parte, me llama la atención un mapa de la isla con unas marcas en blanco que al parecer coinciden con algunos de los edificios que he visto. Sin embargo, no están todos los que son. ¿Y si tocara los interruptores de señalamiento? Decido recorrer de nuevo la isla conectando todos los interruptores que vea (decido que un interruptor está conectado cuando la palanca está hacia arriba y desconectado cuando la palanca está hacia abajo).

Ahora salen en el mapa todos los edificios y cuando presiono con el puntero sobre la marca de la torre, una línea blanca que sale de la misma va girando por el mapa, volviéndose

roja cuando interseccio-En el libro que hablaba de na con alguno de los edificios. A la vez se oye un la edad selenita había un ruido como de alguna estructura moviéndose. diagrama de unas teclas de Tocando uno de los cuaun piano, por lo que supongo dros de la biblioteca se abre un pasaje secreto que tengo que tocar las que lleva a un ascensor. Una vez en la torre comnotas correspondientes en pruebo que hay dos escaleras, desde lo alto de el teclado. una de las cuales se ve (por una tronera) un edi-

ficio de la isla y desde la otra (en una placa en la pared) una clave. También veo dos libros parecidos al que me trajo hasta aquí, uno rojo y otro azul, a los que se le han arrancado diversas páginas, cada uno con una imagen me dio borrosa y un mensaje entrecortado. Si pudiera encontrar las páginas arrancadas...

Está claro que cada uno de los edificios contiene una forma de viajar a uno de los mundos (edades) de Myst. Tan solo hay que buscar la clave que permite activar cada portal.

# LA EDAD SELENITA

A) Cómo llegar: para empezar decido seleccionar la nave espacial en el mapa, comprobando (en la torre) que la clave es 59 voltios. Me voy hacia la nave pero no consigo abrir la puerta. Observo que hay un tendido

eléctrico que llega hasta allí y lo sigo hasta una subestación eléctrica. Bajando hasta la sala de control veo una serie de botones. Apretando unos y otros observo que la energía obtenida es diferente con cada combinación de botones e intento ajustarla a los 59 voltios que me indicaba la clave. No es fácil porque si te pasas salta o el interruptor que hay ¡unto a la subestación o el que hay junto a la nave. Al final consigo determinar que se trata del primer y tercer botón de la columna de la izquierda y del tercero y el cuarto de la columna de la derecha.

Ahora puedo abrir la nave, que tiene un teclado como de piano en la parte de atrás y unos reostatos en la parte de delante. En el libro que hablaba de la edad selenita había un diagrama de unas teclas de un piano por lo que supongo que tengo que tocar las notas correspondientes en el teclado y ajustar los reostatos del otro lado para que den las mismas notas. Tras ímprobos es-

fuerzos consigo arrancar la nave y llegar a la edad selenita.

B) Qué hacer allí: lo primero que veo parece un ascensor, pero no hay manera de abrirlo. Lo que sí se deja manipular es una serie de antenas transmisoras, en cada una de las cuales se escucha un tipo de sonido diferente (agua, volcán, reloj, tonos y viento) y una estación receptora. Hay un botón rojo en cada antena que activa un micrófono, el cual transmite el sonido a la estación receptora. En cada una se encienden símbolos diferentes, que anoto cuidadosamente. Tras activar las cinco antenas, atravieso el túnel de viento hasta la estación receptora. Aquí apunto cada cámara hacia una antena (agua: <sup>1</sup>53'A, volcán: 130'3, reloj: 55'6, tonos: 15'0 y viento 212/2) y luego aprieto el botón marcado S y oigo los mismos sonidos en una secuencia (tonos, agua, viento,

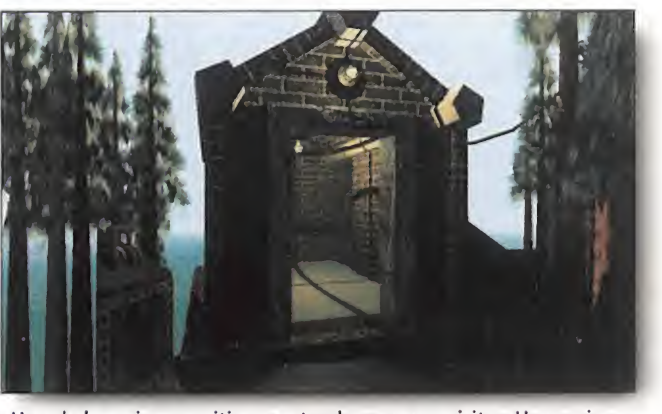

Uno de los primeros sitios que tendremos que visitar. Una curiosa combinación nos dará la "chispa" necesaria.

volcán, reloj) que espero me permita abrir el ascensor. En uno de los viajes de un lado para otro veo una página roja y la cojo. Luego me encuentro una página azul y al cogerla desaparece la roja. Vuelvo a donde encontré la roja y vuelve a estar allí, por lo que deduzco que sólo puedo llevarme una a la vez. Una vez abierto el ascensor, me lleva hasta un laberinto donde me espera un divertido vehículo manejado, como todo aquí, por sonidos (N= campanilla, S= trino, E= freno de aire, O= campana y las combinaciones de dos de ellas sirven para las direcciones intermedias). Tras montones de pruebas descubro que la combinación correcta de direcciones es N, O, N, E, E, S, S, O, SO, O, NO, EN, N, SE. Llego al final de un túnel y encuentro un libro que me transporta de vuelta a la biblioteca de Myst donde coloco la página roja en su libro correspondiente y recibo un mensaje. Repito la operación con la página azul y me dispongo a explorar el segundo de los mundos.

# LA EDAD DEL BARCO DE PIEDRA

A) Cómo llegar: seleccionando el barco, la clave de la torre me indica tres fechas que adivino debo buscar en el planetario. Una vez dentro introduzco las fechas en la máquina y ésta marca unas constelaciones parecidas a lo indicado en el libro correspondiente de la biblioteca (hoja, serpiente, insecto). Flanqueando el paseo que hay frente a la biblioteca y por tanto la fuente con el modelo del barco hundido hay una serie de pilares con símbolos grabados. Apretando los tres símbolos el modelo del barco asciende y el de verdad del muelle hace lo propio. Dentro del barco hay un libro que me lleva hasta la edad correspondiente.

B) Qué hacer allí: me encuentro con que todos los sitios a visitar están inundados, pero en la cofa hay tres botones. Aprieto el de la derecha y se oye el sonido de una bomba de achique. Tras un examen rápido veo que el fa ro se ha vaciado. Un candado me impide subir al piso de arriba, si bien hay una llave enca-

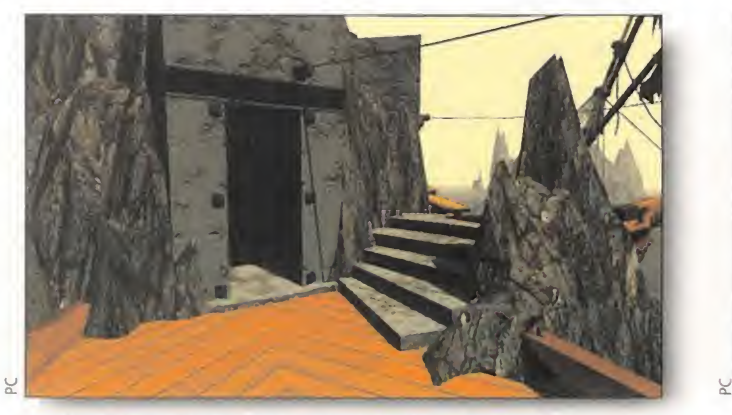

La Edad de Piedra no fue una buena época para vivir. Pero hasta allí tendremos que viajar para desfacer un par de entuertos.

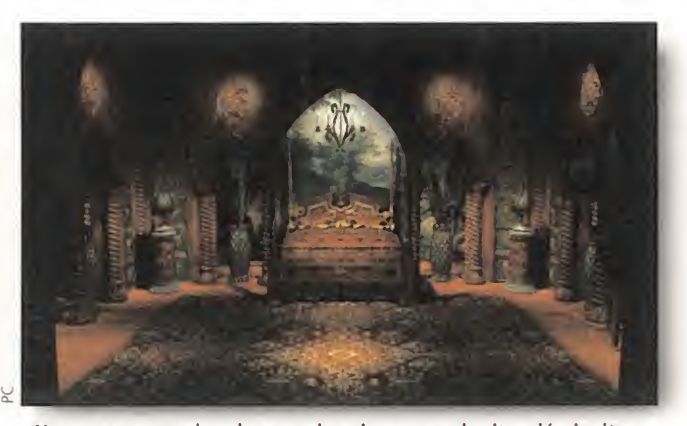

No es momento de echarse a dormir, aunque la situación invite a ello. El tiempo es nuestro aliado más valioso. Nuestro único aliado.

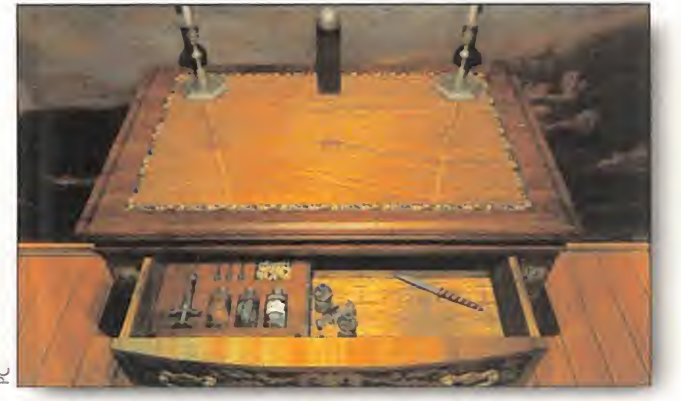

La solución a cualquier problema puede esconderse en el fondo de un cajón. Revisad bien todos los muebles.

La manera de reflotar el barco hundido es más sencilla de lo que parece. Pero hay que descubrirla.

denada al suelo y, escaleras abajo, un cofre. Una vez drenada el agua del cofre (mediante el grifo) aprieto el botón de achique del centro de la cofa, con lo que a la vez se vacían de agua los túneles v el cofre del faro flota hasta llegar al nivel de la llave. Dentro hay otra llave, que abre el candado que me impedía acceder a la parte superior del faro. Allí hay unas baterías y un generador de manubrio. Al accionar el manubrio se cargan las baterías y se iluminan (un rato) los túneles.

Allí encuentro otras dos páginas (roja y azul, para variar) pero para salir de aquí lo veo un poco difícil. Subiendo al mirador del telescopio veo (si las baterías están cargadas) una luz a 135<sup>°</sup>. Recorriendo los túneles encuentro un pasadizo secreto que lleva a un compás gigante. Pulso el botón que corresponde a los 135 <sup>2</sup> (contando en sentido horario desde la parte superior, el 12<sup>º</sup>). Volviendo a la cofa aprieto el botón de la izquierda y se vacía la cámara de popa del barco. Gracias a la movida del compás tengo luz para encontrar el libro que me lleva de vuelta a Myst. Repito la operación con la otra página y anoto cuida dosamente lo que ponía en la media página que también encuentro y que no merece la pena llevarme.

# LA EDAD MECÁNICA

A) Cómo llegar: selecciono las ruedas den tadas en el mapa y la clave es una hora (las 2:40) y unos números (2, 2, 1). La hora la selecciono en la torre del reloj moviendo las agujas con las ruedas que hay enfrente (contra toda lógica, la rueda grande hace moverse el minutero y la pequeña la aguja de las horas). Una vez seleccionada la hora pulso el botón y aparece un camino hasta la torre. Dentro hay un puzzle mecánico. Hay que hacer que los números que aparecen en el en granaje coincidan con la clave, bajando y soltando las palancas que hay a izquierda y derecha. La palanca de la derecha hace girar la rueda de arriba y la de enmedio y la palanca de la derecha la de abajo y la de en¬

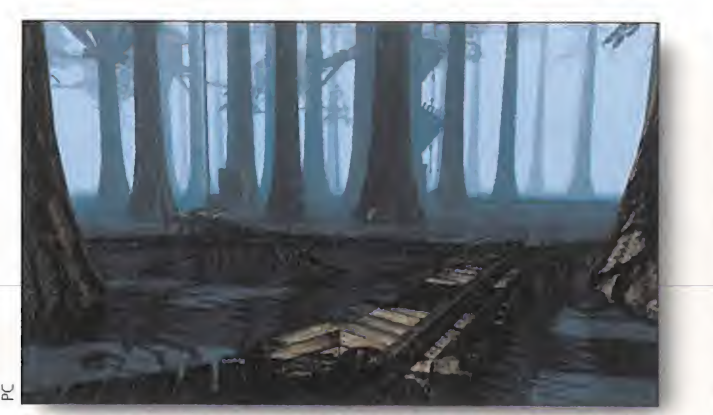

Tener tanta agua y no aprovecharla sería un auténtico crimen. Sólo hay que pulsar el botón adecuado para dar con la clave.

Una vez en Dunny, nos podemos encontrar en

persona con Sirrus y con Achenar, pero en realidad lo

que necesitamos para resolver el misterio es

acceder a la bóveda.

medio (también). Si se pulsa una palanca y se mantiene pulsada, la rueda de arriba o la de abajo van girando pero la de enmedio sólo gira una vez. Para acabarlo de complicar, hay un número de intentos limitado, tras el cual hay que volver a empezar. Una vez conseguido, se abre una entrada en las ruedas dentadas gigantes que hay junto al muelle y allí encuentro otro libro, que me lleva a la edad mecánica.

B) Qué hacer allí: me encuentro con una plataforma de metal que (para variar) requiere una combinación de símbolos en el panel de activación para acceder. ¡A buscarlos! El cen¬

tro de esta isla es una fortaleza mecánica que puede girar sobre su eje y para llegar a las demás islas (algunas simplemente ya no existen) hay que hacerla girar mediante los controles que hay en su interior. Por suerte, en la habitación de Achenar hay un simulador que permite practicar hasta coger el tranquillo (desbloquear con la palanca

izquierda y hacer girar con la derecha). Entre las habitaciones de los dos hermanos hay un pasillo. Apretando el botón rojo baja una escalera que lleva al panel de control del elevador. Con la manecilla se alinean los círculos hasta que cambien a color rojo, lo que significa que hay una abertura.

Vuelvo arriba y hago subir la escalera. Después entro en el ascensor y aprieto el botón de subir. Cuando se abre la puerta, aprieto el botón de enmedio y salgo. Mediante ios controles ue aparecen sobre la caja del ascensor pueo hacer girar la fortaleza, por lo aue repito la operación hasta explorar todas las islas en busca de pistas que me permitan volver a Myst, así como páginas rojas y azules. ¡Ay! ¡Que me olvido de daros las claves! Los dibujitos son, por este orden: 1 )una especie de arandela a la que le falta la parte de abajo; 2) dos triángulos, el de la izquierda con la punta hacia abajo y el de la derecha con la punta hacia arriba, que flanquean a un rectángulo vertical; c) un círculo pequeño sobre tres triángulos también pequeños; 4) un semicírculo en forma de "C".

## LA EDAD DE LA MADERA CANALIZADORA

A) Cómo llegar: una vez seleccionada la cabaña en el mapa, anoto la clave de la torre (724) y me voy a la cabaña. La clave corresponde a la combinación de una caja fuerte

que contiene cerillas, con las que encender una estufa (hay que hacer clic dos veces en la caja de cerillas, una para coger una cerilla y otra para encenderla).

Apretando en el centro de la rueda aumenta la potencia de la estufa (color verde) y oigo lo que parece un ascensor. Cuando dejo de oírlo giro la rueda al revés (co-

lor rojo) hasta que se apaga el fuego (se vuelve a oír el ascensor). Salgo rápidamente de la cabaña y voy hacia la derecha de la misma, entre los dos árboles grandes, donde me encuentro la plataforma del ascensor que baja. Subo a la misma cuando llega a ras de suelo y me dejo llevar hasta el final del recorrido don de encuentro el ya inevitable libro que me lleva a la edad de la madera canalizadora.

B) Qué hacer allí: la tarea a realizar en esta edad es canalizar agua para que active diversos artefactos de la isla. Para empezar, entro en el molino y voy hasta el depósito de agua. Abro el grifo girando en sentido antihorario (como todos los grifos...) y salgo en dirección a los árboles. Se empieza a oír el agua fluyendo. En la primera bifurcación hay un mecanismo para controlar el flujo del agua (los puntos amarillos indican la dirección). Dirijo el agua

hacia el ascensor de la derecha. Entro en él, cierro la puerta y subo al primer piso. Una vez arriba encuentro un interruptor que abre la puerta que da a una escalera de madera. Ya no necesito el ascensor por lo que vuelvo a la bifurcación v desvío el agua hacia el ascensor que hay en lo alto de las escaleras, que me lleva al segundo piso. Allí recojo una de las páginas de colores (luego buscaré la otra) y leo media página con anotaciones de interés. Ahora desvío el agua hasta el motor de la izquierda que activa un puente de agua. Una vez cruzado voy hacia la derecha y veo otro ascensor pero falta una sección de tubería. Girando la manivela se extiende la tubería. Canalizo agua hasta allí para dar potencia al ascensor y ¡cómo no! me encuentro un libro que

El acceso a la torre, desde la biblioteca, nos proporcionará los instrumentos principales en nuestra tarea.

## DUNNY

me lleva de vuelta a Myst.

Una vez recogidas suficientes páginas rojas o azules y colocadas en su libro respectivo, el mensaje se vuelve comprensible, proporcionando la clave para acceder a la bóveda de Myst. La clave son una serie de cuadrados en el panel de dentro de la bóveda (En uno de los libros de la biblioteca hay dos dibujos muy parecidos). Desde allí se accede a la última de las edades, Dunny.

Una vez en Dunny nos podemos encontrar en persona con Sirrus y con Achenar, pero en realidad lo que necesitamos para resolver el misterio es acceder a la bóveda de Dunny. Para ello hay que conectar todos los interruptores de señalamiento de la isla para luego ir al muelle y desconectar el de allí. Evidentemente, la bóveda está cerrada con llave, pero tanto Sirrus como Achenar tienen una. Sólo hay que convencerles (o sobornarles) de que nos la den, dándoles páginas rojas o azules.

Y ya no os explico más, que si no no tiene gracia. Si con lo que os he dicho hasta ahora no conseguís llegar hasta el final, ¡dedicaos a la cría del cangrejo colorao!.

J.Z.R.

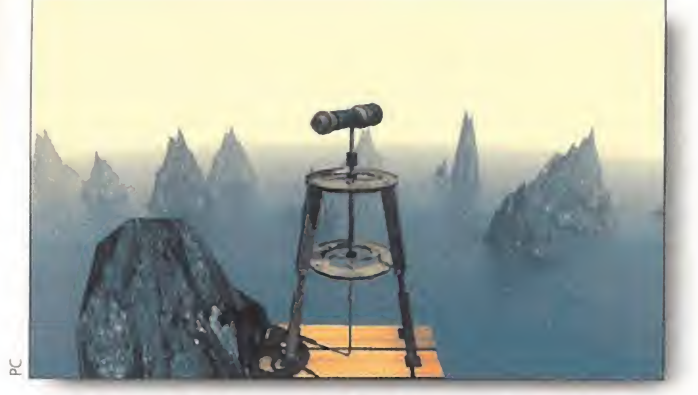

Sí, hay que tener mucha vista. Pero también la precisión es necesaria para poner el ojo en el sitio adecuado.

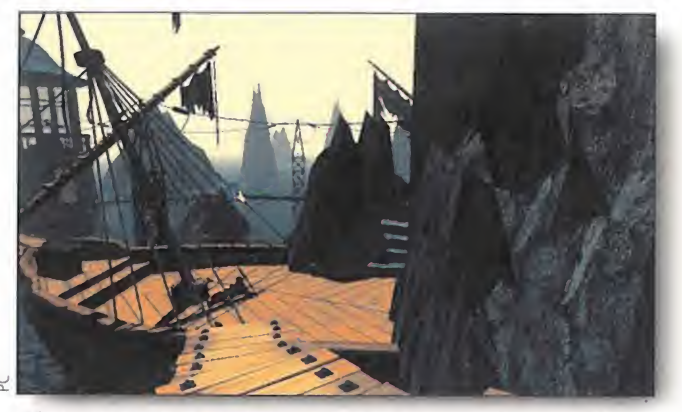

El camino siempre es de ¡da y vuelta en todas las edades de Myst. Procurad, por tanto, tener localizada la entrada en cada una.

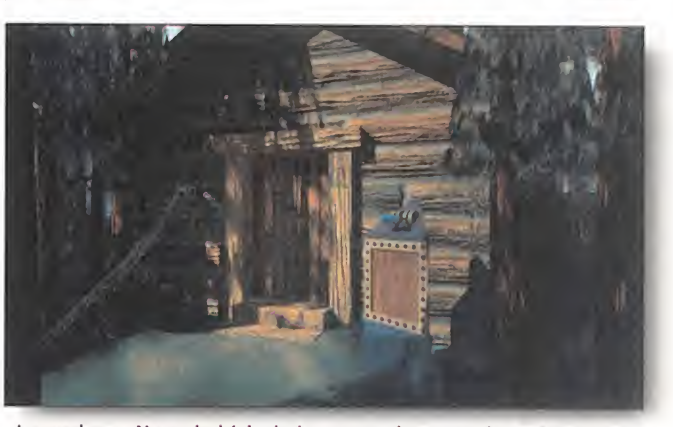

La madera. ¿No os habíais dado cuenta de que todo en Myst está rodeado de madera? Ya sabéis el camino hacia una edad.

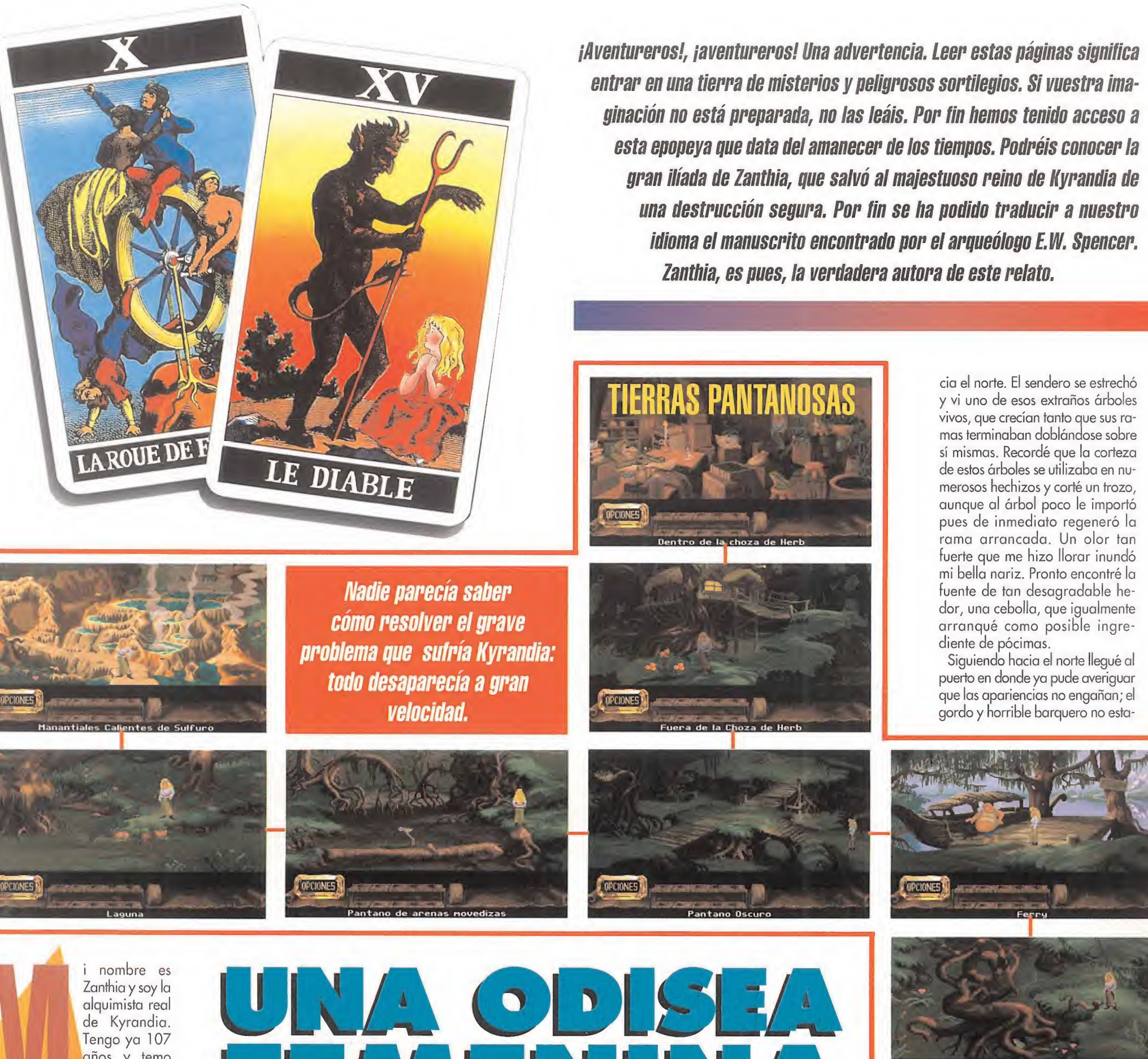

Zanthia y soy la de Kyrandia. Tengo ya 107 años y temo que ni mis vastos conocimientos de la magia me van a salvar del destino eterno

del hombre: la muerte. Pero antes de convertirme en polvo místico, quiero dejar constancia escrita de mi gran travesía, la salvación de mi amada Kyrandia. Para las generaciones venideras, explicaré que Kyrandia era el más poderoso y próspero reino durante la Edad Verde. Esta edad comenzó después del hundimiento de la gran Atlantis y terminará, según los augures, den tro de quinientos años, cuando em piece la Edad Hybórea. Ruego ahora a la diosa Yanshé que me permita escribir mi relato sin que me tiemble la mano...

Esta historia empezó cuando todo comenzó a acabar, pues Kyrandia estaba desapareciendo. Yo era en tonces la más joven mujer que había ingresado en la Real Orden de

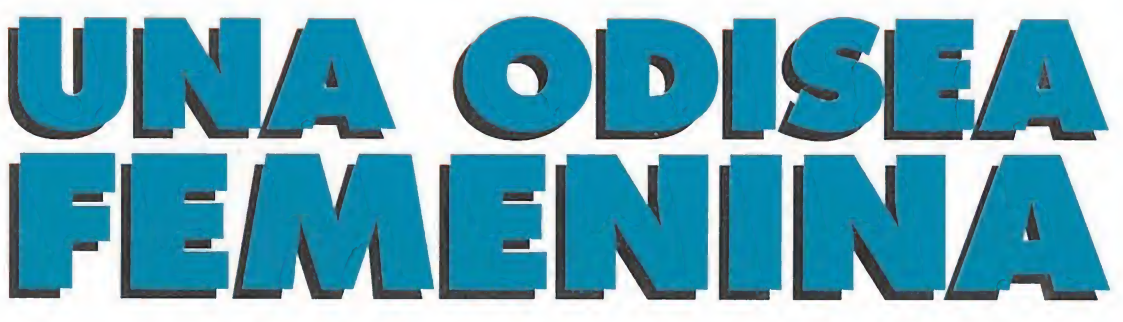

los Místicos y tanto el gran maestro como todos nosotros, no pudimos encontrar en los libros la solución. Entonces apareció la Mano, El señor Mano, que era un experto en temas referentes a maldiciones, para dar la solución: alguien, léase yo misma, debía recuperar el ancla mágica del centro del mundo.

# CAPITULO PRIMERO: LAS TIERRAS PANTANOSAS

e apoyamos..., moralmente, claro!, esas fueron las **1 últimas palabras que escu**ché antes de partir desde la capital de Kyrandia hacia mi dulce hogar, mi pequeño laboratorio, allá en las tierras pantanosas.

Aún recuerdo la horrible visión que presencié al entrar en mi laboratorio. ¡Me habían robado mi adorado libro de hechizos y mi mágico caldero! No me cabía la menor duda que mi primera misión iba a consistir en recuperar lo que me había robado. Por si acaso, inspeccioné a fondo mi laboratorio, y pude encontrar un frasco vacío en el último estante de la librería, otro frasco lleno de agua debajo de una alfombra y al fondo pude recoger un racimo de arándanos.

Una vez me puse la vestimenta adecuada, salí al exterior, me hice con un racimo más de arándanos y caminé hacia el norte procurando pasar lo más alejada posible de la ciénaga...

Llegué al pequeño em barcadero, en donde recogí una seta venenosa, siempre pensando que me podría servir para alguna de mis magistrales pociones. Mientras caminaba por los senderos podía ver como desaparecían árboles y piedras por doquier. ¡Tenía que darme prisa!

Desde el embarcadero llegué a un sendero habitado por una enorme planta carnívora. Como soy valiente, pero no tonta, retrocedí y me topé con un tronco de árbol hueco en cuyo interior estaba mi mi libro de hechizos. Como la planta ya empezaba a babear de tanto verme, me alejé de allí corriendo ha-

ba dispuesto ha hacerme el favor de llevarme gratis hasta el valle de la niebla de la mañana, sólo el oro le haría cambiar de opinión. No me quedaba más remedio que en contrar el gran imán alquimista, que me permitiría transformar cualquier cosa metálica en oro. Seguí caminando hacia el este y llegué a un puente sobre el río en el que dos

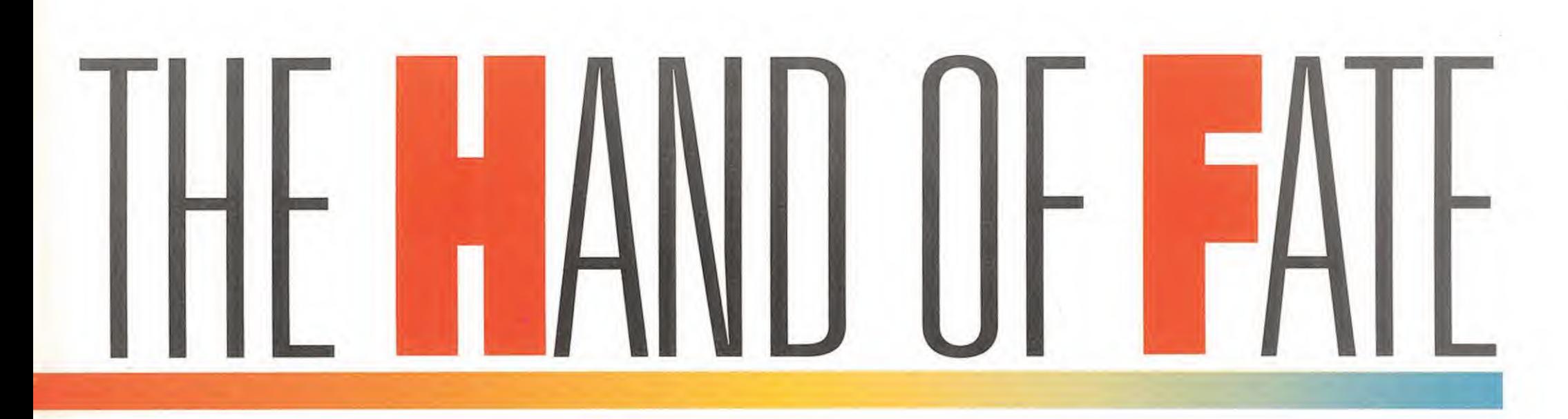

pescadores intentaban pescar algo. Crucé el puente y llegué hasta la entrada de la caverna donde, tras charlar con Marko y la Mano, recogí otra cebolla. Entré en la cueva pero un ratón grande e impertinente me impidió el paso. De pronto, se me ocurrió la solución: el hechizo poción serpiente del pantano. Sin duda ese ratón no podría soportar tan horrenda visión... En la última página del libro mágico encontré la fórmula para obtener la poción: una rama nudosa de árbol creciente, que ya tenía. Se necesitaba además unos huevos podridos de mal olor, una cebolla, lágrimas de reptil y un taburete.

Pero antes de empezar a buscar los ingredientes, tenía que encontrar el indispensable caldero. Caminé hasta el ferry, v desde allí decidí explorar hacia el oeste. Así llegué hasta una encrucijada . Por simple instinto, seguí rumbo hacia donde el sol se oculta, y estuve a punto de caer en las arenas movedizas. Por suerte, vi a tiempo la esquelética mano que sobresalía... Sin pensármelo dos veces, empujé con todas mis fuerzas un árbol semicortado que estaba justo al borde de una trampa mortal y aunque en un principio no cedió, un puntapié producto de mi mala uva hizo que el pobre árbol por fin cayera. Mientras cruzaba, recogí una extraña llave con una empuñadura calavérica que sostenía la atractiva mano del esqueleto. El camino terminó en una

ciénaga de la que salió con ánimos no muy amistosos un cocodrilo. Se detuvo en la orilla y mientras buscaba un sitio por donde escapar vi otro árbol hueco, en el que encontré mi deseado caldero.

Cuando ya me marchaba, se me ocurrió que para la pócima bien podrían servirme unas lágrimas de cocodrilo. Agarré una de las dos cebollas que llevaba en mi saco y la tiré sobre el cocodrilo, mientras me tapaba la nariz. El desdichado animal no pudo hacer lo mismo y sus rugidos se convirtieron en un lloriqueo. Sus lágrimas formaron un charco y antes de ser absorbidas por la tierra las recogí en uno de los frascos vacíos. Hacia el norte en contré el último ingrediente, al fondo

de los estanques de aguas sulfurosas cogí unas piedras que olían aún peor que unos huevos podridos. Encaminé mis elegantes pies hacia la encrucijada, y desde allí me dirigí hacia el norte para llegar a la casa del mejor comerciante de la zona, el bonachón sapo Herbs.

En la entrada de su morada vi un arbusto de granos de fuego y se me ocurrió que, y dado que seguramente el interior de la caverna estaría a oscuras, uno de sus frutos podría servirme de antorcha. Me apresté a arrancar uno, pero quemaba. Solucioné el problema vaciando sobre el grano más alto el frasco de agua. Nada más entrar en la tienda de Herbs y siempre pidiéndole permiso, cogí un frasco

vacío de su mesa y un saco de comida para plantas. Allí mismo me dispuse a hacer la poción, pues quería impresionar a Herbs. Dado que cualquier tipo de agua servía, recogí una poca en el pantano más próximo. Para calentarla, puse el frasco que la contenía sobre la vela de la mesa de Herbs. Una vez caliente, la eché en el caldero y repetí la operación con la cebolla, la rama nudosa, la roca de sulfuro y un taburete que había en la tienda de Herbs, se creó la poción. La recogí del caldero con uno de los frascos vacíos. Corrí hacia la entrada de la caverna y cuando el ratón dio un brinco, y antes de que pudiera articular palabra alguna le tiré la poción encima. El

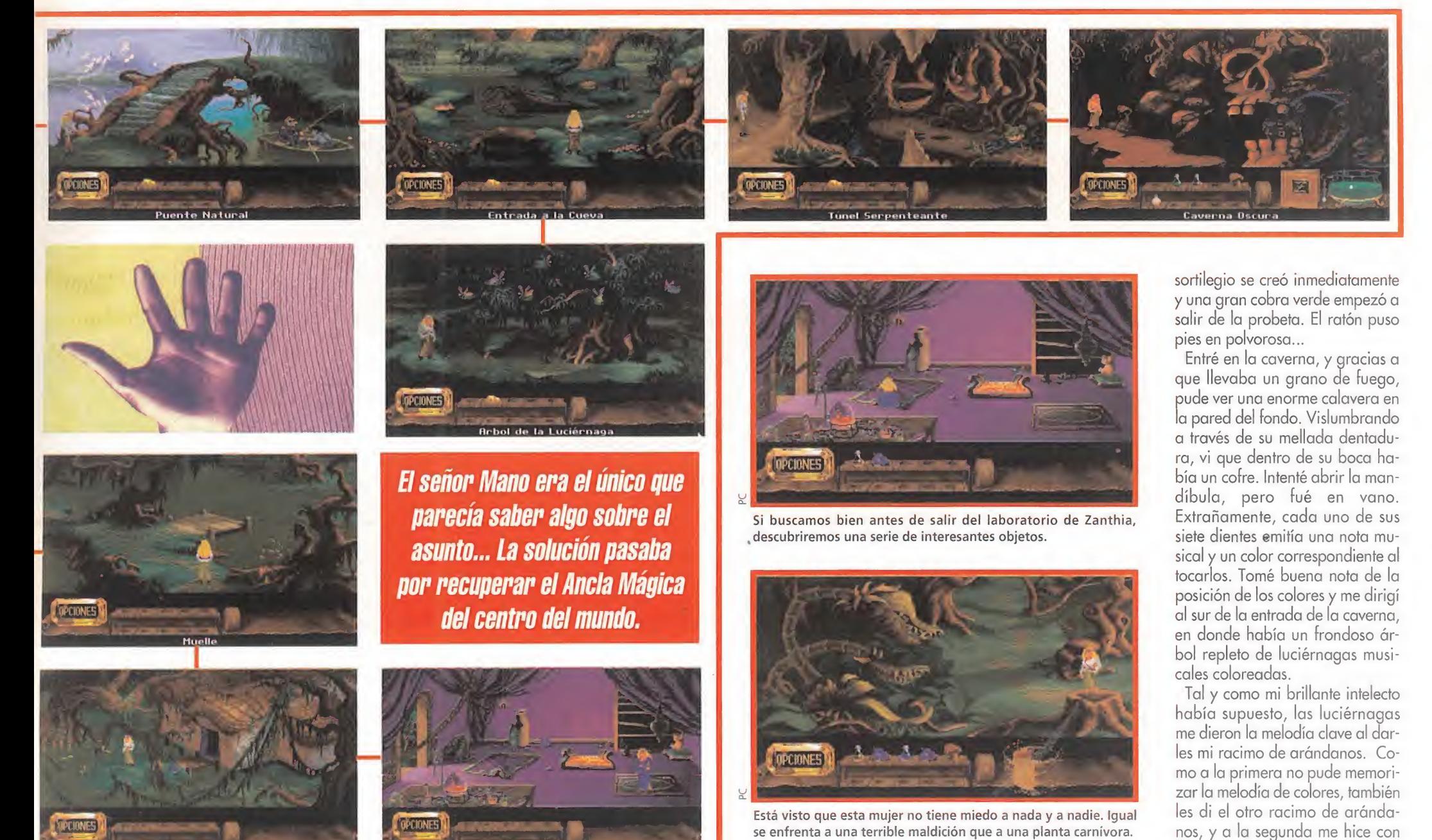

la melodía completa. Con mucho cuidado de no equivocarme, to-

# THE HAND OF FATE

qué color a color, la melodía en los sucios dientes de la calavera. Con un quejumbroso estruendo, la boca se abrió. Con la llave de la mano de lá calavera pude abrir el cofre y de su interior cogí el objeto más preciado de

nuestra era, el imán de los alquimistas, que transformaba en oro todo metal que tocaba. También cogí un trozo de queso. Ahora lo que necesitaba era el ancla de hierro forjado de la barca de los pescadores para convertirla en oro, dársela al odioso barquero y seguir mi aventura en el valle de Morningomist.

En un principio, no me resultó nada sencillo conseguir el ancla, pues los pescadores no estaban dispuestos a marcharse de allí sin pescar nada. Les di el trozo de queso para que probaran y pese a mi incredulidad, pescaron un pez y se marcharon. Salí por pies hacia el pequeño embarcadero is no esiaban<br>irse de allí sin<br>li el trozo de<br>baran y pese<br>pescaron un<br>. Salí por pies<br>embarcadero

oratorio y en el róximo a mi lacamino encontré a Marko atrapado por la planta carnívora. Le salvé de convertirse en savia verdosa dándole a la boca inferior el saco de comida de plantas que había cogido en casa de Herbs. Llegué al embarcadero, y al ver la barca vacía, me apresu-

ré a coger el ancla, meterla en mi equipaje y dándole un toque con el imán la convertí en oro. Me quedé pasmada al llegar al ferry ¡uno de los dragones voladores de los correos de Kyrandia, lo había reducido a cenizas! Me explicó que había sido sin querer, que en uno de sus lloriqueos no pudo aguantarse y soltó una de las famosas bolas de fuego.

El dragón me dijo que podría llevarme volando hasta el valle si recuperaba las cuatro cartas que se le habían caído en pleno vuelo. Tras ardua búsqueda, localicé las cartas en las aguas sulfurosas, en la mano del esqueleto, en el tejado del laboratorio y bajo el árbol de las luciérnagas. En cuanto se las entregué, dio un brinco de alegría, lanzó un suspiro en forma de llama y me subió a su lomo. Una vez en el aire, el dragón me pidió que entregara una de sus cartas en el valle. Aún le estaba diciendo que O.K cuando me empujó con su puntiaguda cola.

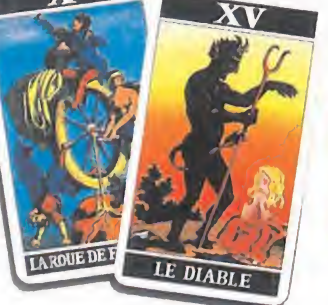

Todo el mundo

parecía estar dormido: no

reaccionaban ante

ningún estímulo. Zanthia debía

sueños.

CAPITULO SEGUNDO: LA GRANJA

> enos mal apun bien y aterricé en un montón de paja. En cuanto salí de tan cómodo lugar, recogí la carta que

debía entregar. El destinatario era el granjero Greenberry. Por desgracia, durante la caída perdí todo mi equipaje. Busqué en la pila de paja y hallé un frasco vacío. Me dirigí hacia el este y llegué a las puertas de la ciudad de Highmoon, pero estaba cerrada y los dos orondos guardias no pensaban abrirla. Volví al pajar y desde allí me encaminé hacia el sur. El granjero y su mascota, un pequeño dragón rojo, dormían una placentera siesta a la puerta de su hogar. Le entregué la carta y me lo agradeció dándome la receta de la mostaza típica de Kyrandia; vinagre y rábanos. Tam bién me dijo un secreto: a los guardias de la puerta les encantaban los

sandwiches cam despertarles de sus pestres. una de las recetas de mi libro permitía hacer los más apetitosos sandwiches. Lo único que necesitaba era mostaza, algo de queso, lechuga y trigo. El cereal lo encontré al lado de

la bala de paja. Necesitaba rábanos para la mostaza y algo de le-

chuga fresca, y qué mejor sitio que una granja para cultivarlos. Por suerte, las semillas ya estaban plantadas, así que me dirigí hacia el oeste, a la rueda del agua. La puse en funcionamiento moviendo la palanca de frenado. Comenzó a rodar y el picador también se activó. Mientras mis oídos eran invadidos por el martilleante ruido, giré la válvula de agua hasta abrir el cierre.

Corrí hacia el este y en la huerta, después de recoger el imán de alquimistas, cogí la manguera, que no era otra cosa sino una graciosa trompa de elefante, y tras regar el sembrado, pronto crecieron las lechugas y los rábanos. Una vez que metí ambas hortalizas en mis saco, me dirigí hacia el martillo hidráulico para picar los rábanos y el trigo. Por el camino, le quité al dragón su cazo azul. Pese a sus quejidos no se lo devolví. En cuanto llegué a la rueda, me acerqué a la mano aplastadora y machaqué allí los rábanos y los recogí con el cazo azul. Dentro de mi mochila, eché un po-

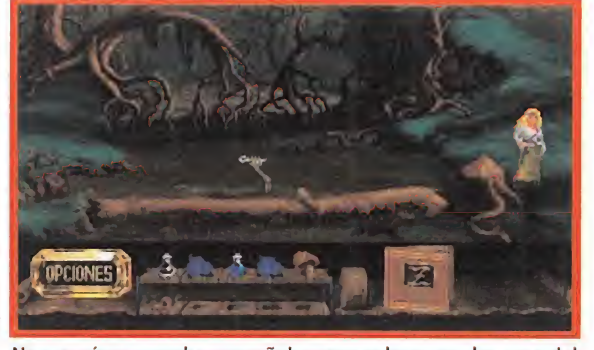

esqueleto agarraba una llave que en el futuro nos interesaría.

quito de vinagre, que encontré en la estantería de la casa, en el cazo azul y ¡voilá!, una amarillenta mostaza que ya puse en el caldero. Con el trigo repetí la operación de picado y también lo eché al caldero. Ya sólo me faltaba el queso, y sabía que dentro de la casa de todo granjero debía haber una máquina de fabricar queso.

Lástima que el señor Greenberry

so a dar saltos de jolgorio. Me fui hacia la casa pensando cómo con vencer al granjero para que me dejara entrar en el sótano. Cuando ya le iba a decir "cuatro palabritas", llegó, brincando y trotando, el espantapájaros. Para mi sorpresa, el granjero salió corriendo detrás de él. ¿Pues no quería el tío que el espantapájaros volviera a su aburrido trabajo? Bueno, lo importante

No parecía ser una buena señal, pero por lo menos la mano del ¡Qué peste! No había olfato humano que soportara ese in-<br>esqueleto agarraba una llave que en el futuro nos interesaría. soportable olor. Sin embargo allí había

peré a que los tragones de los guardias salieran a por él para escabullirme y entrar en Highmoon.

# CAPÍTULO TERCERO: HIGHMOON

o primero que sentí al entrar en la ciudadela fue una extraña sensación de soledad. Mi objetivo era conseguir un barco que me llevar hasta la terrible y mítica

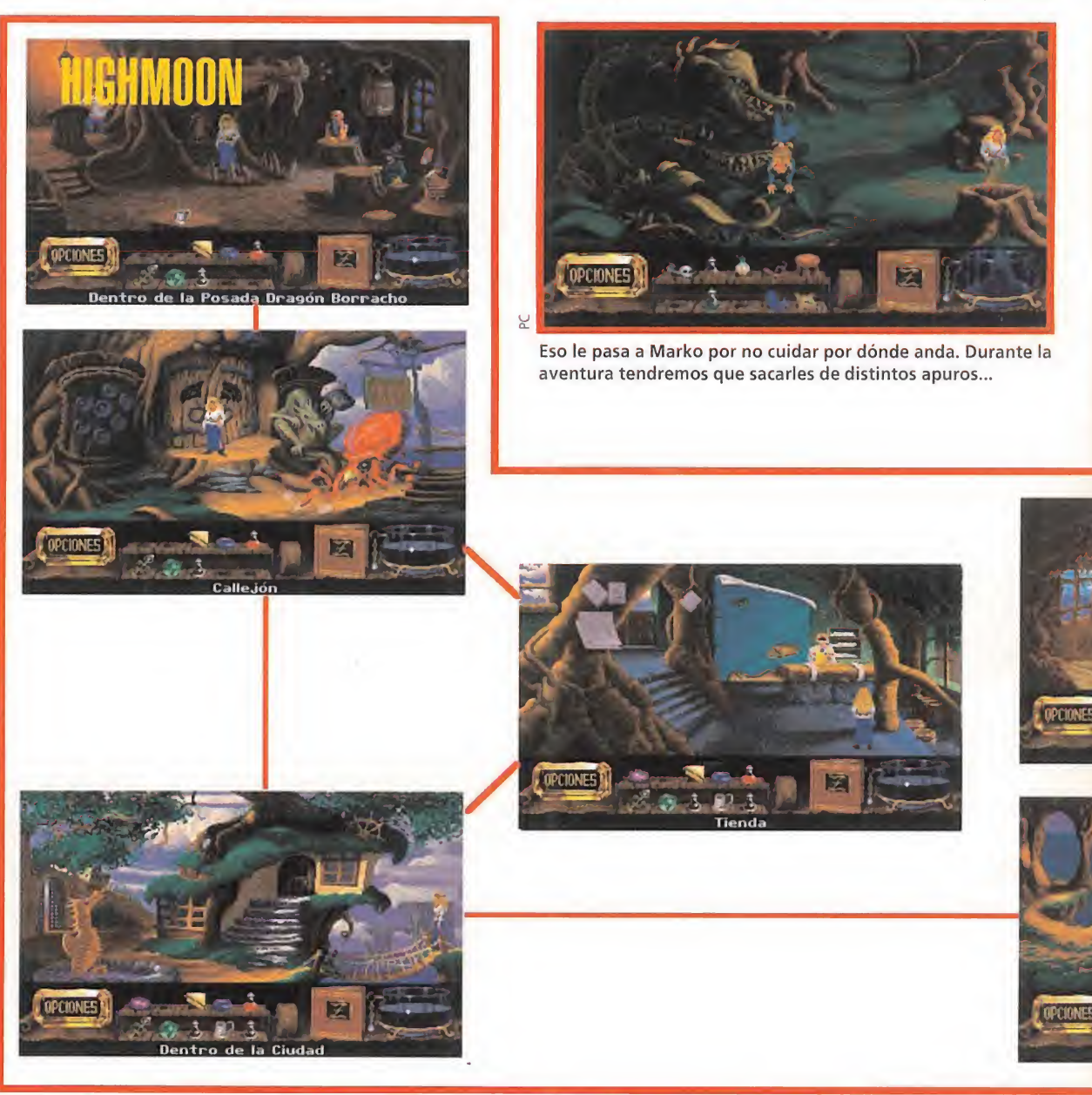

no me dejó entrar al sótano por la trampilla. Fui a por la leche, que pensaba obtener ordeñando las ovejas del pajar. Al llegar, no di crédito a lo que veían mis azulados ojos; un fantasma salía de en tre las pajas. Se trataba de un genio, y como tal, me pidió que lo recogiera en un frasco y le buscara un cuerpo en el que poder materializarse y ser libre.

El único cuerpo que se me ocurrió podría contentar al infeliz fantasma era el del espantapájaros del sem brado. Puse el frasco con el fantasma sobre él, y el espectáculo fue dantesco; el espantapájaros se puera que el granjero ya no estaba, así que, tras ordeñar a las ovejas y recoger la leche en un frasco vacío y bajé al sótano abriendo la trampilla. Tal y como había imaginado, allí estaba la máquina de hacer quesos. Vacié el frasco de leche en el recolector, accioné una dura palanca y tras un extraño ruido salió un trozo de oloroso queso.

Allí mismo metí la lechuga y el queso en el caldero y al instante recogí en el frasco la poción recién nacida. La convertí en un sandwich campestre vaciando el frasco sobre mí. En cuanto llegué a la puerta, lo solté a la entrada, me escondí y es-

isla de Volcania. Entré en la primera casa del pueblo que, según recordaba de mi última instancia en Highmoon, era la del encargado de los transportes marítimos. Me acerqué a él, con la intención de que mi personalidad le acobardara y así me diera el billete gratis. Pero el espigado hombre ni siquiera reaccionó, era una especie de muerto viviente.

Recorrí las calles de Highmoon y todo sujeto que encontré presentaba los mismos síntomas de zombismo. Sin duda, algún maleficio había caído sobre ellos. Como siempre, mi rápida mente encontró

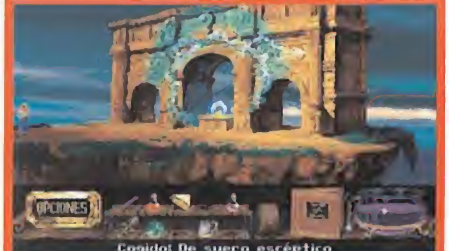

<sup>Y</sup> se obró el milagro... Desde este altar mágico toda la tierra, habitantes incluidos, despertará.

la solución; el hechizo del escepticismo lograba despertar hasta a los muertos. Los ingredientes: lágrimas de lagartija, una herradura de la suerte, una huella de ratón y una salsa dulce y agria.

En el sótano de la granja cogí las cuatro herraduras que colgaban de una viga de madera, pensando que más adelante probaría si alguna de ellas era de la suerte. También cogí unas tijeras. Recordé cuanto había llorado el pequeño dragón rojo del granjero cuando le quité su cazo azul y decidí repetir mi abuso. No era el momento de ponerse tierna. Le volví a dar el cazo para inmediatamente después quitárselo. Tal y como esperaba, una catarata de lágrimas del inofensivo dragoncito empezó a caer sobre la tierra...

De vuelta a la ciudad, caminé hacia el este. Cuando mis elegantes zapatos ya estaban recubiertos de barro llegué a los acantilados de la locura. Justo en el borde tuve la alegría de encontrar una de las páginas de mi libro de hechizos, que metí dentro de sus rojizas tapas de

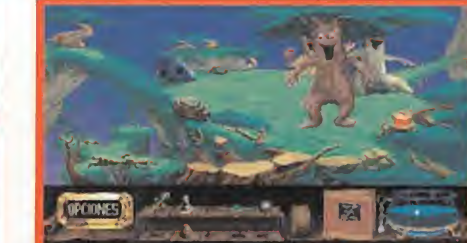

No hay nada más reconfortante que ver a unos árboles danzar en el bosque...

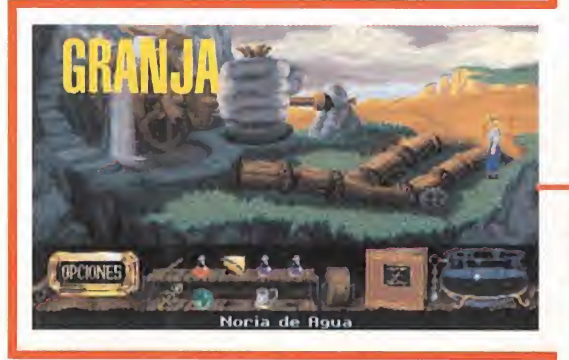

y lo pegué al pie de la estatua. Ya tenía la huella del roedor.

Lo único que me faltaba era la salsa. No es que quiera presumir, pero nunca he sido mala cocinera y sabía que para la salsa necesitaba cerveza y una cáscara de na ranja, algo que por suerte ya tenía. ¿Y qué mejor sitio para conseguir la cerveza que la putrefacta taberna marinera del puerto?

Dicha cloaca estaba situada al norte de la entrada del pueblo, pero fijaros si estarían borrachos los de dentro que habían cerrado el pesado portón de madera de roble de la entrada. Con más maña que fuerza logré abrirlo con las tijeras. Al entrar un nauseabundo olor casi acaba con mi sentido del olfato. En la cargada atmósfera se respiraba una mezcla de vino, ron y cerveza.

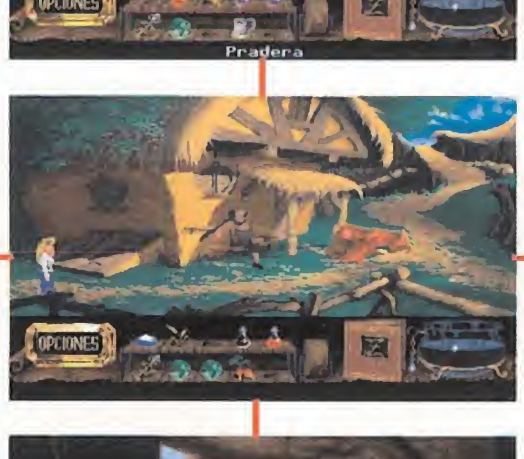

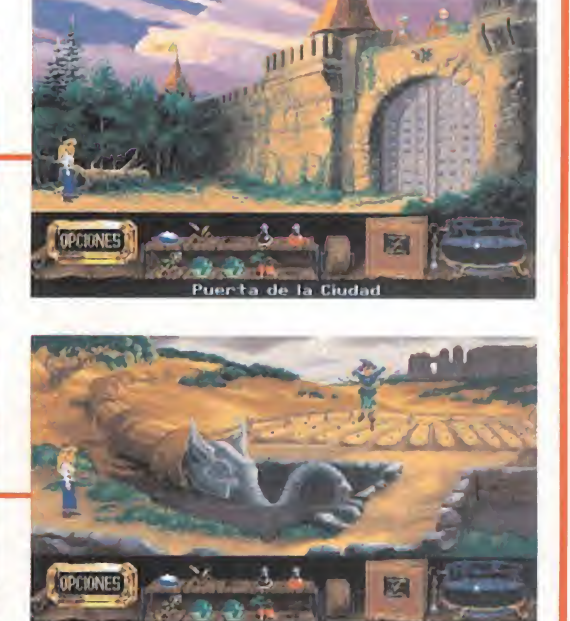

allí con oro en mis manos, utilicé el imán de alquimista para transformar el diente de oro en plomo. En tonces pude salir. En el cazo mezclé la cerveza y la monda de naranja para hacer la salsa. ¡Humm!, que buena me salió. La eché en el caldero. Para decidir cuál de las herraduras era de la suerte, las toqué todas. Dos de ellas me produjeron un sentimiento de felicidad, mientras que las otras dos me dejaron indiferente. Sin duda, las dos primeras eran de la suerte. Arrojé una de ellas en el caldero, junto con las lágrimas de dragón y la huella de ratón. Se creó la poción escéptica y la recogí en un frasco.

Debía dirigirme al templo de la duda para completar el hechizo,  $\rightarrow$ 

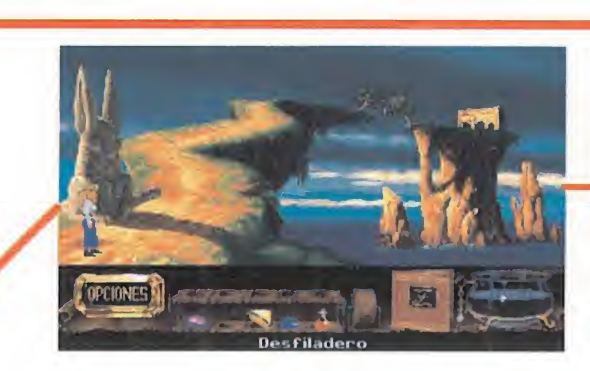

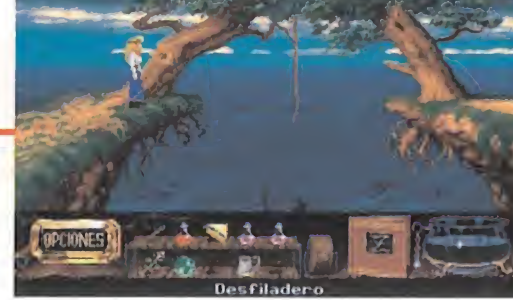

conseguir una moneda con la que jugar. Pero, cómo no, los piratas estaban en plena pelea. Discutían sobre la calidad de mi poema. Pese a sus advertencias, decidí incordiar al barbudo, y en un descuido, un fuerte puñetazo estalló en alguna boca y una dentadura de oro cayó al suelo. Como los piratas no estaban dispuestos a dejarme salir de

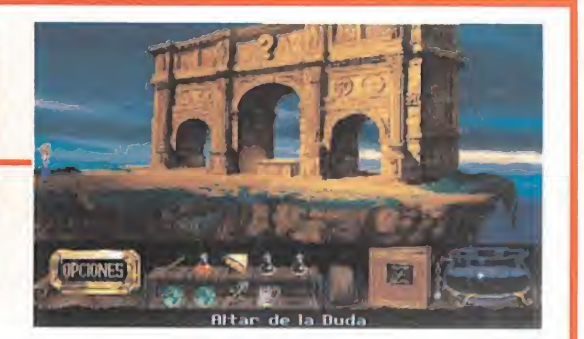

piel de cabra. También me hice con un frasco vacío y una cáscara de naranja. Crucé por un terrible puente y llegué a un original edificio con forma de esqueleto de pez que era la cárcel. Como de costumbre, en la puerta había un sheriffzombie.

Desde allí crucé por el paso superior y llegué hasta el camino que conducía al templo de la duda, en el cual debía colocar el frasco de la poción escéptica para validarla. En el extremo interior había una estatua de piedra pulida que representaba a un ratón. La diosa fortuna me sonreía, cogí un poco de barro

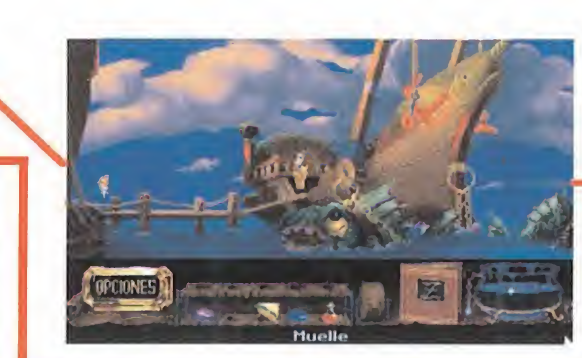

Ya me disponía a coger algo de cerveza del barril colgante con la jarra que había "mangado" de una de las mesas cuando un rudo marinero me preguntó lo típico: "¿qué hace una chica como tú en un lugar como este?" No le hice ni caso y llené la jarra de cerveza. No quería estar allí ni un solo movimiento solar más, pero cuando ya

cordar un poema que aprendí en la escuela, y lo recité. Para mi sorpresa, todos, a excepción de un de sagradecido marinero barbudo, aplaudieron. Salí de la taberna y encontré a un pulpo que me propuso probar suerte en el popular juego de la bolita escondida. Volví a entrar en la taberna con la intención de usar mi feminidad para

salía un impertinente y chillón loro me dijo que era la noche del pirata poeta y nadie podía irse sin recitar

En ese momento, un pirata que parecía un barril de ron empezó a declamar su poesía. Todos aplaudieron cuando terminó. Era mi turno. Subí al púlpito y el miedo hizo que mi mente por fin pudiera re-

un poema.

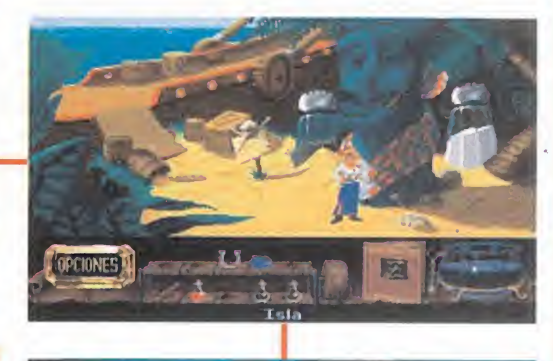

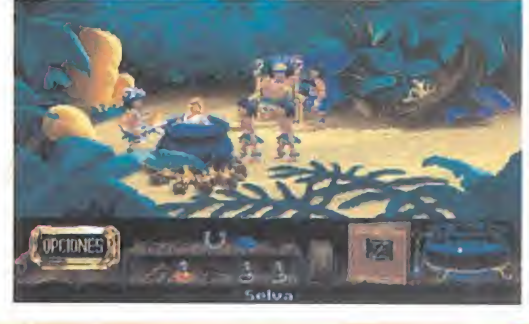

# THE HAND OF FATE

pero recordaba que para llegar a él había que sortear un precipicio. Cogí el palo que taponaba la boca de la estatua del caballito de mar situada al lado de las murallas con la idea de poder coger la cuerda que colgaba de los ár-

boles que había a los lados del precipicio, tocándola con dicho palo. Así lo hice y pude, utilizando mi capacidad atlética, sortear el precipicio. Puse el frasco con la poción en el altar del templo y relámpagos centelleantes deslumbraron mi vista. En cuanto llegué a la tienda del expendedor de tickets de viaje, le rocié con la poción.

El hechizo funcionó y despertó de su letargo, total para decirme que el billete costaba tres monedas de oro. Bueno, la verdad es que la forma de obtenerlas tampoco fue de masiado complicada; fui hasta la rueda de la granja para, tras convertirla de nuevo en oro, transformar el diente en una moneda de oro en el aplastador. También puse una de las herraduras que no eran de la suerte en la corriente eléctrica, con lo que obtuve un imán. A mi re-

greso a Highmoon, me apresté a jugar con el timador del pulpo.

Como soy muy supersticiosa, antes de empezar, arrojé al suelo la única herradura de la suerte que me quedaba. Le di la moneda al pulpo, elegí la concha más cercana a mí y gané, ya tenía dos monedas de oro. Volví

a probar y el pulpo arqueó su curvada cabeza ¡había vuelto a ganar! Con las tres monedas en el bolsillo, corrí hacia la tienda, siempre temiendo que un tentáculo me tocara la espalda, pero llegué sana y salva. Compré el billete, y desde la cárcel, crucé hacia el sur hasta llegar al puerto. Para despertar al capitán tuve que volver a validar un frasco de poción en el templo y vaciarlo sobre él. Le entregué el billete, pero me dijo que sólo iba a la isla de la Mostaza.

¡Ojala una ola lo barriera de la cubierta!, pensé. Pero una vez en alta mar, logré desviar el rumbo del navio colocando la herradura imantada en la cesta que había bajo el timórf. La brújula cambió su posición y el barco alteró su singladura. Las olas chocaban contra el casco de madera como el frío viento contra la tersa piel de mi cara.

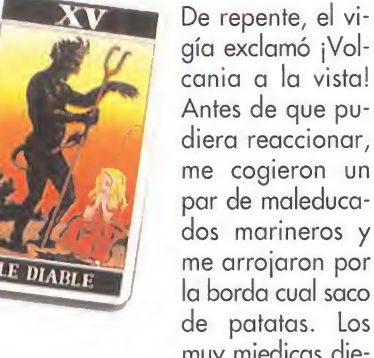

muy miedicas dieron media vuelta mientras yo conseguía llegar hasta la playa gracias a mi destreza en la natación.

# CAPÍTULO CUARTO: VOLCANIA

or enésima desgracia, y para huir de unas anguilas chillonas, tuve, durante mi travesía a nado, que deshacerme de todo mi equipaje, a excepción del valioso imán de alquimista. Y la verdad, es que, nada más llegar, el calorcito de los numerosos y bellos ríos de lava que bajaban desde el volcán, invitaba a volverse al mar. En la playa se encontraba una de las en tradas al centro del mundo, un agujero de aire caliente. Era evidente que mi estilizada figura..., no permitía que mi peso fuera el suficiente como para descender por él. Caminando, con sumo cuidado

para no caer en uno de los charcos de lava, hacia el este encontré una playa en la que unos comerciantes ofertaban diversos productos. Como no tenía ni chapa, agarré un frasco vacío y una roca y me largué de allí. Cogí el palo que encontré justo al lado del agua en la primera playa Nada, ni siquiera las altísimas temperaturas de las tierras volcánicas, detiene a Zanthia. El caliente centro de la tierra es uno de sus objetivos.

hacia el oeste desde la inicial, y otra roca. Con dos rocas en mi equipaje me aventuré a dar el salto mortal hacia el centro del mundo. No sé cuanto tiempo estuve cayendo, pero lo que si recuerdo perfectamente es el tremendo batacazo que me di al aterrizar. Además, un trozo de mi elegante modelito rojo se había quedado enganchado en una de las estalactitas del techo. En la caverna situada hacia el oeste me di cuenta de que todas esas fábulas que mi abuelo me contaba de pequeño eran ciertas, pues ahí, justo enfrente de mí, un Triceratops comía hierba a la entrada de la capilla del ancla sagrada. Se me ocurrió que la única forma de derribar la gruesa puerta marmólea era provocar la embestida de semejante bestia contra ella. Y, para ello, me vendría de perlas aquel trozo de tela roja de mi vestido que se quedó

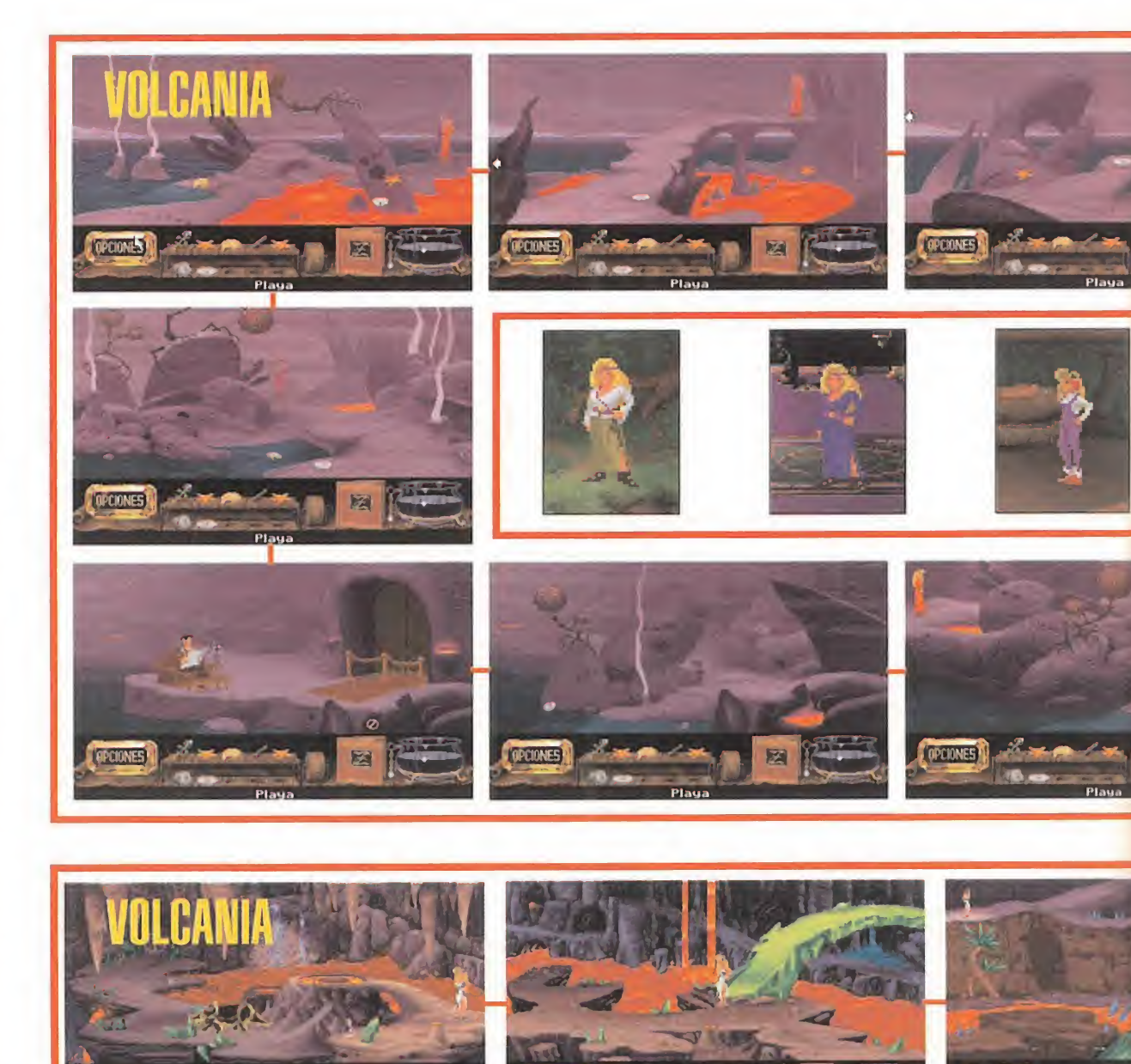

en lo alto de la caverna. Cavilando sobre la forma de llegar hasta él, caminé hacia el este y encontré a un bicho aún más feroz que el Triceratops, un Tyranosaurius Rex. Observé que estaba bajo un saliente, por lo que sería posible montarme encima de él y conducirlo hasta el trozo de tela para poder cogerla. Pero ¿cómo distraerlo para evitar que sus terribles dientes se afilaran aún más mondando mis huesos?

La respuesta estaba, como de costumbre, en una de mis asombrosas recetas mágicas, la del osito de peluche. Sería fácil entretener al dinosaurio con un osito de juguete enganchado al palo que había recogido en su propia caverna. El primer ingrediente, la pelusa, la obtuve de la especie de palmera que había en la cueva del T-Rex. Desde allí, y hacia el este subiendo por el camino del puente, se demostró que no hay dos sin tres, pues en una caverna ovalada retozaba un Stegosaurus. Más que el terrible depredador que todos decían que era, se trataba de un animal encantador, juguetón y travieso. Le tiré el palo. Corrió tras él cual simple perrito y me lo devolvió. De nuevo lo arrojé y con brioso ímpetu salió tras él. No calculó bien la frenada de su enorme corpachón y derribó una estalactita. Cayó una piedra del techo sobre el géiser más pequeño de la caverna, con lo que el otro aumentó su presión y su chorro de aire caliente ascendió hasta el abovedado techo.

Subiéndome a él, los guijarros que colgaban, otro de los ingredientes de la poción, pues bien podrían hacer de ojos de osito. El tercer condimento lo obtuve al tocar con mi imán de alquimista, tras ponerlo en mi saco, el corazón que encontré al pie de la escalinata de la caverna del Stegosaurus, con lo que se hizo de oro. Eché los tres condimentos en el caldero, recogí la poción en el frasco vacío que encontré en la cueva del Triceratops y lo vacié sobre mí para crear un gracioso osito de peluche. Con él y mi palo dentro del saco decidí hacerme la valiente y subirme al T-Rex por detrás. Como estos bichos son tan fieros como tontos, el muy estúpido me llevó hasta el trozo de tela intentando agarrar el osito que colgaba del palo. Me bajé de su cabezota al llegar al puente.

Llegaba ya dispuesta a jugármela con el Triceratops cuando me di cuenta de que como no miraba hacia la puerta, de nada me serviría su segura embestida. Salí y entré de su caverna las veces que fueron ne cesarias para que al fin mirara hacia la puerta. Dándole en el lomo con el trozo de tela y, tras hacer retumbar el suelo con sus patas traseras, arrancó hacia mi. No es preciso que ahora os pongáis a aplaudir, pero mi esquiva lo merecía, y el descontrolado dinosaurio

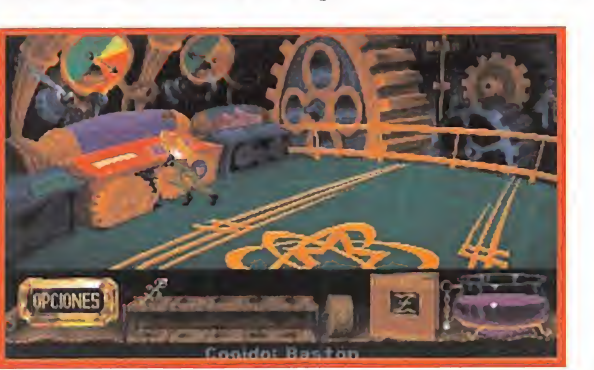

Todas la máquinas necesitan un buen engrase y mantenimiento regular. Zanthia lo sabe muy bien.

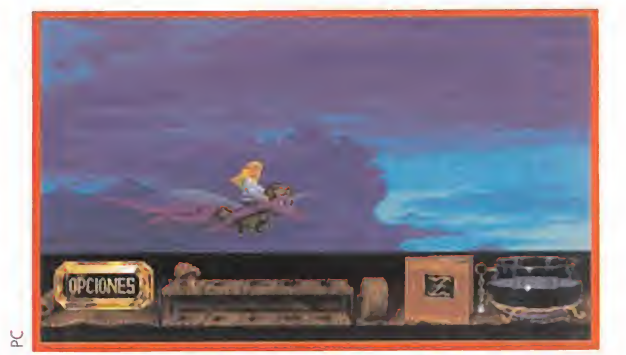

Volar siempre ha sido el sueño de todos los hombres. Zanthia prefiere hacerlo en dragón...

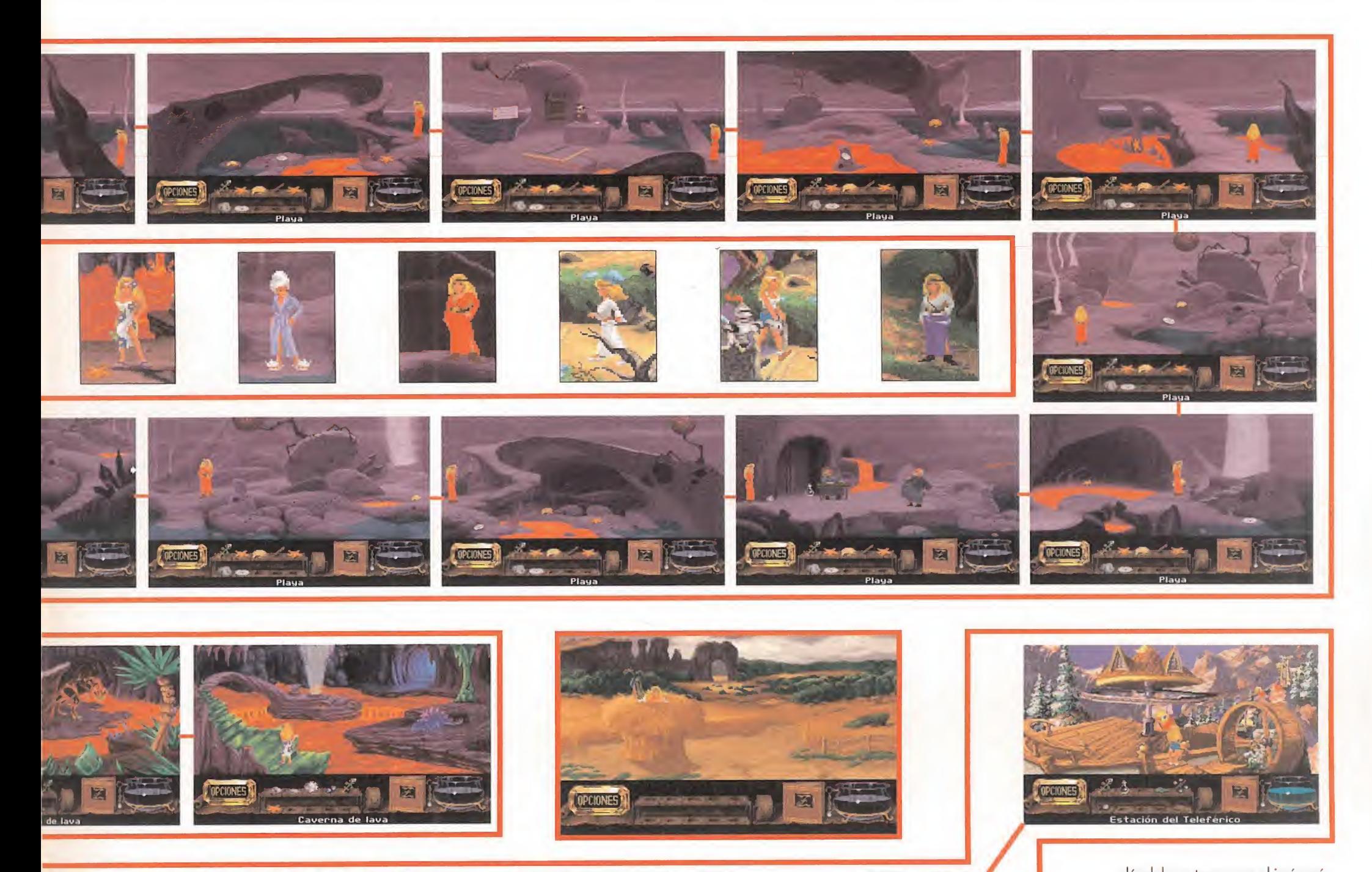

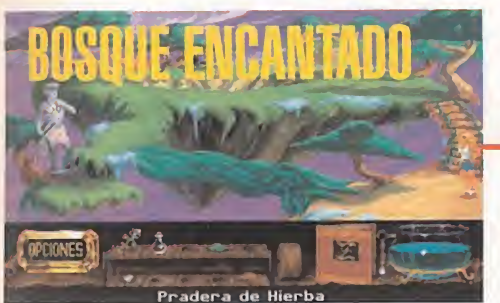

destrozó la puerta. Entré en la capilla y un brillo resplandeciente cegó mis incrédulos ojos. Era cierto, por fin, allí estaba, allí mismo, allí cerca, a dos pasos de mi, el ancla dorada. Me acerqué con mucho cuidado, recordando lo que mi abuelo me decía "no olvides que es en el último paso donde suele desaparecer el suelo bajo tus pies", y cogí una de las cientas de diminutas anclas doradas que había en el suelo. Cuando ya salía, un portal místico se abrió y apareció mi querido e inseparable Marko. Hablaba tan deprisa que apenas entendí ni media palabra. Justo antes de que el Sr Mano le agarrara, soltó otra de las páginas de mi libro de hechizos y el portal se cerró.

Ahora os contaré de qué increíble torma salí del centro del mundo. Taponé con las rocas que encontré dispersas por las cavernas todas las salidas de lava que encontré -creo recordar que eran cuatro- y subí a la piedra rodeada del rojizo y cálido elemento que había en la cueva del Triceratops. La violenta erupción que se provocó al taponar todas las salidas de lava, hizo que la piedra saltara por los aires, más allá de la boca del volcán.

# CAPÍTULO QUINTO: EL BOSQUE ENCANTADO

na vez más aterricé violentamente sobre-la húmeda tierra del bosque encantado. Incluso hice una profunda huella en la nieve. Escarbando en ella, encontré mi habitual e impagable frasco vacío. Debía estar hecho de cristal de urano, pues a pesar de todos los

trompazos que me había dado no tenía ni un rasguño. Subiendo por el sendero que había hacia el oeste me encontré con el primer obstáculo. Un terco caballero de brillante y pesada armadura no me dejaba cruzar el puente hacia el lado izquierdo del mismo, esta vez, la excusa era de risa; según él, el puente sólo se podía cruzar de izquierda a derecha y él se encargaba de es-

El bosque encantado está poblado de muy extraños seres y objetos animados. Aquí hay que dejarse

guiar más por la intuición que por la

lógica.

coltar a todo aquel que así lo faciese. Bueno, la solu-

ción era bien sencilla: crear un personaje, un muñeco de nieve, en el lado derecho para que, mientras él lo acompañaba al otro lado, yo pudiera colarme. Para hacer el muñeco, era preciso tener nieve, que recogí de la

parte izquierda del puente, musgo, que arranqué de una piedra cercana al acantilado y carbón. No es que yo fuese un prodigio de la física, pero sabía que se podía obtener carbón quemando algo de leña. Me agaché a por la leña en la entrada del puente, bajo un arbolillo, y el canto rodado necesario para hacer chispas lo obtuve quitando el musgo que le quedaba a la piedra del acantilado. Al lado de donde había aterrizado se hallaba un pedestal azulado sobre el que puse la leña y el canto rodado. La leña se quemó y recogí el carbón resultante de la combustión. Tras echar los ingredientes en el caldero, llené el frasco en él con la poción y se lo tiré al caballero.

Mágicamente, apareció un muñeco de nieve al que el increíble caballero llevo al otro lado del puente. Aproveché para cruzar y casi no se puede describir con palabras la escena que vi; por un lado, un par de místicos locales persiguiendo un enorme pie que no paraba de trotar. <sup>Y</sup> por el otro, una semidestruida estatua que estaba a punto de caerse. La arreglé dándole un toque con el imán místico, y de pronto apareció un cofre del que cogí un tambor y un boliche. Hablé con los dos místicos parando al pie con el boliche. Tras atraparlo, me hablaron de la historia más increíble jamás contada. Pensando que estaban como mirlos, regresé al claro de los árboles vivos y conseguí pasar entre ellos tras dejar el tambor mágico sobre el tronco que había en el extremo derecho. La música empezó a sonar y el árbol del centro se puso a bailar, dejándome el espacio suficiente para pasar y llegar hasta la estación del teleférico. En cuanto me subí, el roedor que movía la maquinaria dejó de pedalear y me dijo lo de siempre ¡quería comida! Le di una nuez que hallé en la parte izquierda del puente, una bellota que había en el árbol cercano a la estatua y una piña que obtuve en el claro de los árboles vivos.

Tras engullir maleducadamente todos los frutos, desapareció. Volví a poner en marcha el teleférico arrojando el canto rodado sobre la rueda tractora. Me subí a uno de los cochecitos y, de improviso, vi como la mano tiraba a Marko de uno de los cochecitos que avanzaban en sentido contrario. Por fortuna, Marko tenía más habilidad que yo en los aterrizajes forzosos y no le pasó nada. No cabía la menor duda: ¡el señor Mano era el traidor!

# THE HAND OF FATE

# CAPÍTULO SEXTO:<br>EL ARCO-IRIS

**Fada** más llegar a la alta **Montaña**, inspeccioné los nevados alrededores y encontré un caminé hacia mi destino final: las ruedas del destino. El único in-

conveniente era que no podía esca lar sin la ayuda de una cuerda. La encontré en la acogedora cabaña de los cazadores, pero no me dejaron cogerla. Mi carácter no tardó en atlorar: "ojala se los lleve el abominable hombre de las nieves".

Se rieron, pero también pude percibir en sus ojos un cierto sentimien to de terror cuando mencioné al legendario monstruo de las nieves. Esa era la solución; asustarles con mi hechizo del abominable para así poder coger la cuerda. Inmediatamente me puse manos a la obra; recogí el frasco vacío que había dentro de la cabaña, el perfume lo encontré en la cabeza del alce que colgaba en la parte izquierda de la pared del fondo de la barraca, la nieve la cogí en el exterior de la cabaña, al igual que las plumas, que obtuve de un plumero que colgaba cerca de la ventana de la estación del teleférico. Me pasé un buen rato

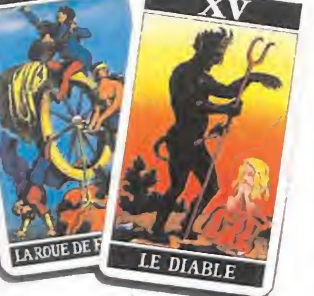

buscando el azúcar, y al final pensé que lo único que por allí contenía glucosa era la piruleta del bebe que jugaba al lado de la cabaña. Pero su buena madre no me dejó quitárselo,

claro está. Me pu-

se en el papel de la madre; vamos a ver..., me dije, qué es lo que más le gusta a toda madre, a las mujeres en general..., ¡las joyas!

Cogí una de las bolas de cañón que había en el suelo de la cabaña y la transformé en oro con otro toue de mi imán de alquimista. Se la i, y tal y como había pensado, se dispuso a guardarla, momento que aproveché para hacerme la abusona y quitarle el caramelo al niño. Sus lloros no me afectaron. A estas alturas, mi corazón era de piedra. En cuanto tuve la poción recogida en un frasco, me la bebí, lo que me permitió disfrazarme de abominable hombre de las nieves fuera de la cabaña.

Dando fuertes pisadas que dañaron mis delicados pies entré en la cabaña dispuesta a darles un susto de muerte. Y casi los mato, ¡pero de risa! Al parecer, entre que mi disfraz no era muy bueno y entre lo

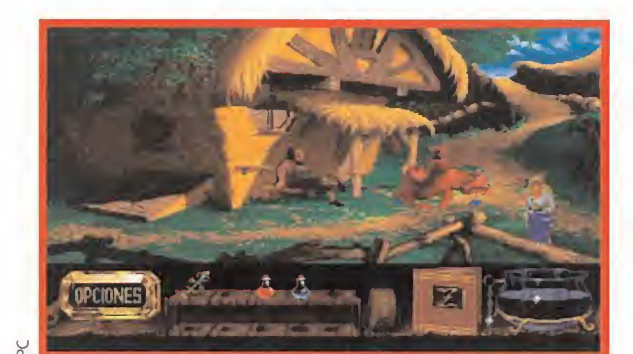

Esta visto que en esta historia no hay mundo que visitemos que no tenga un lloroso reptil.

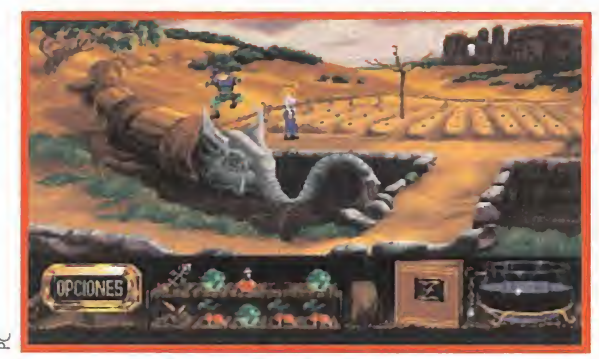

La trompa del elefante será la que dé agua a las hortalizas que recogeremos para hacer uno de los hechizos.

bajita que soy, no se asustaron. Cuando mi bochorno llegaba a su límite, noté un fuerte resoplido en mi nuca ¡era el auténtico abominable hombre de las nieves! Los cazadores brincaron espantados cuando me cogió entre sus peludos brazos. Resulta que el abominable, el terrible, el espantoso, tenía su corazoncito y se había enamorado de mi gracias a mi disfraz. Me llevó a su guarida y me recostó sobre una confortable cama. El muy Romeo me miraba con las pupilas dilatadas y balbuceaba.

Intente escapar saliendo de la cueva y tratando de escalar la pa red nevada

> con el car ó m b a n o que había arrancado del suelo. Pero hice demasiado ruido y mi futuro marido me atrapó y me volvió a meter

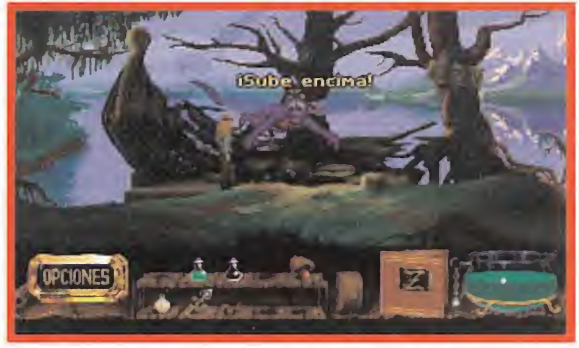

La invitación a volar en dragón es lo suficientemente atrac tiva como para desecharla...

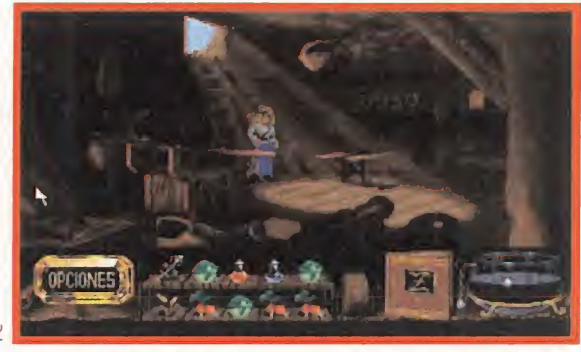

Aunque todo parece estar oscuro y sucio, en este sótano Zanthia conseguirá muchas cosas.

en nuestro "nido de amor". Al salir de nuevo vi que los cazadores venían a rescatarme. Llevaban armas v yo no quería que matasen a mi admirador. Se me ocurrió una terrible forma, para ellos, de arreglar esta delicada situación: volver a hacer la Eoción y transformarles a ellos. Así <sup>&</sup>gt; hice; el perfume fue en esta oca sión el frasco de colonia que había en la repisa del bar de la guarida del abominable romántico.

Las plumas las saqué de la almohada de la cama. El azúcar lo cogí de una cajita que había en la mesita de noche. La nieve la sustituí por un carámbano. Cuando ya se disponían a entrar y acabar con mi "novio", les tiré encima el frasco de poción. Ambos se transformaron en sendos abominables que enseguida enamoraron al tierno monstruo. Como ahora podía tener dos novias se olvidó de mí y pude escalar la pared del exterior de la cueva con la ayuda de un pedazo de hielo y es-

Cuando mis sufridos pies se em pezaban a quedar helados llegué a una cabaña en cuyo interior estaba la asombrosa máquina que durante milenios había fabricado el arcoiris. Caminar por el arco-iris era la única forma de llegar a las ruedas de la fortuna. Pero, una vez más, la mano se había anticipado y la máquina estaba rota. El arreglarla fue lo que más tiempo, y paciencia, me llevó de toda mi odisea. Tuve que rellenar los calderillos que colgaban del árbol y que alimentaban a la máquina con los colores del arcoiris. El orden que seguí, de izquier-

capar de allí.

da a derecha fue; rojo, naranja, amarillo, verde, azul, índigo y violeta. Los colorantes los obtuve realizando casi todas mis pociones; el rojo era de la poción de los pies voladores, el naranja la del sandwich, la amarilla la del abominable, la verde era la de la serpiente cobra, la azul la del osito de peluche, el índigo correspondía al nombre de la poción y, por último, la violeta era la poción escéptica.

Como aquella cabaña era un laboratorio de místicos, allí mismo encontré todos los ingredientes. Pero no fue nada fácil, pues estaban con tenidos en un mueble de estanterías intercambiables, cada una de las cuales contenía sólo nueve ingredientes. Se interaccionaban moviendo las tres palancas que había a su izquierda. Casi me quedo calva de tanto pensar pero al final hallé que existían ocho estanterías di ferentes que aparecían al posicionar las tres palancas en una forma determinada.

Apunté las ocho posiciones y los ingredientes de cada una y así, con infinita paciencia, pude hacer las siete pociones. Lógicamente, hacía una, la ponía en un trasco y lo vaciaba en el calderillo del árbol correspondiente según su color. Vaciaba el caldero y hacía la siguiente. Casi no podía mover las manos cuando terminé, pero conseguí arreglar la máquina. Cuando el arco-iris salió por el techo de la ca baña, cogí un carámbano que arranqué de una de sus esquinas, escalé con pericia por la pared exterior y me subí al arco-iris.

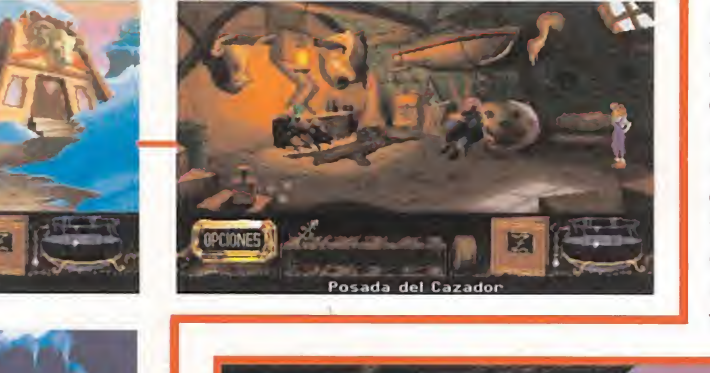

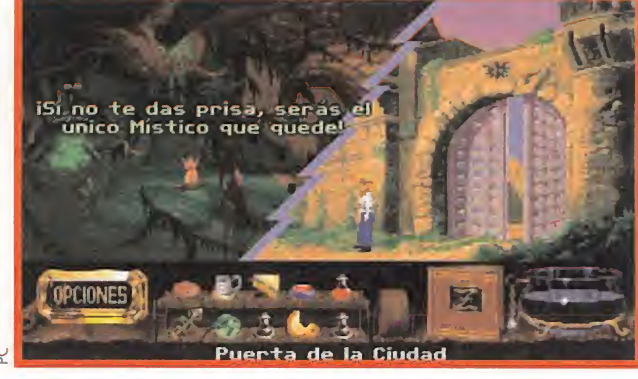

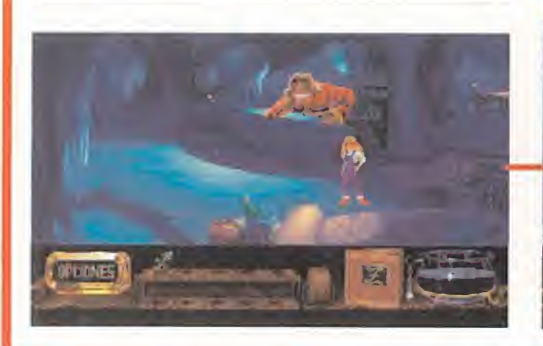

ARCO IRIS

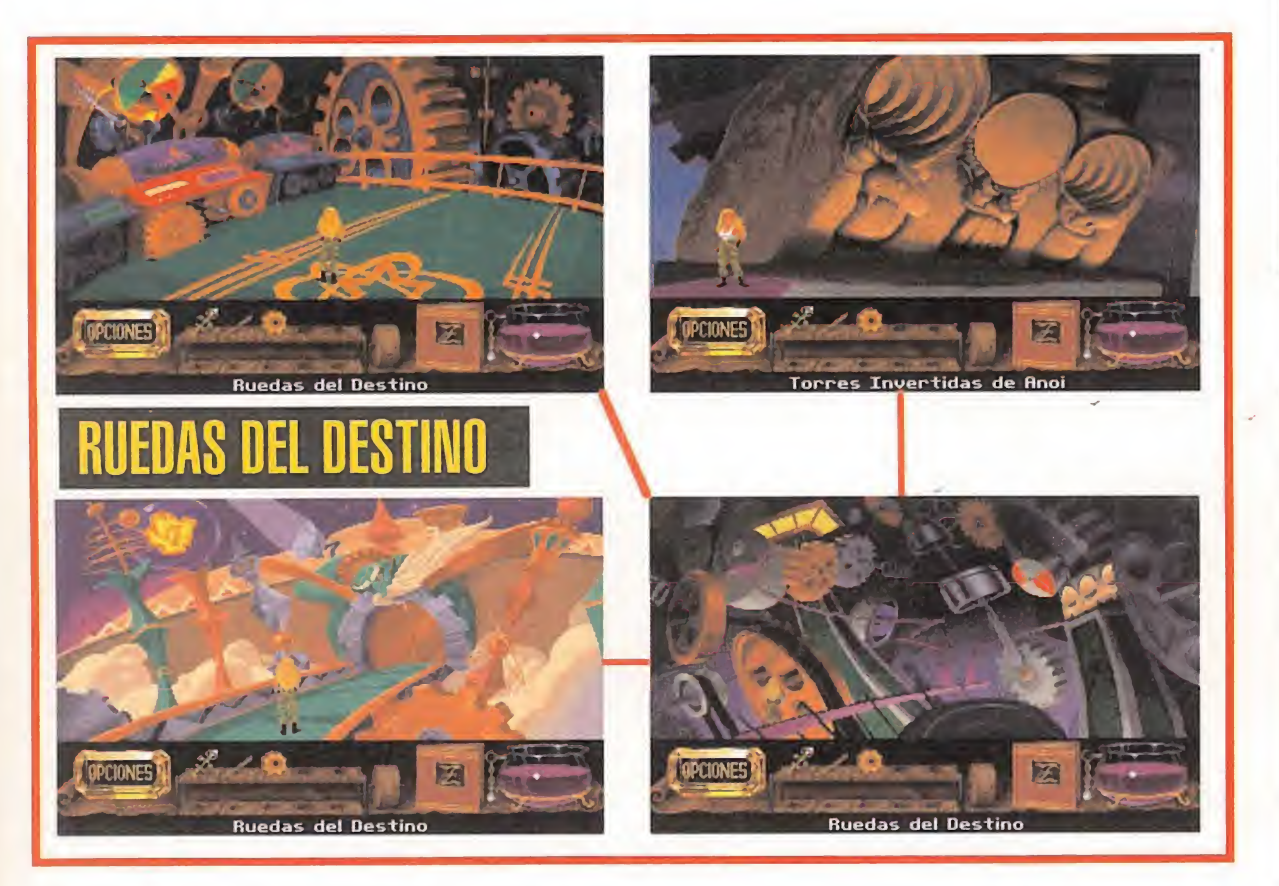

Totalmente alucinada iba caminando sobre tal belleza cuando la mano apareció y me atacó. Le di un fuerte golpe y me libré por los pelos de caer al vacío. Así llegué al último capítulo de mi gran travesía, las ruedas del destino.

# CAPÍTULO SÉPTIMO: LAS RUEDAS DEL DESTINO

más bajar del hermoso puente arco-iris, averigüé el porqué me encontré a la mano saliendo de las ruedas de la fortuna: se había dedicado a ponérmelo más difícil. Para empezar, había colocado el refrectante de la

entrada de tal forma que los rayos del sol incidían sobre la puerta, calentándola hasta tal punto que era imposible acercarse a ella. Una vez más, el imán me salvó. Toqué el refrectante, que era de oro con él, y se transformó en metal, cuya frialdad le impidió seguir reflejando los rayos del sol.

Cuando crucé el umbral vi la obra de ingeniería más fantástica del universo. En una construcción gigantesca, cientos de ruedas y sofisticados mecanismos movían al destino.

Subí por las escaleras de la izquierda y llegué a la sala de control. Un sonido de alarma acompañado de una intermitente luz roja indicaban que Kyrandia estaba de sapareciendo. La causa, justo debajo de la consola central faltaba una de las ruedas. La maquinaria estaba descontrolada. Conociendo a la pérfida mano, no me costó mucho averiguar donde había escondido la rueda; en las míticas Torres de Annoy. Llegué a ellas subiendo por las escaleras de la derecha. La entrada estaba compuesta de tres puertas. Decidí primero intentar abrir la situada más a la izquierda. Como los que construyeron las torres no querían que sus objetos más valiosos pudieran ser robados, ingeniaron un maquiavélico sistema de apertura; encima de las cabezas que servían de dintel a las puertas había una concavidad con cinco círculos concéntricos, es decir, de menor a mayor. Para abrir la puerta de la izquierda tuve que desplazar todos los discos desde la puerta<br>de la derecha a la de la izquierda.<br>El tamaño de los discos era fácil de<br>distinguir por su color, de menor a<br>mayor; amarillo, gris claro, azul, gris<br>oscuro y la tapa de piedra. Las únic de la derecha a la de la izquierda. El tamaño de los discos era fácil de distinguir por su color, de menor a mayor; amarillo, gris claro, azul, gris oscuro y la tapa de piedra. Las úni-

**Cuando el señor** Mano se muestra tal y como es, Zanthia descubre al autor cas pegas eran que sólo se podía mover un disco cada vez y que no podía colocarse un disco delante de otro que fuera más grande.

de tanto mal. La

lucha entre mujer y mano es a muerte.

Sólo hay un vencedor.

Aún hoy en día se me calienta el cerebro de pensar en ello. Para que os hagáis una idea de la complejidad que mi brillante y enorme in telecto tuvo que

resolver, esta fué la combinación que abrió la puerta de la izquierda, siendo izquierda I, centro C, y derecha D: D-l, D-C, l-C, D-l, C-D, C-I, D-l, D-C, l-C, l-D, C-D, l-C, D-l, D-C, l-C, D-l, C-D, C-l, D-l, C-D, l-C, l-D, C-D, C-l, D-l, D-C, l-C, D-l, C-D, C-l y D-l.

Cuando se abrió la puerta de la izquierda, con un crujido que me pareció el sonido más hermoso del mundo, pude coger un palo de ma dera. Bueno, mala suerte, pensé, ahora a por la del centro. Hallar la combinación fue un poco más sencillo, pues ya le había pillado el truco. Así: l-C, l-D, C-D, l-C, D-l, D-C, l-C, l-D, C-D, C-l, D-l, C-D, l-C, l-D, C-D, l-C, D-l, D-C, l-C, D-l, C-D, C-I, D-l, D-C, l-C, l-D, C-D, l-C, D-l, D- $Cy$  I-C.

La enorme puerta en forma de dentadura cedió y por fin cayó rodando el último objeto que mi querida mochila hubo de transportar; la rueda perdida. El corazón me latía y mis piernas se movieron casi solas hasta la sala de control. Allí, un pensamiento cruzó mi mente: yo, Zanthia, estoy a punto de salvar a Kyrandia. Y lo hice. Coloqué la rueda en el rotor y la apalanqué hasta fijarla con la ayuda del palo. No me dio tiempo a celebrarlo, pues apareció el ser más traicionero que jamás ha existido: el señor Mano. Traía a Marko maniatado, pero lo soltó para poder embestirme. A pesar de su elevado peso y tamaño se movía con más rapidez que una pantera. Le esquivé saltando a la máquina. Se dio un golpe que hubiera matado a cualquier ser humano, pero volvió a intentar atraparme. Lo evité tirándome hacia el trozo de palo que había quedado cerca de la rueda.

De nuevo estaba a punto de atraparme, pues esta vez me había quedado sin espacio para regatearle. Pero alguien desde los cielos me ayudó, pues en ese preciso instante Marko se desató y se arrodilló justo detrás de la mano. No me lo pensé dos veces: me tiré hacia el señor Mano y le empujé. Tropezó con el cuerpo de Marko, perdió el equilibrio y cayó, tras soltarle el dedo con el que se había aferrado a la barandilla, a las ruedas, que le trituraron. Un final justo para un ser detestable. Como no creo que mi vida privada os interese, no os contaré que tal nos fue a Marko y a mí.

Bueno, pues esto fue lo que ocurrió. Ya sé que a lo largo del relato os habré parecido algo presuntuosa e inmodesta. Pero ¿que queréis?, ¿acaso no salvé a Kyrandia? Qué menos que presumir un poquito de mi esplendor físico y de mi enorme intelecto. Os dejo. La tinta de mi pluma de ganso se ha secado...

Zanthia.

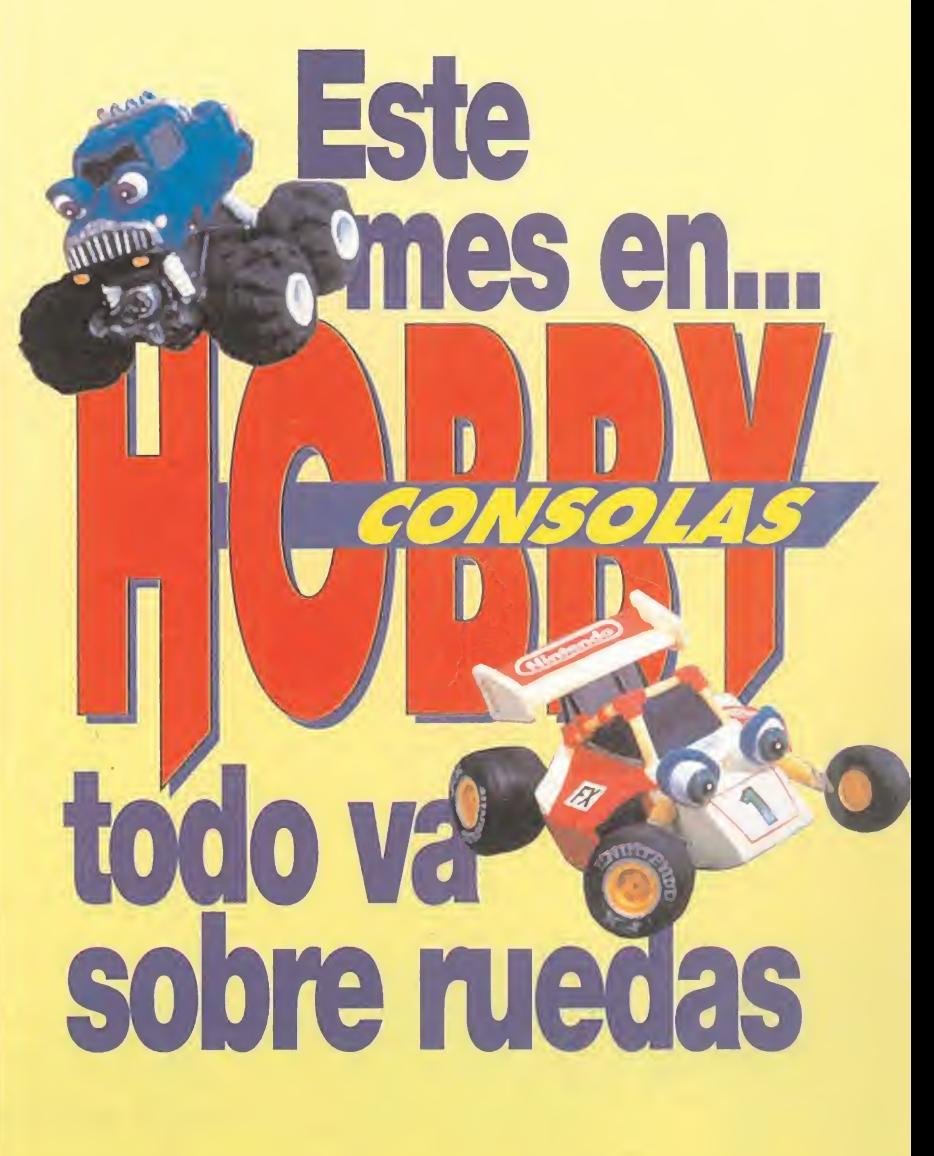

HOBBY PRESS

Este mes en Hobby Consolas todo marcha sobre ruedas. Porque el fantástico «Stunt Race» nos ha puesto las pilas a todos, con chip Super Fx incluido. Porque los títulos que se acercan, «Mortal Kombat II», «Urban Strike» o «Slam Masters», os harán volar hasta el kiosko para reservar un ejemplar de vuestra revista favorita. <sup>Y</sup> porque las alucinantes imágenes de la nueva joya de Nintendo, «Donkey Kong Country», han acelerado nuestras pulsaciones al límite.

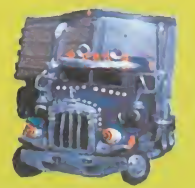

No te pierdas el concurso de este mes.<br>Regalamos 50 cartuchos de «Mortal Kombat II»

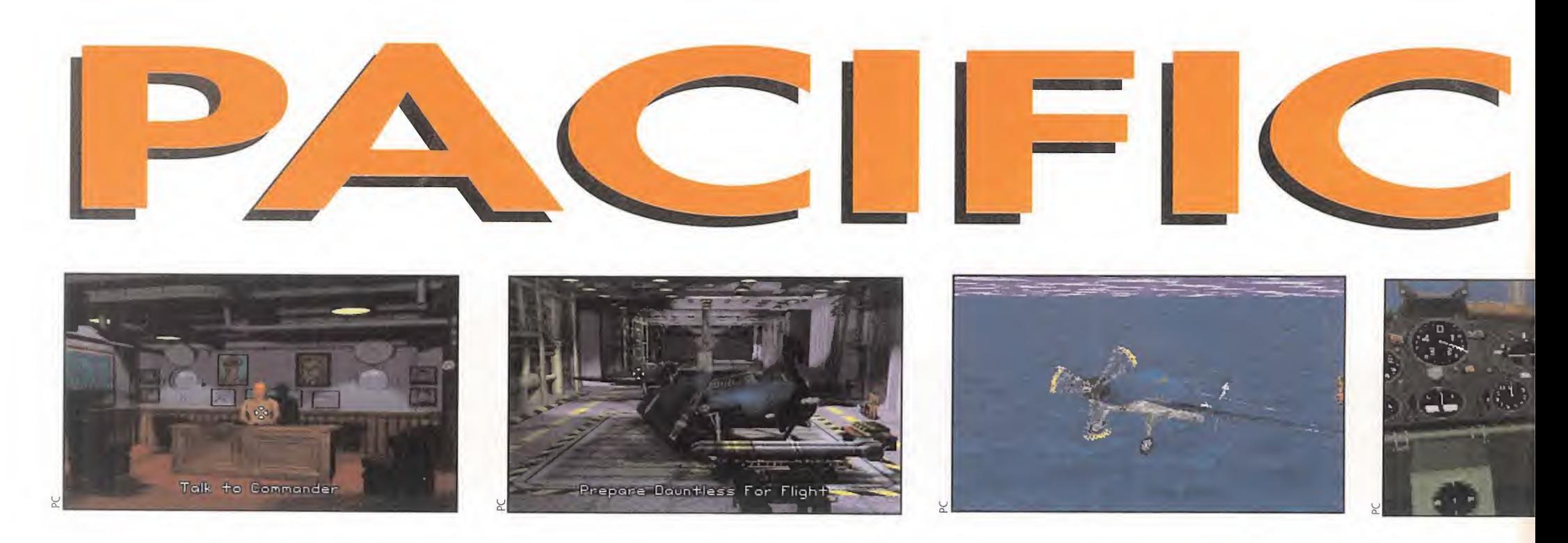

# En sus más de diez años de existencia, Origin siempre nos ha sorprendido<br>
En sus más de diez años de existencia, Origin siempre nos ha sorprendido<br> **Don**o sin duda compartiréis **universos imaginarios** "Nesotnes creames mun

con nosotros, la realización de un simulador de combate histórico con las garantías necesarias de veracidad y realismo no es, ni mucho menos, una tarea fácil. Al fin y al cabo, programas como el aclamado «Wing Commader», por muy bien hechos que estén, no exigen un ver-

dadero esfuerzo de adecuación a una determinada situación real, ya que nadie ha tenido la suerte de montar en un Raptor o en un Scimitar para comprobar su verdadero funcionamiento.

Aunque «Strike Commander» estaba am bientado en un futuro no demasiado lejano, los aviones utilizados y el escenario escogido (la Tierra en todo su conjunto) ya exigían un alto nivel de fidelidad a la realidad, que los programadores de Origin, con Chris Roberts a la cabeza, le supieron dar. Ahora tenemos en nuestras manos el último roducto de esta factoría especializada en la realización de simuladores y juegos de Rol, un programa que nos sumerge de lleno en las cruentas batallas aéreas y navales de la mítica Guerra del Pacífico, donde los aviones tienen que comportarse como ver daderos aviones de la época, y las acciones deben enmarcarse dentro de la más absoluta realidad histórica.

# EL SELLO DE ORIGIN

Lo primero que llama la atención, nada más cargar el programa, es la inexistencia de claves que nos desquicien los nervios (algún día todos los programas se rán así). Pero es desde el mismo momento en que empieza a sonar la música, cuando ya se deja entrever la impronta de calidad de la que hacen gala todos los productos de esta compañía. La clásica introducción realizada con gráficos renderizados y voces digitalizadas, los menús, efectos musicales o las estupendas escenas intermedias, todo está realizado a la perfección. Y es que «Pacific Strike», como no podía ser de otra for-

En sus más de diez años de existencia, Origin siempre nos ha sorprendido recreando en las pantallas de nuestros ordenadores todo tipo de universos imaginarios. "Nosotros creamos mundos" es el eslogan que han paseado orgullosamente por todos los rincones del planeta. Así, hemos tenido la oportunidad de visitar islas encantadas y ciudades misteriosas en la archilamosa serie «Última», guerrear contra los belicosos kiirathi en el universo de «Wing Commander», o enfrentarnos a las corporaciones

mercenarias protagonistas de «Strike Commander». Con «Pacific Strike», en cambio, la compañía americana ha dado un salto importante en el espacio y en el tiempo, retrocediendo a través de los

siglos para embarcarnos a bordo del portaaviones de la marina norteamericana USS Enterprise, en plena Segunda Guerra Mundial, el reto ha sido muy grande, pero como todos esperábamos, han sabido estar a la altura de las circunstancias: «Pacific Strike» es, sin temor a equivocarnos, uno de los mejores simuladores aparecidos hasta la fecha.

ma, sigue la línea marcada por los anteriores simuladores mencionados anteriormente. De hecho, utiliza la misma herramienta de generación gráfica utilizada en «Strike Commander», el sistema RealSpace. Los gráficos de los aviones y la textura del terreno son los más elaborados que hemos tenido la oportunidad de contemplar en un simulador, acercándose peligrosamente a la realidad. Sombreados Gouraud, mapas de texturas, y todo tipo de técnicas cercanas a la infografía se han utilizado para alcanzar el máximo nivel de realismo. Eso sí, el precio a pagar por todo este derroche técnico es quizás demasiado alto: necesitaremos un superequipo, de 486DX a 50 Mhz para arriba, si queremos disfrutar con todos niveles de detalle puestos al máximo. Como curiosidad, cabe señalar que el programa reconoce la existencia de una tarjeta gráfica bus local, aumentando de esta manera aún más la calidad de los gráficos.

El programa en sí mismo, está estructurado como si de una película se tratase. Nosotros representamos el papel de un piloto novato

que acaba de ser destinado a Pearl Harbour, y a partir de aquí tomaremos parte en una serie de misiones cada vez más complicadas, con multitud de escenas intermedias que van deshilachando la trama de la historia en función del éxito que hayamos tenido. La práctica totalidad de las acciones más complicadas (aterrizar, despegar, localizar el blanco...) se pueden efectuar automáticamente si se desea, de forma que el manejo del simulador puede ser todo lo fácil o complicado que se nos antoje, transformando el programa en un divertido arcade, o en una complicada simulación.

Obviamente, el desarrollo del juego ha evolucionado con respecto a versiones an teriores, y ahora es mucho más rico y variado. Las misiones no siguen una estructura completamente lineal, sino que varían dependiendo de la pericia con que las resolvamos. No es necesario completarlas con éxito para continuar, pero el número de objetivos alcanzados influirá en las misiones posteriores. De esta forma, si en una determinada misión dejamos algunos bar-

cos sin hundir, en las asignaciones posteriores aparecerán más navíos de los normales, complicando notablemente las cosas. Además, conforme avanzamos en el juego y vamos ascendiendo en la escala militar, tenemos un mayor control sobre todas nuestras acciones. Al cabo de cinco o seis misiones, es posible elegir el avión que queramos pilotar, así como su armamento. Más adelante, incluso podemos planificar completamente todas las decisiones importantes, eligiendo el número de escuadrones, aviones y las asignaciones de los pilotos.

# LOS PRIMEROS **MENÚS**

como en todos los programas de Origin, lo primero que conviene contemplar con atención es la estupenda introducción que nos introduce en el escenario, pues es realmente sobresaliente. Seguidamente, el programa pone a nuestra disposición las tres opciones básicas de juego. Con la opción Visionar Objetos podemos admirar en todo su esplendor la totalidad de barcos, aviones y objetos que aparecen en el simulador, cumpliendo una función meramente ornamental. La opción Acción Instantánea es la primera que debemos utilizar, pues nos va a permitir practicar todos los aspectos importantes del simulador, lo que evitará que seamos derribados en la primera misión.

Así, es posible realizar ataques simulados a objetivos terrestres y navales, o combatir en sucesivas oleadas contra todos los tipos de enemigos, eligiendo el tipo de avión, el número de patrullas (hasta tres), el número de aviones en cada patrulla, y las asignaciones de los pilotos. También podemos seleccionar el objetivo entre una amplia gama de opciones, que van desde la simple escolta de aviones o barcos, pasando por el ataque terrestre o naval ligero, pesado, con cohetes, torpedos etc. Para rizar el rizo, se nos permite pilotar todos los aviones de la Armada Imperial japonesa, desde el temible Zero hasta los enormes bombarderos Mitsubishi Betty, cosa que no ocurre en las misiones reales.

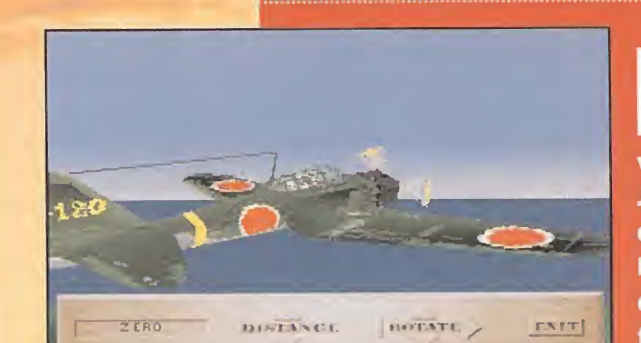

EL SAMURAI DE LOS CIELOS

urante los primeros años de la guerra, el caza monoplaza interceptor japonés Mitsubishi A6M Zero se con-¿ virtió en el terror de los aviones aliados. Jiro Horikoshi, el ingeniero aeronáutico que diseñó los modelos más importantes, cam bió velocidad y autonomía por maniobrabilidad, aprovechando la nueva tecnología metalúrgica para suavizar las alas <sup>y</sup> los remaches y superar así a todos los aviones

aliados. Los éxitos de este avión fueron tan grandes, que los japoneses llegaron a pensar que era invencible, y no se molestaron en perfeccionar el modelo. De esta manera, en poco tiempo fueron superados por el Corsair y el Hellcat.

La mejor forma de enfrentarse a este temible avión es atacando desde arriba, o frente a frente cuando se dispone de 6 cañones, ya que el Zero sólo tiene dos y es mucho más vulnerable desde esta posición. En los últimos coletazos de la guerra, se desarrolló el modelo A6M7 kamikaze, supri miendo el tren de aterrizaje y sustituyendo el fuselaje principal por

explosivos para realizar operaciones suicidas. Miles de pilotos japone ses murieron lanzándose en picado contra los acorazados y portaaviones de la flota americana, que sufrieron enormes bajas ante este tipo de ataques insospechados.

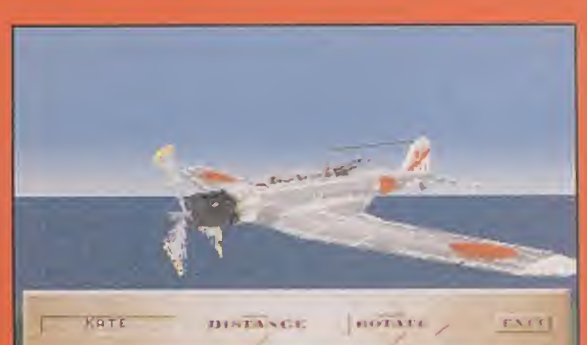

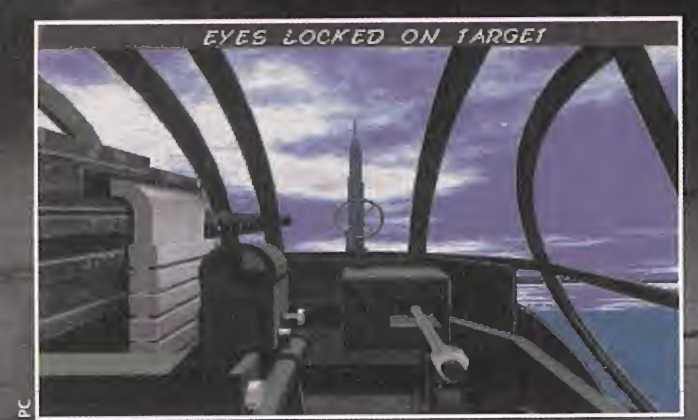

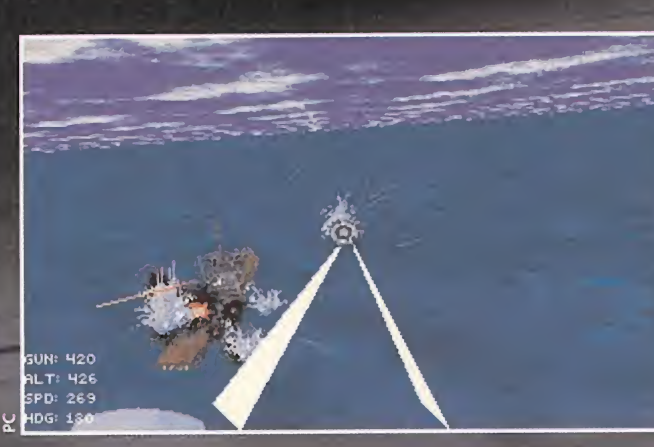

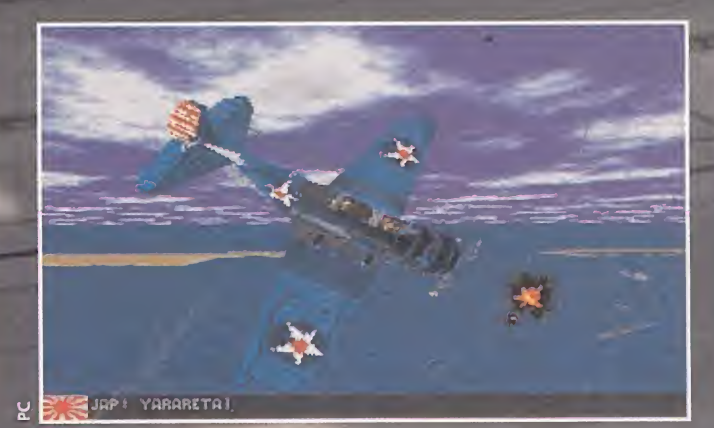

Pero la opción más importante del programa es la que nos sumerge de lleno en una campaña militar que nos llevará a completar distintas misiones por todo el océano Pacífico. La acción comienza el día 7 de diciembre de 1941, cuando la flota aérea japonesa sorprende a la Armada de los Estados Unidos atracada en el puerto de Pearl Harbour. En esta primera misión los polivalentes Vals japoneses nos pondrán las cosas difíciles, pero lo más complicado será defender el portaaviones USS Nevada del ataque de los temibles bombarderos Kate. A partir de aquí, seremos transferidos al USS Enterprise y así comenzará nuestro periplo a través de los mares. Guadalcanal, Filipinas, Midway, Islas Salomon, Australia..., serán algunos de los lugares que recorreremos en busca de la flota japonesa.

Para adaptar el simulador a las habilidades de cada usuario, el programa permite modificar casi todos los parámetros más im portantes. Desde el nivel de detalle del terreno, el cielo, el agua, la textura de los aviones, pasando por la elección de munición ilimitada, vulnerabilidad, inteligencia del enemigo, impactos y aterrizajes fáciles, etc, todo puede ser cambiado antes de cada batalla.

El manejo del avión también se realiza de una manera muy sencilla, mediante la utilización de las clásicas teclas de control del movimiento (os recomendamos un ¡oystick) y algunas más para seleccionar las armas, fijar el blanco si lo deseamos, subir o bajar el tren de aterrizaje, controlar los frenos y poco más. Las diferentes vistas interiores y exteriores son, sin duda, el punto fuerte del programa, incluyendo un sinfín de posiciones, rotaciones y zooms para no perderse ni un sólo detalle de la acción. Cabe destacar, por su espectacularidad, la vista del arma, que seguirá a la bomba o el torpedo ue lancemos, y la vista de la víctima, done observaremos como es alcanzado (si es que somos lo suficientemente hábiles) el ob jetivo seleccionado.

# EN EL FRAGOR DE LA BATALLA

s en el desarrollo de la acción donde el programa se desmarca en relación a los simuladores modernos que estamos acostumbrados a utilizar. Los aviones de la Segunda Guerra Mundial todavía no estaban equipados con los espectaculares avances tecnológicos de hoy en día, y los combates se reducían a una lucha cuerpo a cuerpo entre los pilotos, donde lo único que importaba era la habilidad innata de cada uno y el saber aprovechar las desventajas y debilidades del contrario. Es vital para controlar el simulador, por tanto, que adquiramos una elevada destreza con el joystick, aprendiendo a colocarnos en relación al sol y realizando todas las maniobras utilizadas por los pilotos de la época para zafarse del enemigo o colocarse en posición ventajosa. El giro Immelmann, el tonel volado, los virajes de rotura, son sólo algunos de los ejercicios que necesitaremos aprender de memoria si no queremos ser derribados cada cinco minutos.

Para ayudarnos en esta difícil tarea, el programa incluye dos opciones realmente interesantes. En primer lugar, la vista panorámica nos permite, mediante una sim ple rotación del ¡oystick o el ratón, girar la cabeza alrededor de la cabina.

De esta manera, podremos localizar todos los aviones que hay a nuestro alrededor, ofreciéndonos un control total sobre el esLOS AVIO <sup>E</sup> <sup>S</sup>

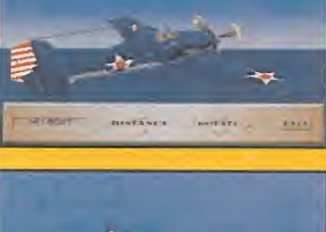

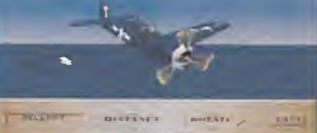

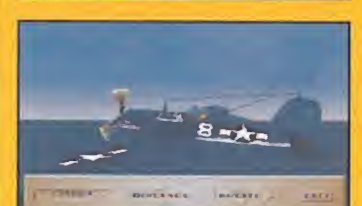

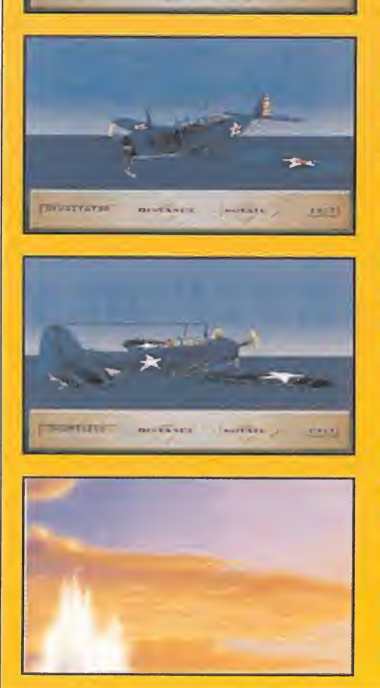

a elección del avión adecuado para cada misión puede marcar la diferencia entre el éxito y el fracaso. Lo mejor es conocer en profundidad todas sus virtudes y defectos:

-GRUMMAN F4F WILDCAT: El caza Wildcat fue uno de aviones más utilizados en la Guerra del Pacífico. Seguro y duro, resistía un gran número de impactos. <sup>A</sup> pesar de todo, las primeras versiones desarrolladas quedaron obsoletas nada más empezar la guerra, sobre todo si se comparaban con los temibles Zeros nipones. Es por esto que a mediados de 1943 fueron retirados y reemplazados por los F6F Hellcats. Podía alcanzar una velocidad de 320 millas a la hora y un techo de 34500 pies, pero aún así es el avión menos recomendable para realizar cualquier tipo de misión.

-GRUMMAN F6F HELLCAT: La construcción de este avión se debió a la obsolescencia de los viejos Wildcats. Este nuevo modelo es más rápido, maniobrable, y además disponía de un mayor blindaje y munición, alcanzando una velocidad de 370 millas a la hora.

VOUGHT F4U-1A CORSAIR: El Corsair fue considerado, en su época, el mejor avión de combate del mundo. <sup>A</sup> pesar de que era difícil de maniobrar a velocidades bajas y se recuperaba muy lentamente de las pérdidas de sustentación, su velocidad punta de 425 millas a la hora le convierten en el avión más recomendable (cuando esté disponible) para to das las misiones de ataque y escolta.

-DOUGLAS TBD DEVASTATOR: El bombardero TBD Devastator fue el primer monoplano totalmente construido de metal. Su inadecuado armamento defensivo, baja velocidad (205 millas a la hora) y fragilidad en el diseño lo convirtieron en una presa fácil para los aviones japoneses. Por tanto, sólo debemos elegirlo cuando sea el último recurso.

-DOUGLAS SED DAUNTLESS: De mayores prestaciones que el Devastator, el Dauntless era bastante más fácil de pilotar. Es algo más rápido, en torno a las 250 millas a la hora, y muy adecuado para los ataques en picado a cargueros y portaaviones.

**FRUMMAN TBF-1 AVENGER: Fue el sustituto del Devasta**tor, fácil de volar y resistente al fuego enemigo. Es el avión ideal para lanzar torpedos, y el mejor bombardero que podemos utilizar hasta la llegada del Helldriver.

pacio que nos rodea. La otra ventaja se consigue con la simple pulsación de la tecla Y, y nos sirve para fijar el blanco y no perderlo de vista en ningún momento. Si el objeto seleccionado (ya sea un barco o un avión) se sale fuera del alcance visual de la cabina, está desaparecerá de la vista, y entonces tendremos que guiarnos instintivamente hasta que volvamos a alinear el avión con el blanco. Al principio, este cambio de visión puede parecer un poco desconcertante, pero con un poco de práctica, no habrá avión enemigo que se nos escape.

Otras de las opciones imprescindibles pa ra completar las misiones con éxito es la utilización de la radio. En todas las salidas que realicemos estaremos acompañados por nuestro ala, así como uno o varios escuadrones de aviones. Si queremos que la misión se complete a la perfección, tendremos que mantenerlos atareados en todo momento. Gracias a ellos podremos entretener al enemigo para atacar un determinado blanco, bombardear todos ¡untos un objetivo seleccionado, o cubrir a un compañero en apuros. Existen varias órdenes que deberemos utilizar en cada situación, y todas ellas se pueden dar a un determinado avión, a todos a la vez o sólo a unos pocos, mediante un sencillo menú que detendrá la acción para facilitarnos las cosas. Es conveniente aprender a descubrir los pros y los contras de cada orden, pues un pequeño error puede llevar al traste toda la misión. La más importantes son:

es su estado?): Esta orden nos permite conocer el estado de un determinado barco o avión aliado. Es imprescindible utilizarla frecuentemente cuando se protegen navios, ya que así podremos saber cuando están siendo atacados, y entonces tendremos que actuar con rapidez. También nos servirá ara conocer los aviones que regresan a la

base por haber sufrir demasiado daño.

**-BREAK FORMATION (Romper for**mación): Este es el primer mandato que deberemos efectuar cuando divisemos al ene migo. Permite que las escuadrillas se dispersen y ataquen a los blancos más cercanos. Es muy importante no olvidarse de seleccionarla, si no queremos que los aviones nos sigan allá donde vayamos y se conviertan en un blanco fácil para el enemigo.

-ATTACK TARGET (Atacar blanco): Con esta orden, todos los aviones que hayamos seleccionado atacarán el blanco que tengamos activado en ese momento. Es conveniente utilizarla cuando nos quede poca munición, para acabar rápidamente con un enemigo, o cuando tengamos que destruir un determinado objetivo prioritario. Hay que tener mucho cuidado, sin embargo, y evitar que todos los aviones ataquen a un sólo blanco a la vez, ya que si hay algún enemigo más en la zona quedará libre y podrá acribillarlos a placer.

**-HELP ME** (Ayuda): Esta orden es vital cuando nos encontremos en apuros. Los aviones más cercanos vendrán a echarnos una mano, pero se olvidarán de los blancos o las misiones que estaban realizando, pudiendo ser sorprendidos por la retaguardia.

-REQUESTING LANDING (Permiso para aterrizar): Antes de aterrizar en el portaaviones hay que pedir el correspondiente permiso. Si la pista está destrozada o algún otro avión está aterrizando, tendremos que esperar hasta que nos avise el oficial de turno.

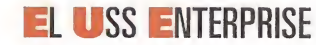

asta ahora, hemos visto como las conversaciones con los demás pilotos son N indispensables para el correcto desenlace de los combates, pero esta máxima tam bién se cumple incluso en los interludios de las misiones. Antes de realizar una salida, hay que efectuar una serie de acciones preliminares, que varían dependiendo de la graduación que hayamos alcanzado. La base de operaciones está situada en el portaaviones USS Enterprise, y aquí es donde nos sentiremos como pez en el agua. Desde el Mess Hall, la sala principal, se accede a todos los rincones del barco. Es en este lugar donde podemos charlar animadamente con los distintos pilotos, que nos proporcionarán pistas sobre el comportamiento del enemigo y los aviones. El cocinero, en cambio, nos irá in formando de las noticias importantes que se producen en el transcurso de la guerra. En el Cuartel General se encuentra el Comandante, indispensable para planificar el desarrollo de las operaciones militares, mientras que en la Sala de Instrucciones conoceremos todos los pormenores de la misión.

El lugar que más frecuentemente visitaremos es el camarote de los pilotos, ya que además de grabar o cargar las partidas, podremos ver las medallas recibidas y preparar concienzudamente cada misión. En nuestra mesa de trabajo, cuando hayamos sido ascendidos un par de veces, tendremos la posibilidad de consultar el archivo con el expediente de los pilotos, así como el mapa del Océano Pacífico. Aquí podremos elegir cuantos escuadrones vamos a utilizar, el nú mero y tipo de aviones y el piloto que vamos a destinar a cada uno, dependiendo de sus habilidades y de las características de la mi sión. Conviene tener en cuenta que no debemos asignar todos los aviones disponibles, ya que hay que dejar algunos para que protejan el Enterprise, si no queremos que al regresar de una misión triunfal nos lo encontremos haciendo compañía a los peces. Lo más importante es conocer bien todas las ca racterísticas de los aviones y pilotos disponibles, para tener la seguridad de asignar los mejores recursos a cada misión en particular. En los recuadros adjuntos, encontraréis algunas pequeñas indicaciones.

Para finalizar con este recorrido turístico por el portaaviones aliado sólo nos queda visitar el hangar, donde podremos elegir el avión a pilotar, el armamento (bombas, cohetes o torpedos), así como mantener una interesante charla con el armero, que nos inundará de consejos relativos al manejo de los aviones y los puntos débiles del enemigo.

Una vez dentro de la cabina, el control de cada misión se puede realizar tan sencillamente como queramos. Mediante la tecla A podemos despegar y aterrizar automáticamente, así como viajar a través de los puntos de paso del mapa hasta localizar al enemigo.

-WHAT IS YOUR STATUS? (¿Cuál

# LAS **MISIONES**

odas las acciones que debemos completar a lo largo del juego varían significativamente unas con otras, aunque se pueden agrupar en cinco grandes grupos. Sólo la experiencia nos permitirá abordarlas de la mejor manera posible, pero aún así, es conveniente conocer una serie de reglas básicas que nos facilitarán enormemente las cosas:

### -ATAQUE A CAZAS ENEMIGOS:

El combate cuerpo a cuerpo con el invasor japonés es el que, con más frecuencia, vamos a tener que realizar. Lo primero que hay que hacer cuando divisemos al enemigo es ordenar a nuestro escuadrón que rompa la formación, para que cada avión se concentre en un blanco determinado. A falta de radares y armas teledirigidas, hay que confiar en el poder de las ametralladoras, así como en dos factores realmente determinantes: la posición del sol y la altitud. El mayor porcentaje de victorias en la Segunda Guerra Mundial lo consiguieron los pilotos que divisaban en primer lugar al enemigo, por eso es prácticamente indispensable localizar el sol y colocarse de tal forma que quede pegado a nuestra espalda. De esta manera, cualquier enemigo que fije la vista en nuestra posición quedará cegado por el astro rey y no podrá localizarnos, lo cual nos permitirá realizar un ataque por sorpresa.

La otra ventaja importante es la altitud. En los aviones de hélice, la altura se convierte en velocidad. Si subimos hasta una altitud considerable y realizamos un ataque en picado, podremos efectuar una pasada a toda velocidad e impedir que el enemigo tenga tiempo de apuntarnos. También hay que tener en cuenta que al principio de la guerra los aviones americanos eran más rápidos, pero giraban mucho más lento que los japoneses. Por lo tanto, una vez que estemos a la misma altura que el enemigo, no conviene meterse en una competición de giros que no conducen a nada, sino que hay que efectuar las maniobras clásicas perfectamente explicadas en el manual para buscar una posición ventajosa que nos permita atacar con rapidez y seguridad.

La mejor forma de localizar al enemigo se consigue pulsando la tecla de vista externa F6, que nos llevará a través de todos los blancos. Con el botón 2 del ¡oystick iremos girando la cámara y así podremos localizar la posición exacta de cada uno de ellos. A la hora de disparar, hay que tener en cuenta que el blanco está en movimiento, así que habrá que apuntar al lugar exacto por donde pasará el avión cuando lleguen las balas, es decir, un poco más adelante de su situación real. Es mejor no utilizar todos los cañones a la vez, si no queremos quedarnos rápidamente sin munición. En los aviones con 6 cañones, por ejemplo, se suele disparar sólo con dos, o cuatro a lo sumo, en el caso de que el blanco se encuentre muy cerca.

Si nos quedamos sin munición, hay que ordenar a los compañeros que ataquen a los blancos uno a uno, ya que no podemos regresar hasta que el camino esté despejado de aviones enemigos. Siempre es conveniente leer los mensajes que nos envían los pilotos, pues nos suelen indicar cuando aparece el enemigo o el objetivo principal de la misión.

# ELLOS PUEDEN SALVARTE LA VIDA

as diversas pautas de conducta y enrevesada personalidad de los pilotos que tenemos a nuestra disposición son factores muy a tener en cuenta a la hora de completar con éxito cualquier tipo de misión. Cada uno de ellos tiene una serie de habilidades, que conviene conocer a la perfección.

•SCOOT EICELOW "BIGGS": El bueno de Scott es un piloto veterano que sirvió durante una temporada en el USS Yorkstown. Es, sin duda, el mejor tirador de flota y, por lo tanto, el mejor escolta que podamos encontrar, imprescindible en cualquier tipo de misión.

«SIMON WESTCHESTER "JESTER": El expediente de este aviador no dice mucho a su favor: es irrelevante, poco brillante, y además fue expulsado de la Escuela de Bombardeo. <sup>A</sup> pesar de todo, puede cumplir con su trabajo, pero es mejor dejarlo para misiones poco importantes o cuando tengamos que rellenar algún hueco.

-MITCH PARMER "SQUINTS": Veterano en la Guerra de Fi lipinas, este Marine ha rechazado la oferta de entrenar a futuros pilotos. Es una garantía en el combate: lo podremos asignar a cualquier misión que necesitemos, con la seguridad de que nos sacará de más de un apuro.

-ANTONIO BARALDI "NOODLES": De descendencia italiana, Antonio es un consumado atleta, campeón de boxeo en la Marina en 1941. Noodles es un piloto combativo y temperamental que acabará con todo los japoneses que se le pongan a tiro o morirá en el intento, siendo éste un arma de doble filo.

-WALLY HAWTHORNE "PANCAKE": Estamos ante un piloto mediocre y falto de improvisación, pero es un ejemplo de superación a base de trabajo duro. No destaca prácticamente en nada, aunque hará su trabajo lo mejor que pueda.

«REGINALD III "REO": Educado en las mejores escuelas del Este, Reg es un piloto académico que sigue las reglas aprendidas en la Academia. Es un experto en bombardeos, así que será indispensable incluirlo en todas las misiones de este tipo.

-ATAQUE A BOMBARDEROS ENEMIGOS: El derribo de un bombardero japonés es algo más sencillo de realizar que el de un caza, ya que estos aviones son lentos y pesados, y casi siempre vuelan en línea recta. La mejor forma de atacarlos es desde arriba, desde los costados o incluso desde atrás, teniendo cuidado con la ametralladora de cola. En la mayoría de los casos nuestros alas entretendrán a la escolta y nosotros podremos enfrentarnos libremente a los bombarderos, pero siempre hay que mantenerse alertas ante el posible ataque repentino de uno de los cazas que cubren al enemigo. Una vez que nos acerquemos al bombardero, si estamos en una posición segura, conviene frenar un poco para aumentar el tiempo de exposición y disparo, activando todos los cañones hasta acabar con él.

-MISIONES DE ESCOLTA: Las mi siones de escolta, tanto de bombarderos aliados como de buques, son sin duda las más arriesgadas, debido a la fragilidad de los objetivos a defender. De nada sirve volar pegados al blanco, pues cuando divisemos al enemigo ya será demasiado tarde. Lo mejor es volar un poco alejados, adelante y arriba, vigilando constantemente en todas las direcciones. Tampoco es recomendable cebarse con un determinado ene migo escurridizo, ya que el resto puede es tar acribillando al bombardero o barco que tenemos que proteger.

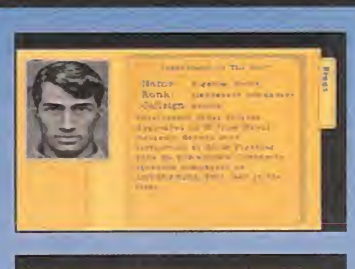

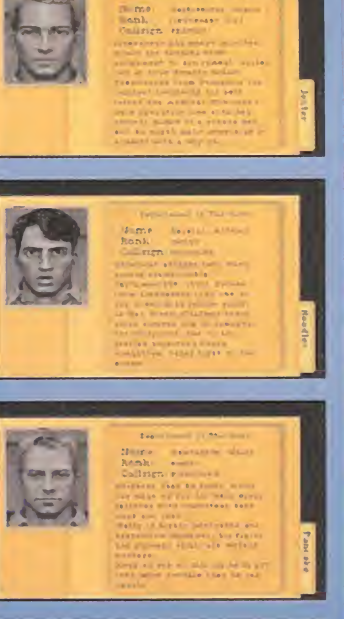

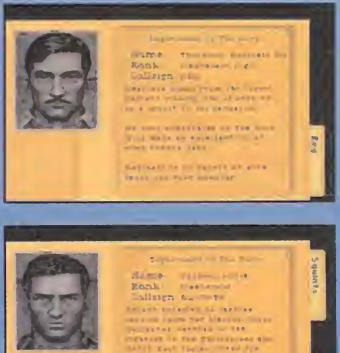

En el caso de que tengamos que escoltar cualquier tipo de buques, es muy importante acabar primero con los bombarderos y dejar los cazas para el final. Con la tecla F6, si tenemos la opción de visualizar armas activada, podremos localizar los aviones que lleven bombas o torpedos y atacarlos en primer lugar, ordenando a alguno de los aviones de la patrulla que nos echen una mano. Eso sí, es recomendable dejar unos cuantos para que entretengan a los cazas nipones.

### -BOMBARDEO CON BOMBAS:

Cuando manejemos un bombardero, la filosofía de vuelo varía radicalmente. Estos aviones son mucho más lentos y muy poco maniobrables, así que no conviene ponerse a hacer acrobacias o combatir uno contra uno contra un caza. A la hora de bombardear, podemos elegir entre bombas de 500 o de 1000 libras. Obviamente, estas últimas tienen el doble de potencia, pero sólo podemos llevar una. Es conveniente usarla cuando el blanco sea único, sino es mejor llevar dos de 500 libras, para dañar varios barcos. Hay que tener en cuenta que una sola bomba, al contrario que los torpedos, casi nunca hunde un buque, por eso habrá que pedir ayuda a otros aviones o rematarlo con las ametralladoras.

Las dos técnicas básicas de bombardeo son el vuelo en picado y la pasada. En los dos casos, conviene alinearse con el barco o el objetivo terrestre en toda su longitud; así obtendremos una mayor superficie de blan co. El ataque en picado es más efectivo, ya que la bomba cae en línea recta, pero mucho más arriesgado. Para no estrellarse con tra el suelo cuando se desciende a gran velocidad, es una buena idea apagar el motor, aplicar los frenos, e incluso bajar los flaps y sacar el tren de aterrizaje, si es que estamos demasiado bajos y no podemos remontar el vuelo. Los ataques en pasada ha cen que sea más difícil acertar en el blanco, ya que la bomba planea hasta llegar al objetivo. No hay que olvidarse de elevar el morro después de soltar la carga, si no queremos que nos alcance la onda explosiva.

En los ataques terrestres, es mejor ametrallar los objetivos que no están protegidos por el fuego antiaéreo (hangares, edificios) y dejar las bombas para el final. Tampoco conviene olvidarse de que los bombarderos disponen de una ametralladora trasera que dispara automáticamente, pero con la tecla F7 podremos manejarla nosotros mismos. Si nos quedamos sin balas, una opción arriesgada es dejar que el enemigo se coloque detrás y acribillarlo con este disparo.

### -ATAQUE CON TORPEDOS: El

bombardeo con torpedos es el más efectivo y sencillo de realizar, por eso es conveniente utilizarlo siempre que se pueda elegir. Para realizar un ataque con torpedo hay que acercarse al barco desde un costado, a baja altura y oca velocidad, para evitar que el torpedo se unda demasiado y acabe pasando por debajo del objetivo. También hay que tener en cuenta que el barco avanza a una determinada velocidad, así que habrá que efectuar un disparo de corrección, apuntando un poco más adelante de donde se encuentra el buque en el instante de la liberación del torpedo.

El resto, ya sólo dependerá de la habilidad de cada uno, y como no, de la pizca de buena suerte que nunca debe faltar en los momentos más críticos de la batalla.

# HASTA ADUÍ HEMOS LLEGADO

Explicar todas las virtudes <sup>y</sup> posibilidades de un simulador de la categoría de «Pacific Strike» en unas pocas páginas, es casi tan difícil como acertarle a un Zero con los ojos cerrados. Gráficos, música y sonido rozan el límite de la perfección en cuanto a programas para PC se refiere. La simulación en sí es ciertamente impresionante, históricamente muy cuidada, y sobre todo, apasionante y envolvente. Las enormes posibilidades de modificación lo hacen altamente recomendable para cualquier tipo de usuarios, y el desarrollo de las misiones es más abierto y flexible que en anteriores simuladores de la misma compañía. Lo único que se le puede reprochar es la inexistencia de una opción de repetición o grabación de la acción, así como los desproporcionados requerimientos de hardware.

Desde que Origin lanzó «Wing Commander» para los 286 cuando sólo existían los XT, ésta parece ser la seña de identidad que identifica a la compañía, venerada por cientos de miles de admiradores que disfrutan de sus increíbles programas, y odiada a partes iguales por los desafortunados usuarios que no disponen de equipos potentes para ejecutarlos. Y es que la tecnología llevada hasta sus ultimas consecuencias a veces tiene un alto precio, precio que en ocasiones es necesario pagar, con tal de disfrutar con programas como este magnífico «Pacific Strike».

Panorama audiovisión

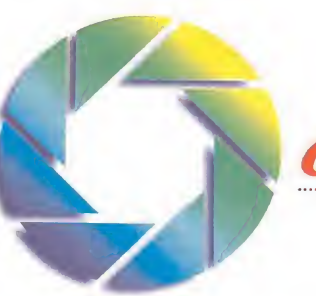

Por Santiago Erice

«Super detective en Hollywood III» **Eddie Murphy en** el parque de atracciones

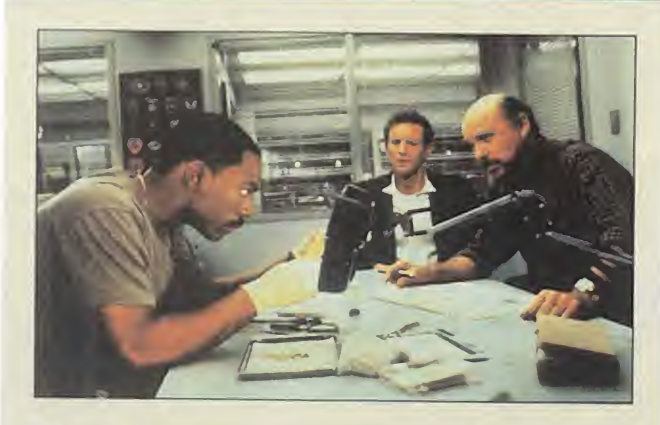

Tercera entrega de las aventuras del más extrava gante detective que nos ha ofrecido la cinematografía norteamericana: Axel Foley. ¡Eddie Murphy en carnando a su personaje favorito! ¡Rienda suelta para sus patochadas, su lenguaje y sus bromas! ¡Que Dios pille confesados a los bandidos de Beverly Hills..., y a los policías que deben combatirlos! «Superdetective en Hollywood III», como las dos primeras partes de la sa ga, es una de esas películas que no se podrían ver sin un enorme paquetón de palomitas en una mano y un gigantesco refresco en la otra. Purita diversión que, sin embargo, se resiente al repetir esquemas y personajes ya trillados. Para evitarlo, el director John Landis (el del clip «Thriller» de Michael Jackson y el de películas como «El príncipe de Zamunda» o «Un hombre lobo americano en Londres») ha utilizado al máximo las posibilidades que ofrece el parque de atracciones donde transcurre el meollo del filme: allí los magos de los efectos especiales se han sentido en su salsa.

# ¿Ska? (¿Dónde estabas tú?) «Made in Spain»

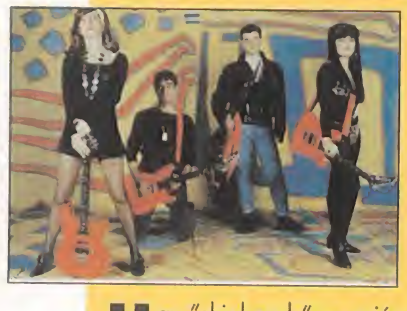

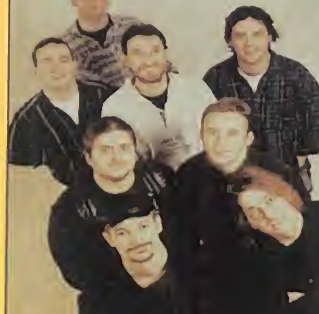

Hay "skinheads" –versión<br>Harracista descerebrada– racista descerebradaque mueven compulsivamente sus cuerpos cuando oyen ska y músicas adyacentes.

¡Son tan ignorantes que no saben que el origen de estos sonidos es de color negro! El estilo fue inventado en Jamaica cuando nacían los 60 y fue el antecesor directo del reggae. Curiosamente, se hizo popular en Europa una década des pués: los chicos blancos ingleses iban a lugares frecuentados por negros, se enamoraron de la música que allí sonaba a grabaron para nuestro consumo y solaz regocijo

Música tan maravillosamente impura y, por suerte, étnica mente mezclada también ha influenciado -con mayor o menor fuerza- a las gentes del lugar. Así lo demuestra esta recopilación "made in Spain" en donde cabe la agresividad de Kortatu y su «El último ska», el surrealismo de Os Resentidos en «Pensionismo o barbarie», la adolescencia de Aerolíneas Federales y «Alegra esa cara», las buenas intenciones de Celtas Cortos y «Madera de colleja» o la marcha de litrona de Platero y tú en «ABC sin letras», entre otros. ¡Ideal para ese momento de la fiesta en que el cuerpo baila a la llamada del ataque de la epilepsia!

«True Lies» La doble vida del

agente Schwarzenegger.

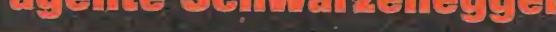

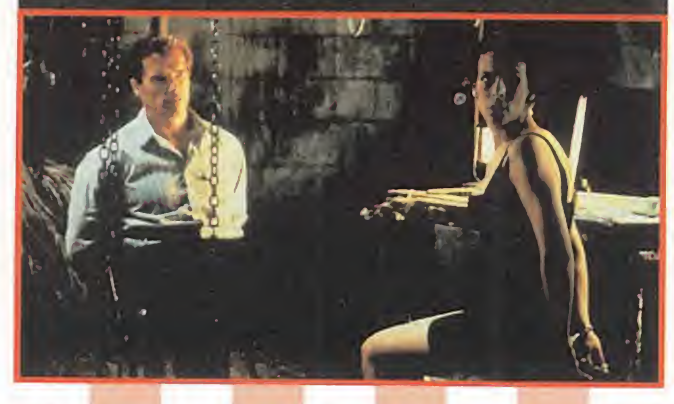

**E <sup>|</sup> director James Cameron y el culturista Schwarzeneg-I E Fairecior James Cameron y el culturista Schwarzeneg-**<br>Películas como «Terminator» o «Abyss» luciendo otra vez sus<br>Películas como «Terminator» o «Abyss» luciendo otra vez sus habilidades! Militares de la OTAN y tiranos del tercer mundo, padres de familia que nunca han roto un plato y que sueñan con hacerlo, adolescentes del sexo masculino e irascibles espinillas, intelectuales de incógnito, tipos cachas en general y chicas que se rinden a la demoledora imagen del músculo en particular..., un variado espectro de seres humanos está de enhorabuena: en las pantallas cinematográficas españolas echan «True Lies», la más reciente aventura de Arnold.

En esta ocasión, la personalidad de Schwarzenegger es doble. El es Harry Tasker un espía invencible que esconde su identidad en la piel de un anodino vendedor de ordenadores. ¿Todavía no has adivinado de qué va la cosa? Harry debe salvar al mundo y, a la vez, no perder a su esposa (Jamie Lee Curtís), harta de estar casada con un tipo tan aburrido como él (por supuesto que no sabe que éste pertenece a la ultrasecreta organización Omega Sector). Deslumbrantes escenas de acción y toques de comedia casera son los ejes sobre los que se desarrolla «True Lies» o, dicho de otra forma, James Bond y el superagente 86 en la piel de Schwarzenegger.

# «Una tribu en la cancha» Baloncesto en África

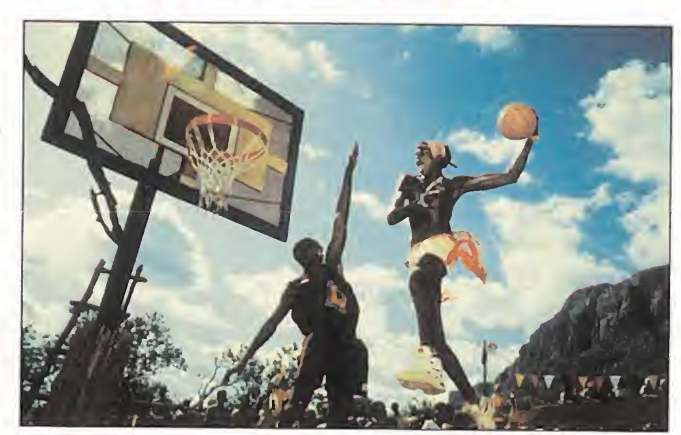

En «Una tribu en la cancha» se dan cita muchos de los elementos que han convertido al cine para jóvenes en una de las grandes fuentes de ingresos para las multinacionales del sector. Bajo la dirección de Paul M. Glaser («El precio de la muerte») se acoplan todo ellos como si fueran las piezas de un complejo puzzle.

Para empezar, tenemos al actor Kevin Bacon («Algunos hombres buenos», «J.F.K. caso abierto»), cuyo físico gusta a las señoritas. El es Jimmy Dolan y busca a un jugador de baloncesto que encontrará en África (el larguirucho es Charles Gitonga Maina en la vida real). Lo malo es que a los habitantes del poblado no les atrae ser famosas estrellas del deporte (el mito del buen salvaje está servido). Los planes de Jimmy están a punto de irse a pique, algo que ocurriría si no se produjera una situación típica del Western: sólo ganando un partido de baloncesto la tribu de "los buenos" podrá seguir existiendo.

Y todo aderezado con un tono de comedia, ilusión y fantasía sin que el cerebro tenga que trabajar demasiado, maneras juveniles en clave "light" y lustrosas imágenes deportivas.

# Cherokee Indios y gitanos

Cherokee es un serio intento de unir musicalmente a indios y gitanos. Que sus componentes (Punky, Negro, Uruguayo y Ga llo) sean andaluces y sólo hayan visto el espíritu de Manitú a través de «Bailando con lobos» o de las cargas del Séptimo de Caballería

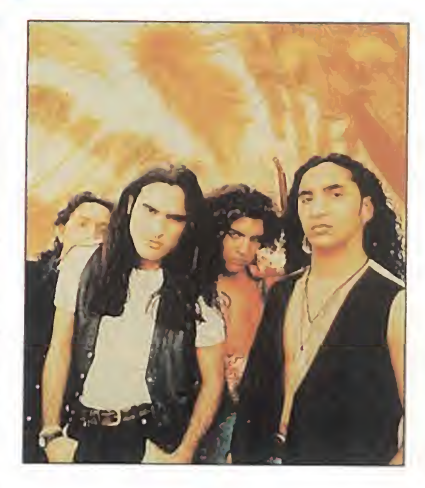

según la tendenciosa visión de John Ford, no les ha impedido incluir un "diccionario Cherokee" en su álbum de debut, «Caballo loco», para que nos enteremos del significado de lo que cantan.

<sup>Y</sup> sin embargo, y a pesar de lo postizo y artificial de la postura, en Cherokee hay elementos que funcionan. Los aires aflamencados, por ejemplo. El desparpajo y el des caro en la introducción de bases rockeras. El sentido del ritmo y la espontaneidad en la interpretación. Las "ayudas" de tipos como Phil Manzanero en la producción o Raimundo Amador y su loca guitarra. Seguro que llegará un día en que Cherokee olvide las modas indias; será entonces cuando el cuarteto cabalgará con libertad y los espíritus que protegen a los gitanos se fundirán en un fraternal abrazo con el poderoso Manitú.

# Luis Auserón Cuando bailan los demonios

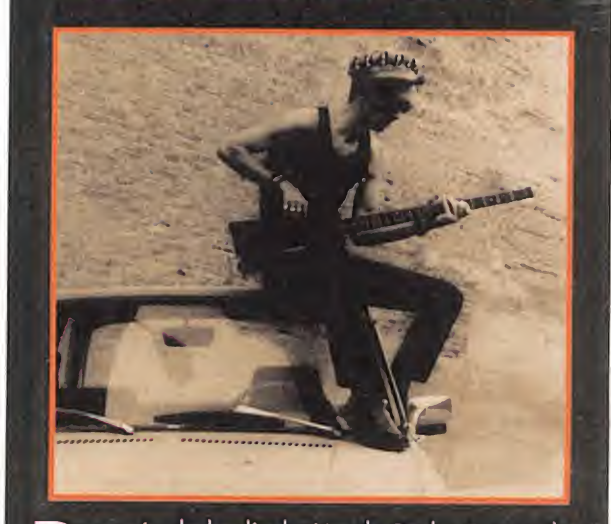

Después de la disolución de Radio Futura, los demonios que bailan desde siempre en la cabeza de Luis Auserón necesitaban escapar de las reducidas dimensiones del cerebro y cimbrear por todos lados. Las canciones que integran el álbum «En la cabeza» es el primer resultado de esa huida en solitario.

Guiños a Jim Morrison o Jimi Hendrix. Apropiaciones de poetas malditos como Panero o Ezra Pound. Amuletos, escapularios y abalorios contra el mal de ojo. Mujeres fatales que si son occidentales llevan la esquiva seriedad en su figura, o mueven con gracia las caderas si nacieron en la exuberante Lationamérica.

Versiones de algunos de sus músicos brasileiros favoritos. Mirada psicodélica a la realidad. Guitarras distorsionadas, bajos rítmicos y voz muy personal. Luis Auserón ya no forma parte de Radio Futura. Sus demonios son de su exclusiva y única responsabilidad.

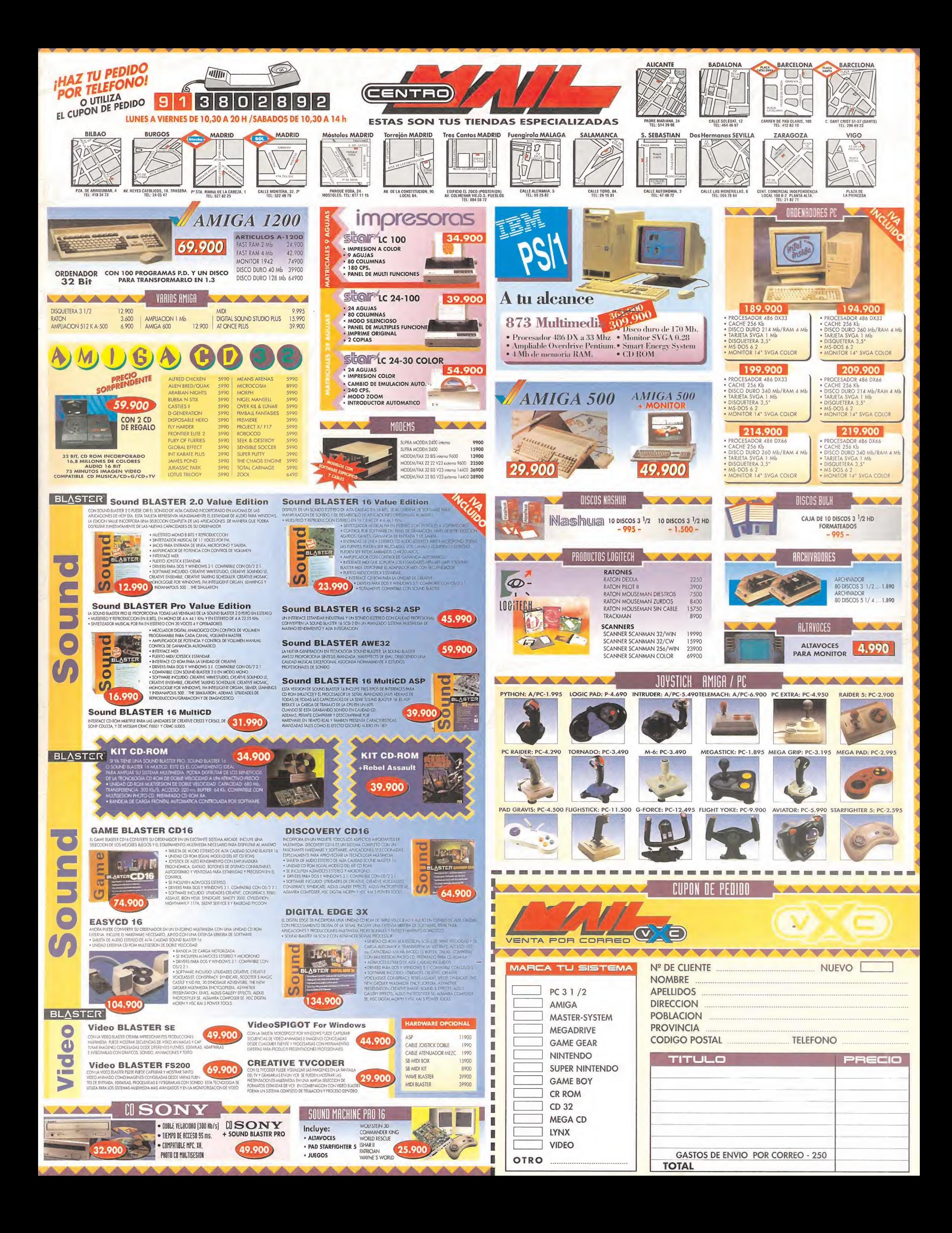

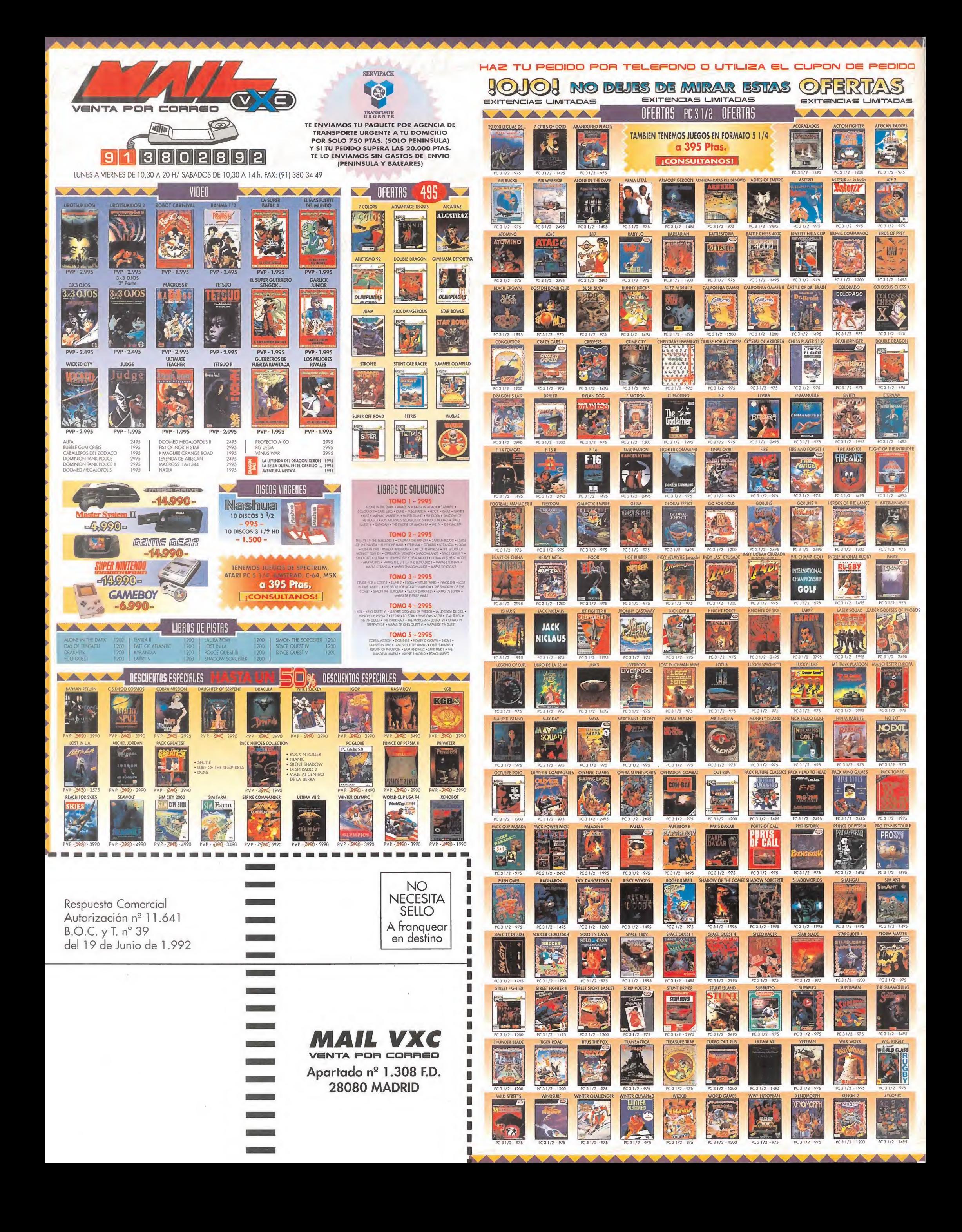

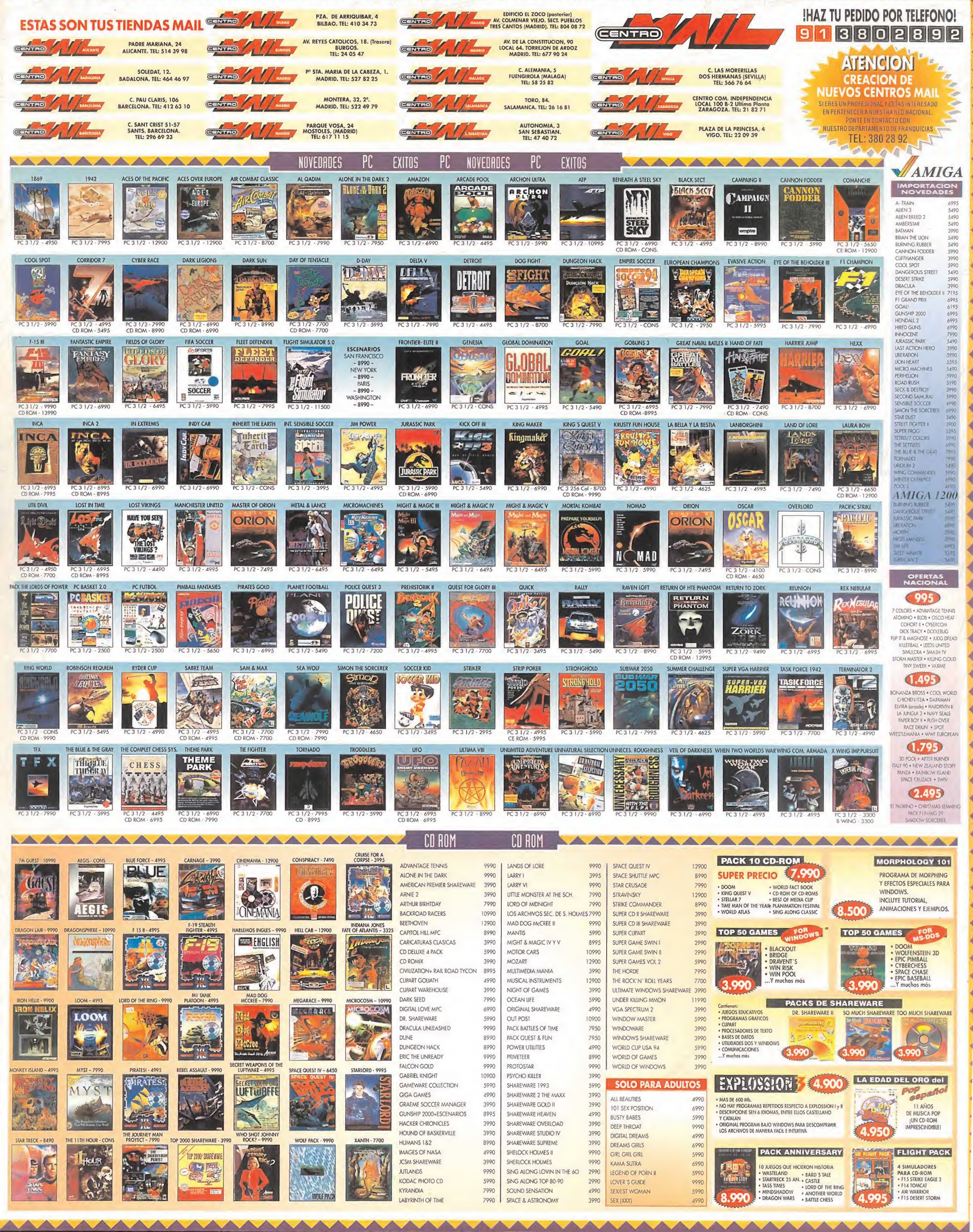

# NOTICIAS Año 1 - Nº 2 - Septiembre 1994

# **OVERLORD**

# 50 años después recordando el DíaD

El pasado 6 de junio se cum plieron 50 años desde el famoso Dia D, la audaz ofensiva aliada contra la invasión Nazi. El mayor desembarco de la historia. Un día de libertad.

A pesar de esto, el Día D no habría existido de no haber logrado reducir el poder alemán en tierra, mar y aire.

Tu trabajo consiste en lograr destruir las fuerzas alemanas ocupando el Norte de Francia, en OPERATION OVERLORD, la campaña aérea que culminó en el Día D.

OVERLORD te ofrece la oportunidad de pilotar el Typhoon Ib, el Mustang III o el Spitfire IX. El juego tiene, entre otras características, el revolucionario sistema INSIDE COMBAT LOCK (bloqueo en combate), el cinemático VIEW MATRIX, y la representación gráfica de aviones más realista que jamás haya existido en la historia de los simuladores de vuelo.

©1994 Rowan software. P Virgin Interactive Entertainment (Europe) Ltd. Todos los derechos re servados. LOGO: ROWAN

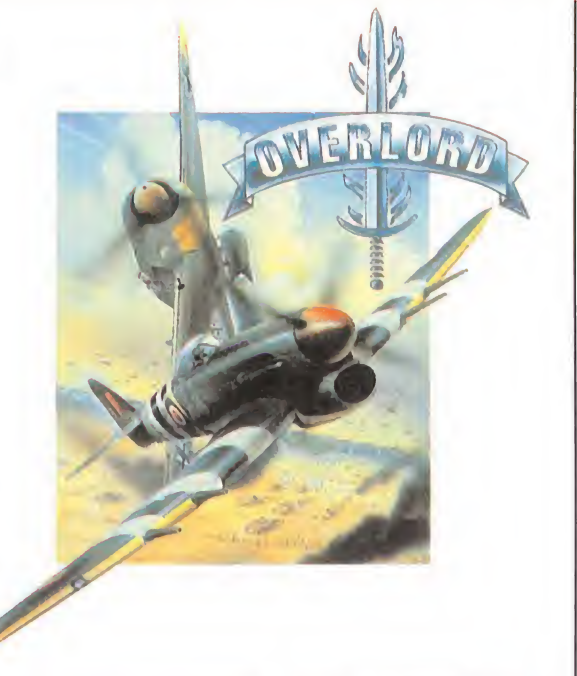

# HOKUM-KA 50

Piratas poderosamente armados atacan cargeros en el Sur de China.

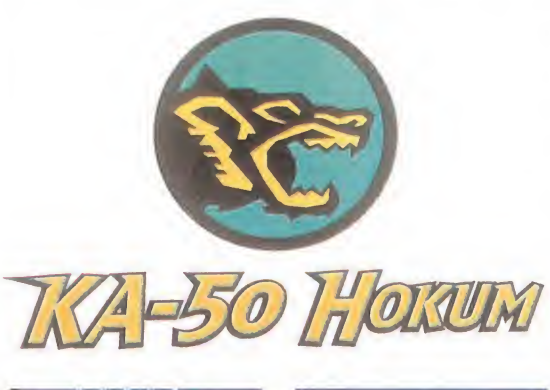

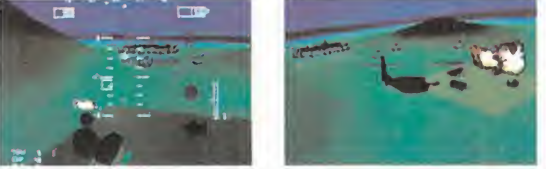

Las fuerzas de Emilio Chango, el cerebro tras la organización pirata, están empezando a ser más sofisticadas, comprando armamento pesado, y destruyendo vidas y cargueros cada día. Se ha descubierto que la base de estos piratas se encuentra en las Islas Anambas. Ahí es donde te diriges. Acabas de ser con tratado por un cartel de comerciantes de Japón, China, Filipinas y Singapur para devolver la seguridad de las rutas marítimas. Eres el capitán de un grupo de soldados mercenarios y de pilotos de helicópteros. Tú planeas la estrategia, los objetivos y envías tus unidades hacia el enemigo. Tomarás el control de cualquiera de los helicópteros y te trasladarás directamente al lugar de la ba-

talla.

"El modelo más preciso de cualquier simulador de helicóptero que se haya visto hasta ahora"

• 4 diferentes helicópteros de combate, auténticamente recreados (Bell Supercobra, Kamov Hokum (Werewolf), KAMOV MI-8 y el Westland Army Lynx), todos ellos verificados como correctos por oficiales militares de alto rango.

• Con el "Dynamic Mission Generating System" (Sistema Dinámico Generador de Misiones) podrás pasar por 100 misiones diferentes. Además, se generarán nuevas misiones a medida que juegas.

©1994 Virgin Interactive Entertainment, Inc and Simis, Ltd. Todos los derechos reservados.

# THE 11TH HOUR The sequel to The 7th Guest Periodista desaparecida mientras investigaba misteriosos sesinatos.

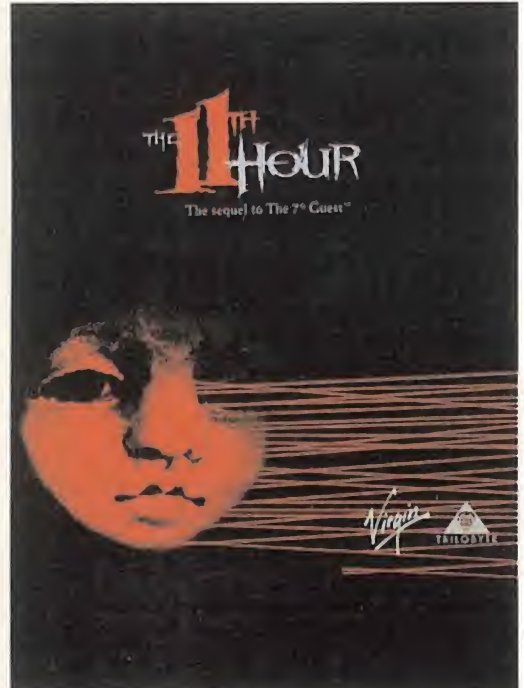

tenta años desde que el nom bre de Hen ry Stauf se mencionó por última vez. Ahora su ciudad, Harley, y su mansión, vuelven a ser noticial. La pe riodista de la lo calidad, Robin Morales, ha desaparecido in vestigando su cesos extraños en la ciudad. Su colega y aman-

Han pasado se-

te, Cari Dennin, se ha trasladado al lugar de los sucesos para resolver el misterio bajo la desaparición de Robin, investigar los asesinatos y descubrir los misterios que la mansión Stauff todavía guarda en su interior.

No hay momento que perder. De ti depende rescatar a Robin antes de que el reloj de THE 11TH HOUR (LETTERING ORIGI-NIAL)

The sequel to THE 7th Guest.

The 11th Hour (La Hora 11) es la secuela del famoso título THE 7TH GUEST, el juego en CD-ROM que ha batido récords de venta en toda

Europa, y con más de 500.000 copias vendidas en todo el mundo. Más de una hora de vídeo absolutamente rea-

lista, con actores profe-

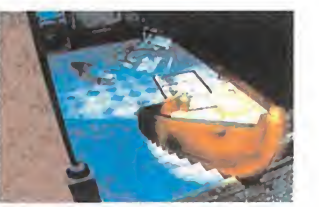

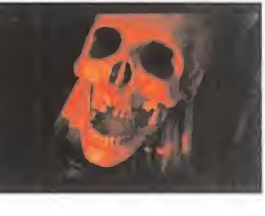

sionales, gráficos más suaves y acción más rápida, "terror psicológico", más puzzles, más juegos, más terror, más rompecabezas, efectos especiales y banda

sonora compuesta por "The Fat Man".

Las veintidós habitaciones de la Mansión Stauff han sido re-dibujadas y retocadas para darles el aspecto del paso de esos 70 años. El entorno ha sido mejorado, y la sensación de 3D es aún más realista. La sensación de estar dentro de la mansión no puede ser más real. Tus gritos se confundirán con los de la casa...

Todo ello en 3 CDs, en una presentación todavía más impresionante que la de The 7th Guest, creada por Margo Chase, la diseñadora conocida por su trabajo en la famosa película de Francis Ford Coppola "Drácula".

# El mejor drama interactivo del mundo.

THE llth Hour: The sequel to The 7th Guest es una marca registrada de Virgin Interactive Entertainment, Inc y Trilobyte, Inc. ©1994 Virgin Interactive Entertainment, Inc y Trilobyte, Inc. Todos los derechos reservados. Virgin es una marca registrada de Virgin Enterprises, Ltd. LOGO: TRILOBYTE

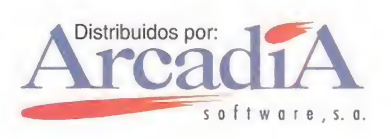

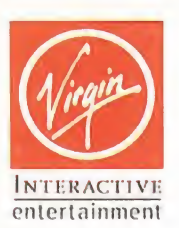